# **UNIVERSIDAD NACIONAL DE INGENIERÍA FACULTAD DE CIENCIAS**

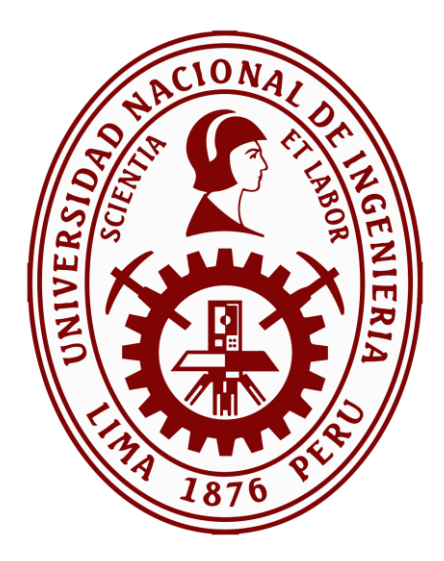

**TESIS** 

# **"ANÁLISIS Y PROCESAMIENTO DE IMÁGENES HIPERESPECTRALES NIR PARA DETECCIÓN DE CONTAMINANTES PLÁSTICOS"**

PARA OBTENER EL GRADO ACADÉMICO DE MAESTRO EN CIENCIAS EN FÍSICA

ELABORADO POR:

# **WALTER SULLIVAN FELIPE GASPAR**

ASESOR: DR. HÉCTOR RAÚL LORO RAMÍREZ

# **LIMA – PERÚ**

**2020**

Esta tesis está dedicada a la memoria de mi querido padre Walter Felipe Vásquez, quién me demostró que a pesar de las adversidades que nos toca vivir, uno debe continuar hasta alcanzar nuestros sueños. La fuerza y la fe de mi Walterito, como solía llamarlo, me dieron una nueva apreciación del significado y la importancia de la amistad, la familia y la vida. Se enfrentó valientemente a su muerte, y ese ejemplo me mantuvo de pie cuando todo parecía derrumbarse.

### **AGRADECIMIENTOS**

En primer lugar, al Concejo Nacional de Ciencia, Tecnología e Innovación Tecnológica del Perú (CONCYTEC) por darme la oportunidad de aportar al desarrollo científico del país a través de sus becas de maestría. Estoy seguro que esta oportunidad de crecimiento me ayudará a tener nuevos horizontes en mi vida profesional y académica.

A mi asesor de tesis, el Dr. Héctor Loro, por su gran labor, paciencia y experiencia académico profesional, que compartió conmigo durante el desarrollo de los trabajos y que fueron de gran ayuda para culminar la investigación. Además de su arduo compromiso y entrega como director del programa de maestría.

A mi querida madre Yolanda, porque es una mujer admirable con una paciencia infinita, cualidades que sumaron al fortalecimiento de nuestra familia mientras papá estuvo enfermo. Su motivación constante y su amor incondicional merecen toda mi gratitud.

Y como no mencionar a mis colegas y amigos con los que compartimos gratos momentos dentro y fuera del laboratorio de Óptica Fotónica de la Facultad de Ciencias de la UNI, momentos de los cuales supimos sacar buenas conclusiones de trabajo y compartir como verdaderos amigos de vida. Gracias por todo su apoyo.

#### **RESUMEN**

Es una realidad aceptada que miles de toneladas de plásticos son desechados al entorno ambiental cada año y gran parte de estos son consumidos por las aves, peces y otros animales, causando alteraciones en su organismo y finalmente la muerte. Como un primer paso para la remediación de los ecosistemas dañados, es importante desarrollar un método rápido y confiable para identificar los contaminantes plásticos.

Los plásticos son materiales orgánicos que en la mayoría de casos son producidos a partir de materias primas como la celulosa, carbono, gas natural, sal, y por supuesto el petróleo. Así, sus estructuras están compuestas de enlaces C – H cuyas propiedades significativas de absorción se encuentran en la región del infrarrojo de onda corta (SWIR) entre 1000 y 2500 nm, idóneo para el uso de una cámara hiperespectral que opera en una porción de esta región (NIR) entre 900 – 1700 nm con la que se registró estas propiedades.

Se recogieron muestras de plástico y se tomaron imágenes en un laboratorio. Con el fin de simular un entorno ambiental contaminado, los plásticos se fotografiaron solos (como muestras puras) y mezclados con tierra, agua de mar, madera y vegetación. Las imágenes hiperespectrales obtenidas fueron analizadas para encontrar sus principales características espectrales e identificar correctamente los plásticos dentro de todas estas mezclas.

Se utilizó una librería espectral de referencia (USGS) para validar los resultados obtenidos, corroborándose que las bandas significativas de absorción de los seis tipos de plástico coincidían con las bandas significativas de absorción de los enlaces C – H. Estas bandas significativas de absorción se encontraron en rangos de longitud de onda de 1100 – 1225 nm, 1300 – 1420 nm y 1650 – 1800 nm.

Para procesar las imágenes obtenidas, los modelos utilizados fueron: Análisis de componentes principales (PCA), Spectral angle Mapper (SAM), Support Vector Machine (SVM) y K – Means Clustering. SVM demostró ser el método más fuerte para identificar los plásticos, diferenciándolo entre tipos y de los otros materiales con los que se mezcló. El análisis con SAM mostró buenos resultados para diferenciar los tipos de plásticos bajo ajustes precisos de sus parámetros de referencia, aunque en mezclas con agua, los espectros de los plásticos sumergidos no fueron de gran trascendencia. PCA y K – Means Clustering no siempre fueron capaces de distinguir los tipos de plásticos en las mezclas, puesto que tuvieron una alta dependencia de la inspección visual para la elección de las correlaciones adecuadas y la cantidad de clusters escogidos, respectivamente.

En el medio ambiente, además de los plásticos también se encuentran otros materiales como vegetación y madera. Los espectros de estos materiales fueron comparados con los espectros de los plásticos, encontrándose que sus características son significativamente diferentes. Por lo tanto, las imágenes hiperespectrales definitivamente son un método aplicable y sobre todo confiable para identificar plásticos en el entorno ambiental.

**Palabras clave**: Imagen hiperespectral, plásticos, PCA, SAM, SVM, K – Means

#### **ABSTRACT**

It is an accepted reality that thousands of tons of plastics are discarded into the environment every year and a huge part of them are consumed by birds, fish and other animals, getting alterations in their body and finally death. As a first step in the remediation of damaged ecosystems, it is important to develop a fast and reliable method for plastics identification.

Plastics are organic materials that in most cases are produced from raw materials such as cellulose, carbon, natural gas, salt, and of course oil. Consequently, plastics structures are composed of  $C - H$  bonds that have significant absorption properties in the shortwave infrared region (SWIR) between 1000 and 2500 nm, suitable to use a hyperspectral camera that operates in a portion of this region (NIR) between 900 – 1700 nm, which was used to record these properties.

Plastic samples were collected and images were taken in a laboratory. In order to simulate a polluted environment, plastics were photographed alone (as pure samples) and mixed with soil, seawater, wood and vegetation. The obtained hyperspectral images were analyzed to find their main spectral characteristics and correctly identify the plastics within all these mixtures. The processing models used were Principal component analysis (PCA), Spectral angle Mapper (SAM), Support Vector Machine  $(SVM)$  and  $K$  – Means Clustering.

To validate the obtained reflectance spectra, the USGS spectral library was used, checking the presence of the absorption bands of the  $C - H$  bonds in the  $1100 - 1225$ nm, 1300 – 1420 nm and 1650 – 1800 nm regions.

SVM proved to be the most useful method in the identification of plastics types and other materials, which they were mixed. The analysis with SAM showed good results to differentiate types of plastics under precise under precise setting of their reference parameters, although in mixtures with water and oil, the spectra of the submerged plastics were not relevant. PCA and  $K -$  Means clustering were not always able to distinguish the types of plastics in the mixtures since they had a high dependence on visual inspection for the choice of appropriate correlations and the number of clusters chosen respectively.

In the environment, in addition to plastics there are also other materials such as vegetation and wood. The spectra of these materials have been compared with the spectra of plastics, finding that their characteristics are significantly different. Therefore, hyperspectral images are definitely an applicable and especially reliable method to detect plastics in the environment.

**Keywords:** Hyperspectral imaging, Plastics, PCA, SAM, SVM, K – Means.

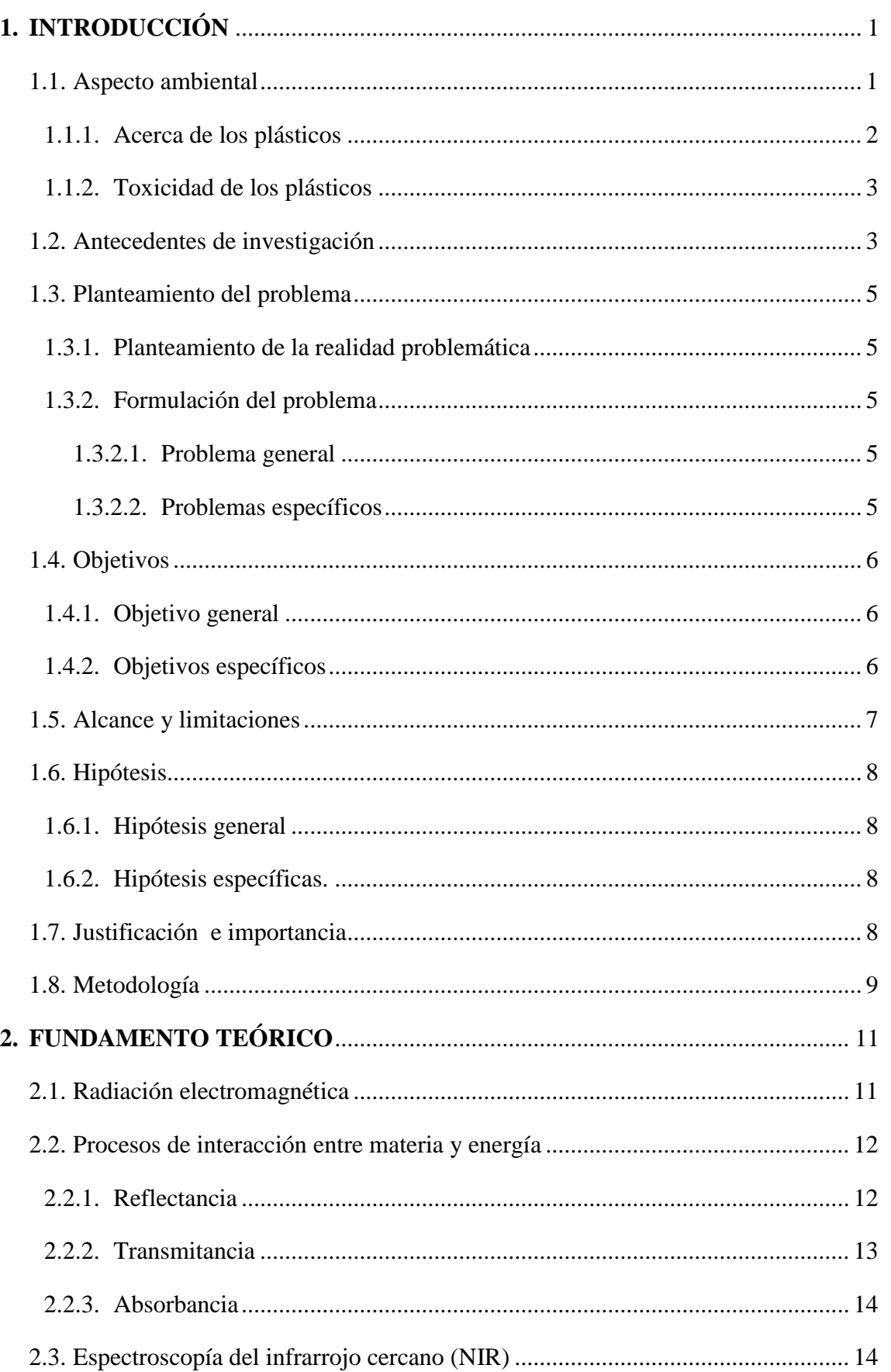

## **CONTENIDO**

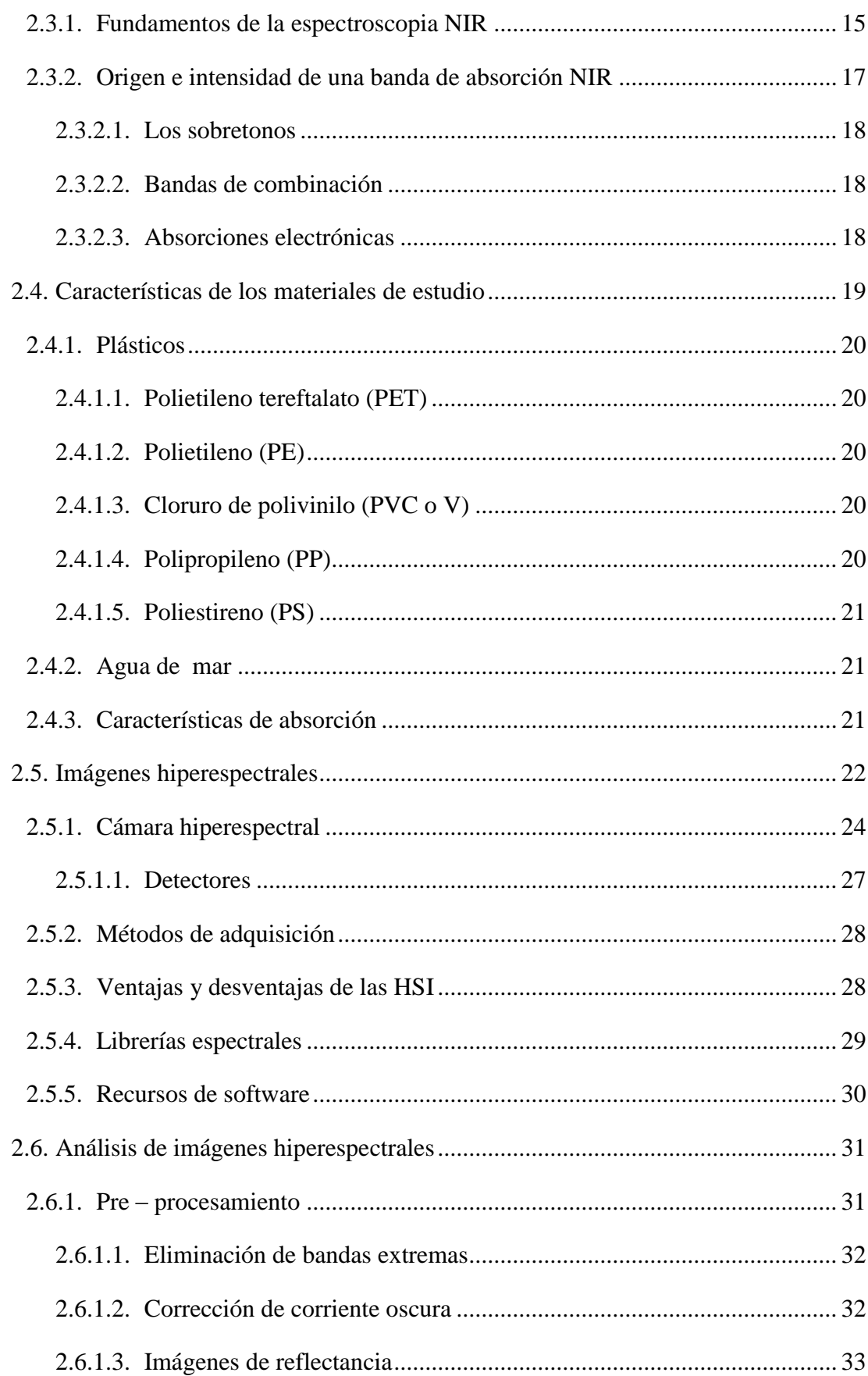

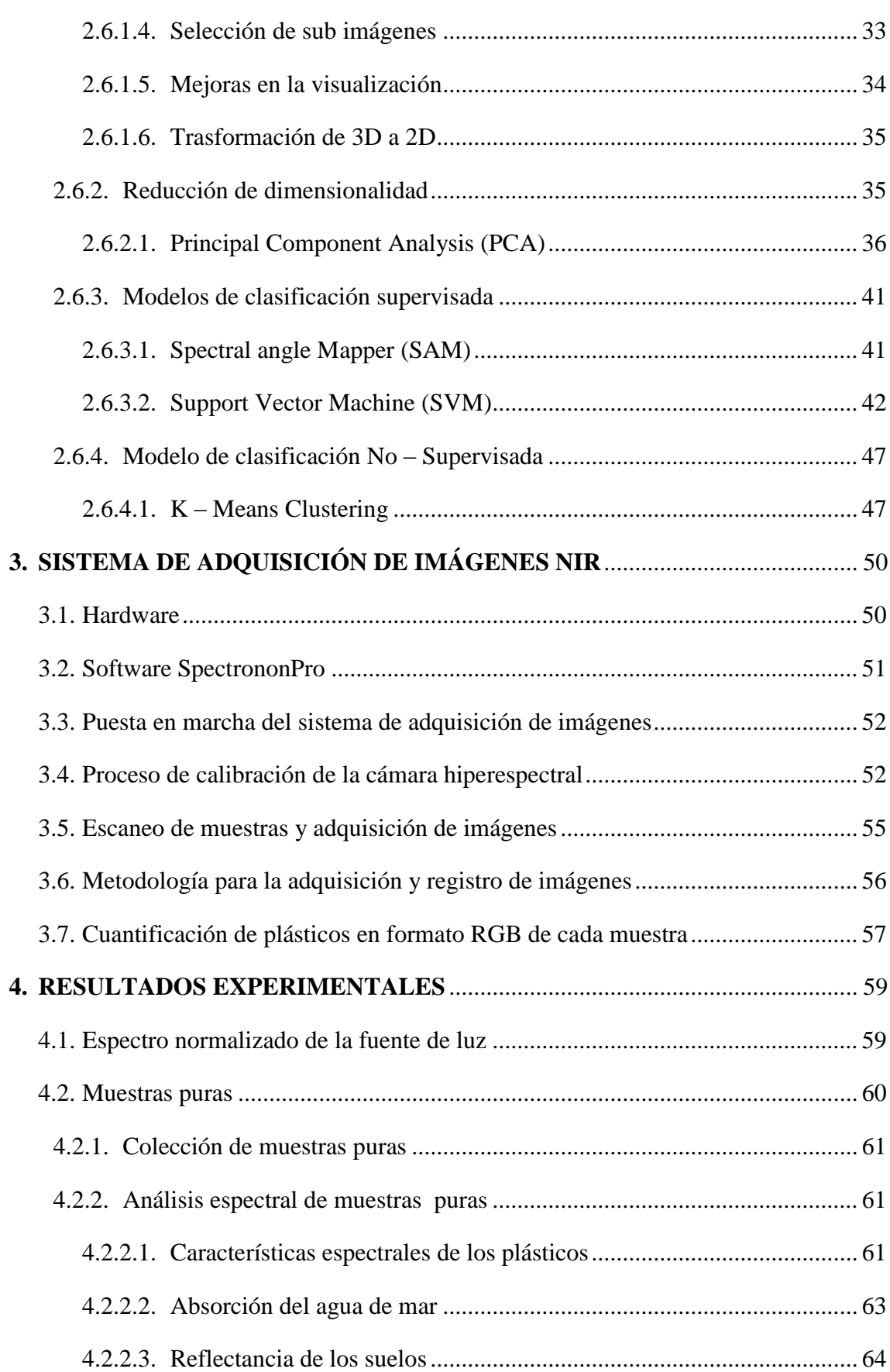

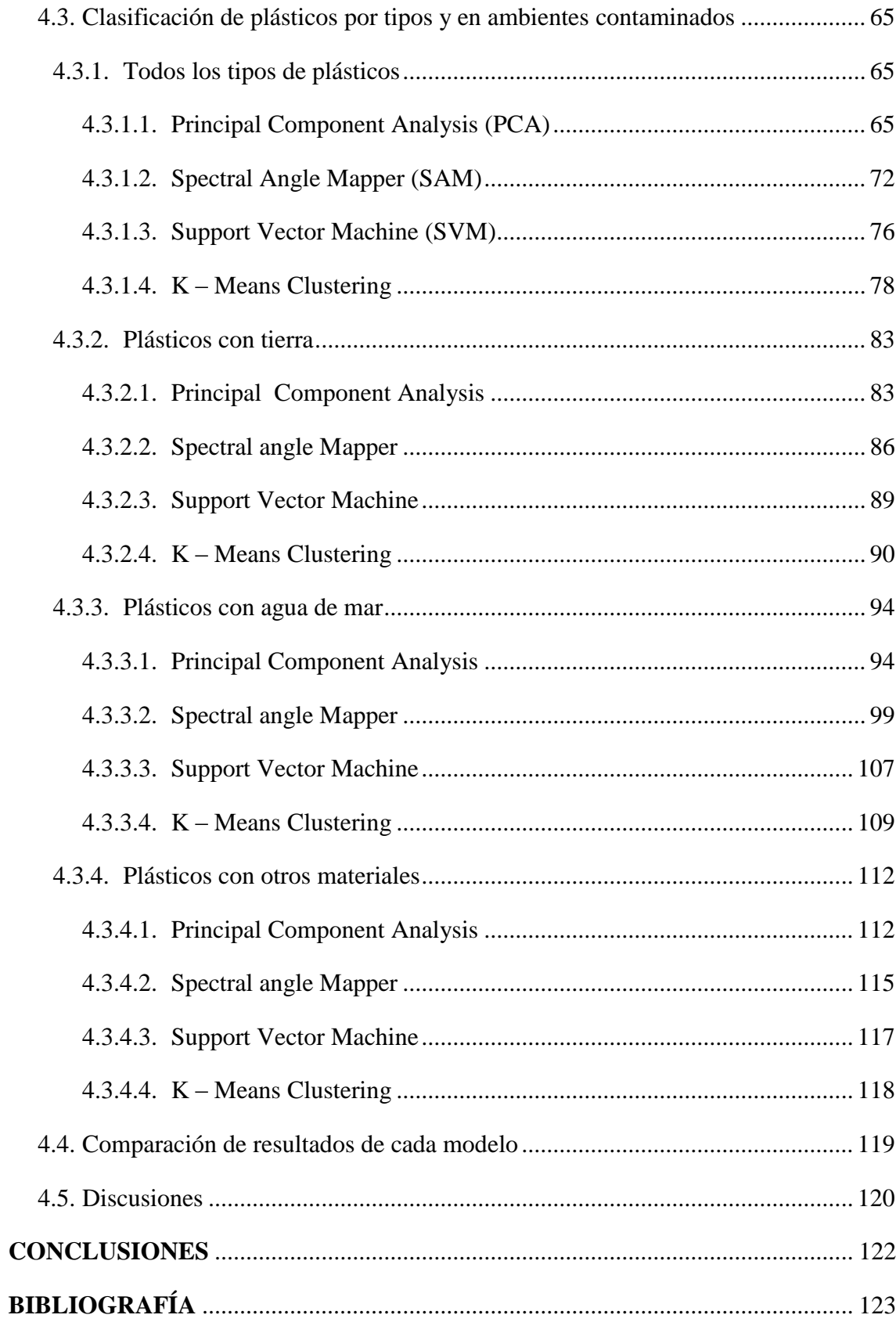

# **Lista de figuras**

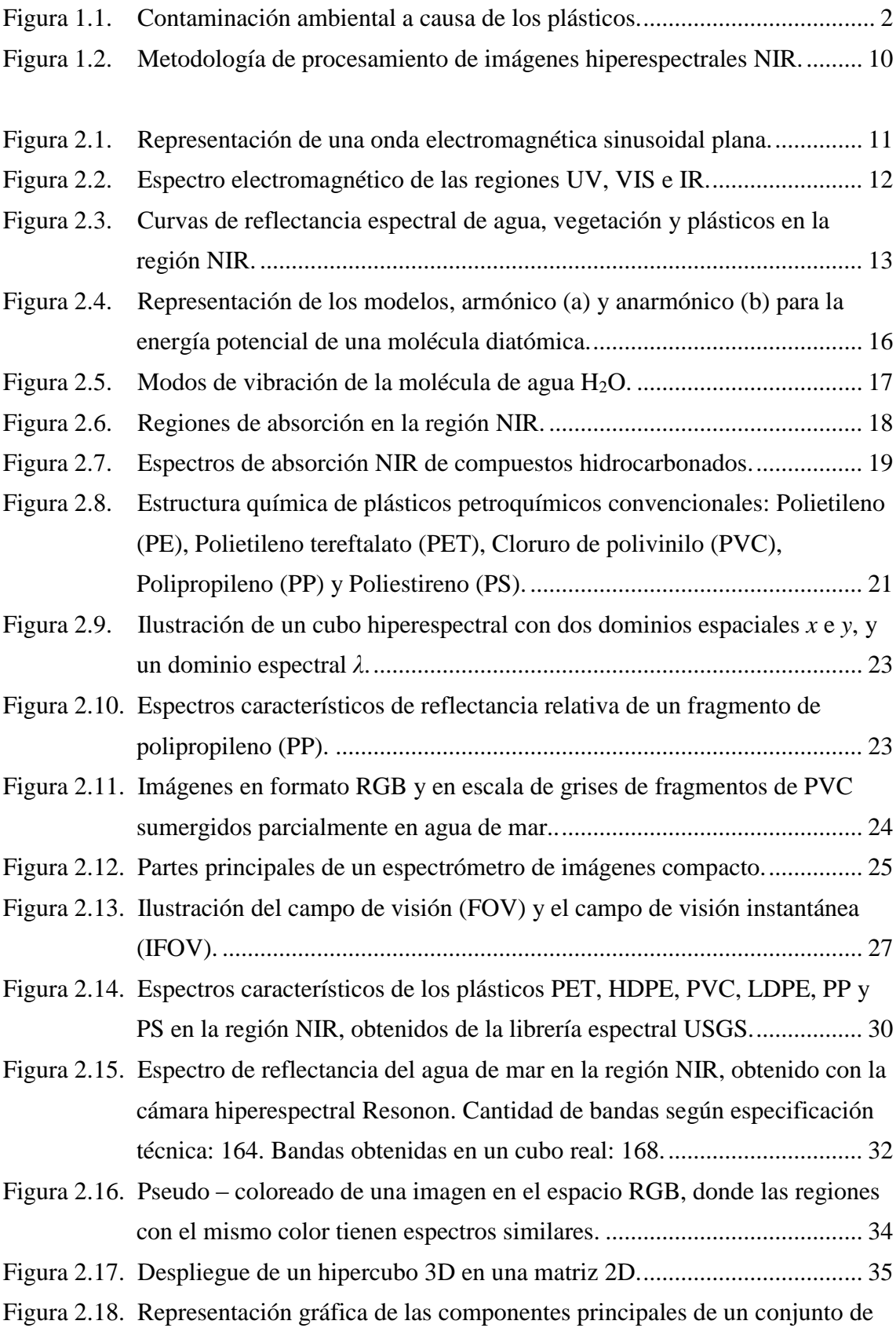

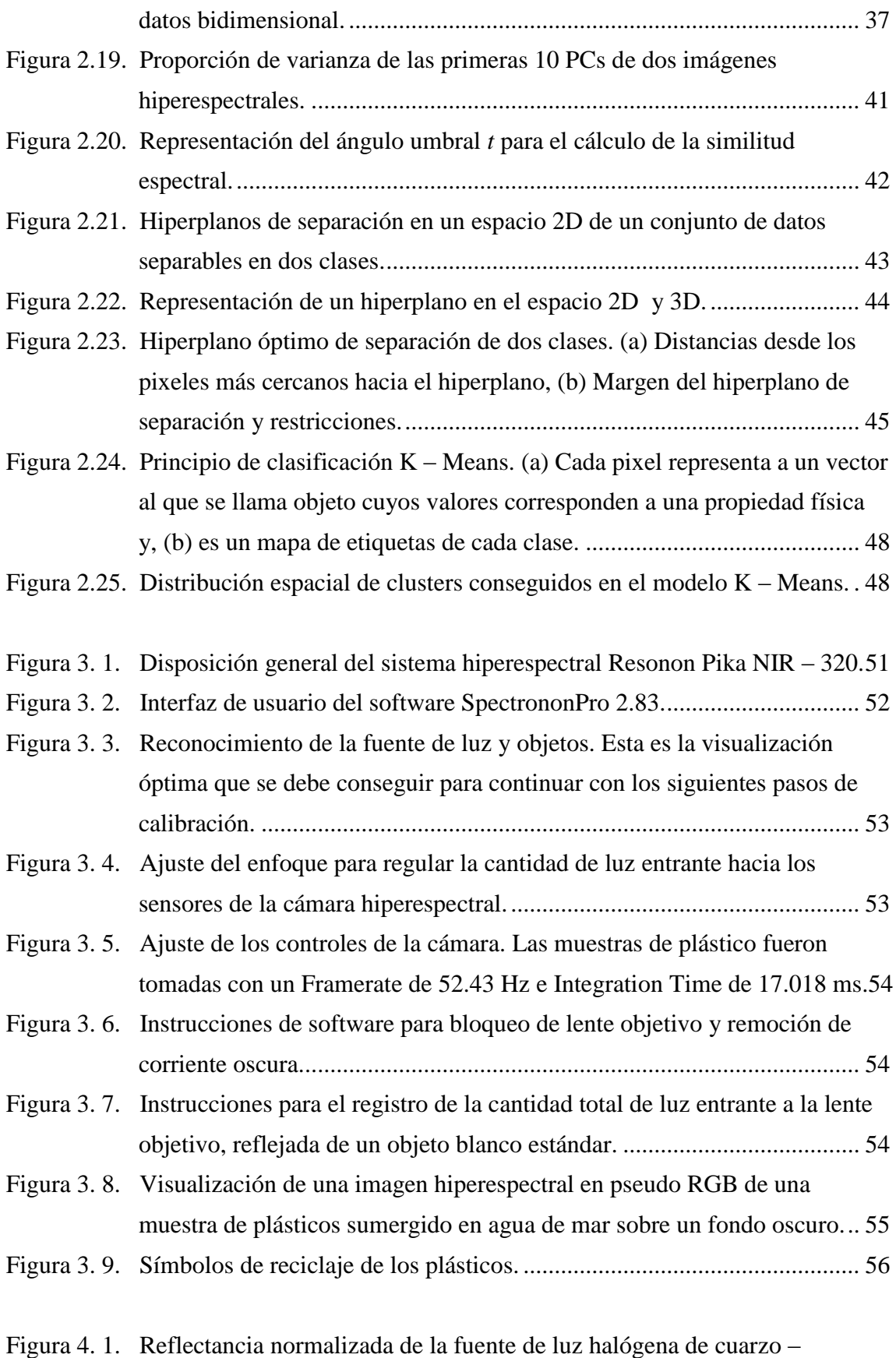

[tungsteno, con emisiones de luz continua en el rango de 900 a 1700 nm.](#page-79-1) 60

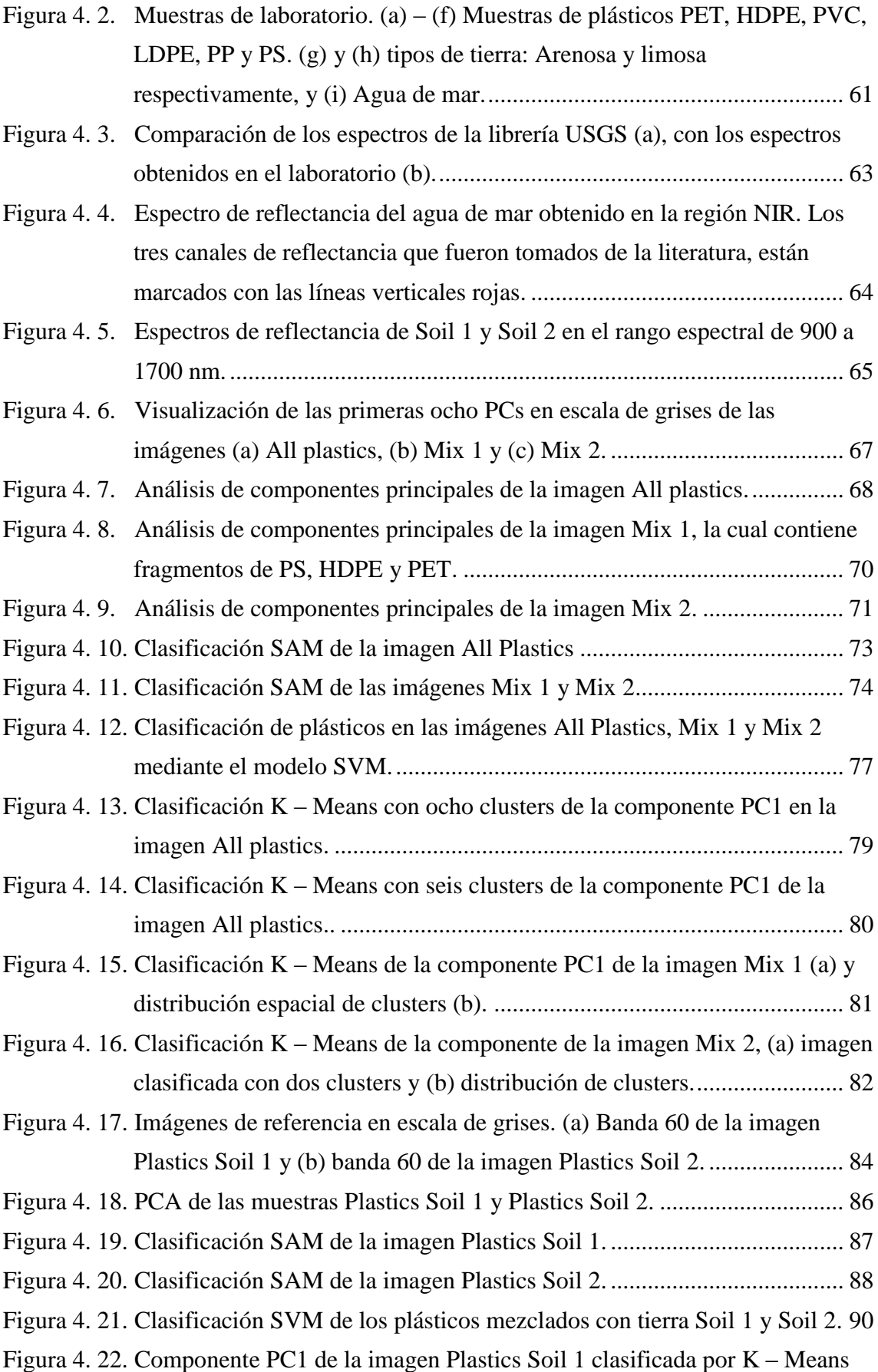

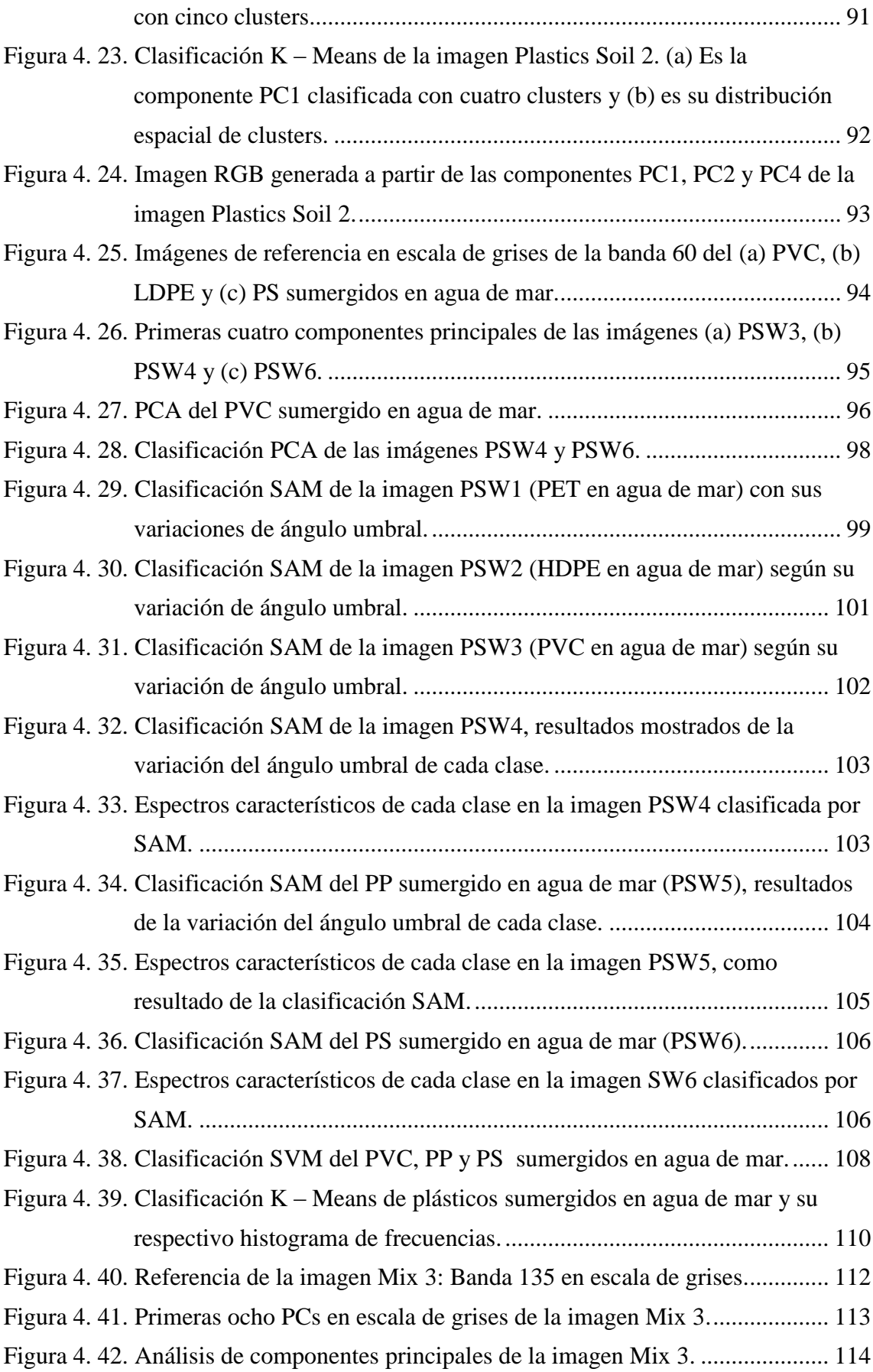

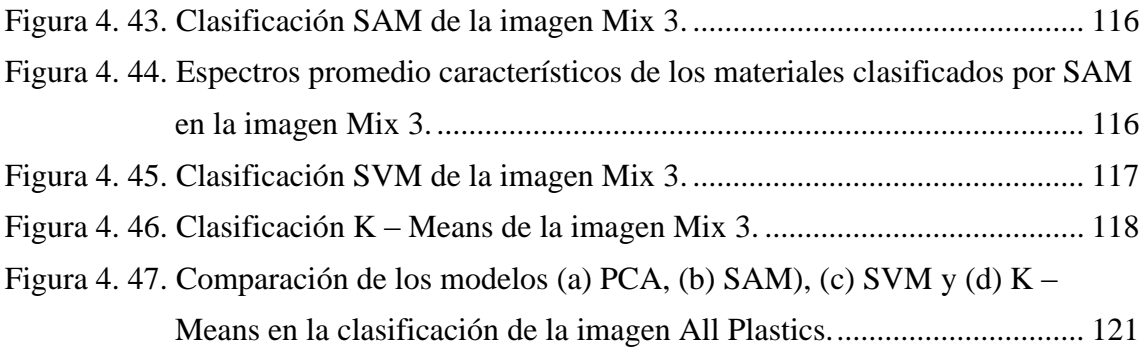

# **Lista de tablas**

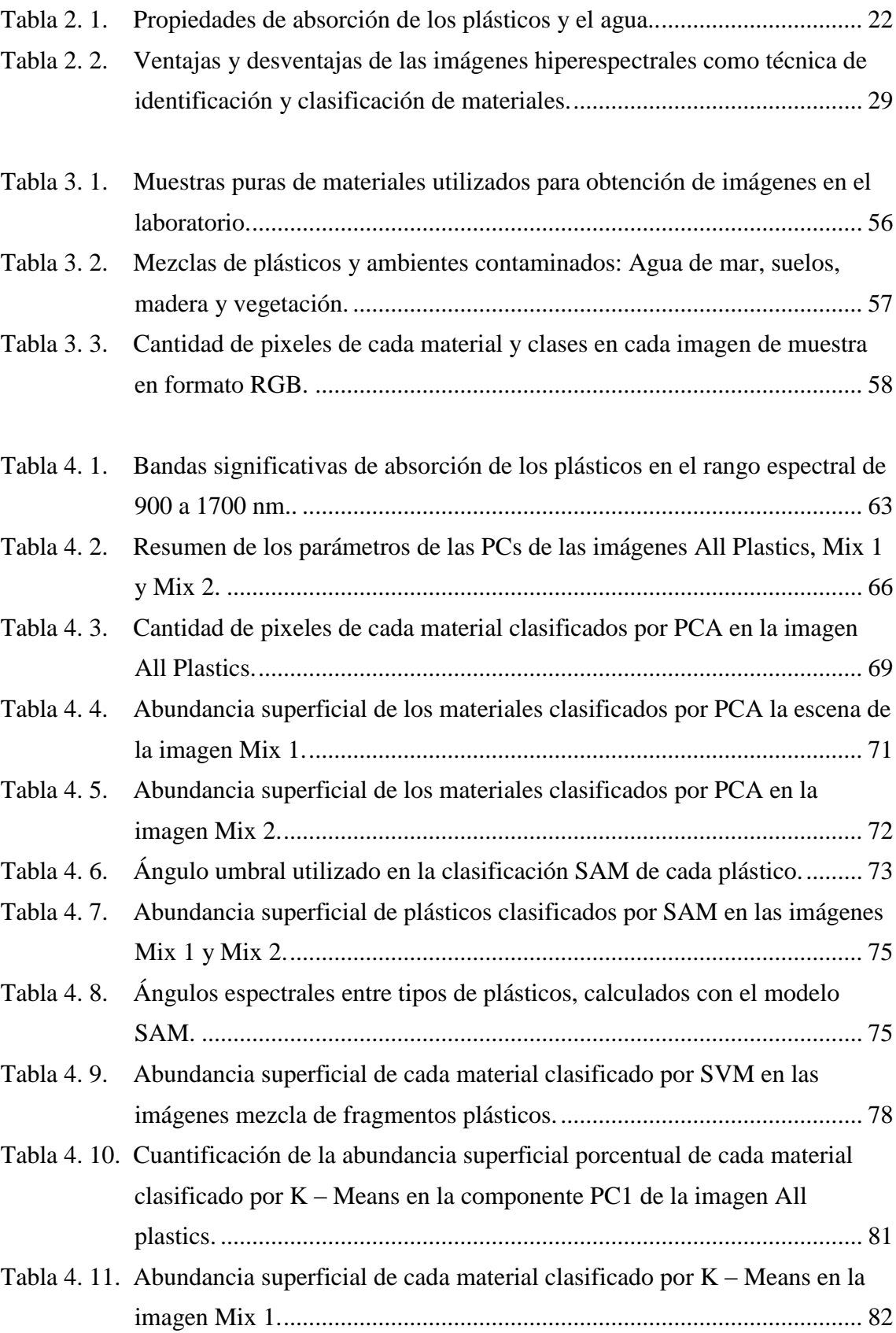

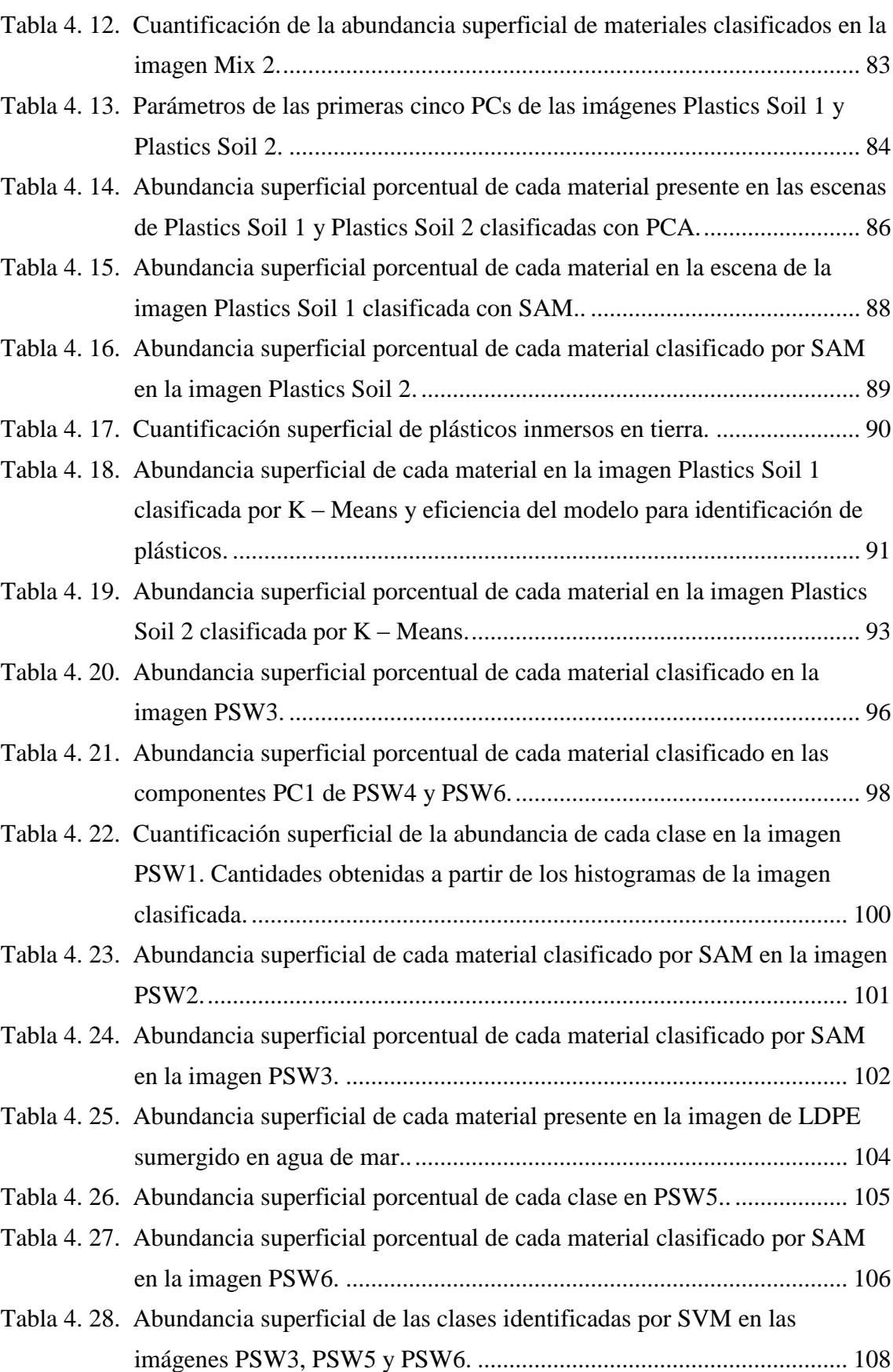

[Tabla 4. 29. Cuantificación de la abundancia superficial de cada material clasificado](#page-130-0)

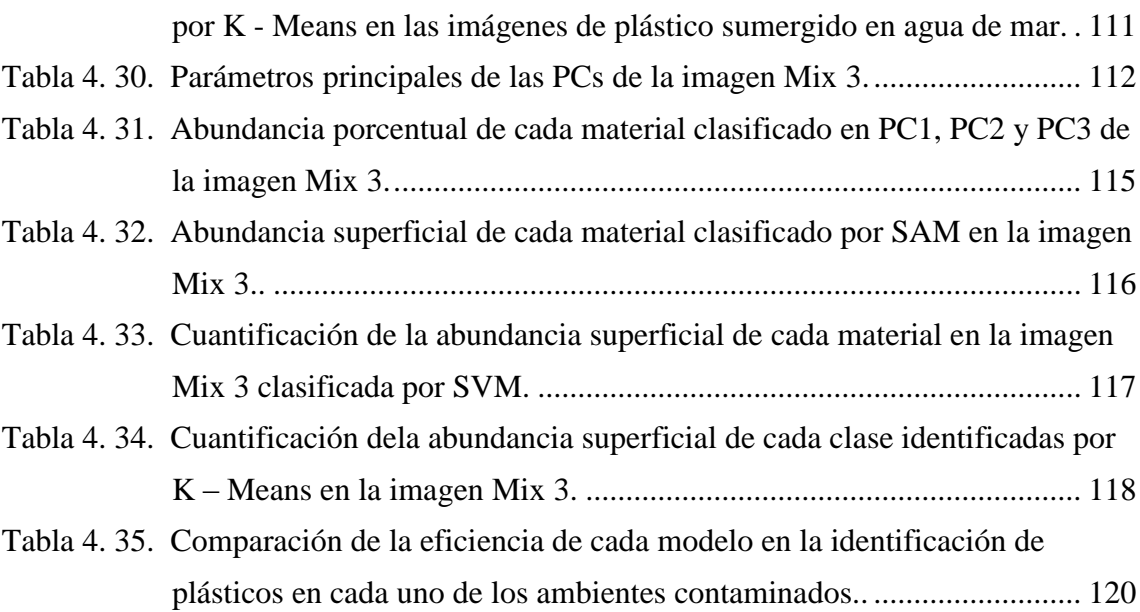

# **Acrónimos**

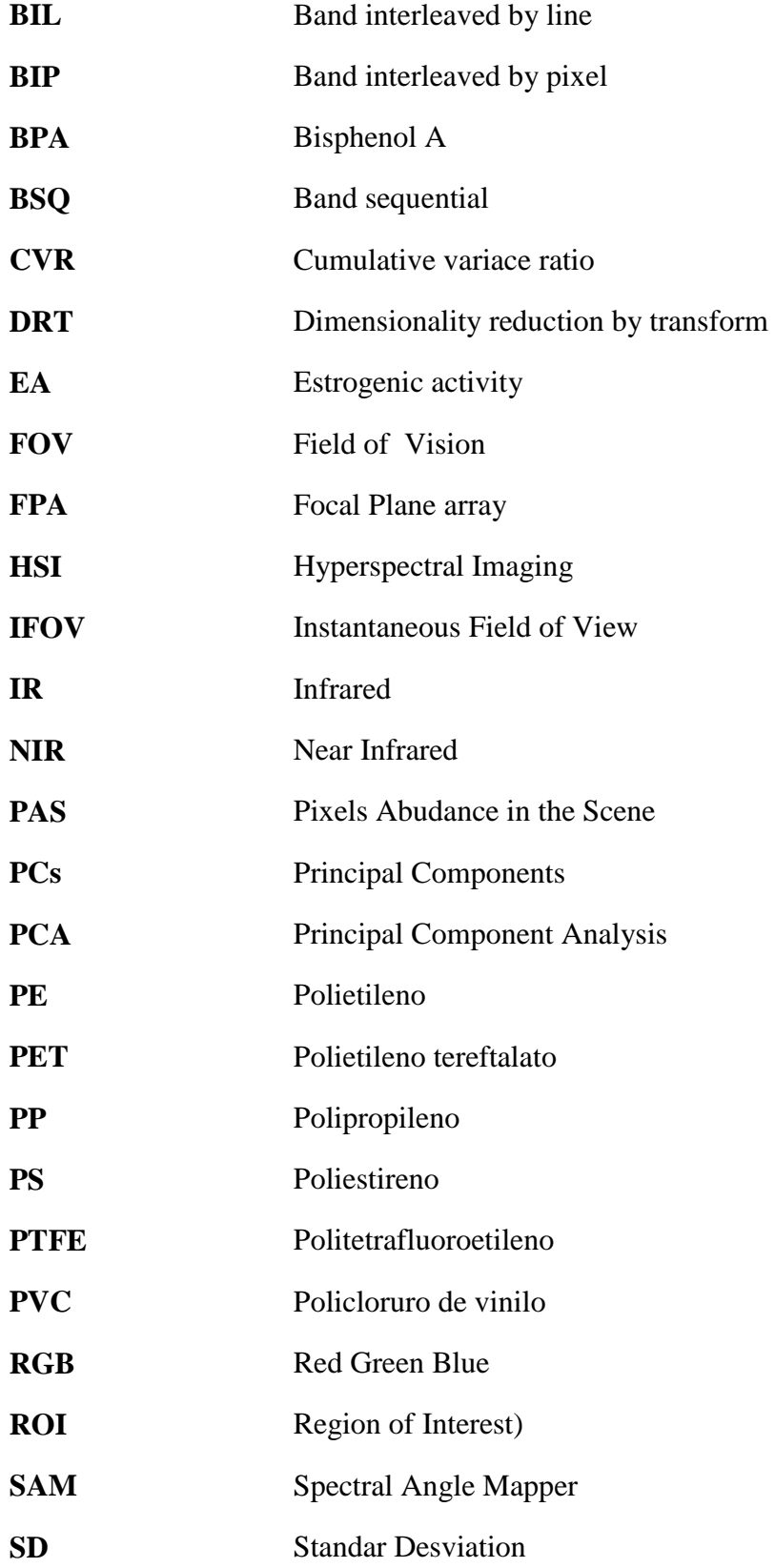

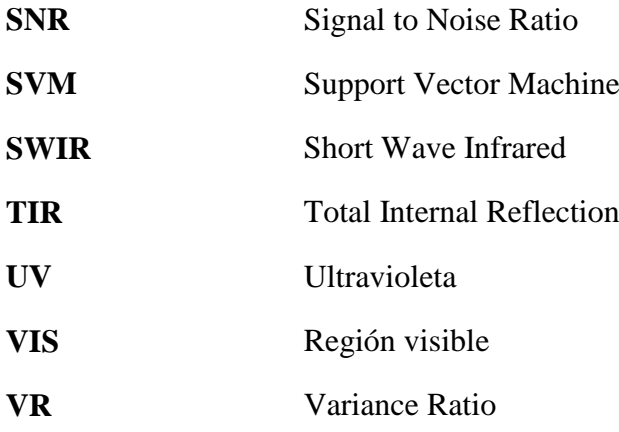

#### **CAPÍTULO 1**

#### **INTRODUCCIÓN**

<span id="page-20-0"></span>Actualmente, para los procesos de reciclaje y detección de contaminantes plásticos en el ambiente, una técnica de clasificación son las imágenes hiperespectrales (HSI). Así, los plásticos son fotografiados por una cámara hiperespectral y se clasifican mediante el análisis y procesamiento de datos de alta dimensión. Lo cual resulta más eficiente en términos de costo, que aquellos métodos en los que se utiliza productos químicos para conocer las tipos de plásticos. Y esta es la razón principal por la que las imágenes hiperespectrales son elegidas como una potencial técnica para analizar y distinguir plásticos en el medio ambiente, como un primer paso para la reducción de la contaminación de los principales ecosistemas.

#### <span id="page-20-1"></span>**1.1. Aspecto ambiental**

El medio ambiente es una de las direcciones fundamentales de esta tesis, puesto que ser capaz de identificar y generar mapas temáticos de los plásticos en el entorno ambiental es un gran desarrollo para combatir los daños ambientales que día tras día están en aumento. Por ejemplo, en los sistemas digestivos de diversas especies marinas y de una gran variedad de tamaños, los plásticos son capaces de causar asfixia, inanición, lesiones internas e incluso obstrucción del tracto digestivo, causándoles una muerte dolorosa. Los plásticos son los residuos más letales para las especies animales que lo confunden con su alimento, como se muestra en la figura 1.1.

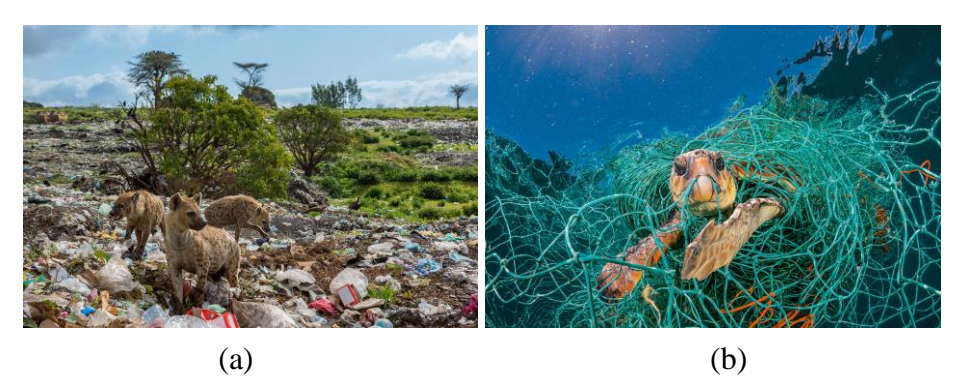

Figura 1. 1. Contaminación ambiental a causa de los plásticos (a) Residuos de basura plástica siendo consumida por hienas, en Harar, Etiopía. (b) Tortuga atrapada en una red de plástico, sucedió en el mediterráneo español [\[1\].](#page-142-1)

<span id="page-21-1"></span>Más del 80% de la basura plástica que los humanos botamos, terminan en el océano. Redes de pesca desechadas, que finalmente siguen realizando una "pesca fantasma" en el océano, enredando la vida salvaje y matándolos progresivamente. Una criatura enredada podría ahogarse, herirse, tener disminución de la capacidad para capturar alimentos y evitar a los depredadores.

#### <span id="page-21-0"></span>**1.1.1. Acerca de los plásticos**

Los plásticos han llegado a formar parte de nuestras vidas de una forma muy trascendental, facilitando nuestras actividades diarias gracias a su versatilidad y alta eficiencia de recursos [\[2\],](#page-142-2) convirtiéndose en materiales clave en sectores estratégicos como el de empaquetamiento, edificación y construcción, transporte, energías renovables, industria médica o incluso deportes, por mencionar solo algunas; los mismos que han traído consigo la innovación y el desarrollo de productos y soluciones que posiblemente hoy no podrían existir sin estos materiales [\[3\].](#page-142-3)

Al final de su vida útil, estos pueden ser recuperados o reutilizados [\[2\],](#page-142-2) sin embargo, la mayor parte se convierte en basura que se acumula en vertederos o simplemente en el entorno natural, representando un problema creciente por ser materiales no biodegradables [\[2\],](#page-142-2) y por sus efectos en los océanos, vida salvaje, y potencialmente en nosotros los humanos [\[4\].](#page-142-4)

Según el reporte *Plastics – The Facts 2018* [\[2\],](#page-142-2) presentado por *PlasticsEurope*, la asociación de la manufactura plástica en Europa, y *EPRO*, la asociación europea de reciclaje y recuperación de plásticos, la producción mundial de plástico aumentó de 322 millones de toneladas en el año 2016, a 335 millones de toneladas en el año 2017, además, J. R. Jambeck *et al.,* [\[4\],](#page-142-4) estimaron que entre 4.8 y 12.7 millones de toneladas métricas de plástico entran al océano cada año.

En Lima, entre los años 2009 y 2013, según el ministerio del ambiente (MINAM), los municipios reportaron un incremento en la generación de residuos sólidos por habitante. Sin embargo, no se reportaron volúmenes de plásticos encontrados en estos residuos. La contaminación que actualmente tiene litoral peruano es una consecuencia del desarrollo de las ciudades en la costa, con un aumento significativo del uso de plásticos en actividades agrícolas y riego tecnificado, actividades pesqueras y acuícolas, transporte marítimo, minería, explotación y transporte de hidrocarburos, desechos de la construcción, desechos urbanos y turismo, los cuales representan una fuente de generación de basura marina que podría afectar la trama trófica del mar peruano [\[5\].](#page-142-5)

A pesar de la problemática real que esto representa, no hay datos concretos que nos permitan conocer sobre las fuentes, los sumideros, las rutas que estos siguen hasta su acumulación, las tendencias en términos de abundancia y su relación con el impacto nocivo sobre los ecosistemas y la vida humana [\[6\],](#page-142-6) pero sobretodo, la eficacia de posibles operaciones de limpieza y restablecimiento del medio ambiente dañado.

#### <span id="page-22-0"></span>**1.1.2. Toxicidad de los plásticos**

Los plásticos son potenciales portadores de diversos productos químicos. Varios estudios, han caracterizado y medido la cantidad de químicos en los plásticos. Así, los productos plásticos con y sin Bisfenol – A (BPA) se han caracterizado por tener actividad estrogénica (EA), lo que podría causar efectos adversos para la salud. En aves, se han detectado congéneres con mayor contenido de bromo (químicos retardadores de llama) en el tejido adiposo. Además, en los estómagos de las aves se detectó éter de difenilo polibromado (PBDE), el cual puede explicarse por la ingestión de plástico [\[7\].](#page-142-7) Los animales cuya alimentación es por filtración, tienen un alto riesgo de ingerir micro plásticos, ya que por su tamaño, es similar al fitoplancton. Como ejemplo se tiene el estudio realizado por Sussarellua *et al*., [\[8\],](#page-142-8) el cual demostró que la ingesta de microplásticos de poliestireno (PS) en ostras, tiene un gran impacto en su capacidad de reproducción.

#### <span id="page-22-1"></span>**1.2. Antecedentes de investigación**

Dentro de los métodos de identificación y clasificación actualmente utilizados para la gestión de residuos sólidos y más específicamente de residuos plásticos en el entorno ambiental, la inspección visual todavía se utiliza ampliamente, a pesar de que es una tarea de gran dificultad, que implica agotamiento, y sobre todo que está sujeta a errores propios de la fisiología humana.

Otros métodos considerablemente utilizados son los métodos termoquímicos, electrostáticos, cromatográficos, clasificación por aire y clasificación en húmedo [\[9\];](#page-142-9) cuya desventaja se fundamenta en que son métodos destructivos que demandan mucho tiempo, no manejan gran cantidad de muestras y sobre todo, son costosos [\[10\].](#page-142-10)

Sobre la base de las consideraciones anteriores, es importante el desarrollo de técnicas no destructivas que nos permitan la fácil identificación y clasificación de estos materiales.

En los últimos años, muchos esfuerzos se han reunido con el fin de fomentar técnicas de análisis no destructivos para que a través de estas se pueda cuantificar ciertas propiedades tanto internas como externas, basados en diversos principios físicos, procedimientos e instrumentos [\[10\].](#page-142-10) Algunos claros ejemplos de estos son las técnicas de ultrasonido, visión por computador, escaneo axial computarizado, espectroscopía e imágenes hiperespectrales [\[11\].](#page-142-11) De todas estas, las tecnologías consideradas como herramientas de gran potencial para estudios no destructivos de residuos *plásticos* son las imágenes hiperespectrales, que han sido y continúan siendo investigadas, como lo demuestran los trabajos de Goddijn – Murphy *et al*., [\[6\],](#page-142-6) Karlsson *et al*., [\[12\],](#page-142-12) Serranti *et al*., [\[13\],](#page-142-13) Moroni *et al*., [\[14\],](#page-142-14) Zheng *et al*., [\[15\],](#page-143-0) Karaca *et al*., [\[16\],](#page-143-1) entre otros.

Asimismo hay autores que han desarrollado aplicaciones de las imágenes hiperespectrales, tales como Borengasser *et al.*, [\[17\],](#page-143-2) quienes abordan las consideraciones operacionales de los sistemas hiperespectrales y sus aplicaciones en agricultura, medio ambiente, campo forestal y geología. Otros autores que abordan la tecnología de imágenes hiperespectrales, como Chang, [\[18\],](#page-143-3) explican la interpretación natural de las imágenes hiperespectrales, así como algunos métodos de procesamiento y aplicaciones con énfasis en la identificación de componentes puros dentro de mezclas espectrales.

También hay otras revisiones más específicas en el procesamiento de datos, que se enfocan en análisis de la información espectral, mediante el uso de algoritmos estadísticos, tal como lo demuestra Falco, [\[19\],](#page-143-4) quien utiliza el análisis de componentes independientes, para extraer características útiles. También Tarabalka, [\[20\],](#page-143-5) utiliza algoritmos espectro – espaciales con modelos de aprendizaje supervisado como Support Vector Machine, herramienta poderosa para la clasificación de datos de alta dimensión como las imágenes hiperespectrales. Dentro de los estudios más recientes que utilizan la tecnología de imágenes hiperespectrales tenemos a Jiang *et al.,* [\[21\],](#page-143-6) quienes realizan la extracción de características utilizando métodos de reducción de dimensionalidad no supervisado, con técnicas de Machine Learning. De modo similar, Martel *et al.,* [\[22\],](#page-143-7) canalizan esfuerzos para aumentar la eficiencia de los algoritmos de reducción de dimensión implementándolos en dispositivos de alto rendimiento de forma separada, para aprovechar el paralelismo y así reducir el tiempo de procesamiento de los datos.

Por otra parte, existen algunas revisiones no muy específicas con residuos plásticos, como Malegori, [\[23\],](#page-143-8) y Vélez *et al*., [\[24\],](#page-143-9) quienes utilizan imágenes hiperespectrales para evaluar la calidad y grado de madurez de frutas y, Castro, [\[10\],](#page-142-10) para detección de infecciones en cultivos de plantas de café, determinación de adulteraciones de queso fresco y clasificación de estándares en marmoleado de carne de res, ambos bajo un enfoque quimiométrico.

#### <span id="page-24-0"></span>**1.3. Planteamiento del problema**

#### <span id="page-24-1"></span>**1.3.1. Planteamiento de la realidad problemática**

Los residuos plásticos representan un problema ambiental a escala global y de creciente preocupación. Los océanos se convierten en sopas de plástico, mientras que la cantidad de productos plásticos aumenta, al igual que sus residuos. El impacto ambiental es acumulativo a través del tiempo y por ende, diversos aspectos debemos tener en cuenta para abordar este problema el cual supone un reto para adoptar medidas de prevención, mitigación, corrección y compensación. Sin embargo el proceso de corrección del daño ambiental es ineficiente si no hay una fuente que nos permita localizar estos residuos.

#### <span id="page-24-3"></span><span id="page-24-2"></span>**1.3.2. Formulación del problema**

#### **1.3.2.1. Problema general**

Identificación de contaminantes plásticos en el ambiente a través de imágenes hiperespectrales obtenidas con una cámara hiperespectral que opera en una porción de la región NIR.

#### <span id="page-24-4"></span>**1.3.2.2. Problemas específicos**

- Implementación de un sistema hiperespectral de laboratorio que opera en la región NIR.
- Establecimiento de una base teórica de HSI y características de los materiales plásticos.
- Elaboración de una secuencia de trabajo donde se contemple los métodos de procesamiento de imágenes hiperespectrales.
- Implementación de una estructura de muestreo de materiales plásticos en distintos ambientes.
- Validación de los resultados obtenidos mediante la comparación con las firmas espectrales obtenidas de las librerías de referencia.

#### <span id="page-25-0"></span>**1.4. Objetivos**

#### <span id="page-25-1"></span>**1.4.1. Objetivo general**

Identificar y clasificar contaminantes plásticos en el entorno ambiental a través de imágenes hiperespectrales obtenidas en el rango de 900 a 1700 nm.

#### <span id="page-25-2"></span>**1.4.2. Objetivos específicos**

- Adquirir conocimientos de análisis de imágenes hiperespectrales (estructura, formatos de archivos, representación de datos, presentación de resultados, etc.), necesarios para realizar su procesamiento.
- Estudiar el principio de funcionamiento de las cámaras hiperespectrales *Resonon Imaging spectrometers* y la generación de imágenes en la región NIR.
- Simular ambientes contaminados por plásticos, a fin de que los resultados obtenidos sea los más reales posibles, mostrados como mapas temáticos, asociados con espectros característicos de los materiales presentes en las escenas.
- Estudiar las principales características de las técnicas del análisis y procesamiento de datos de alta dimensión: Parámetros de entrada, restricciones y parámetros de salida.
- Determinar de forma cuantitativa la efectividad de cada método de procesamiento en la identificación de cada componente de escena.
- Establecer los lineamientos para trabajos futuros que se deriven a partir de las lecciones aprendidas durante el desarrollo de esta investigación.

#### <span id="page-26-0"></span>**1.5. Alcance y limitaciones**

En los últimos diez años, las imágenes hiperespectrales han pasado de tener capacidad experimental a tener una gran capacidad operacional, con la diversificación del uso de sensores en tierra, aire y el espacio. Complementándose estrechamente con el desarrollo de la capacidad de procesamiento de los sistemas computacionales.

Actualmente sus aplicaciones son muchas, y es que estas dependen fundamentalmente de la resolución espectral de los sensores con los que operan. Así por ejemplo, El petróleo y sus derivados tienen firmas únicas dentro del espectro visible y parte del infrarrojo. En cambio, no sería muy útil utilizar una cámara hiperespectral NIR (900 – 1700 nm) para caracterizar minerales directamente, puesto que estos tienen firmas significativas en longitudes de onda mayores a 2500 nm.

En este trabajo, el alcance está sujeto a la capacidad del sistema de adquisición de imágenes utilizado, el cual es una cámara hiperespectral con una resolución espectral de 900 hasta 1700 nm, muy útil para la identificación de plásticos, ya que estos tienen características espectrales significativas en ese rango. El medio físico principal sobre el cual se realizará el estudio, está representado por los ambientes con grandes niveles de contaminación por plásticos, según la realidad problemática: Suelos y océano.

El nivel de profundidad que este estudio implica, está limitado a realizar el procesamiento de datos de alta dimensión (hipercubos), mediante metodologías de aprendizaje supervisado y no supervisado, para identificar los contaminantes plásticos dentro de mapas temáticos que estarán acompañados por espectros característicos de los materiales presentes en cada escena. La secuencia de procesamiento está determinada por la metodología de estudio.

Validación de resultados: Con la finalidad de verificar la validez de los resultados obtenidos, se hace uso de la librería espectral USGS para comparar los espectros obtenidos de los materiales plásticos en cada una de las escenas y sus respectivos rangos de absorción significativos.

#### <span id="page-27-0"></span>**1.6. Hipótesis**

#### <span id="page-27-1"></span>**1.6.1. Hipótesis general**

Se puede identificar plásticos mediante imágenes hiperespectrales obtenidas en el rango de 900 a 1700 nm.

#### <span id="page-27-2"></span>**1.6.2. Hipótesis específicas.**

- Los residuos caseros de plásticos son útiles como muestras de prueba para identificación de contaminantes plásticos.
- Las bandas de absorción de los plásticos son significativos en el rango de longitud de onda de 900 a 1700 nm.
- Cada material tiene una firma espectral de luz en reflectancia lo cual lo hace único para su identificación.
- Los modelos de procesamiento de imágenes hiperespectrales brindan resultados satisfactorios, dependiendo de su complejidad, para la identificación de contaminantes plásticos.

#### <span id="page-27-3"></span>**1.7. Justificación e importancia**

Actualmente la contaminación ambiental es una amenaza global por las grandes acumulaciones de fragmentos plásticos en los océanos, aguas continentales y ambientes terrestres que cada día se hace más evidente [\[25\]](#page-143-10) [\[26\]](#page-143-11) [\[27\].](#page-144-0)

A pesar de su versatilidad y bajo costo, miles de toneladas de plástico son desechadas cada día al medio ambiente después de su uso. El Perú no es ajeno a este problema, y es que según el ministerio del ambiente (MINAM) solo se recicla el 0.3% de las 950 mil toneladas de plástico desechadas, teniendo un efecto devastador sobre la fauna marina y las aves. El ser humano, al estar en la cúspide de la pirámide trófica, no está exento de los peligros que esto representa, convirtiendo así un problema de contaminación ambiental, en un problema de salud humana, ya que los plásticos, en su forma más reducida pueden ser ingeridas a través del consumo de mariscos y productos alimenticios terrestres, agua potable e incluso el aire [\[25\]](#page-143-10) [\[27\]](#page-144-0) [\[28\].](#page-144-1)

El reciclaje es una potencial alternativa, sin embargo a estas alturas ya hay un daño sobre los ecosistemas. Con el fin de descontaminar, en primera instancia, es necesaria la identificación rápida de estos desechos plásticos.

Por otro lado, las imágenes hiperespectrales NIR son una tecnología emergente de gran versatilidad y muy útil para la obtención cualitativa y cuantitativa de las propiedades intrínsecas de los materiales susceptibles en el rango del infrarrojo cercano [\[29\].](#page-144-2) Su vasta aplicación como herramientas de análisis se ha desarrollado gracias al fenomenal avance tecnológico de los dispositivos de adquisición de imágenes, software y computadoras modernas [\[30\],](#page-144-3) que son capaces de almacenar y manejar grandes volúmenes de datos y métodos de análisis [\[31\]](#page-144-4) [\[32\].](#page-144-5) Este desarrollo tecnológico puede ser aplicado para la identificación de los plásticos, ya que sus propiedades significativas se encuentran precisamente en el rango infrarrojo cercano. Formando parte así, de las herramientas de toma de decisiones de las instituciones y/o empresas que operan en el campo medioambiental.

En cuanto a los recursos necesarios para realizar este tipo de investigaciones, por lo general son de plena disponibilidad, las muestras, el equipamiento computacional y herramientas adicionales. Con la salvedad de que las cámaras hiperespectral son un poco costosas, sin embargo esto se compensa con las grandes aplicaciones y cambios que pueden generar, además de las mejoras que cada día se dan en las técnicas de procesamiento, trayendo consigo grandes beneficios. Convirtiéndolo así en una alternativa completamente viable para los fines trazados

#### <span id="page-28-0"></span>**1.8. Metodología**

Si bien la data hiperespectral es muy rica en información, el procesamiento de esta supone grandes retos relacionados con los requisitos computacionales, la eliminación de información redundante, la identificación de información trascendental y la exactitud de los modelos.

La metodología utilizada en este trabajo, está enfocada en el uso de técnicas bajo restricciones de precisión de cálculo y requisitos computacionales que están diseñados para disminuir la carga computacional (Reducción de dimensión). En una secuencia tal que sobre la dimensión reducida, se aplica los modelos de clasificación supervisada y no supervisada para mejorar aún más la calidad de los mapas temáticos, con lo cual se puede evaluar la eficiencia de cada modelo. En algunas muestras, se aplican los métodos supervisados sobre el total de las bandas del cubo hiperespectral pre procesado. Una ilustración secuencial de la metodología seguida, se presenta en la figura [1.2.](#page-29-0)

En definitiva, se trata de una secuencia que puede describirse como la ejecución de modelos de reducción de dimensión para clasificar las mejores bandas o comprimir la información en algunas pocas, seguido de un procesamiento de mayor precisión con los modelos supervisados y no supervisados para generar la visualización óptima de mapas temáticos de una aplicación en particular y sus respectivas abundancias.

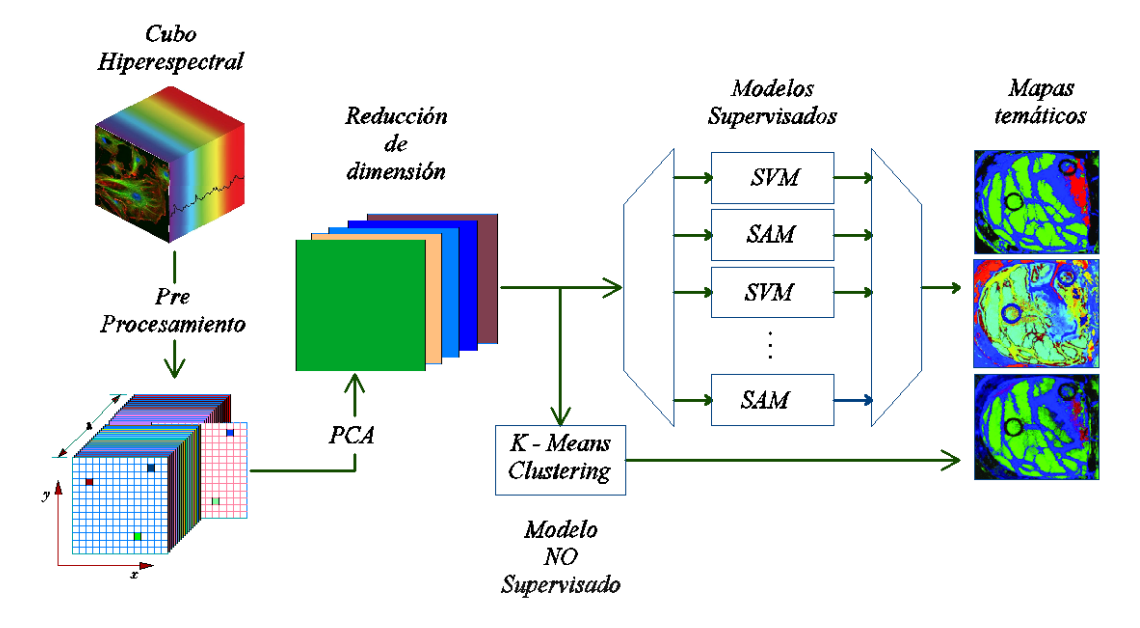

<span id="page-29-0"></span>Figura 1. 2. Metodología de procesamiento de imágenes hiperespectrales NIR.

### **CAPÍTULO 2**

#### **FUNDAMENTO TEÓRICO**

#### <span id="page-30-1"></span><span id="page-30-0"></span>**2.1. Radiación electromagnética**

La radiación electromagnética es una combinación de campos eléctricos y magnéticos alternos y perpendiculares entre sí, como se muestra en la figura 2.1, que se propagan a través del espacio desde una región hacia otra, aun cuando no exista materia en la región intermedia, transportando energía. Esta combinación tiene las propiedades de una onda, por lo que el término apropiado para nombrarlo es onda electromagnética [\[33\].](#page-144-6)

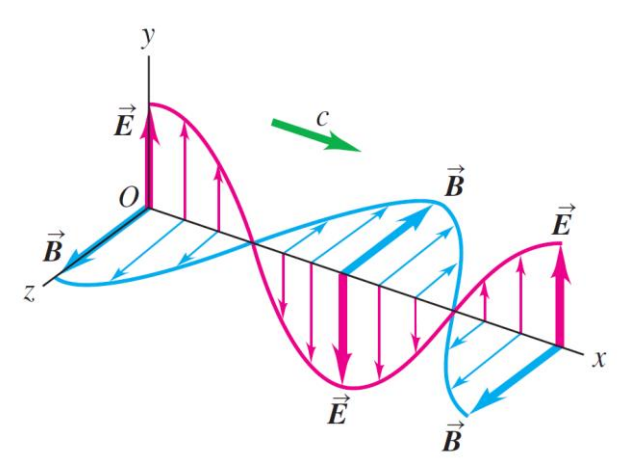

<span id="page-30-2"></span>Figura 2. 1. Representación de los campos eléctricos y magnéticos como funciones de X correspondientes a una onda electromagnética sinusoidal plana.

Esta forma de trasporte de energía se da de acuerdo a la teoría básica de ondas o teoría ondulatoria, la cual describe cómo las ondas electromagnéticas viajan con forma sinusoidal a la velocidad de la luz, mediante la siguiente relación:

$$
c = \lambda v \tag{2.1}
$$

 $(2.1)$ 

Donde, *c* es la velocidad de la luz cuyo valor es 299.792458x10<sup>8</sup> m/s, ν es la frecuencia in Hertz y *λ* la longitud de onda. Las ondas electromagnéticas se han clasificado según su longitud de onda y su frecuencia, lo que se conoce como el espectro electromagnético.

Las porciones del espectro electromagnético que más se utiliza para la formación de imágenes hiperespectrales son las correspondientes a la región óptica, formada por la radiación ultravioleta, la luz visible y la radiación infrarroja en los rangos que muestra la figura 2.2.

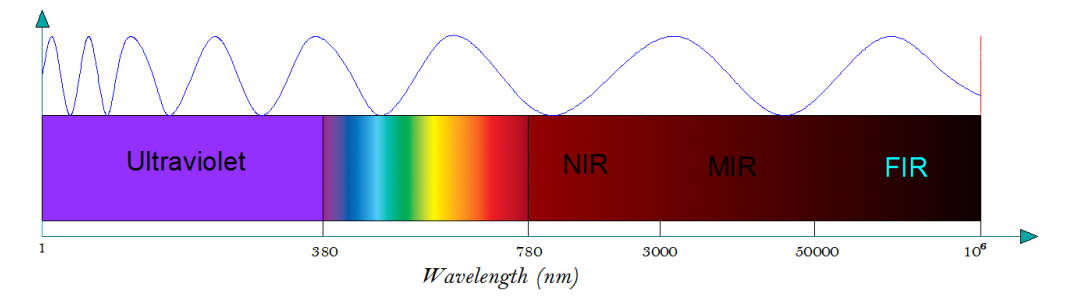

<span id="page-31-2"></span>Figura 2. 2. Espectro electromagnético de las regiones ultravioleta, visible e infrarrojo (Fuente ISO 20473 – 2007). Existen otras divisiones de la región óptica por ejemplo CIE 60050-845 y DIN 5031b – 7.

#### <span id="page-31-0"></span>**2.2. Procesos de interacción entre materia y energía**

Cuando la radiación electromagnética interactúa con la materia, una fracción puede ser reflejada, otra absorbida y otra transmitida, en proporciones que dependen de los constituyentes químicos y de la estructura física de los materiales [\[17\]](#page-143-2) [\[34\].](#page-144-7) La cuantificación de estas cantidades está definida por la reflectancia (R), absorbancia (A) y transmitancia (T). Así, como la energía debe conservarse, la suma de todas esas fracciones debe ser igual a la unidad [\[35\],](#page-144-8) como se muestra en la siguiente relación:

$$
R + A + T = 1 \tag{2.2}
$$

Cada una de estas cantidades se describe a continuación, pero en imágenes hiperespectrales, las propiedades fundamentales a tener en cuenta y con las que comúnmente se trabaja son la reflectancia y absorbancia.

#### <span id="page-31-1"></span>**2.2.1. Reflectancia**

La reflectancia es la fracción de la radiación incidente que se refleja en un material [\[17\].](#page-143-2) En la mayoría de materiales, esta propiedad varía en función de la longitud de onda, y esto se debe a que en algunas longitudes de onda, la energía es dispersada o absorbida en diferentes proporciones [\[36\].](#page-144-9) Estas variaciones de reflectancia se hacen notar cuando comparamos las curvas de reflectancia espectral de diferentes materiales, como en la figura 2.3, donde las desviaciones pronunciadas hacia abajo,

 $(2.2)$ 

representan los rangos de longitud de onda donde los materiales absorben la energía incidente. Estos rangos de longitud de onda son llamados bandas de absorción.

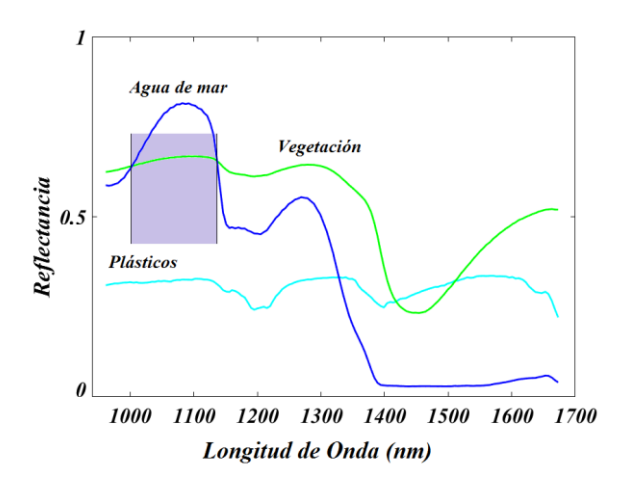

<span id="page-32-1"></span>Figura 2. 3. Curvas de reflectancia espectral de agua, vegetación y plásticos en una porción de la región NIR.

La reflectancia es una cantidad sin unidades y con valores en el rango de cero a uno, por ende también pueden ser expresados en porcentaje.

#### <span id="page-32-0"></span>**2.2.2. Transmitancia**

La transmitancia es la medida cuantitativa de la transmisión de la luz en función de la longitud de onda, cuando esta incide sobre un material. La transmisión de la luz se produce porque las frecuencias de las ondas de luz incidente no coinciden con las frecuencias naturales de vibración de los objetos, estos es, cuando las ondas de luz golpean un objeto, los electrones de los átomos del objeto comienzan a vibrar, pero en vez de vibrar en resonancia a una gran amplitud, los electrones vibran durante breves periodos de tiempo, con pequeñas amplitudes de vibración, así, la energía se vuelve a emitir como una onda de luz [\[37\].](#page-144-10) Por tanto, la transmitancia se define como la cantidad de energía que atraviesa un cuerpo en una fracción de tiempo y a una determinada longitud de onda. Esta puede determinarse mediante la siguiente relación [\[38\].](#page-144-11)

$$
T = \frac{I_{out}}{I_{in}}\tag{2.3}
$$

Donde  $I_{in}$  es la cantidad de luz que incide sobre la muestra e  $I_{out}$  es la intensidad transmitida.

#### <span id="page-33-0"></span>**2.2.3. Absorbancia**

La absorbancia es un concepto que se relaciona con el objeto o muestra, debido a que indica la cantidad de radiación que esta absorbe [\[38\].](#page-144-11) La absorbancia a una determinada longitud de onda y en función de la transmitancia, está definida por [40]:

$$
A = -\log\left(\frac{I_{out}}{I_{in}}\right) = -\log(T) \tag{2.4}
$$

Como se puede observar, la absorbancia y transmitancia son dos aspectos del mismo fenómeno. A mayor cantidad de luz absorbida, mayor será la absorbancia del cuerpo, y menor cantidad de luz será transmitida por el mismo [\[39\].](#page-144-12)

La absorbancia en líquidos homogéneos, gases y medios *idealmente absorbentes* en general, puede ser explicada perfectamente mediante el modelo descrito por la ley de Lambert – Beer [\[35\]](#page-144-8) [\[40\].](#page-144-13) Sin embargo, en materiales sólidos la penetración de la luz no siempre es posible, por lo que es necesario que estos materiales sean analizados según sus formas de absorción. En ese sentido, se tiene en cuenta que las moléculas pueden absorber radiación en tres formas: Transiciones electrónicas, vibración y rotación. Las *transiciones electrónicas* requieren de mayor cantidad de energía e involucran el salto de electrones hacia niveles más energéticos [\[41\].](#page-145-0) *La vibración* involucra a los enlaces moleculares, los cuales son modelados como resortes, y *la rotación* puede considerarse en el contexto de una simple molécula diatómica, donde esta puede rotar sobre su centro de masa [\[17\]](#page-143-2) [\[42\].](#page-145-1) Bajo estos aspectos, la absorción molecular puede ser complicada debido a la ocurrencia de los tres mecanismos al mismo tiempo. Por lo tanto, los electrones unidos a los átomos pueden ser excitados por fotones incidentes, pero para que un electrón realice un salto hacia un nivel más energético, es necesario que la energía del fotón incidente, coincida con la diferencia de energía entre los niveles en los que el electrón realizará el salto. Así, la absorción ocurre en el momento en que el electrón absorbe la energía del fotón, y la frecuencia *ν* coincide con la frecuencia natural del átomo [\[43\].](#page-145-2)

La energía absorbida del fotón, cuya frecuencia coincide con la frecuencia natural, es transformada en energía interna, que origina la vibración, estiramiento o flexión de las moléculas. Cabe resaltar que la absorción de fotones depende de cada material. Por lo tanto, materiales diferentes en su composición y/o estructura determinarán su propia vibración fundamental.

#### <span id="page-33-1"></span>**2.3. Espectroscopía del infrarrojo cercano (NIR)**

La espectroscopia NIR es un tipo de espectroscopia vibracional que utiliza energía

electromagnética, correspondiente al rango de longitud de onda de entre 750 y 2500 nm [\[44\]](#page-145-3) [\[45\].](#page-145-4)

Es considerado uno delos métodos analíticos rápidos, de fácil implementación, no destructivo, fiable y con mucha versatilidad, el cual es capaz de analizar múltiples constituyentes de prácticamente, cualquier material [\[45\].](#page-145-4)

#### <span id="page-34-0"></span>**2.3.1. Fundamentos de la espectroscopia NIR**

La espectroscopía NIR, se fundamenta en el hecho de que los enlaces químicos de los materiales tienen frecuencias de vibración definidas, que corresponden a los niveles de energía de las moléculas [\[46\],](#page-145-5) esto se da por la influencia de varios factores como la geometría molecular, masas atómicas, acoplamientos vibracionales entre otros [\[40\].](#page-144-13) Teniendo como consecuencia las bandas de absorción que se observa en el espectro característico de cada material, como se mostró en la figura 2.3.

Cuando una molécula absorbe radiación infrarroja, sus enlaces vibran de una forma tan similar a las de un oscilador armónico, por lo que es conveniente considerar a una molécula diatómica, como el sistema de vibración más simple para luego extender este concepto a las moléculas de más de dos átomos [\[42\]](#page-145-1) [\[44\].](#page-145-3)

Así para un oscilador armónico ideal, se tiene que la energía potencial está dado por:

$$
V = \frac{1}{2}k(r - r_e)^2 = \frac{1}{2}kx^2
$$
 (2.5)

Donde k es la constante de la fuerza de enlace, *r* es la distancia inter nuclear,  $r_e$  es la distancia intranuclear de equilibrio y  $x=(r-r_e)$  es la coordenada del desplazamiento.

Bajo este mismo modelo mecánico vibracional, la frecuencia ν de vibración está dada por la siguiente relación:

$$
\nu = \frac{1}{2\pi} \sqrt{\frac{k}{\mu}} \tag{2.6}
$$

Siendo μ la masa molecular reducida y definida como la media armónica de las dos masas que componen la molécula.

La curva de energía potencial armónica es de forma parabólica y simétrica respecto a la longitud del enlace de equilibrio, como se muestra en la figura 2.4 (a).

Este modelo clásico de vibración armónica es útil, sin embargo debemos considerar que en el estudio de las propiedades de los materiales, analizamos el comportamiento de los componentes microscópicos, y sabemos que estos no pueden asumir a la energía como un perfil continuo, muy por el contrario, estos solo toman valores discretos a los que se le denomina niveles de energía [\[42\],](#page-145-1) y específicamente para el oscilador armónico, los niveles de energía, definidos por la mecánica cuántica, están dados por:

$$
E_{vib} = hv(n + \frac{1}{2})\tag{2.7}
$$

Siendo *h*, la constante de Max Planck, **ν** es la frecuencia de vibración clásica, la misma que fue determinada por la ecuación 2.6, y *n* es el número vibracional cuántico que solo toma valores enteros 0, 1, 2, 3,…

Asimismo los niveles de energía *G(n),* están expresados por:

$$
G(n) = \frac{E_{vib}}{hc} = \bar{v}(n + \frac{1}{2})
$$
 (2.8)

Donde  $\bar{v}$  es el número de onda de la transición vibracional.

Una restricción adicional, impuesta por el modelo del oscilador armónico cuántico, es que las transiciones solo pueden ocurrir entre niveles adyacentes, estos es *Δn=±1*, por lo que, para este modelo la diferencia de energía entre estados contiguos siempre es la misma, como se observa en 2.4 (a).

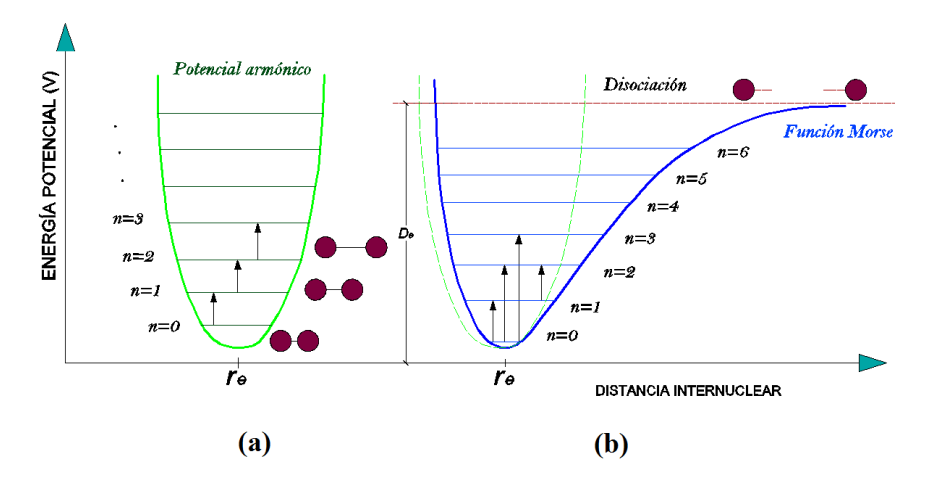

<span id="page-35-0"></span>Figura 2. 4. Representación de los modelos, armónico (a) y anarmónico (b) para la energía potencial de una molécula diatómica [\[44\].](#page-145-3)

A pesar de que el modelo armónico ayuda a entender la espectroscopía vibracional, este tiene algunas restricciones como el hecho de que no permite transiciones energéticas cuando *Δn* es mayor que uno. Bajo esta forma muchos fenómenos observables en la región NIR, como las bandas armónicas, no existirían. Además, las vibraciones son independientes por lo que, las combinaciones de estas
tampoco existirían, sin embargo ambos fenómenos, las bandas armónicas y la combinación de bandas, existen [\[44\].](#page-145-0)

Ante estas observaciones, es necesario introducir el concepto de *oscilador anarmónico*, el cual es un modelo mecánico más realista, para una molécula diatómica, en donde se considera algún comportamiento no lineal del oscilador, debido a la repulsión de las nubes electrónicas cuando los átomos, en la oscilación, se aproximan uno a otro. El modelo anarmónico cuántico impone algunas restricciones sobre los posibles estados de las moléculas, sin embargo, predice perfectamente la ocurrencia de las transiciones energéticas con *Δn≥2*, también la existencia de la bandas de combinación de las vibraciones, y además, que la separación entre dos niveles energéticos adyacentes decrece con el aumento del número vibracional cuántico *n* [\[44\],](#page-145-0) como lo muestra la figura 2.4 (b). Puede encontrarse más información de este modelo en la bibliografía [\[42\].](#page-145-1)

En el caso de las moléculas poliatómicas, las formas vibracionales de muchas de estas, dependen de la cantidad de átomos de cada una. Algunas incluso tienen modos adicionales de vibración que dependen de su estructura molecular, ejemplo de esto es el  $CH<sub>2</sub>$ , que tiene seis modos de vibración  $C - H$ , [\[40\].](#page-144-0) Otra molécula muy común y conocida es la molécula de agua, con dos átomos de hidrógeno y uno de oxígeno, la cual tiene tres modos de vibración, como se muestran en la figura 2.5.

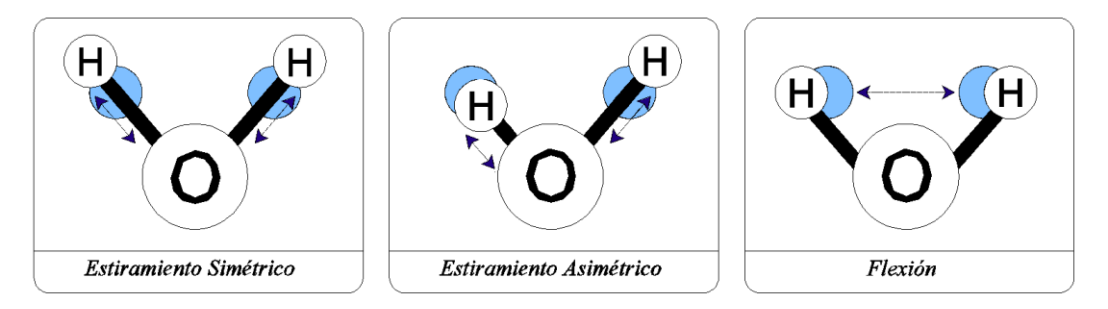

Figura 2. 5. Tres modos de vibración de la molécula de agua H2O. La sombra celeste cerca del átomo de hidrogeno representa el estado estacionario [\[40\].](#page-144-0)

## **2.3.2. Origen e intensidad de una banda de absorción NIR**

Las absorciones en la región NIR son causadas por tres mecanismos diferentes: Sobretonos de las vibraciones fundamentales, bandas de combinación de las vibraciones fundamentales y absorciones electrónicas, como se muestra en la figura 2.6.

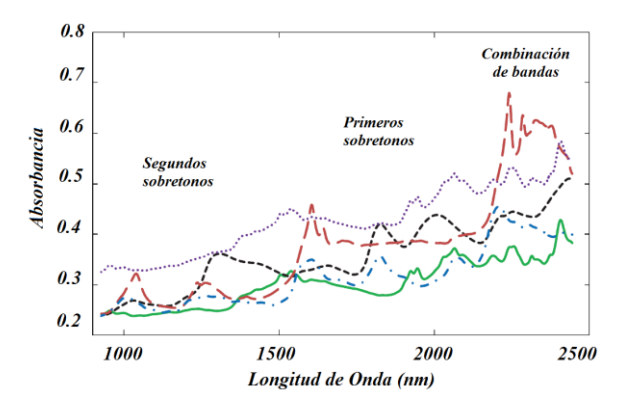

Figura 2. 6. Regiones de ocurrencia de los mecanismos de absorción en la región NIR [\[45\].](#page-145-2)

#### **2.3.2.1. Los sobretonos**

Se originan debido a que el comportamiento de las moléculas se aproxima al modelo del oscilador anarmónico, en el que los niveles de energía no se encuentran espaciados de forma homogénea [\[45\].](#page-145-2) Por tanto la diferencia de energía decrece al aumentar la frecuencia fundamental de vibración *ν*. La anarmonicidad puede generar transiciones entre estados de energía vibracional, donde *Δn≥2.* Estas transiciones entre estados vibracionales no continuos generan las bandas de absorción denominadas sobretonos (primer y segundo sobretono de la a figura 2.6)

#### **2.3.2.2. Bandas de combinación**

Se generan en moléculas poliatómicas, donde dos o más modos vibracionales pueden interactuar de tal forma que causen cambios de energía simultáneos y generen bandas de absorción denominadas *bandas de combinación*. Las frecuencias de estas bandas son la suma de múltiplos de cada frecuencia que interactúan. Las bandas de combinación en el espectro infrarrojo aparecen entre 1900 y 2500 nm, y tienen dos efectos principales en el espectro NIR: 1) Las absorciones aparecen en posiciones imprevistas y 2) las regiones de absorción aparecen como bandas anchas causadas por el solapamiento de varias absorciones diferentes [\[45\].](#page-145-2)

## **2.3.2.3. Absorciones electrónicas**

Son causadas por el salto de los electrones desde una órbita a otra de mayor energía. Generalmente se observan en las regiones visible y ultravioleta del espectro electromagnético, pero también pueden aparecer en la región NIR, específicamente entre 780 y 1100 nm [\[45\].](#page-145-2)

La coincidencia de la energía de la radiación con la diferencia de energía entre dos niveles vibracionales provoca una respuesta selectiva del sistema molecular hacia la radiación incidente, esto es, que en un rango de longitud de onda de trabajo, algunas frecuencias serán absorbidas, otras no serán absorbidas, y también habrá algunas que serán parcialmente absorbidas [\[44\].](#page-145-0) Sin embargo, solo la energía de coincidencia entre fotones y los niveles de vibración no es suficiente para la absorción de radiación. Para que una vibración sea activa, es necesario que el campo eléctrico oscilante de la onda electromagnética interactúe con la molécula. Esto es posible, si el desplazamiento de los átomos en un modo vibratorio produce un cambio en el momento dipolar de la molécula o en el grupo local de átomos vibrantes [\[42\]](#page-145-1) [\[46\].](#page-145-3)

Sobre lo antes mencionado, estos fenómenos están principalmente asociados a los enlaces que involucran al átomo de hidrógeno y algunos otros elementos como el carbono, nitrógeno y azufre. De esta forma, la espectroscopia NIR, se puede aplicar sobre compuestos ricos en enlaces  $O - H$  (carbohidratos y las grasas), enlaces  $C - H$  (componentes orgánicos y derivados del petróleo), enlaces N – H (proteínas y aminoácidos), constituyendo así, los espectros característicos de absorción de una muestra [\[39\]](#page-144-1) [\[42\]](#page-145-1) [\[44\],](#page-145-0) como se observa en la figura 2.7.

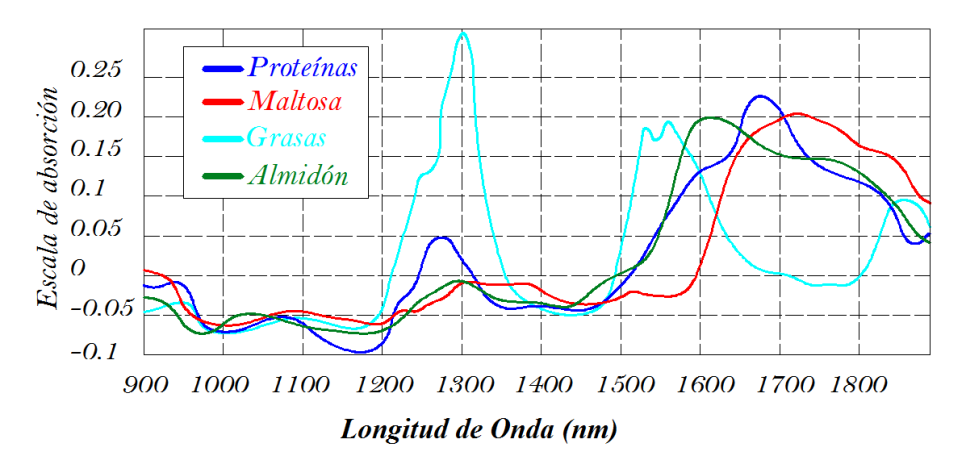

Figura 2. 7. Espectros de absorción NIR de compuestos hidrocarbonados donde se muestra la gran variabilidad de niveles de absorción en distintas bandas [\[40\].](#page-144-0)

## **2.4. Características de los materiales de estudio**

Los materiales que se utilizaron en este trabajo cumplen un rol de importancia según los antecedentes de contaminación ambiental que hoy en día se tiene. Por ende, sobre la base de un estudio realizado para evidenciar la acumulación de plástico en el océano pacifico [\[47\],](#page-145-4) donde se estimó que al menos 79 mil toneladas de plástico están flotando

dentro de un área de 1,6 millones de km<sup>2</sup> entre Hawai y California, al que se le denomina el gran parche de basura del pacífico, convierte a los plásticos y al agua en los principales elementos de estudio cuyas características describen a continuación.

### **2.4.1. Plásticos**

Los plásticos son materiales orgánicos cuya estructura está compuesta de grandes moléculas formadas de unidades repetitivas más pequeñas mediante reacciones de polimerización [\[48\].](#page-145-5) Existe una gran variedad de plásticos, los cuales, con fines de reciclaje han sido clasificados en siete grandes grupos, según el polímero del que están hechos, los cuales se describen a continuación.

### **2.4.1.1. Polietileno tereftalato (PET)**

Se puede encontrar en diversas formas, tamaños y colores, por la versatilidad de sus aplicaciones. El PET tiene una fórmula compleja, la cual es  $C_{10}H_8O_4$ . Tiene una densidad de  $1.30 - 1.40$  g/cm<sup>3</sup>, un punto de fusión alrededor de  $212^{\circ}$ C, y un índice de refracción de 1.58 [\[49\]](#page-145-6) [\[50\].](#page-145-7)

### **2.4.1.2. Polietileno (PE)**

El polietileno está hecho de moléculas de etileno cuya fórmula química es  $C_2H_4$ y se produce en tres formas principales: Baja densidad (LDPE,  $\rho$  < 0.930gr/cm<sup>3</sup>), baja densidad lineal (LLDPE,  $\rho = 0.915 - 0.940$  g/cm<sup>3</sup>) y alta densidad (HDPE,  $\rho = 0.940 - 0.965$  g/cm<sup>3</sup>) [49]. El HDPE tiene un bajo grado de ramificación y, por lo tanto, se apila con mayor fuerza. Por otro lado, el LDPE es un material más débil que el HDPE, por lo que se le considera como un material separado en los procesos de reciclaje [\[49\]](#page-145-6) [\[50\]](#page-145-7) [\[51\].](#page-145-8)

### **2.4.1.3. Cloruro de polivinilo (PVC o V)**

Es un plástico rígido, con alta resistencia química, tiene buena resistencia a los rayos UV, sin embargo tiene un rango de temperatura operacional limitado, se vuelve frágil a 50 °C [\[50\]](#page-145-7) [\[52\].](#page-145-9) Su fórmula química es C<sub>2</sub>H<sub>3</sub>Cl, tiene una densidad de 1.38 g/cm<sup>3</sup>, y un índice de refracción de 1.54 [\[50\]](#page-145-7) [\[53\].](#page-145-10)

### **2.4.1.4. Polipropileno (PP)**

La fórmula química del polipropileno es  $C_3H_6$  y tiene un punto de fusión alrededor de 142 – 163 °C que lo hace más resistente al calor en comparación

con el HDPE. Su densidad típicamente es  $0.95$  g/cm<sup>3</sup> y su índice de refracción del es 1.49 [\[49\]](#page-145-6) [\[50\]](#page-145-7) [\[53\].](#page-145-10)

#### **2.4.1.5. Poliestireno (PS)**

La fórmula química del poliestireno es  $C_8H_8$  [\[49\],](#page-145-6) tiene una densidad de 1.06  $g/cm<sup>3</sup>$ , y un punto de fusión a 240 °C y un índice de refracción de 1.59 [\[50\]](#page-145-7) [\[53\].](#page-145-10) El poliestireno es quebradizo y se rompe fácilmente en piezas más pequeñas [\[51\].](#page-145-8)

Respecto a la estructura química de los plásticos: La combinación de estructuras similares de unidades básicas, mostrados en la figura 2.8, dan origen a su poliforma.

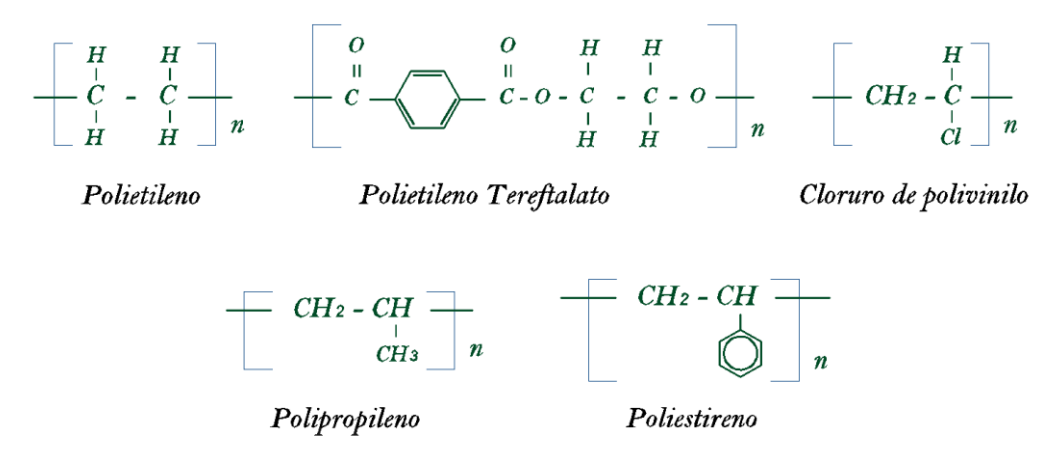

Figura 2. 8. Estructura química de plásticos petroquímicos convencionales: Polietileno (PE), Polietileno tereftalato (PET), Cloruro de polivinilo (PVC), Polipropileno (PP) y Poliestireno (PS). Adaptado de [\[49\]](#page-145-6) [\[54\]](#page-145-11) [\[55\].](#page-145-12)

#### **2.4.2. Agua de mar**

El océano cubre alrededor del 70% de la superficie de la tierra, y una gran parte de los desperdicios plásticos que no se maneja adecuadamente después de su uso, terminan en el océano. El océano es el hogar de miles de millones de criaturas vivientes, por lo que, para ellos es crucial mantener el océano limpio. El agua del océano tiene una densidad de 1.025 g/cm<sup>3</sup> y su índice de refracción es 1.33 [\[33\].](#page-144-2)

## **2.4.3. Características de absorción**

Las características de absorción son el resultado de transiciones vibratorias que generan diversos armónicos y combinaciones de las transiciones vibratorias fundamentales en los enlaces  $C - H$  [\[42\].](#page-145-1) En la tabla 2.1 se muestra los intervalos

de longitud de onda donde se encuentran las bandas significativas de absorción, y las respectivas características de las vibraciones que ocurren en la estructura molecular de los plásticos y del agua.

Tabla 2. 1. Propiedades de absorción de los plásticos (enlaces C – H) [\[42\]](#page-145-1) [\[56\]](#page-146-0) y el agua (H – O – H) [\[57\].](#page-146-1) Sim. Y Asim. Son las abreviaturas de simétrico y asimétrico respectivamente.

| Longitud de   | Característica                                              |
|---------------|-------------------------------------------------------------|
| Onda (nm)     |                                                             |
| $1100 - 1225$ | Segundo armónico de estiramiento $C-H$                      |
| $1300 - 1420$ | Combinación de estiramientos $C - H$                        |
| $1650 - 1800$ | Primer armónico de estiramiento $C - H$                     |
| $2200 - 2450$ | Combinación de estiramientos $C - H$                        |
| 970           | Combinación de estiramientos Sim. Y Asim. de $H - O - H$    |
| 1200          | Comb. de estiramientos Sim., Asim. y flexión de $H - O - H$ |
| 1450          | Combinación de estiramientos Sim. Y Asim. de $H - O - H$    |
| 1950          | Combinación de flexión y estiramiento Asim. de $H - O - H$  |

#### **2.5. Imágenes hiperespectrales**

Una imagen hiperespectral (HSI), es un arreglo tridimensional que contiene información espacial en los ejes *x* e *y*, e información espectral [\[17\]](#page-143-0) de alta resolución [\[58\]](#page-146-2) [\[59\]](#page-146-3) en el eje *z*, como se muestra en a figura [2.9,](#page-42-0) esto es, un apilamiento de imágenes discretas 2 – D a lo largo de un rango espectral, donde cada una de estas imágenes está formada por un conjunto de píxeles, que a su vez representan a las coordenadas espaciales en la imagen [\[61\],](#page-146-4) y cuyo valor expresa la intensidad de la luz , en términos de luminosidad o reflectancia, para un gran número de bandas espectrales contiguas, es decir, cada píxel en la imagen contiene un *espectro continuo,* el cual es una función de la longitud de onda, al que se le denomina *firma espectral* [\[60\],](#page-146-5) y se puede usar para caracterizar los objetos de una escena, con gran precisión y detalle [\[19\]](#page-143-1) [\[61\]](#page-146-4) [\[62\].](#page-146-6)

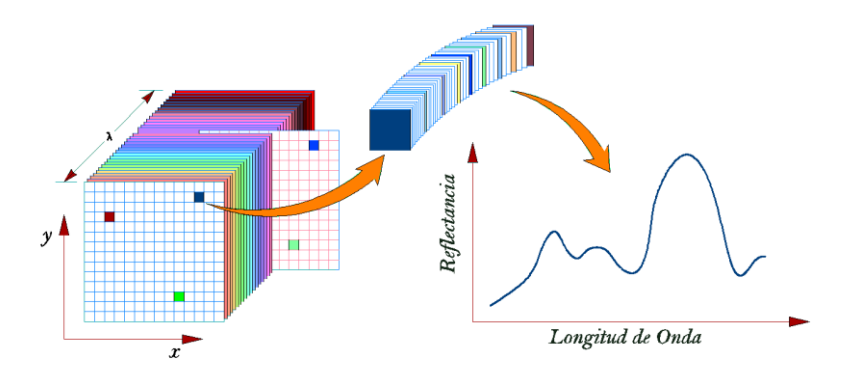

<span id="page-42-0"></span>Figura 2. 9. Ilustración de un cubo hiperespectral con dos dominios espaciales x e y, y un dominio espectral λ. Pixel extraído y su respectiva firma espectral. Adaptado de Borengasser *et al*, [\[17\]](#page-143-0) y Valero, [\[61\].](#page-146-4)

En la figura 2.10 se muestra 36 espectros de una región de interés (ROI) en el rango de 950 a 1680 nm, en una escena de 320 x 300 pixeles, con bandas significativas de absorción en 11551, 1195 – 1215, 1399 y 1642 nm. Estos espectros tienen la misma tendencia, sin embargo presentan claras diferencias en sus niveles de reflectancia.

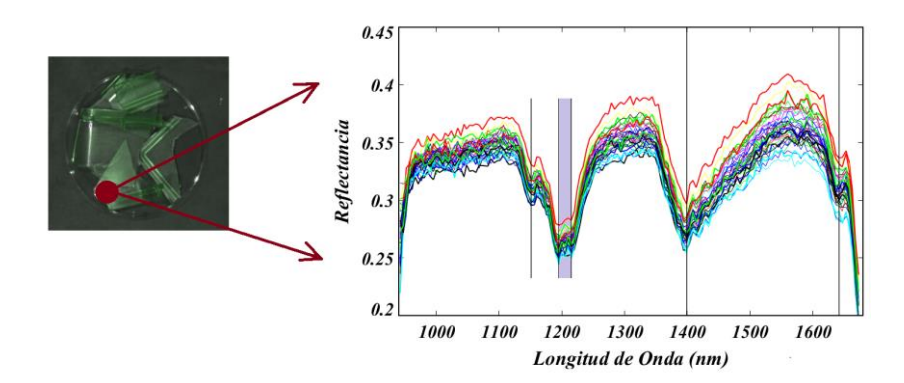

Figura 2. 10. Espectros característicos de reflectancia relativa de un fragmento de polipropileno (PP). La imagen hiperespectral fue adquirida con una cámara Resonon Pika NIR 320, en el rango de 900 a 1700 nm.

Dada la gran cantidad de bandas contiguas o rasters que posee una imagen hiperespectral, es posible distinguir en las muestras, componentes u objetos a partir de la diferencia de valores que cada pixel presenta en cada banda, esto es, una diferencia de espectros, los mismos que el ojo humano o las cámaras convencionales no pueden detectar, [\[10\].](#page-142-0) Como ejemplo de lo descrito, en la figura 2.11, se tiene una imagen en formato RGB y tres bandas en escala de grises (986, 1180 y 1379 nm), en estas, mediante asignación de pseudo color, es posible distinguir el agua del PVC, mientras que en la imagen RGB no.

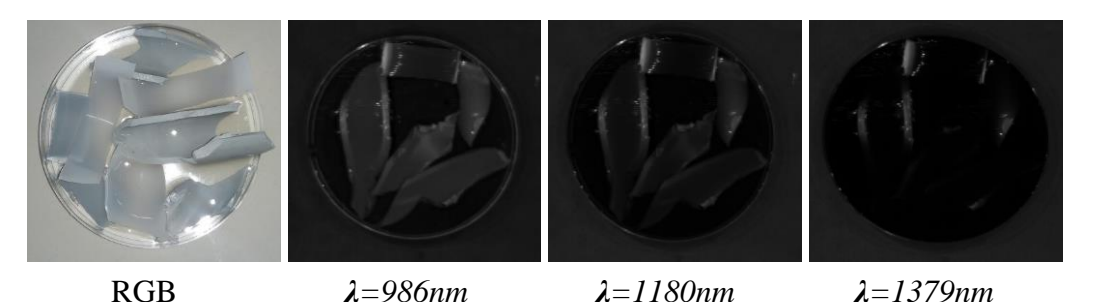

Figura 2. 11. Imágenes en formato RGB y en escala de grises de fragmentos de PVC sumergidos parcialmente en agua de mar. Visualización de las bandas 986, 1180 y 1379 nm.

#### **2.5.1. Cámara hiperespectral**

Los espectrómetros de imagen o cámaras hiperespectrales son instrumentos que combinan dos tecnologías: La visión por computador tradicional y la espectroscopía [\[10\]](#page-142-0) [\[63\]](#page-146-7) [\[64\],](#page-146-8) que en conjunto se utiliza para obtener una imagen con resolución espacial y espectral de una escena u objeto, la misma que recibe el nombre de imagen hiperespectral (HSI), cubo hiperespectral o hipercubo [\[35\].](#page-144-3) La denominación de *cubo hiperespectral* se debe principalmente a su forma tridimensional, un arreglo bidimensional con la información espacial de la imagen y una tercera dimensión con la información espectral [\[62\]](#page-146-6) [\[64\],](#page-146-8) como se mostró en la figura [2.9.](#page-42-0) Asimismo el término *hiper* hace referencia a los cientos de bandas que contiene cada imagen.

Estos *sensores*, según el principio de funcionamiento, pueden recopilar datos de forma pasiva o activa. Los *sensores pasivos* recopilan y registran la energía electromagnética reflejada o emitida debido a las características de las superficies materiales, mediante el uso de una fuente auxiliar, que puede ser de tipo natural como el sol o artificial como una fuente de luz convencional. Ejemplo de este tipo de sensores son los que utilizan las cámaras digitales y los sensores térmicos, estos últimos, detectan la energía calorífica emitida por los cuerpos. Por otro lado, los sensores activos generan su propia energía, pues poseen fuentes internas que generan artificialmente la radiación. Ejemplo de sensores activos incluyen al RADAR (Radio Detection and Ranging) y LIDIAR (Light Detection and Ranging) [\[17\].](#page-143-0)

El principio de funcionamiento de estos sensores complejos es el mismo que el de cualquier otro espectrómetro simple, sin embargo, la forma como se obtienen los datos, desde su captura hasta su digitalización, por lo general, requiere de etapas de calibración y pre procesamiento especializado [\[62\].](#page-146-6)

Por lo tanto, un cubo hiperespectral se obtiene a través de una *cámara electro – óptica*, cuyos componentes básicos incluyen un dispositivo de carga acoplada (CCD) o chip, lentes y un campo de parada [\[17\],](#page-143-0) como se ilustra en la figura 2.12.

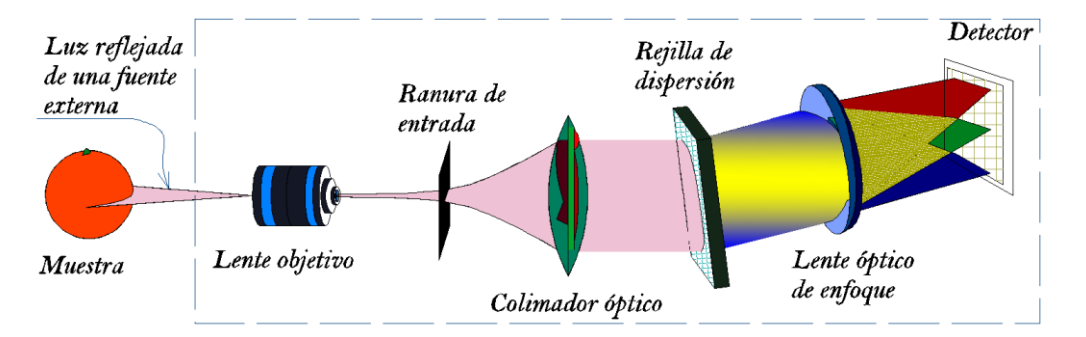

Figura 2. 12. Partes principales de un espectrómetro de imágenes compacto [\[68\].](#page-147-0)

La secuencia de operación se inicia con el enfoque de la lente objetivo (lente y un espejo asférico) hacia la luz entrante, la cual es luz generada por una fuente externa que se refleja en la muestra o área fotografiada. La luz pasa por una ranura que define el campo de visión (FOV). Detrás de la ranura se encuentra otro espejo asférico que colima la luz en una rejilla, para dispersarla, esto significa que diferentes longitudes de onda se refractan en diferentes ángulos, así la luz ya está dividida. La rejilla es seguida por otra lente objetivo que orienta la luz dividida hacia el dispositivo de carga acoplada (CCD) [\[17\]](#page-143-0) [\[65\],](#page-146-9) que esencialmente es, un circuito de memoria de computadora compuesto de elementos de detección de silicio sensibles a los fotones en un rango de longitud de onda.

Entre los elementos más importantes que componen un sistema electro – óptico o sensor, se tiene al sistema óptico, los detectores, la electrónica de acondicionamiento y salida de la señal.

En la parte óptica, los parámetros trascendentales que caracterizan un sistema óptico formado por una sola lente, y mostrados en la figura [2.13,](#page-46-0) son los que se describen a continuación.

- *Distancia focal efectiva del sistema (f*): Está definida como la distancia desde el centro de la lente, hasta el punto, llamado foco, donde convergen los rayos que entran paralelos al eje óptico del sistema.
- *Pupila de entrada:* Es la apertura física que limita los rayos entrantes desde un punto del eje óptico del espacio objeto. Está caracterizada por su diámetro *Dpe*.
- *El número F*, (F/#): Calcula la cantidad de flujo radiante que entra al sistema, y está definido como el ratio entre la distancia focal f, y el diámetro de la

pupila de entrada al sistema  $D_{pe}$ .

$$
F/\# = \frac{f}{D_{pe}}\tag{2.9}
$$

 *Campo de visión instantánea (IFOV):* Es el ángulo subtendido por cada detector del instrumento [\[70\],](#page-147-1) mediante el cual se define el ancho de la línea de escaneo (línea lila de la figura [2.13\)](#page-46-0). Tradicionalmente el IFOV es reportado en unidades de mili – radianes, y se puede calcular mediante la siguiente relación:

$$
IFOV = \frac{t}{f}
$$
 (2.10)

Donde *t* es el tamaño lineal del *detector cuadrado*.

 *Campo de visión (FOV):* Es el parámetro que define el tamaño de la longitud de la línea de escaneo, normalmente medido en grados. En los instrumentos modernos, este parámetro se puede ajustar a conveniencia, según la aplicación o trabajo que se va realizar, podemos calcular el FOV haciendo uso de la ecuación siguiente:

$$
FOV = n * IFOV \tag{2.11}
$$

Siendo *n*, el número de detectores en cada dimensión del *array* (pixeles).

Desde el punto de vista de la definición de parámetros y relaciones, la óptica puede ser bastante complicada, sin embargo, los beneficios pueden describirse únicamente en función de dos parámetros, estos son el número F (F/#) y el campo de visión (FOV).

La sensibilidad radiométrica puede hacerse máxima siempre que se incremente la irradiancia sobre el detector, esto es posible y fácil de conseguir aumentando el tamaño de la pupila de entrada, lo cual implica una reducción del número *F/#*, según la ecuación 2.9 Sin embargo, también se puede realizar mediante una disminución de la distancia focal, teniendo como consecuencia el aumento del campo de visión, a cambio de una pérdida de resolución espacial y la aparición de ciertas aberraciones [\[65\],](#page-146-9) esto es lo que comúnmente observamos en las cámaras convencionales, y llamamos pixeleo de imagen. Por todo lo antes descrito, se considera necesario y de gran importancia a las etapas de calibración, y estas deben realizarse según la aplicación para la que se va utilizar el instrumento.

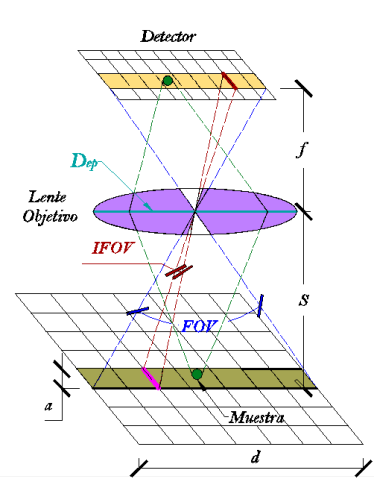

<span id="page-46-0"></span>Figura 2. 13. Ilustración del campo de visión (FOV) y el campo de visión instantánea (IFOV), adaptado de Hyll, [\[66\].](#page-146-10)

Para una mejora en la transmisión óptica, se acostumbra a usar tratamientos multicapa antirreflejantes, los mismos que también se usan como filtros de interferencia paso – banda, que sirven para restringir la banda espectral de trabajo de la cámara en su conjunto, con esto, el sistema óptico y los detectores puede trabajar en un rango espectral mucho más amplio que los comunes utilizados [\[67\].](#page-146-11)

### **2.5.1.1. Detectores**

Los detectores son los dispositivos comúnmente utilizados para convertir la energía radiante en señales eléctricas [\[68\],](#page-147-0) además son los componentes más importantes de los sensores hiperespectrales, puesto que en función de estos se diseña las demás partes como la electrónica y la óptica. Según el mecanismo físico de detección que emplean, los detectores más importantes están clasificados en dos grandes grupos, estos son, los detectores térmicos y los detectores cuánticos.

Los detectores térmicos responden a la energía radiante, que provoca un cambio en sus características eléctricas, como consecuencia del calentamiento producido. La variación de estas características eléctricas puede ser amplificada y mostrada [\[67\]](#page-146-11) [\[69\].](#page-147-2) Una de las características más importantes de los detectores térmicos es su igual respuesta para todas las longitudes de onda, pudiendo aprovecharse para estabilizar un sistema para que pueda trabajar en un amplio rango de temperaturas. No obstante, la respuesta temporal de estos detectores es en milisegundos y, por lo tanto, relativamente lento, y esto se debe a que necesitan tiempo para alcanzar el equilibrio térmico, antes de dar una respuesta precisa. Además, su detección es tanto como uno o dos órdenes de

magnitud inferior en comparación con los detectores de fotones [\[68\].](#page-147-0)

Los detectores cuánticos o también llamados detectores de fotones, funcionan con el efecto cuántico de la interacción de la radiación con la materia. Los fotones se absorben y producen portadores de carga libre que cambian las características eléctricas del elemento sensible [\[68\]](#page-147-0) [\[69\].](#page-147-2) Los detectores cuánticos se caracterizan porque son mucho más rápidos que los detectores térmicos, su respuesta es en microsegundos.

#### **2.5.2. Métodos de adquisición**

La adquisición de los cubos hiperespectrales o hipercubos, por lo general está dada bajo dos enfoques; el escaneo espacial y el escaneo espectral. El *escaneo espacial* genera los hipercubos mediante la adquisición de todo el espectro para un punto o línea, así, la data es almacenada pixel por pixel mientras se realiza el desplazamiento de la escena o del detector hasta completar una escena. Al contrario, el *escaneo espectral* primero congela la posición y luego escanea a través de todas las longitudes de onda [\[58\]](#page-146-2) [\[70\].](#page-147-1) Los métodos de ejecución de estos enfoques son: El escaneo puntual (Whiskbroom), escaneo lineal (Pushbroom), estas dos de tipo espacial, y escaneo superficial, de tipo espectral. Asimismo, existe otro método más avanzado, llamado Single Shot, de los cuales pueden encontrarse una descripción más profunda en la bibliografía [\[17\]](#page-143-0) [\[58\]](#page-146-2) [\[70\]](#page-147-1) [\[71\].](#page-147-3)

### **2.5.3. Ventajas y desventajas de las HSI**

Debido a la gran cantidad de información que contienen las imágenes hiperespectrales, su capacidad de identificación de materiales, y los mecanismos con los cuales se aplican; estas pueden utilizarse de formas diversas, presentando ventajas y desventajas respecto a los métodos tradicionales. Las ventajas y desventajosas consideradas por *E. [Ivorra,](#page-146-8)* (2015) y *[W. Castro,](#page-142-0)* (2015), como las de mayor trascendencia, se detallan en la tabla 2.2.

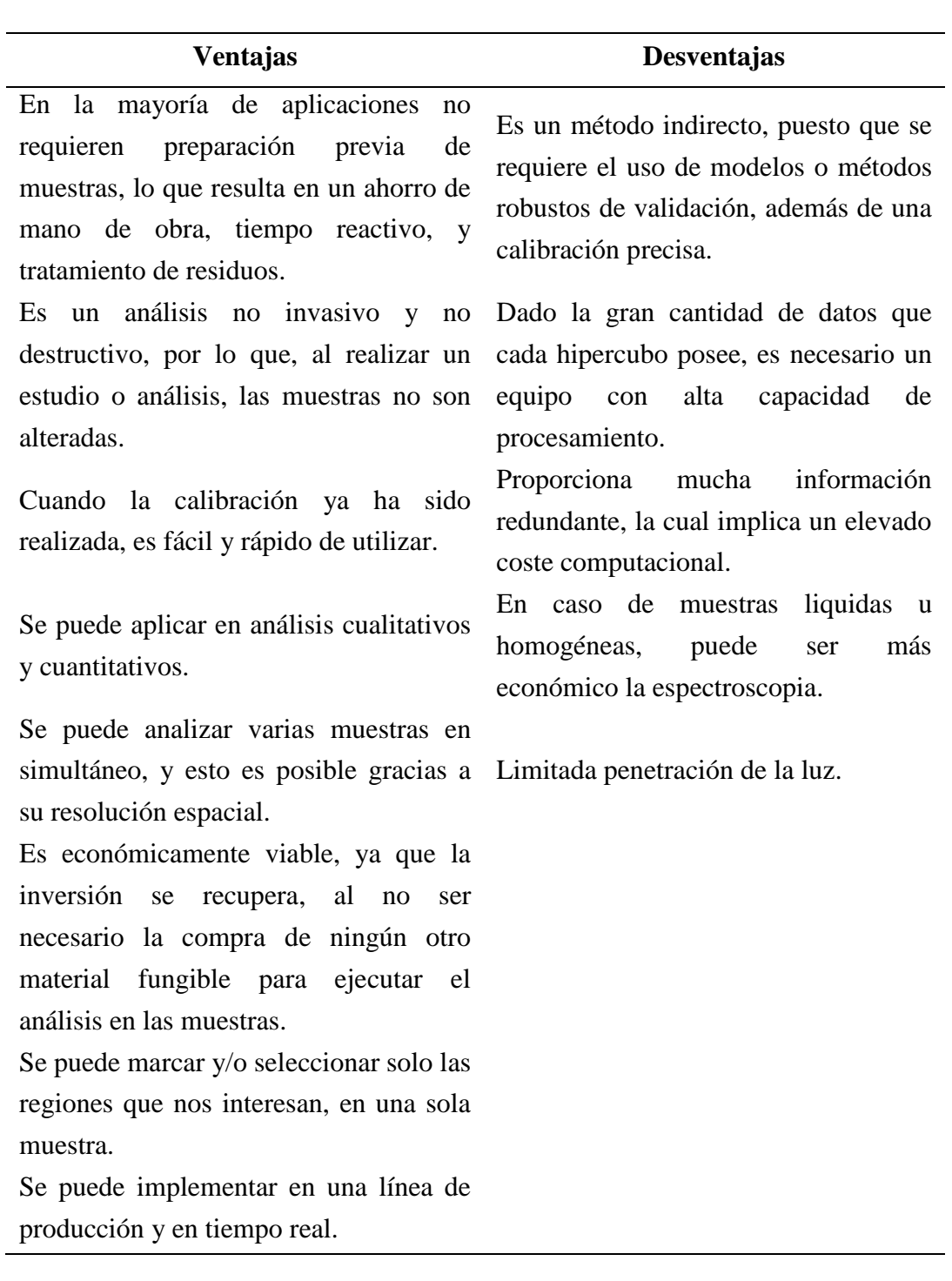

Tabla 2. 2. Ventajas y desventajas de las imágenes hiperespectrales como técnica de identificación y clasificación de materiales.

## **2.5.4. Librerías espectrales**

Actualmente, hay una gran variedad de librerías de reflectancia espectral disponibles en la web de forma gratuita, de materiales naturales y artificiales. Estas librerías conforman una base de información referencial para la interpretación

correcta de las imágenes hiperespectrales. Entre las librerías más reconocidas y variadas se tiene ASTER y USGS. La librería espectral USGS (United States Geological Survey), es el laboratorio de espectroscopía que almacena datos de reflectancia espectral medida en laboratorios, campo abierto y con espectrómetros aerotransportados los cuales cubren longitudes de onda desde 0.2 hasta 200 **μ**m [\[72\].](#page-147-4) La gran variedad de materiales que almacena esta librería incluye rocas, suelos, mezclas naturales, y otros.

Para los fines de este trabajo, se utilizó los espectros de esta librería, como referencia para la validación de los resultados obtenidos. Los espectros de cada material plástico, figura [2.14,](#page-49-0) se encontraron en la sección correspondiente a los polímeros, sin embargo el rango de longitud de onda disponible fue hasta los 5500 nm, por lo cual fue necesario realizar un acortamiento al rango de 900 hasta 1700 nm.

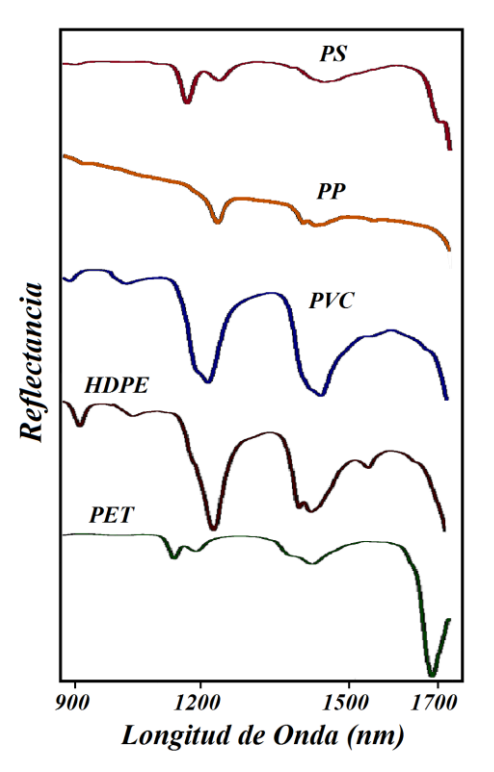

<span id="page-49-0"></span>Figura 2. 14. Espectros característicos de los plásticos PET, HDPE, PVC, LDPE, PP y PS en la región NIR, obtenidos de la librería espectral USGS [\[73\].](#page-147-5)

### **2.5.5. Recursos de software**

Debido al esfuerzo y trabajo de muchos científicos e investigadores que han trabajado en el desarrollo e implementación de algoritmos robustos de detección e identificación, muchas herramientas de software están disponibles para la preparación y explotación de datos hiperespectrales [\[17\].](#page-143-0) Entre las herramientas más comunes de software analítico disponibles comercialmente se tiene ENVI ™ [\[74\],](#page-147-6) PCI *Geomatics* [\[75\]](#page-147-7) y las herramientas para data hiperespectral de MATLAB®.

MATLAB® es un lenguaje de computadora utilizado para el desarrollo de algoritmos, análisis datos de manera interactiva, ver archivos de datos y administrar proyectos. Con MATLAB se puede resolver problemas técnicos de computación de forma más rápida que con los lenguajes de programación tradicionales, como C, C++ y Fortran. Además, el código MATLAB se puede integrar con otros lenguajes y aplicaciones [\[76\].](#page-147-8)

También existen alternativas de software que no requieren licencias de funcionamiento (open source) y que a su vez cuentan con grandes bondades de procesamiento y librerías específicas para el tratamiento de datos hiperespectrales. Estos softwares son R y Python, de hecho, son dos de los lenguajes más utilizados para el análisis de datos y su procesamiento mediante técnicas de data mining y business intelligence. Python cuenta con numerosas librerías creadas para el análisis, como por ejemplo Numpy y Pandas que implementan funciones para cálculos matemáticos y estadísticos. En tanto que R tiene un foque más estadístico, es multiparadigma, orientado a objetos y multiplataforma. Dispone de una gran cantidad de paquetes para la creación de gráficos, los cuales enriquecen su capacidad de visualización de datos. Para los fines de este trabajo, el procesamiento de datos fue mediante el uso de los softwares *R* y *MatLab,* este último en la versión académica por su libre instalación.

### **2.6. Análisis de imágenes hiperespectrales**

#### **2.6.1. Pre – procesamiento**

Los cubos hiperespectrales que se obtienen de los sensores son datos crudos, los cuales no siempre son adecuados para el uso directo en los algoritmos de clasificación debido a su gran tamaño, que según el objeto de estudio, no toda esa información es valiosa. Por lo tanto deben tener un tratamiento previo, conocido como pre – procesamiento. Existen muchas modificaciones que se le hace a un hipercubo, los cuales se describe a continuación, en aras de mejorar su calidad visual, obtener datos sin ruido e incluso para cambiar su arreglo espacial y facilitar el procesamiento.

#### **2.6.1.1. Eliminación de bandas extremas**

Las cámaras hiperespectrales tienen un rango de operación dentro del espectro electromagnético, el cual está determinado por las longitudes de onda superior e inferior a las que se le denomina valores nominales de longitud de onda.

Las especificaciones técnicas de estas cámaras proporcionan el rango de trabajo en el que operan los sensores. Sin embargo, los extremos superior e inferior de una imagen, generalmente no coincide con las especificaciones, suelen tener bandas adicionales, y esto se debe principalmente a que los sensores registran estas bandas adicionales para asegurarse de que se están capturando todo el rango espectral. No obstante, la señal en esas bandas externas es muy baja por lo que, después de la conversión a radiancia o reflectancia estas son principalmente ruido, como se muestra en el espectro de la figura 2.15, donde los extremos a partir de 950 y 1680 nm serán ignorados, el cual es una buena práctica de simplificación.

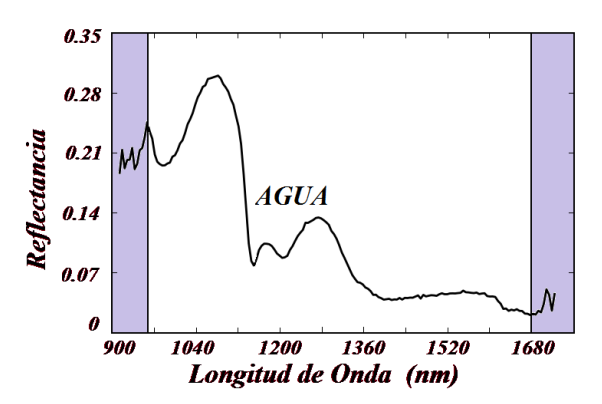

Figura 2. 15. Espectro de reflectancia del agua de mar en la región NIR, obtenido con la cámara hiperespectral Resonon. Cantidad de bandas según especificación técnica: 164. Bandas obtenidas en un cubo real: 168.

## **2.6.1.2. Corrección de corriente oscura**

La corriente oscura es la corriente que fluye en los detectores cuando no hay fotones entrantes hacia la parte fotosensible del dispositivo. Idealmente, esta corriente sería cero, sin embargo, debe tenerse en cuenta. La corriente oscura normalmente es generada por excitación térmica de los electrones en los detectores y el voltaje aplicado a través de estos. La corriente oscura fluctúa y contribuye al ruido total de la imagen [\[62\]](#page-146-6) [\[77\].](#page-147-9) Para obtener la reflectancia relativa, se realiza la corrección de la imagen original según la siguiente ecuación:

$$
I_{ref} = \frac{I_{raw} - I_{dark}}{I_{white} - I_{dark}}
$$
 (2.12)

Donde  $I_{ref}$  es la reflectancia relativa,  $I_{raw}$  es la reflectancia de la imagen original,  $I_{white}$  es la imagen de referencia obtenida de un objetivo de reflectancia difusa blanca e  $I_{dark}$  es la imagen de corriente oscura adquirida con la fuente de luz apagada y una tapa que cubre la lente de la cámara. Por lo tanto, a partir de esta corrección, todas las imágenes obtenidas son de reflectancia relativa.

En los sistemas hiperespectrales actuales, esta corrección está incorporada dentro del proceso de obtención de los cubos hiperespectrales, es decir, las imágenes que se obtienen ya están corregidas.

#### **2.6.1.3. Imágenes de reflectancia**

Los cubos hiperespectrales se construyen de diferentes modos de detección, así, existen hipercubos obtenidos por *interactancia, transmitancia y reflectancia*  [\[10\].](#page-142-0) En el modo reflectancia, el cual se ha utilizado en este trabajo, se eliminan la respuesta de los sensores de la cámara y las funciones de iluminación dejando a los datos en reflectancia absoluta [\[59\].](#page-146-3)

Los datos se pueden convertir a reflectancia de varias formas, siendo una de las más utilizadas mediante el uso de un *blanco de referencia* o *estándar de reflexión*, el cual refleja la mayor cantidad de radiación en determinado rango del espectro electromagnético, permitiendo medir la cantidad de radiación entrante hacia el lente objetivo de la cámara. El estándar de reflexión de politetrafluoroetileno es aceptable para muchas aplicaciones [\[59\].](#page-146-3)

Esta explicación puede ser considerada como una corrección cuando los hipercubos se obtienen principalmente de sistemas aéreos y exteriores donde por una cuestión de precisión, se debe tomar en cuenta la variabilidad de la iluminación solar por la interferencia atmosférica.

#### **2.6.1.4. Selección de sub imágenes**

Las HSI contienen cientos de miles de pixeles, lo cual significa un elevado tiempo computacional de los algoritmos de procesamiento. Asimismo, muchos de estos datos no contienen información útil, los cuales idealmente deben ser removidos [\[62\].](#page-146-6) Para este fin, hay herramientas incorporadas en los softwares de obtención de imágenes, como *SpectrononPro*, que permiten disminuir el tamaño de los hipercubos, tanto en las dimensiones espaciales como en la dimensión espectral.

#### **2.6.1.5. Mejoras en la visualización**

Existen otras operaciones de pre – procesamiento como *eliminación de ruido*, *mejoramiento de bordes*, *nitidez*, *pseudo coloreo,* entre otros, cuyo objetivo es la optimización visual de las características de la imagen [\[77\].](#page-147-9)

Las imágenes hiperespectrales no se pueden visualizar directamente en colores como las imágenes RGB, debido a la gran cantidad de longitudes de onda o capas que estas tienen. Los datos presentes en los cubos de imágenes hiperespectrales están por lo general más allá del rango de valores RGB de 8 bits, a menudo son de 16 o 32 bits, y también más allá de las capacidades de visualización de las pantallas de computadora estándar [\[78\].](#page-147-10) Por lo tanto, las imágenes hiperespectrales se ven como imágenes en escala de grises o imágenes en pseudo color. El *pseudo-coloreo* es una herramienta de gran utilidad ya que simplifica la identificación y extracción de objetos de una imagen, como se muestra en la figura 2.16.

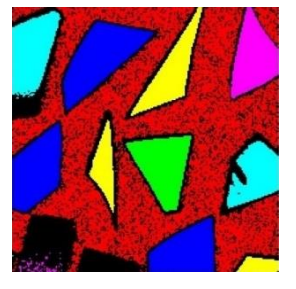

Figura 2. 16. Pseudo – coloreado de una imagen en el espacio RGB, donde las regiones con el mismo color tienen espectros similares.

El *pseudo coloreo*, también llamado *falso color*, de las imágenes consiste en asignar colores a valores de gris según un criterio específico, generalmente la intensidad de la señal, que puede medirse en transmitancia o reflectancia. El término *pseudo o color* se utiliza para diferenciar el *proceso de asignación de colores a una imagen monocromática* del *proceso de identificación del color verdadero* según la visualización humana, con el fin de interpretar eventos de escala de grises en una imagen o secuencia de imágenes. Una de las principales motivaciones para usar el color es el hecho de que los humanos podemos discernir miles de tonos e intensidades de color, en comparación con solo dos docenas de tonos de gris [\[77\]](#page-147-9) [\[79\].](#page-147-11) El espacio de color más utilizado en la tecnología de visión artificial es el espacio RGB porque emplea directamente con los canales: Rojo, verde y azul, que están estrechamente vinculados con el sistema visual humano. Al combinar estos tres colores con diferente magnitud, la mayoría de las longitudes de onda en la región visible están cubiertos [\[77\]](#page-147-9) [\[80\].](#page-147-12)

#### <span id="page-54-0"></span>**2.6.1.6. Trasformación de 3D a 2D**

Desplegar la estructura natural tridimensional de las HSI en una estructura más manejable es una tarea común en el análisis de imágenes hiperespectrales. Así, el proceso se muestra en la figura 2.17 (a), donde en el hipercubo original, cada pixel tiene un valor en cada una de las bandas, que a su vez es considerado como un elemento 3D o "cuboide". El cuboide verde representa el primer espectro de píxeles en el hipercubo. En el despliegue de este hipercubo, cada uno de los *espectros* se ordena, uno a continuación del siguiente a lo largo de la dirección mostrada por la flecha negra en la figura 2.17 (b), para formar la matriz 2D, en adelante llamada la matriz de datos  $X$  [\[81\]](#page-147-13) [\[82\].](#page-148-0)

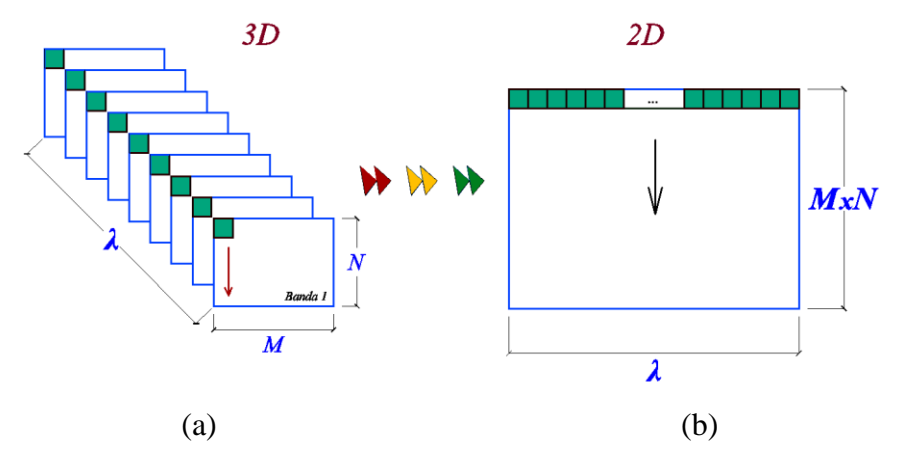

Figura 2. 17. Despliegue de un hipercubo 3D en una matriz 2D.

### **2.6.2. Reducción de dimensionalidad**

Una de las características de los gigantescos conjuntos de datos es que a menudo tienen grandes cantidades de información redundante cuyo uso puede generar más ruido, más redundancias e incluso la posibilidad de entidades de datos no conectados [\[83\].](#page-148-1)

La reducción de dimensionalidad por transformada (DRT), la cual utiliza una transformación para compactar los datos en un sentido óptimo, es una de las más frecuentes y comúnmente utilizadas. Dentro de este tipo, se tiene el *análisis de componentes* (CA) que se considera generalmente como una transformación que utiliza estadísticas como criterio para descorrelacionar y convertir datos en un conjunto de componentes de datos no correlacionados para su análisis. Las transformaciones de este tipo incluyen dos transformaciones de componentes estadísticos de segundo orden: *Análisis de componentes principales basados* en la varianza de los datos (PCA) y la relación ruido – señal (SNR) basada en la *fracción de ruido mínima* (MNF) [\[18\]](#page-143-2) [\[83\],](#page-148-1) de estas dos, a continuación se describe la base teórica de PCA, debido a que este trabajo, con PCA se obtuvo los mejores resultados.

#### **2.6.2.1. Principal Component Analysis (PCA)**

El análisis de componentes principales (PCA), es uno de los métodos estadísticos de mayor uso para reducir la dimensionalidad de un conjunto de datos [\[19\]](#page-143-1) basado en el hecho de que en los hipercubos, las bandas vecinas están frecuentemente correlacionadas y contienen alguna información similar sobre el objeto. Este análisis es usado para transformar la data original en una de igual o menor cantidad de bandas, removiendo la correlación entre las bandas originales [\[84\]](#page-148-2) [\[85\].](#page-148-3) Dicha transformación es de tipo lineal, y convierte las bandas originales en nuevas bandas, denominadas *componentes principales (PC)*, que proporcionan la máxima varianza posible [\[86\]](#page-148-4) [\[87\]](#page-148-5) [\[88\].](#page-148-6) Por lo general, las *primeras componentes* contienen una gran proporción de la varianza total de los datos y solo estas se suelen utilizar para el análisis. Sin embargo, todos los componentes son necesarios para reproducir con precisión los coeficientes de correlación dentro de la imagen original [\[19\]](#page-143-1) [\[89\].](#page-148-7) Las últimas componentes principales están caracterizadas por su escaso contenido de información relevante, estando en su mayor parte compuestas por ruido. De esta forma, PCA permite separar el ruido de la información útil [\[90\].](#page-148-8)

PCA es un buen método para reducir la cantidad de bandas y para un primer análisis de los datos a pesar de que la etapa de reducción dimensional no es, en sí misma, necesaria para el análisis de imágenes hiperespectrales. Sin embargo, se trata de un paso que muchos algoritmos incorporan, debido a la alta dimensionalidad de los hipercubos [\[84\].](#page-148-2)

En un diagrama de dispersión para un conjunto de datos en dos dimensiones, como se muestra en la figura 2.18, las componentes principales se obtienen a partir de combinaciones lineales de las bandas originales, para convertirse en un nuevo sistema de ejes ortogonales, sobre los cuales se proyectan los datos a fin de buscar la mayor varianza.

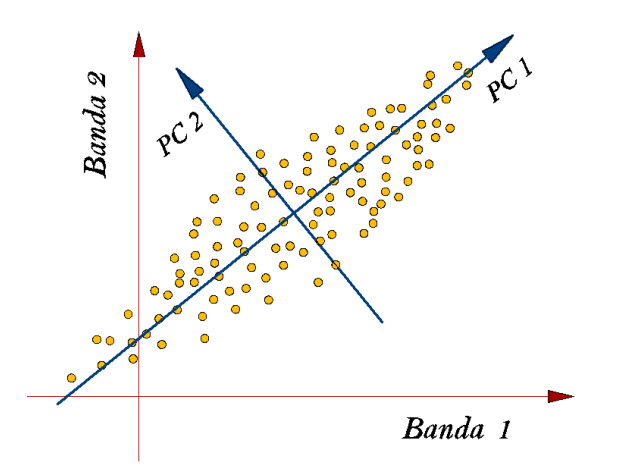

Figura 2. 18. Representación gráfica de las componentes principales de un conjunto de datos bidimensional. Imagen adaptada de Bajorski, [\[86\].](#page-148-4)

En la figura 2.18, PC1 apunta en la dirección con mayor varianza, PC2 apunta en dirección con la segunda mayor varianza, y es ortogonal a PC1. Los datos están representados por los círculos amarillos.

Para entender el funcionamiento de PCA, debemos tener en cuenta algunos conceptos matemáticos previos.

Sean *x* e *y* dos variables, donde cada una representa a un conjunto de datos unidimensionales, y *P*, *X* e *Y* variables que representan a un conjunto de datos matriciales. El promedio de un conjunto de datos en una dimensión podemos escribirla así [\[18\]:](#page-143-2)

$$
\bar{x} = \frac{1}{n} \sum_{i=1}^{n} x_i
$$
\n(2.13)

Donde  $\bar{x}$  es el valor promedio del vector *x*, y *n* el número de elementos de dicho vector. El promedio es utilizado para calcular la desviación estándar, la varianza y la covarianza.

La desviación estándar proporciona la medida de la dispersión de los datos respecto de la media, y se puede calcular con la siguiente relación [\[91\]:](#page-148-9)

$$
s = \sqrt{\frac{1}{n-1} \sum_{i=1}^{n} (x_i - \bar{x})^2}
$$
 (2.14)

Siendo *s* es la *desviación estándar*. Cuanto más cercana a cero sea la desviación estándar, los datos están menos dispersos.

Otra medida de la dispersión de un conjunto de datos es la *varianza* la

cual se calcula como el cuadrado de la desviación estándar. Su fórmula es [\[91\]:](#page-148-9)

$$
Var(x) = s^2 = \frac{1}{n-1} \sum_{i=1}^{n} (x_i - \bar{x})^2 = \frac{1}{n-1} \sum_{i=1}^{n} (x_i - \bar{x})(x_i - \bar{x}) \qquad (2.15)
$$

Donde *Var(x)* es la varianza de *x*.

El grado al cual *dos* variables se encuentran correlacionadas linealmente, está representado por su covarianza. Notar que la covarianza siempre se mide entre dos dimensiones. Por ejemplo, en el caso que se considere un conjunto de datos tridimensionales (*x, y, z*), entonces las covarianzas medidas serían entre las dimensiones *x* e *y*, las dimensiones *y* y *z*, y las dimensiones *x* y *z*. La covarianza entre los conjuntos de datos *x* e *y*, está dada por la siguiente formula [\[91\]:](#page-148-9)

$$
Cov(x, y) = \frac{1}{n-1} \sum_{i=1}^{n} (x_i - \bar{x})(y_i - \bar{y})
$$
\n(2.16)

En la covarianza, es muy importante tener en cuenta el signo, ya que define si los conjuntos de datos cambian juntos (signo positivo) o cambian de forma opuesta (signo negativo).

Si tenemos un conjunto de datos multidimensional, como los cubos hiperespectrales, hay más de una *covarianza* que se puede calcular, por lo que, una forma útil de obtener todos los valores de covarianza es calcularlos todos y colocarlos en una matriz.

Sea X la matriz de datos obtenida de la conversión del cubo hiperespectral 3D, realizada en la sección [2.6.1.6,](#page-54-0) conformada por los pixeles  $X = \{X_i\}_{i=1}^p$  $_{i=1}^{p}$ , tal que  $X = [X_1 X_2 X_3 ... X_n]$ , y con dimensiones *nxp*, donde *p* es el número de bandas y *n* es el número de pixeles., haciendo una extensión de la ecuación 2.16, para datos matriciales, la covarianza puede escribirse como [\[91\]:](#page-148-9)

$$
Cov(X) = C_X = \frac{1}{n-1} XX^T = \frac{1}{n-1} \begin{pmatrix} X_1 X_1^T & \cdots & X_1 X_p^T \\ \vdots & \ddots & \vdots \\ X_p X_1^T & \cdots & X_p X_p^T \end{pmatrix}
$$
 (2.17)

Una de las propiedades de *C<sup>X</sup>* es que es una matriz cuadrada de tamaño *p*x*p*, cuyos términos de la diagonal principal son las varianzas y los demás términos son las covarianzas [\[91\].](#page-148-9)

Todas las transformaciones lineales que se realizan en PCA, están basadas en el mismo principio matemático conocido como descomposición de vectores y *valores propios* de la *matriz de covarianza* de la imagen hiperespectral en estudio.

Para encontrar los vectores y valores propios, se resuelve las ecuaciones características de la matriz cuadrada, según la relación siguiente:

$$
det(C_X - \lambda I) = 0 \tag{2.18}
$$

Un vector propio, *v,* de una trasformación lineal, es un vector no nulo que no cambia su dirección cuando esa transformación lineal se aplica a él, el valor propio está asociado con el vector propio y esta denotado por λ [\[90\].](#page-148-8)

Dado que las componentes principales  $Y_i$ , son combinaciones lineales de las variables originales  $X_i$ , entonces, definimos a la primera componente principal mediante la siguiente relación [\[86\]:](#page-148-4)

$$
Y_1 = a_{11}X_1 + a_{21}X_2 + \cdots a_{p1}X_p = a_1^T X \tag{2.19}
$$

Que maximiza la varianza de  $Var(Y_1)$ , sujeto a la restricción  $a_1^T a_1 = 1$ , es decir que la longitud del vector  $a_1$  tiene longitud unitaria. Esta restricción es necesaria, puesto que la varianza podría incrementarse a valores ilimitados simplemente aumentando la magnitud del vector  $a$ , además esta restricción es consistente con la interpretación de que  $\alpha$  es solo un vector direccional [\[86\].](#page-148-4)

Del mismo modo, se define la segunda componente principal  $Y_2$ , como la siguiente combinación lineal [\[86\]:](#page-148-4)

$$
Y_2 = a_{12}X_1 + a_{22}X_2 + \cdots + a_{p2}X_p = a_2^T X \tag{2.20}
$$

Determinada por la dirección unitaria  $a_2$  ortogonal a la dirección  $a_1$ , que maximiza la varianza  $Var(Y_2)$ . La ortogonalidad entre  $a_1 \, y \, a_2$ , asegura que  $Y_2$  e  $Y_1$  no estén correlacionadas.

Análogamente se puede explicar la variabilidad en las demás direcciones, así, definimos los componentes principales restantes, donde el  $j - \acute{e} \simel m \sigma$ componente principal es una combinación lineal  $Y_j = a_j^T X$ ,  $j \leq p$ , de modo que la varianza  $Var(Y_i)$  se maximice sujeta a las restricciones que  $a_i$  es un vector de longitud unitaria, que es ortogonal a los demás vectores  $a_k$ ;  $k \leq j$ .

Haciendo la extensión para todo el conjunto de datos se tiene:

$$
\begin{pmatrix} Y_{11} & \cdots & Y_{n1} \\ \vdots & \ddots & \vdots \\ Y_{1p} & \cdots & Y_{np} \end{pmatrix} = \begin{pmatrix} a_{11} & \cdots & a_{1p} \\ \vdots & \ddots & \vdots \\ a_{p1} & \cdots & a_{pp} \end{pmatrix} \begin{pmatrix} X_{11} & \cdots & X_{n1} \\ \vdots & \ddots & \vdots \\ X_{1p} & \cdots & X_{np} \end{pmatrix}
$$

Que ordenados matricialmente, queda como:

$$
Y = AX \tag{2.21}
$$

La cual representa un cambio directo de base. *X* se proyecta en las columnas de *P*.

Ahora bien, la matriz de transformación *A* debe elegirse de tal forma que la matriz de varianzas y covarianzas de *Y, (CY),* tenga las características siguientes:

- Los valores de la diagonal principal sean máximos (tienden a 1)
- Los demás valores de la matriz sean mínimos (casi cero)

Es decir, que  $C_Y$  se convierta en una matriz diagonal, la misma que puede escribirse como:

$$
C_Y = \frac{1}{n-1} Y Y^T = \frac{1}{n-1} (AX)(AX)^T = \frac{(AX)(X^T A^T)}{n-1} = A Q^T A^T
$$
 (2.22)

Donde  $Q = \frac{1}{2}$  $\frac{1}{n-1}$  XX<sup>T</sup>, es una matriz simétrica de *pxp*, que puede escribirse como:

$$
Q = EDE^{T} \tag{2.23}
$$

Siendo D una matriz diagonal, y E una matriz ortonormal ( $EE^T = I$ ) de vectores propios de A. Entonces A debe seleccionarse como una matriz donde cada fila sea un vector propio de Q, por lo que  $A \equiv E^T$ , que sustituyendo en la ecuación 2.23 y luego en la ecuación 2.22 se obtiene:

$$
C_Y = A Q^T A^T = E^T (E D E^T) E = D \tag{2.24}
$$

Concluyendo que la selección de  $A$ , ha diagonalizado a  $C_Y$  que era lo que se estaba buscando.

Finalmente, teniendo la matriz de varianzas y covarianzas de X, y sus respectivos pares de valores y vectores propios  $(\lambda_1, \nu_1), (\lambda_2, \nu_1), ..., (\lambda_p, \nu_p),$ donde los valores propios están ordenados, tal que  $\lambda_1 \geq \lambda_2 \geq \cdots \geq \lambda_p \geq 0$ ; la *j ésima* componente principal queda expresada por [\[78\]:](#page-147-10)

$$
Y_j = v_j^T X
$$

Para ilustrar la cantidad de variación que contienen los primeros componentes principales, en la Figura 2.19 se presenta a las 10 primeras componentes de dos imágenes hiperespectrales. La primera componente principal tiene las variaciones más altas en ambos casos.

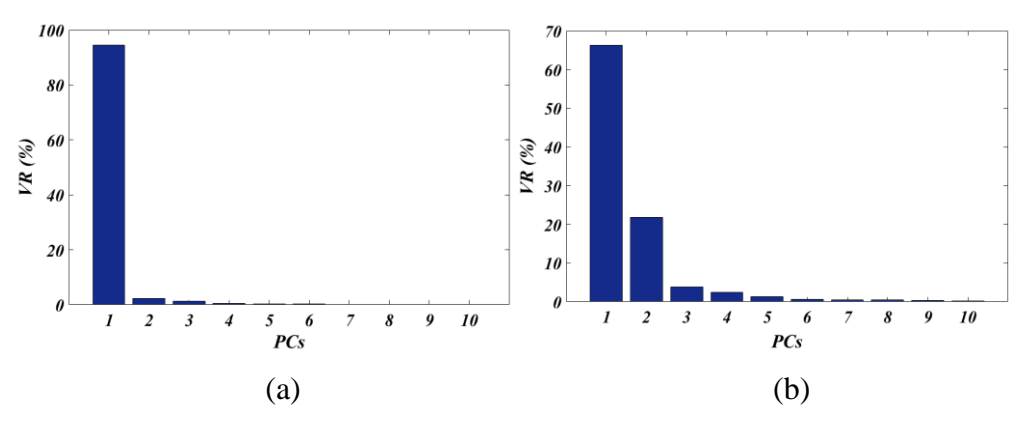

Figura 2. 19. Proporción de varianza de las primeras 10 PCs de dos imágenes hiperespectrales. (a) Muestra 1, (b) Muestra 2.

#### **2.6.3. Modelos de clasificación supervisada**

Los modelos de *clasificación supervisada* están basados en algoritmos de detección que usan pixeles de muestras de referencia conocidas dentro de una escena, como base para la comparación con otros píxeles de objetos en la misma escena o incluso en otras escenas [\[17\]](#page-143-0) [\[92\].](#page-148-10) A los espectros de los píxeles de referencia usualmente se les llama *target spectrum* o *endmembers*. La naturaleza de este tipo de métodos hace que pocas veces se seleccionen *endmembers* asociados a ruido u otras fuentes de error en la imagen original [\[84\].](#page-148-2) El resultado de una clasificación supervisada es un *mapa temático* que proporciona una representación instantánea de la distribución espacial de uno o más temas de interés, como suelos, vegetación, agua, entre otros [\[60\].](#page-146-5)

### **2.6.3.1. Spectral angle Mapper (SAM)**

SAM es un modelo de *clasificación espectral* basado físicamente en el uso de un ángulo *p – dimensional* para hacer coincidir los espectros de cada píxel con los espectros de referencia. Este algoritmo determina la *similitud espectral* entre dos espectros calculando el ángulo entre ambos [\[20\]](#page-143-3) [\[34\],](#page-144-4) esta similitud espectral se puede obtener considerando cada espectro como un vector en el espacio *p – D*, donde *p* es el número de bandas [\[93\].](#page-148-11) Los píxeles con ángulos espectrales mínimos o nulos representan coincidencias más cercanas al espectro de referencia. Los píxeles más lejanos que el ángulo máximo o umbral, especificado en *radiane*s, no se clasifican. Los espectros de los *endmembers* utilizados por SAM pueden tomarse de bibliotecas espectrales o pueden extraerse directamente de una imagen, como espectro promedio de una ROI. El ángulo para determinar la similitud espectral, se calcula mediante la siguiente expresión [\[18\]:](#page-143-2)

$$
t = \cos^{-1}\left(\frac{\sum_{i=1}^{p} X_i Y_i}{\sqrt{\sum_{i=1}^{p} X_i^2 \sum_{i=1}^{p} Y_i^2}}\right)
$$
(2.25)

Donde *p* es la cantidad de bandas del hipercubo, *Y<sup>i</sup>* es el espectro de referencia y *X<sup>i</sup>* es el espectro de prueba.

La secuencia del algoritmo SAM pasa por una *primera etapa* de entrenamiento en la cual se utilizan muestras conocidas para categorizar los materiales y obtener una descripción numérica de sus espectros. La *segunda etapa* es la clasificación, donde se usa la ecuación 2.25, para otorgar a cada píxel un valor para el ángulo calculado. La *tercera etapa* es la *salida*, donde la imagen resultante se muestra según el ángulo de clasificación. En la etapa de salida, normalmente se establece un *ángulo umbral*, y los píxeles debajo del umbral son clasificados y pseudo-coloreados para formar la nueva imagen. La forma más sencilla de ilustrar este método es mediante un diagrama de dispersión 2D de un conjunto de pixeles que representan al espectro de referencia y al espectro de prueba, como se muestra en la figura 2.20.

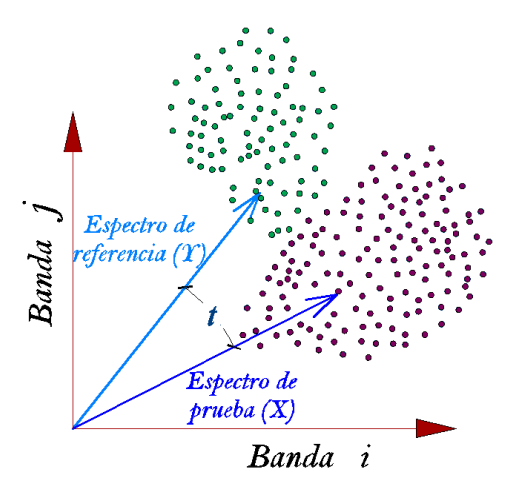

Figura 2. 20. Representación del ángulo umbral *t* para el cálculo de la similitud espectral.

Este método es relativamente insensible a los cambios en la iluminación del material objetivo porque los cambios en la luz impactarán la magnitud pero no la dirección del vector. Un objetivo mal iluminado hará que los puntos se representen más cerca del origen [\[84\].](#page-148-2)

## **2.6.3.2. Support Vector Machine (SVM)**

Las máquinas de soporte vectorial son métodos que están propiamente relacionados con problemas de clasificación y regresión de datos de alta

dimensionalidad [\[94\]](#page-149-0) [\[95\],](#page-149-1) donde las técnicas estadísticas tradicionales generalmente tienen un bajo rendimiento [\[96\].](#page-149-2) En este algoritmo, se representa a cada elemento de datos (pixeles) como un punto en el espacio *p* – dimensional (*p* es la cantidad de bandas del hipercubo). En esencia, SVM se basa en el ajuste de un *hiperplano* de separación óptimo, que clasifique claramente los puntos de datos según sus clases [\[18\]](#page-143-2) [\[97\],](#page-149-3) centrándose en las muestras de entrenamiento que se encuentran en el borde de las distribuciones de dichas clases, a los que se les llama *vectores de soporte* [\[60\]](#page-146-5) [\[95\]](#page-149-1) [\[98\].](#page-149-4)

SVM es un clasificador de tipo lineal, puesto que induce separadores lineales o hiperplanos, que pueden estar en el espacio de los datos originales, si éstos son separables o cuasi – separables, o en un espacio transformado (espacio de características), si los datos no son linealmente separables. La búsqueda del hiperplano de separación óptima en estos espacios transformados, se hace de forma implícita mediante el uso de las funciones *Kernel* [\[99\].](#page-149-5)

El objetivo de SVM es encontrar un hiperplano de separación que *equidista* de las muestras más cercanas de cada clase para, así, conseguir lo que se denomina un margen máximo a cada lado del hiperplano. Además, a la hora de definir el hiperplano, sólo se consideran las muestras de entrenamiento de cada clase que caen justo en la frontera de dichos márgenes, es decir, los vectores de soporte [\[99\]](#page-149-5) [\[100\].](#page-149-6)

Para separar las clases de datos (pixeles), existen muchos hiperplanos que pueden ser escogidos durante la fase de entrenamiento, como se ilustra en la figura 2.21 (a), sin embargo, solo se escoge el hiperplano óptimo, según la figura 2.21 (b) [\[95\]](#page-149-1) [\[97\]](#page-149-3) [\[98\].](#page-149-4)

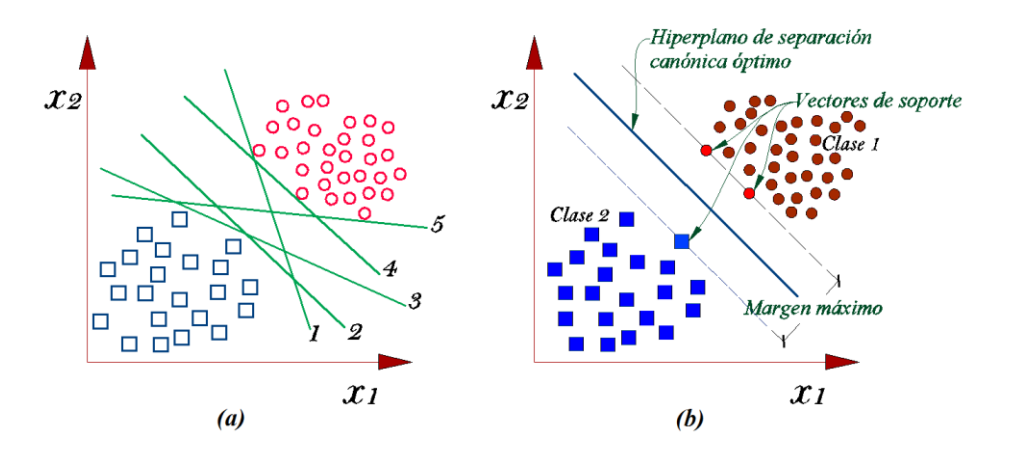

Figura 2. 21. Hiperplanos de separación, en un espacio de dos dimensiones, de un conjunto de datos separables en dos clases. (a) Varios hiperplanos posibles, (b) hiperplano se separación óptimo.

Los hiperplanos son fronteras de decisión que ayudan a clasificar los datos, así, los pixeles que caen en lados diferentes del hiperplano, pueden ser considerados de diferentes clases. Además la dimensión de los hiperplanos depende de la cantidad de bandas del hipercubo [\[79\].](#page-147-11) Por ejemplo, en un espacio bidimensional, el hiperplano es una línea que divide al plano en dos partes, donde en cada lado hay una clase, asimismo en un espacio tridimensional el separador es un plano, como se muestra en la figura 2.22.

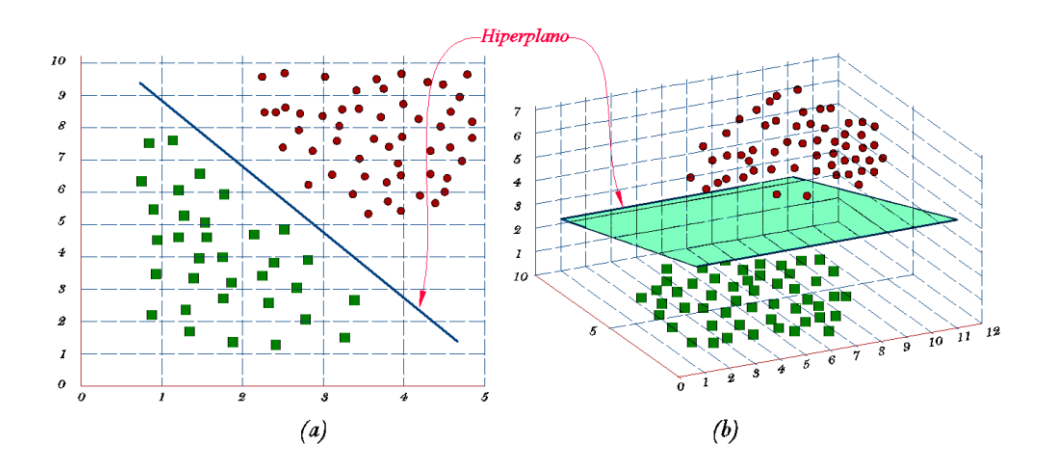

Figura 2. 22. Representación de un hiperplano en el espacio. Bidimensional (a) y tridimensional (b).

Múltiples máquinas de soporte vectorial pueden utilizarse en un conjunto de datos, sin embargo, una de las más comunes y utilizadas son las SVM para clasificación de datos linealmente separables, la cual se describe a continuación.

Sea  $S = \{ (x_i, y_i), (x_i, y_i), \dots (x_i, y_i) \}$ , un conjunto de pixeles separables linealmente, con *N* muestras de entrenamiento, donde,  $x_i \in R^p$ ,  $y_i \in R$  $\{+1, -1\}$  e i  $\in [1, N]$ , se define un hiperplano de separación, mostrado en la figura 2.22 (b), como una función de tipo lineal que puede separar los dos subconjuntos [\[20\]](#page-143-3) [\[99\]:](#page-149-5)

$$
D(x) = (w_1x_1 + \cdots w_px_p) + b
$$

Que puede ser parametrizado por el vector *w* y la constante *b*, y se expresa como:

$$
D(x) = w \cdot x + b = 0 \tag{2.26}
$$

 $(2.26)$ 

El hiperplano de separación debe cumplir las siguientes restricciones [\[99\]](#page-149-5) [\[101\]:](#page-149-7)

$$
w. xi + b \ge 1, \t si yi = 1 \t (2.27)w. xi + b \le -1, \t si yi = -1
$$

Que haciendo una combinación de estas dos desigualdades, se obtiene la

siguiente relación:

$$
y_i(w. x_i + b) \ge 1, \forall i \in [1, 2 \dots N]
$$
 (2.28)

Como se vio en la figura 2.21 (a), pueden existir muchos planos que permitan separar el conjunto de pixeles, ante esto es necesario establecer un criterio adicional para la elección del hiperplano de separación óptimo. Así, se define a *d<sup>1</sup>* como la distancia mínima desde el hiperplano hacia los pixeles más cercanos de una de las dos clases, y *d<sup>2</sup>* como la distancia mínima desde el hiperplano hacia los pixeles más cercanos de la otra clase [\[97\],](#page-149-3) como se muestra en la figura 2.23 (a), de estas dos, se puede obtener es el margen del hiperplano, el cual se denota con *M*, a través de la siguiente ecuación:

$$
M = d_1 + d_2 \tag{2.29}
$$

Basado en estas definiciones, un hiperplano de separación es óptimo siempre que su margen sea de tamaño máximo.

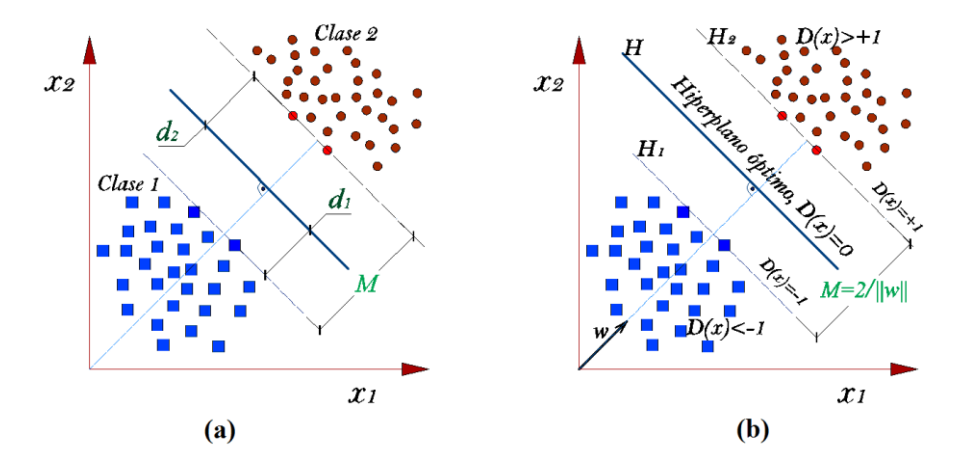

Figura 2. 23. Hiperplano óptimo de separación de dos clases. (a) Distancias desde los pixeles más cercanos hacia el hiperplano, (b) Margen del hiperplano de separación y restricciones.

Por geometría, se sabe que la distancia desde un punto  $(x_0, y_0)$ , hacia una recta  $Ax + By + C = 0$ , esta dado por:

$$
\frac{|Ax_0 + By_0 + C|}{\sqrt{A^2 + B^2}}\tag{2.30}
$$

Con la cual se obtiene que la distancia *(d1)*, desde el hiperplano *H<sup>1</sup>* hasta *H,* siendo:

$$
\frac{|w \cdot x + b|}{\|w\|} = \frac{1}{\|w\|} \tag{2.31}
$$

 $(2.29)$ 

Análogamente se calcula la distancia *d2*, cuyo resultado es el mismo que se obtuvo en la ecuación 2.31. Y, haciendo uso de la ecuación 2.29, se obtiene el margen, el cual es:

$$
M = \frac{2}{\|w\|} \tag{2.32}
$$

Es preciso resaltar que *w*, junto al parámetro *b*, definen al hiperplano  $D(x)$ , y que adicionalmente, tiene la propiedad de ser un vector perpendicular al hiperplano considerado [\[99\].](#page-149-5)

Por tanto, y según su definición, un hiperplano es óptimo cuando su margen es máximo, y según la ecuación 2.32, con un valor mínimo de  $||w||$  y, además está sujeto a la restricción dada por la relación 2.28.

El concepto de margen máximo está fuertemente ligado con la capacidad de generación del hiperplano de separación, en tal forma, mientras mayor sea el margen, mayor distancia existirá entre las clases. Las muestras (píxeles) situados en los extremos del margen, o aquellos donde se cumple la igualdad de las relaciones mostradas en 2.33, son los *vectores de soporte* [\[99\],](#page-149-5) como se ilustró en la figura 2.23 (b).

De las relaciones encontradas, la búsqueda del hiperplano óptimo se formaliza como el problema de encontrar los valores de  $w \vee v$  que minimizan el funcional  $f(w) = ||w||$  sujeto a la restricción dado en la ecuación 2.28, o de forma equivalente:

$$
Min f(w) = \frac{1}{2} ||w||^2 = \frac{1}{2} < w, w>
$$
  
s. a  $y_i(w.x_i + b) - 1 \ge 0$ ,  $i = 0, 1, 2 ... N$  (2.33)

Este caso de optimización con restricciones, corresponde al problema de *Quadratic Programming* que se aborda mediante la *teoría de la optimización* [\[102\],](#page-149-8) de donde se obtiene la siguiente solución:

$$
D(x) = \sum_{i=1}^{N} \alpha_i^* y_i < x. x_i > +b^* \tag{2.34}
$$

$$
y_i(w^*, x_i + b^*) = 1 \tag{2.35}
$$

$$
b^* = y_{\nu s} - (w^* . x_{\nu s}) \tag{2.36}
$$

Siendo  $(x_{\nu s}, y_{\nu s})$  la tupla de cualquier vector de soporte.

Muchos problemas reales se caracterizan normalmente por poseer muestras que en algunas instancias representan ruido y no son linealmente separables. En estos casos se realizan transformaciones de funciones base, no

lineales, para definir espacios transformados de alta dimensionalidad y posteriormente realizar la búsqueda de hiperplanos de separación óptimos en los espacios transformados, a los que se le denomina *espacio de características*  [\[99\].](#page-149-5) En este trabajo solo se utilizó los hiperplanos lineales para hacer la clasificación de la data hiperespectral, por ende no se ahondó sobre SVM para datos que no son linealmente separables. Sin embargo, el lector puede ampliar estos conceptos y principios de funcionamiento en la bibliografía [\[97\]](#page-149-3) [\[99\]](#page-149-5) [\[100\]](#page-149-6) [\[103\].](#page-149-9)

#### **2.6.4. Modelo de clasificación No – Supervisada**

La *clasificación no supervisada*, es básicamente lo opuesto de la clasificación supervisada, puesto que no tiene etiquetas prescritas y no se dan valores de clase que denoten un agrupamiento a priori de las instancias de datos. Los pixeles de una imagen generalmente son agrupados en clases espectrales, basándose únicamente en la información de los datos [\[17\].](#page-143-0)

Cuando los datos han sido minimizados a un tamaño que se puede procesar y explotar, la clasificación de imágenes se puede usar para asignar información espacial y espectral a varios *temas*, a los que se denomina *mapas temáticos*.

### **2.6.4.1. K – Means Clustering**

K – Means es uno de los métodos más populares de agrupación no jerárquica que sirve para encontrar grupos de similitud llamados *clusters*, dentro de un conjunto de datos [\[86\]](#page-148-4) [\[88\].](#page-148-6) *K - Means Clustering* es uno de los 10 mejores algoritmos en minería de datos y uno de los algoritmos de agrupamiento más populares. Cuando se aplica la partición en *Clusters* de una imagen hiperespectral, El resultado del agrupamiento de imágenes es la asignación de cada pixel a una clase espectral basada en los valores de los diferentes pixeles en las bandas de la imagen [\[78\]](#page-147-10) [\[104\],](#page-149-10) como se ilustra figura 2.24.

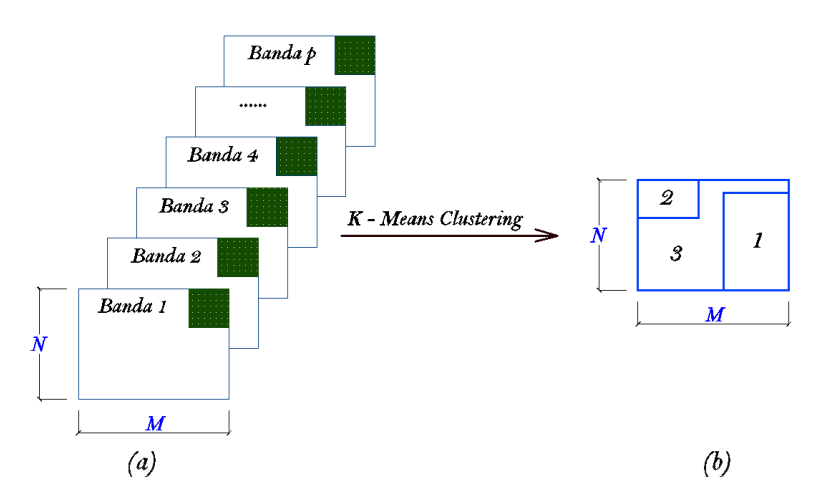

Figura 2. 24. Principio de clasificación K – Means. (a) Cada pixel representa a un vector al que se llama objeto cuyos valores corresponden a una propiedad física y, (b) es un mapa de etiquetas de cada clase.

Desde el punto de vista de la distribución espacial de los pixeles en el espacio  $p$  – dimensional,  $K$  - *Means* particiona las  $n$  observaciones (pixeles) en  $k$ clusters o grupos, así, cada observación pertenece a la agrupación con la media más cercana, que sirve como prototipo de la agrupación dando como resultado una partición del espacio de datos. Un diagrama de dispersión en dos dimensiones, se presenta en la figura 2.25, donde se puede apreciar el resultado de aplicar K – Means.

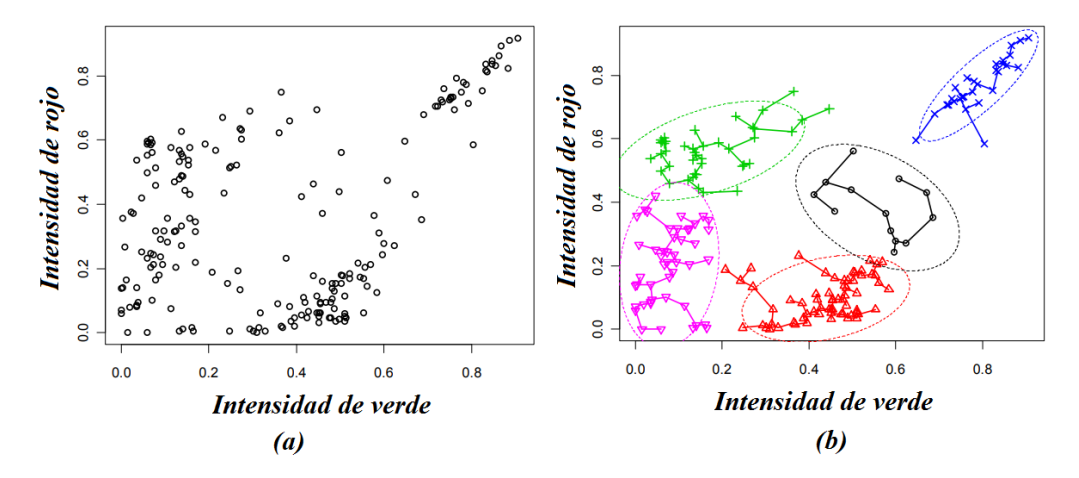

Figura 2. 25. Distribución espacial de clusters conseguidos con el modelo K – Means. (a) Distribución de datos originales, (b) Cinco clusters con elipses que caracterizan las distribuciones normales [\[86\].](#page-148-4)

En el algoritmo *K-Means*, la cantidad de grupos puede ser difícil de determinar automáticamente y solo se puede encontrar manualmente con un enfoque de prueba y error [\[78\].](#page-147-10)

El algoritmo comienza con la asignación de *K* centroides al azar para luego destinar cada observación (pixel de prueba) al centroide más cercano; esta cercanía esta medida por la función de distancia Euclidiana  $\delta$ . Después de la ejecución inicial, los nuevos centroides se calculan encontrando la media de todos los pixeles en el grupo. El algoritmo se itera con nuevos centroides medios hasta que se minimiza la suma total de distancias *intragrupo*. Las iteraciones suelen estar limitadas por la convergencia, esto es, cuando los pixeles ya no cambian de clústeres o al establecer un número limitado de iteraciones. La minimización típica se realiza mediante la siguiente ecuación [\[78\]](#page-147-10) [\[86\]:](#page-148-4)

$$
S = \sum_{i=1}^{k} \sum_{j=1}^{NM} \delta(x_j - \mu_i)
$$
 (2.37)

Donde  $S$  es la suma de la distancia resultante,  $k$  es el número de clusters, *NM* el número de objetos (píxeles),  $x_i$  es el  $j - 6 \sin \theta$  pixel,  $\delta$  es la función de distancia y  $\mu_i$  el centroide del  $i - \acute{\text{e}}\text{simo}$  cluster.

Con el fin de simplificar la ecuación 2.37, la función de distancia Euclidiana puede ser reemplazada con la función de error cuadrático [\[86\].](#page-148-4)

$$
\delta = \sum_{j=1}^{k} \sum_{i=1}^{n_j} ||x_{ij} - m_j||^2
$$
 (2.38)

Donde  $x_{ij}$ , es el i – ésimo pixel del j – ésimo cluster;  $m_i$  es el centroide del cluster *j*,

A continuación se muestra la secuencia de pasos del algoritmo *K – Means* para una imagen hiperespectral [\[86\]:](#page-148-4)

- 1. Identificación de k clusters iniciales
- 2. Calculo de los centroides de todos los clusters (Promedio de los vectores), minimización del error cuadrático, según la ecuación 2.38.
- 3. Reasignar cada observación (pixel prueba), dentro del cluster cuyo centroide sea el más cercano.
- 4. Repetir los pasos dos y tres hasta que no sea necesario realizar más reasignaciones en el paso tres.

# **CAPITULO 3**

# **SISTEMA DE ADQUISICIÓN DE IMÁGENES NIR**

El sistema de adquisición de imágenes hiperespectrales, representa una de las partes principales y esenciales en esta línea de investigación, por lo que, este debe asegurar que las imágenes obtenidas sean de alta calidad, lo cual significa una reducción en el tiempo de pre – procesamiento. Para los objetivos trazados, se implementó un sistema hiperespectral cuyos elementos de hardware y software se detallan a continuación.

## **3.1. Hardware**

Los componentes físicos que constituyen el hardware del sistema hiperespectral se muestran en la figura [3.1](#page-70-0) y las características técnicas de cada uno de ellos se presentan a continuación.

- **Cámara hiperespectral**: Permite la adquisición de imágenes en diferentes longitudes de onda, también denominadas bandas. Especificaciones:
	- o Marca RESONON Modelo Pika NIR 320.
	- o Rango espectral: 900 1700 nm
	- o Resolución espectral (ancho de banda): 4.9 nm
	- o Canales espectrales (número de bandas): 168
	- o Máxima rapidez de escaneo: 520 fps
	- o Profundidad de bits (resolución radiométrica): 14
	- o Requerimientos de poder 12V, 5A
	- $\circ$  Temperatura de Operación (°F / C) 41 104, 5 40
	- $\circ$  f/# f/1.8
	- o Pixel size (lado de un sensor cuadrado en μm): 30
	- o Avg. RMS Spot Radius (μm): 10

**Sistema de iluminación:** Cuya función es iluminar las muestras.

Características principales:

- o Cuatro unidades, luz halógena de cuarzo tungsteno
- $\circ$  Fuente de poder:  $0 35V$
- **Computadora:** Gestión de software de adquisición y procesamiento de imágenes Especificaciones: Procesador: Intel I – 7, Memoria RAM de 4GB, Disco duro de 1TB y Memoria de video Nvidia Gforce 12400. Fabricante: HP – USA.
- **Plataforma de traslación de muestras:** Tiene como función principal, el traslado de las muestras a través del campo de visión de la cámara. Características principales:
	- o Velocidad: 2.5 cm/s, ajustable desde un código en Arduino
	- o Distancia máxima: 40 cm
	- o Fuente de poder: 12V

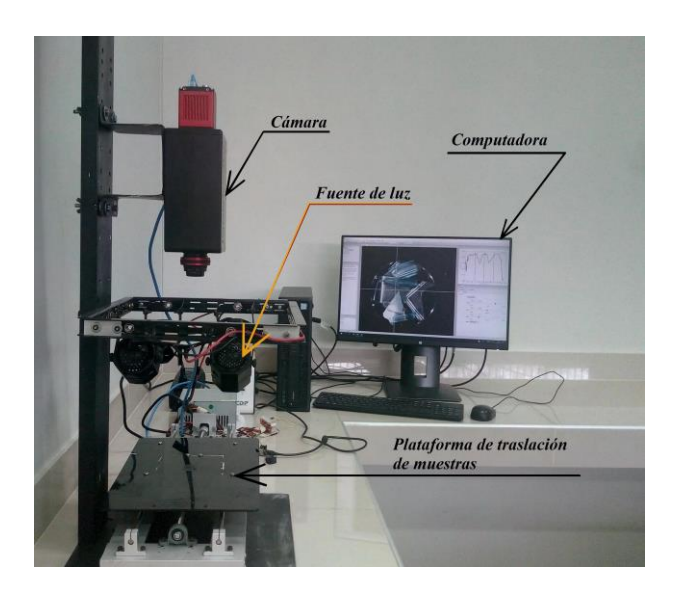

<span id="page-70-0"></span>Figura 3. 1. Disposición general del sistema hiperespectral Resonon Pika NIR – 320.

# **3.2. Software SpectrononPro**

Para la adquisición de imágenes, se utilizó el software *SpectrononPro*, Resonon Inc. – US, el cual permite accionar la cámara regulando parámetros como los cuadros por segundo, longitudes de onda a escanear, entre otras. Además cuenta con una interfaz, como se muestra en la figura 3.2, que permite visualizar la imagen adquirida en pseudo RGB, un panel de ploteo de los espectros de cada punto espacial, además de paneles de datos e información básica. Este software ha tenido avances significativos, para realizar un análisis rápido de imágenes hiperespectrales, las instrucciones de uso de cada uno de estos modelos pueden encontrarse en el manual de operación del software referenciado en la bibliografía [\[59\].](#page-146-3)

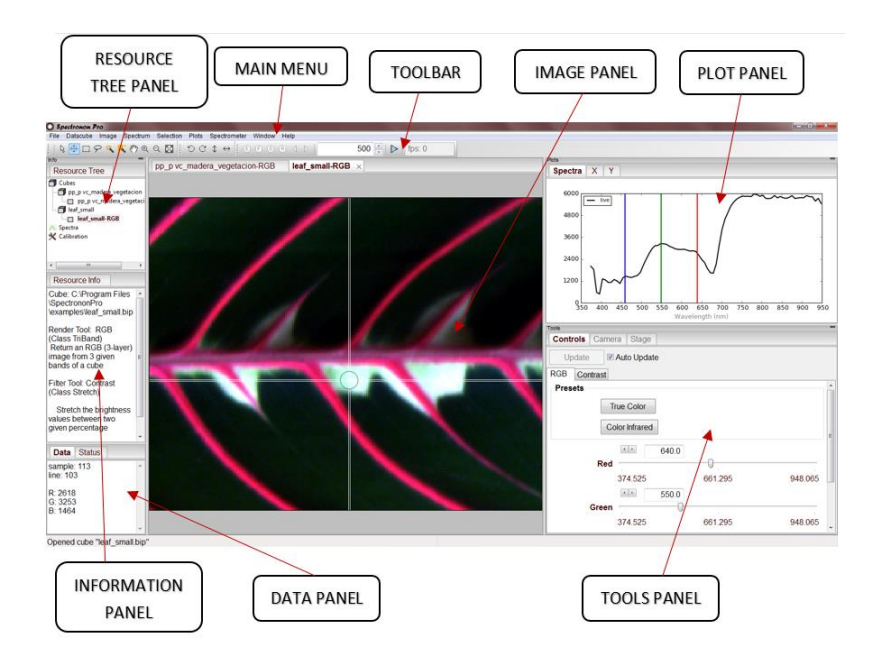

Figura 3. 2. Interfaz de usuario del software SpectrononPro [\[59\].](#page-146-3)

## **3.3. Puesta en marcha del sistema de adquisición de imágenes**

El sistema de adquisición de imágenes debe ser puesto en marcha antes del escaneo de las muestras, según la secuencia que se indica a continuación:

- a) Conectar a la toma de energía: El computador, la fuente del sistema de iluminación, plataforma móvil y cámara hiperespectral.
- b) Encender el sistema de iluminación y esperar hasta que la emisión de las luces se estabilicen, tiempo estimado de 20 a 30 minutos [\[59\].](#page-146-3)
- c) Encender el computador e iniciar el software SpectrononPro 2.83.
- d) Verificar que los controladores de la cámara estén activados, de lo contrario se debe revisar las conexiones y/o reiniciar el computador.
- e) Se inicia el proceso de calibración como sigue a continuación.

### **3.4. Proceso de calibración de la cámara hiperespectral**

f) Se inicia con el reconocimiento de la fuente de luz a través de los lentes de la cámara, esto es en tiempo real. Esto se logra haciendo clic en el botón Focus (Botón F), de la barra de herramientas; visualizamos según la figura 3.3.
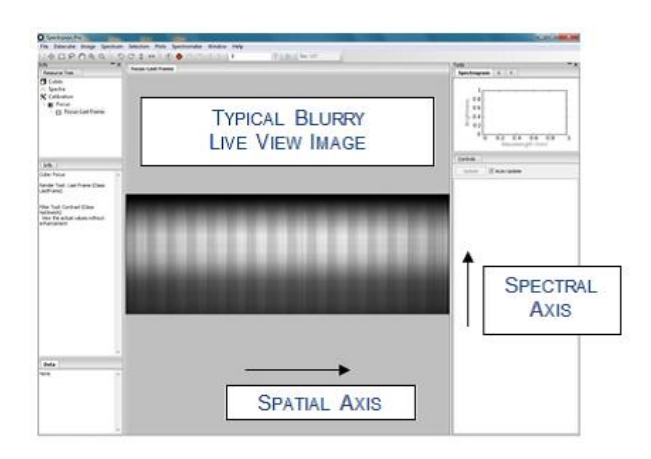

Figura 3. 3. Reconocimiento de la fuente de luz y objetos. Esta es la visualización óptima que se debe conseguir para continuar con los siguientes pasos de calibración [\[59\].](#page-146-0)

En caso de que la visualización obtenida esté muy oscura, se debe ajustar el enfoque en la lente de la cámara, primero desbloqueando la tuerca de seguridad, como muestra la figura 3.4 (a), esto es, aflojando el collar de bloqueo de metal con una llave Allen, tamaño 5/64 pulgadas, y luego graduar buscando la visualización optima, según la figura 3.3, teniendo en cuenta de no exceder la cantidad de luz entrante, ya que se puede saturar. Es necesario utilizar el inspector de pixeles para verificar el espectro en el panel de ploteo, figura 3.4 (b), a fin de que no se sature.

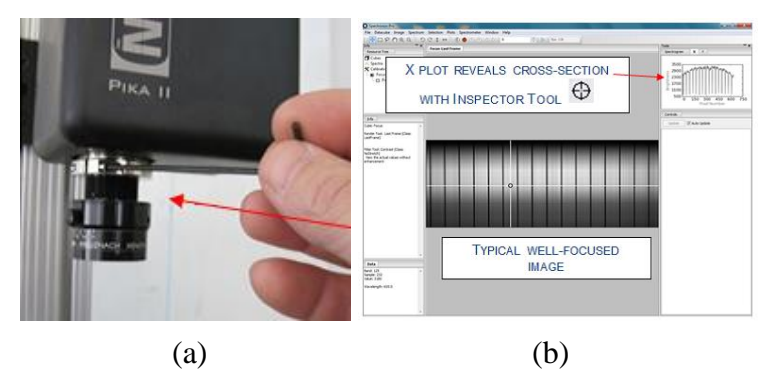

Figura 3. 4. Ajuste del enfoque para regular la cantidad de luz entrante hacia los sensores de la cámara hiperespectral [\[59\].](#page-146-0)

g) Ajuste de los controles de la cámara: Esto implica que las imágenes obtenidas no presenten ninguna alteración geométrica, por ejemplo un circulo no debe verse como elipse en ninguna dirección, por lo que, debe ajustarse el tiempo de escaneo de cada línea individual de la imagen (integration time) o los cuadros por segundo de la toma que realiza la cámara (Frame Rate), esto lo hacemos desde el panel de herramientas de la cámara, según la figura 3.5.

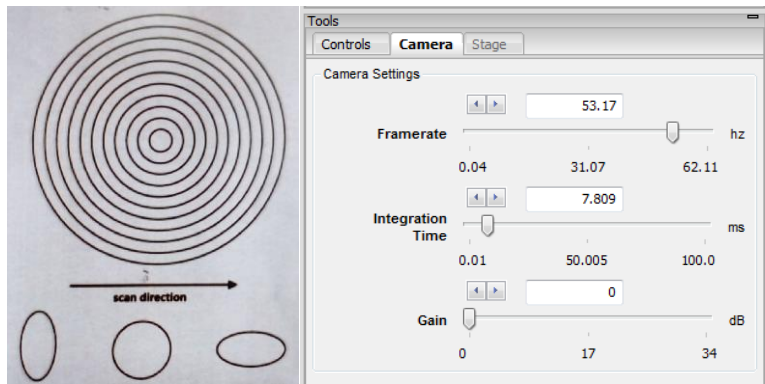

Figura 3. 5. Ajuste de los controles de la cámara. Las muestras de plástico fueron tomadas con un Framerate de 52.43 Hz e Integration Time de 17.018 ms [\[59\].](#page-146-0)

- h) Calibración de imágenes:
	- o **Remoción de corriente oscura**: Esto es posible haciendo clic en el botón "Dark Current" de la barra de herramientas; para luego bloquear toda la luz entrante hacia la cámara, bloqueando la lente objetivo, como se muestra en la figura 3.6.

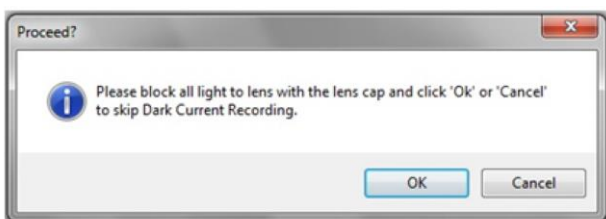

Figura 3. 6. Instrucciones de software para bloqueo de lente objetivo y remoción de corriente oscura [\[59\].](#page-146-0)

o **Blanco estándar**: Esta operación se realizó colocando un teflón blanco (PTFE) (47% de reflectancia) en la plataforma de escaneo para luego hacer clic en el botón "Response Correction cube" en la barra de tareas, instrucciones dadas en la figura 3.7.

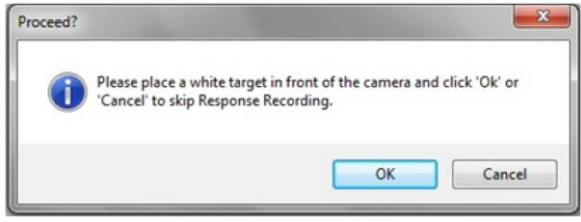

Figura 3. 7. Instrucciones para el registro de la cantidad total de luz entrante a la lente objetivo, reflejada de un objeto blanco estándar [\[59\].](#page-146-0)

## **3.5. Escaneo de muestras y adquisición de imágenes**

Habiendo realizado la correcta calibración de la cámara hiperespectral, se verificó la orientación de las luces, puesto que, teniendo en cuenta su ubicación por debajo de la lente de la cámara, estas no deben generar sombras sobre las muestras, y si por cuestiones de diseño estas generan alguna, se debe buscar la orientación adecuada hasta conseguir la mínima cantidad de sombras y la mayor uniformidad de luz incidente sobre las muestras. Hecho esto, se procedió a realizar el escaneo de las muestras, para la obtención de las imágenes, como se ilustra en la figura 3.8. En algunos casos donde se visualizó alguna inconformidad como muestras no centradas, exceso de sombras u otros, se tuvo que realizar un nuevo escaneo hasta la obtención de una imagen óptima, para proceder a guardarlo en el disco duro del computador en formato ".bil", y después ser procesadas.

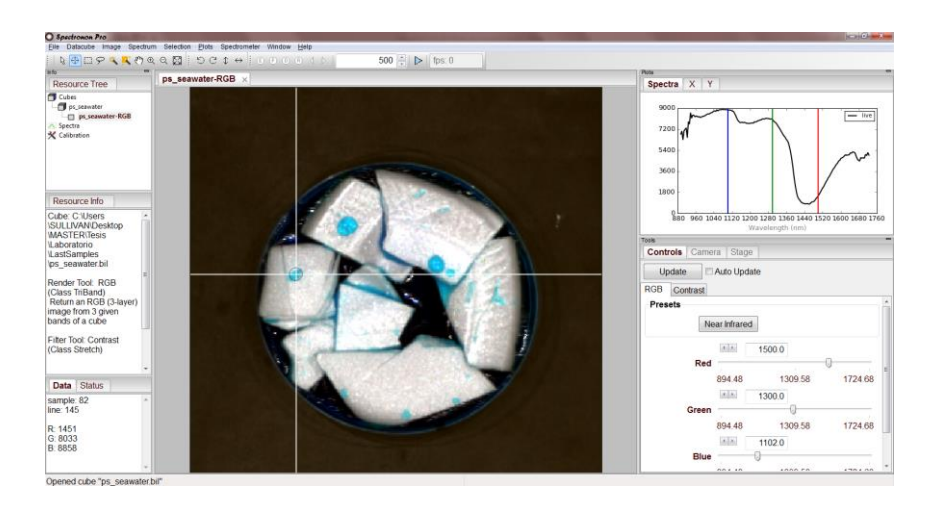

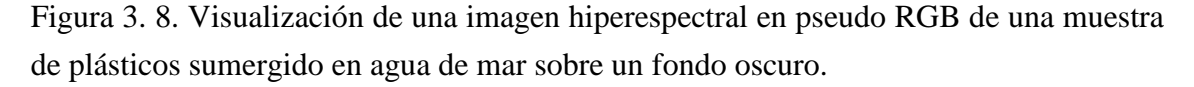

Es importante tener en cuenta que en todas las imágenes obtenidas ya se ha realizado la corrección por corriente oscura, pues el software SpectrononPro, internamente y antes de mostrar la imagen en pseudo RGB, realizó las operaciones de corrección.

Asimismo, el teflón blanco utilizado para la calibración del *blanco estándar*, el cual establece la cantidad de luz entrante a la cámara, tuvo un valor de reflectancia absoluta de 47%. Bajo esas condiciones, la reflectancia obtenida en las demás muestras fueron valores de reflectancia relativa respecto a este blanco de referencia el cual, para otras conversiones o adaptaciones de la imagen hiperespectral representa el 100%.

## **3.6. Metodología para la adquisición y registro de imágenes**

Las muestras de plástico utilizadas en el laboratorio fueron obtenidas de residuos caseros separados total o parcialmente de su contenido. Las formas de cada tipo de plástico han sido configuradas manualmente con formas irregulares para simular basura desechada en ambientes acuáticos y terrestres.

Los plásticos tienen un símbolo estándar de reciclaje, figura 3.9, el cual se ha tenido en cuenta para su respectivo agrupamiento por tipos y clasificación.

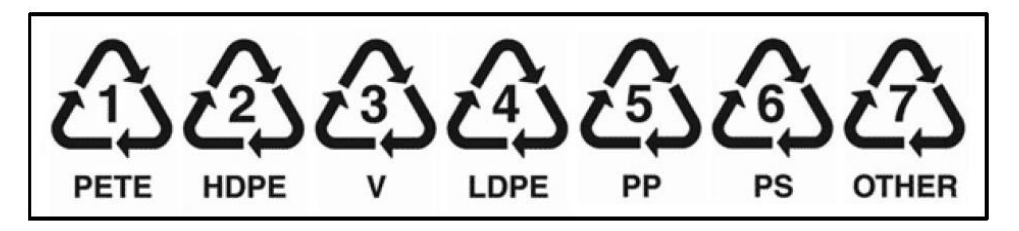

Figura 3. 9. Símbolos de reciclaje de los plásticos. Fuente: *International Association of plastics distribution*.<https://www.iapd.org/>

La secuencia de muestreo siguió el orden de, primero verificar los espectros de cada plástico en el laboratorio, con los espectros obtenidos de la librería espectral USGS, y luego hacer una simulación de ambientes contaminados, es decir, obtener imágenes de agua de mar contaminada con plásticos, tierra con plásticos, diferenciar tipos de plásticos, madera y vegetación.

La tabla 3.1 muestra los *materiales puros* cuyos espectros obtenidos fueron verificados con los espectros de la librería USGS. En esta se tiene seis tipos de plásticos (PET, HDPE, PVC, LDPE, PP, Y PS), agua de mar (Seawater), dos tipos de tierras (Arenosa y limosa nombrados como *Soil 1* y *Soil 2* respectivamente), siendo estos los más destacados y principales para el estudio realizado. Los demás materiales utilizados, como madera y vegetación, fueron adicionales para asegurar una mayor claridad en la clasificación de los plásticos.

<span id="page-75-0"></span>Tabla 3. 1. Muestras puras de materiales utilizados para obtención de imágenes en el laboratorio.

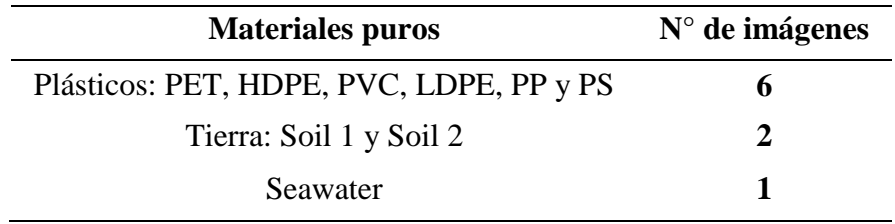

Con el fin de identificar todos los plásticos en una sola escena, se juntó un fragmento de cada tipo de plástico y dentro de un plato Petri se escaneó. Esta imagen fue nombrada como *All plastics*. También, *Mix 1* y *Mix 2*, son escenas donde cada una contiene tres tipos de plásticos dentro del plato Petri. Los ambientes simulados estuvieron formados por fragmentos de plásticos sumergidos en agua de mar, mezclados con tierra, madera y vegetación. La tabla 3.2 detalla el contenido de cada escena que representa un ambiente contaminado. Especial énfasis tuvieron los ambientes de agua de mar y tierra puesto que son los más críticos por sus altos niveles de contaminación e impacto en la vida que estos albergan.

| <b>Ambientes simulados</b>            | Cantidad | <b>Nombre</b>          |
|---------------------------------------|----------|------------------------|
| Todos los plásticos                   |          | All plastics           |
| $PET + HDF + PS$                      |          | Mix 1                  |
| $PVC + LDPE + PP$                     | 1        | Mix 2                  |
| Soil $1 + PS + PVC + PP$              | 1        | <i>Plastics Soil 1</i> |
| Soil 1 y Soil $2 + PS + PVC + PP$     |          | <i>Plastics Soil 2</i> |
| Agua de mar con cada tipo de plástico | 6        | PSW1, , PSW6           |
| Madera y vegetación + $PP + PVC$      |          | Mix 3                  |

Tabla 3. 2. Mezclas de plásticos y ambientes contaminados: Agua de mar, suelos, madera y vegetación.

#### **3.7. Cuantificación de plásticos en formato RGB de cada muestra**

Se sabe que en todo estudio es muy importante cuantificar los resultados obtenidos, y especialmente en este trabajo, por el hecho de usar varios modelos de clasificación, fue necesario determinar la eficiencia de cada uno en términos de la cantidad de pixeles clasificados de cada material. Al respecto, fue necesario establecer una cantidad inicial de píxeles correspondiente a cada color de material o clases en cada una de las muestras, mostrados en la tabla 3.3, los cuales se obtuvieron a partir de los histogramas de frecuencias de cada canal de la imagen en formato RGB. Con estos valores, después de la clasificación con cada método, se realizó la comparación *cantidad clasificada* /*cantidad inicial* y se determinó la eficiencia (ME) de cada uno.

| Material\Muestra   | All<br><b>Plastics</b>   | Mix 1                    | Mix 2                    | Soil 1                   | <b>Plastics Plastics</b><br>Soil 2 | PSW1           | PSW <sub>2</sub>         | PSW3                     | PSW4                     | PSW <sub>5</sub>         | PSW <sub>6</sub>         | Mix 3                    |
|--------------------|--------------------------|--------------------------|--------------------------|--------------------------|------------------------------------|----------------|--------------------------|--------------------------|--------------------------|--------------------------|--------------------------|--------------------------|
| PET                | 3643                     | 7729                     |                          |                          | $\mathbf{r}$                       | 1237           |                          |                          |                          |                          |                          |                          |
| PET Sumg. en agua  | $\overline{\phantom{a}}$ |                          |                          |                          | $\overline{\phantom{0}}$           | 27699          |                          |                          |                          |                          |                          |                          |
| <b>HDPE</b>        | 4892                     | 8801                     |                          |                          | $\boldsymbol{0}$                   | $\blacksquare$ | 21200                    |                          |                          |                          |                          |                          |
| HDPE Sumg. en AGUA | $\overline{\phantom{a}}$ |                          |                          |                          |                                    |                | 5177                     |                          |                          |                          |                          |                          |
| <b>PVC</b>         | 2732                     | $\overline{\phantom{a}}$ | 5475                     | 1426                     | 741                                |                | $\overline{\phantom{a}}$ | 1093                     |                          |                          | $\overline{\phantom{a}}$ | 4624                     |
| PVC Sumg. en agua  | $\overline{\phantom{a}}$ |                          |                          |                          |                                    |                | $\overline{\phantom{a}}$ | 17197                    |                          |                          |                          | $\blacksquare$           |
| <b>LDPE</b>        | 4352                     | $\blacksquare$           | 11548                    | $\mathbf{0}$             |                                    |                |                          | $\overline{\phantom{a}}$ | 20203                    |                          |                          |                          |
| LDPE Sumg. en agua | $\overline{\phantom{a}}$ | $\overline{\phantom{a}}$ |                          |                          |                                    |                |                          | $\overline{\phantom{a}}$ | 4623                     |                          | $\overline{\phantom{a}}$ | $\overline{\phantom{a}}$ |
| ${\rm PP}$         | 4595                     | $\overline{\phantom{a}}$ | 9511                     | 618                      | 822                                |                |                          |                          | $\overline{a}$           | 745                      | $\overline{\phantom{0}}$ | 10301                    |
| PP Sumg. en AGUA   | $\overline{\phantom{0}}$ |                          |                          |                          |                                    |                |                          |                          | $\overline{\phantom{a}}$ | 18515                    |                          |                          |
| <b>PS</b>          | 4947                     | 10594                    | $\blacksquare$           | 1430                     | 1180                               |                |                          |                          |                          | $\overline{\phantom{a}}$ | 30600                    | $\overline{\phantom{a}}$ |
| PS Sumg. en agua   | ÷,                       |                          |                          |                          |                                    |                |                          |                          |                          |                          | 1532                     | $\overline{\phantom{a}}$ |
| Filo Petri         | 2141                     | 2141                     | 2141                     | 2141                     | 2141                               | 2725           | 3788                     | 2725                     | 2725                     | 4696                     | 2725                     | 2725                     |
| Seawater           | $\overline{\phantom{0}}$ |                          |                          |                          | $\overline{a}$                     | 5944           | 6430                     | 18938                    | 12402                    | 12274                    | 5096                     | $\overline{\phantom{a}}$ |
| Soil 1             |                          |                          | $\overline{\phantom{a}}$ | 34338                    | 30058                              |                |                          |                          |                          |                          |                          | $\blacksquare$           |
| Soil 2             |                          |                          |                          | $\overline{\phantom{a}}$ | 5011                               |                |                          |                          |                          |                          |                          |                          |
| Madera             |                          |                          |                          |                          |                                    |                |                          |                          |                          |                          | $\overline{\phantom{a}}$ | 2658                     |
| Vegetación         |                          |                          |                          |                          |                                    |                |                          |                          |                          |                          | $\overline{\phantom{a}}$ | 11790                    |
| Fondo Petri        | 12651                    | 10688                    | 11278                    |                          |                                    |                |                          |                          |                          |                          |                          | 7855                     |
| Fondo              | 56047                    | 56047                    | 56047                    | 56047                    | 56047                              | 58395          | 59405                    | 56047                    | 56047                    | 59770                    | 56047                    | 56047                    |

Tabla 3. 3. Cantidad de pixeles de cada material y clases en la imagen RGB de cada muestra.

#### **CAPITULO 4**

## **RESULTADOS EXPERIMENTALES**

En este apartado se muestra los resultados obtenidos desde la fuente de luz en conjunto con el *blanco de referencia,* espectros característicos de los materiales plásticos como muestras puras, y el uso de los modelos de procesamiento y clasificación en las muestras de plásticos en ambientes contaminados. Los espectros obtenidos, los mapas temáticos junto a sus variaciones y dependencias de sus parámetros principales, se ampliarán en detalle a través de las discusiones.

## **4.1. Espectro normalizado de la fuente de luz**

En el campo de las imágenes espectrales, la buena iluminación tiene un rol muy importante, incluso más que en las imágenes digitales convencionales. En ese sentido, en base a los tres parámetros principales, *uniformidad*, *respuesta espectral* e *intensidad*, se realizó la configuración óptima de las lámparas de luz.

Mediante la *uniformidad* se buscó que las sombras en cada muestra sean mínimas. Esto se consiguió con una orientación de 45° de cada una de las cuatro lámparas. La *respuesta espectral* se consiguió mediante la acertada elección de la fuente de luz, el cual significa que siempre debe tener un espectro continuo que cubra todo el rango de longitud de onda sobre el cual funciona la cámara hiperespectral. La fuente de luz halógena de cuarzo – tungsteno, aseguró este requisito. Mejores detalles y características de los objetos se puede obtener con una mayor *intensidad*, para lo cual se reguló una cantidad de luz máxima entrante hacia la lente objetivo de la cámara. Esto se logró mediante el uso de un material blanco estándar de politetrafluoroetileno (PTFE) en la etapa de calibración. El PTFE, *teóricamente* refleja toda la cantidad de luz que sobre el incide, es decir, que toda la cantidad de luz proveniente de la fuente se refleja en el PTFE y entra a la lente objetivo de la cámara. Por lo tanto, el espectro obtenido es de la fuente de luz. Se hace énfasis en la consideración teórica del 100%, ya que en realidad no existe un material que refleje el total de la radiación que incide sobre él.

Como se observa en la figura 4.1, el espectro de la fuente de luz es una línea constante en el rango de 950 a 1650 nm. Sin embargo debe tenerse en cuenta que este es un espectro corregido, ya que, por la teoría de *radiación del cuerpo negro*, se sabe que el espectro de emisión de una lámpara de luz halógena de cuarzo – tungsteno, es un espectro con forma de campana. Bajo esta normalización, todos los espectros que se obtienen de las muestras de otros materiales son respecto al blanco de referencia, siendo estos los espectros de reflectancia relativa. La corrección realizada la hace el software SpectrononPro internamente, para lo cual hace uso de los datos registrados de la intensidad total de luz entrante (registrados con el PTFE) y la intensidad de corriente oscura, relacionados mediante la ecuación [2.12.](#page-52-0)

También, la subida y caída que se observa en los extremos se debe a que en la imagen aún no se ha removido las bandas de ruido. Aun así, nótese los altos niveles de reflectancia que van desde 98.8 hasta 99.8% del total (la cantidad total está representada por un factor de 10000 en la escala). Las pequeñas caída entre 980 y 1100 nm se justifican por las características propias del material, además de la no uniformidad ideal de la superficie de incidencia.

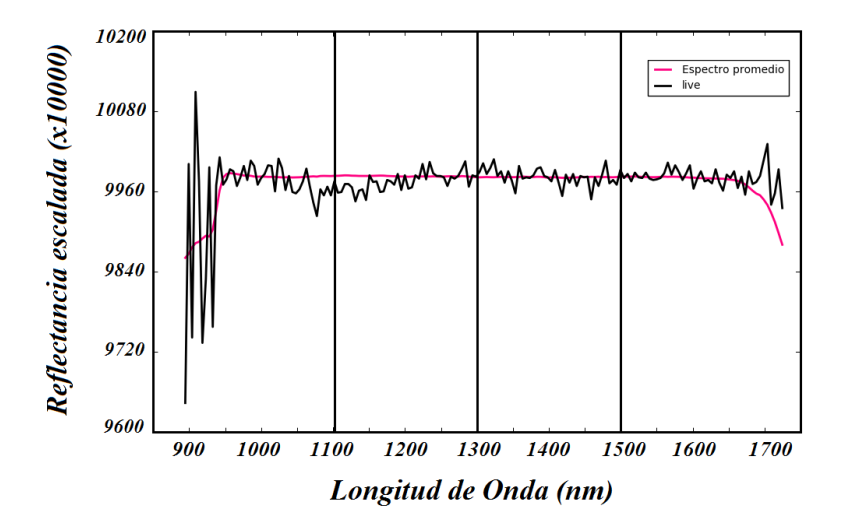

Figura 4. 1. Reflectancia normalizada de la fuente de luz halógena de cuarzo – tungsteno, con emisiones de luz continua en el rango de 900 a 1700 nm.

#### **4.2. Muestras puras**

Todas las muestras de laboratorio fueron configuradas de forma manual y con la mínima generación de sombras, esto es, con superficies planas. Todas fueron dispuestas dentro de un plato Petri el cual impidió que cada fragmento de plástico vibre mientras se realizaba el movimiento de la plataforma de escaneo.

#### **4.2.1. Colección de muestras puras**

Los materiales de *plástico* utilizados en el laboratorio fueron: Polietileno tereftalato (PET), polietileno de alta densidad (HDPE), poli cloruro de vinilo (PVC), polietileno de baja densidad (LDPE), polipropileno (PP) y poliestireno (PS). Además se utilizó dos tipos de tierra (Soil 1 y Soil 2 correspondiente a tierra arenosa y limosa respectivamente) y agua de mar. La figura 4.2 ilustra cada a cada uno de los materiales mencionados dispuestos para su escaneo.

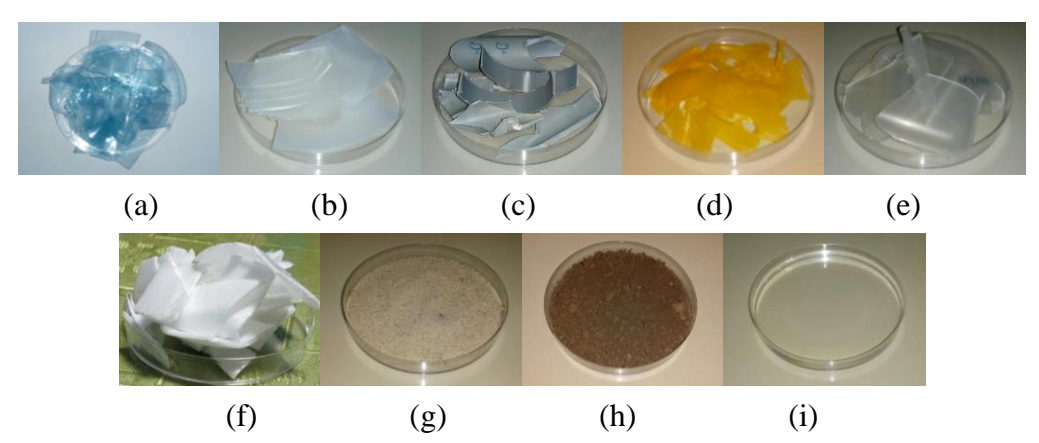

Figura 4. 2. Muestras de laboratorio. (a) – (f) Muestras de plásticos PET, HDPE, PVC, LDPE, PP y PS. (g) y (h) tierra Arenosa y limosa respectivamente, y (i) agua de mar.

#### **4.2.2. Análisis espectral de muestras puras**

En esta sección se presenta los espectros característicos de las seis muestras de plásticos, los dos tipos de suelos y agua de mar, como se estableció en la tabla [3.1.](#page-75-0) También se presenta la comparación entre los espectros obtenidos de los plásticos, y los espectros de la librería espectral USGS. Para el agua de mar, se realizó la comparación con los valores referenciales de las longitudes de onda de absorción mostrados en la tabla [2.1.](#page-41-0)

## <span id="page-80-0"></span>**4.2.2.1. Características espectrales de los plásticos**

Se consideró importante hacer una comparación de los espectros adquiridos de las muestras, con los espectros de la librería de referencia, esto con el fin de confirmar que los resultados obtenidos sean válidos. En la figura [4.3 \(a\)](#page-82-0) se tiene los espectros de la librería espectral USGS y en [4.3 \(b\)](#page-82-1) se muestra los espectros obtenidos con la cámara hiperespectral Resonon Pika NIR – 320, en estos se detallan sus principales características, como sus bandas significativas de absorción y la forma que estas tienen.

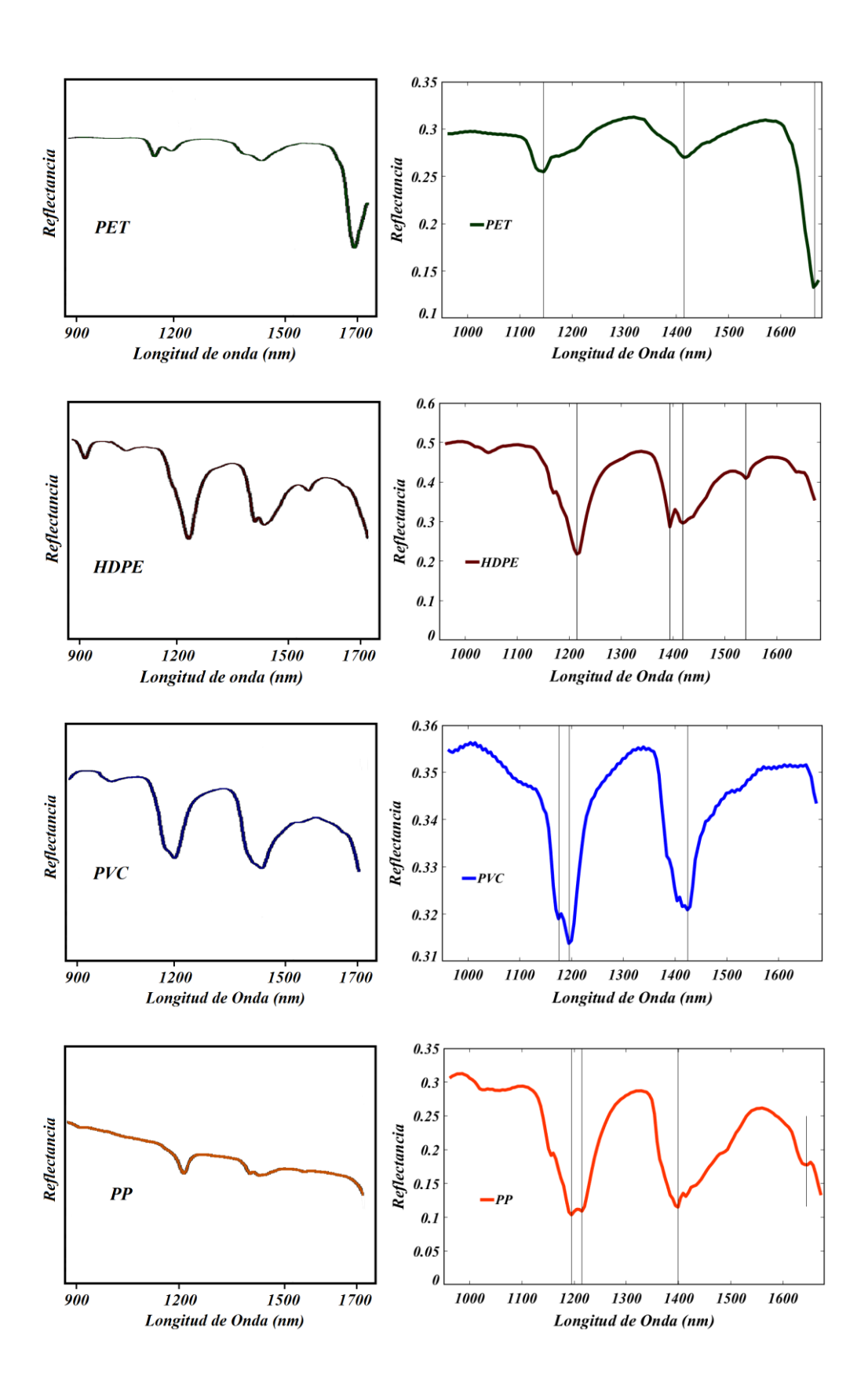

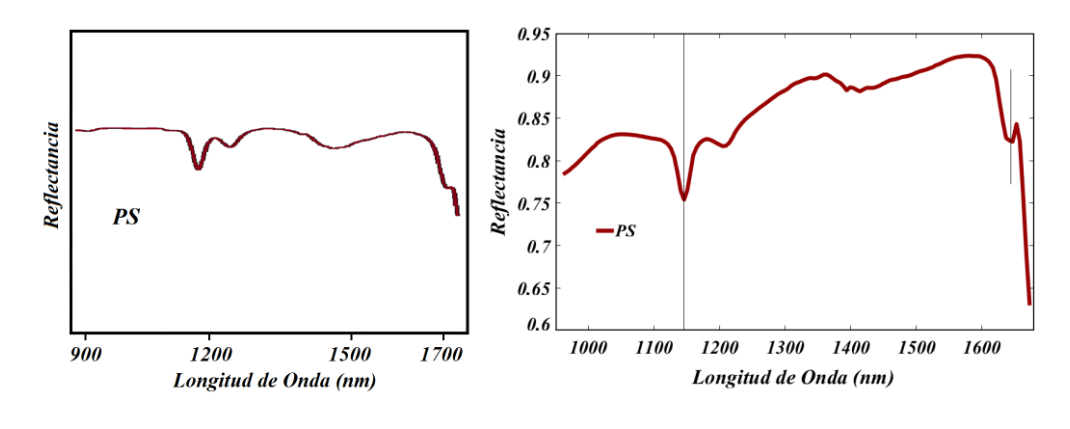

<span id="page-82-1"></span><span id="page-82-0"></span>(a) Espectros USGS (b) Espectros Pika NIR – 320 Figura 4. 3. Comparación de los espectros de la librería USGS (a), con los espectros obtenidos en el laboratorio (b).

Nótese que los espectros obtenidos con la Pika NIR – 320, figura 4.3 (b), son más detallados que los espectros de la librería, figura 4.3 (a), además de tener pendientes más pronunciadas. Y es que eso se debe a la buena resolución espectral de la cámara Resonon Pika NIR – 320 y a las condiciones generadas en el laboratorio. Se hizo énfasis en las bandas significativas de absorción (canales de baja reflectancia) observados para cada plástico (líneas verticales) que corresponden a los valores de longitud de onda de la tabla 4.1.

Tabla 4. 1. Bandas significativas de absorción de los plásticos en el rango espectral de 900 a 1700 nm. También se incluyó los rangos de las bandas significativos tomados de la literatura [\[51\].](#page-145-0)

| <b>Material</b> | 1 <sup>ra</sup> Banda | $2da$ Banda   | 3ra Banda     |
|-----------------|-----------------------|---------------|---------------|
| <b>HDPE</b>     | 1220                  | 1382          | 1718          |
| <b>PP</b>       | 1178                  | 1382          | 1694          |
| <b>PET</b>      | 1118                  | 1406          | 1616          |
| <b>PVC</b>      | 1181                  | 1418          | 1700          |
| <b>PS</b>       | 1130                  | 1370          | 1664          |
| Literatura      | $1100 - 1225$         | $1300 - 1420$ | $1650 - 1800$ |

## **4.2.2.2. Absorción del agua de mar**

El espectro del agua de mar en la región SWIR, tiene bandas significativas de absorción en longitudes de onda de 970, 1200, 1450 y 1950 nm [\[52\].](#page-145-1) Estos son valores referenciales para la validación del espectro obtenido. Sin embargo para el rango de trabajo de la cámara Resonon Pika NIR – 320, solo se tuvo en cuenta los tres primeros.

En la figura 4.4 se muestra el espectro de reflectancia del agua de mar obtenido en el laboratorio, en el cual se resaltan las bandas significativas de absorción, siendo estas 976, 1160 – 1205 y 1395 nm, las cuales tienen pocas diferencias con las bandas establecidos por la literatura.

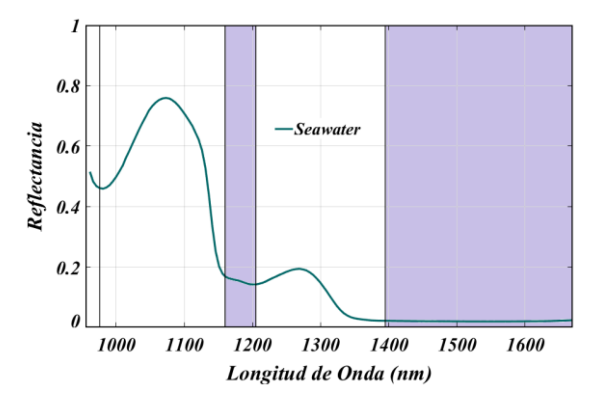

Figura 4. 4. Espectro de reflectancia del agua de mar obtenido entre 900 y 1700 nm.

Es muy importante tener en cuenta que el agua tiene un alto coeficiente de absorción para grandes longitudes de onda siendo esta la razón por la que en el espectro de la figura 4.4, a partir de 1395 nm el nivel de reflectancia es muy bajo y tiende a mantenerse en esos niveles conforme aumenta la longitud de onda.

#### **4.2.2.3. Reflectancia de los suelos**

Los suelos así como los minerales, tienen características significativas por encima de los 2500 nm, razón por la cual en el rango espectral de trabajo de la Pika NIR – 320, no se pudo obtener bandas significativas que ayuden a caracterizar el tipo de suelo, y poder referenciarlo con alguna bibliografía o librería. Por esta razón, los espectros conseguidos de los dos suelos, arenoso y limoso (Soil 1 y Soil 2 en ese orden), solo tienen una pequeña banda significativa de absorción en 1413 nm, como se muestra en la figura 4.5.

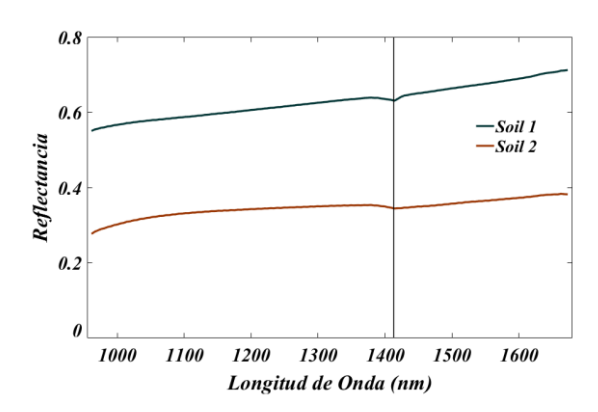

Figura 4. 5. Espectros de reflectancia de *Soil 1* y *Soil 2* en el rango espectral de 900 a 1700 nm.

## **4.3. Clasificación de plásticos por tipos y en ambientes contaminados**

Diferentes técnicas de análisis de imágenes fueron aplicadas el estudio de los plásticos con el fin de obtener información sobre los cambios a los que están sometidos cuando se encuentran en diferentes ambientes, siendo estos: Tierra, agua de mar, madera y vegetación. La secuencia utilizada para cada muestra fue: PCA, SAM, SVM y K – Means Clustering, y cuyos resultados se presentan a continuación.

### **4.3.1. Todos los tipos de plásticos**

Según la metodología para la adquisición de imágenes, se tuvo tres imágenes con plásticos mezclados por tipos, *All Plastics*, *Mix 1* y *Mix 2*.

*All plastics*, es una imagen en cuya escena se tuvo seis tipos de plásticos dentro de un plato Petri y sobre una cartulina negra.

En la escena de *Mix 1* se tuvo solo tres tipos de plásticos (dos fragmentos cada tipo), también dispuestos dentro de un plato Petri y sobre una cartulina negra. Los plásticos de esta escena fueron PET, HDPE y PS. Análogamente, en la escena de *Mix 2* también se tuvo tres tipos de plásticos (dos fragmentos cada tipo), dentro del plato Petri y sobre una cartulina negra. Los plásticos en mención fueron PVC, LDPE y PP.

## **4.3.1.1. Principal Component Analysis (PCA)**

Debido a que el orden de cada componente principal está dado en función de la mayor variabilidad de la información, el mismo que está cuantificado por la varianza, se calculó este parámetro (VR), y la proporción acumulada (CVR) de las primeras cinco PCs, de las tres imágenes en estudio, cuyos valores se muestran en la tabla 4.2. Donde se observa que la proporción de varianza acumulada de las primeras cinco componentes es mayor al 99.5% de la información, lo cual es aceptable ya que la información restante es casi nula. En consecuencia la dimensión se redujo parcialmente a solamente cinco PCs.

| Imagen              | Parámetro PC1 PC2 PC3               |                         |                                    |                             | PC4 | PC <sub>5</sub> |
|---------------------|-------------------------------------|-------------------------|------------------------------------|-----------------------------|-----|-----------------|
| <b>All Plastics</b> | VR 1                                | 0.9670                  | 0.0147 0.0090 0.0030 0.0013        |                             |     |                 |
|                     | CVR(%)                              | 96.70 98.17 99.08 99.38 |                                    |                             |     | 99.51           |
| Mix <sub>1</sub>    | VR.                                 | 0.974                   |                                    | 0.0121 0.0063 0.0027 0.0010 |     |                 |
|                     | CVR (%) 97.451 98.661 99.297 99.571 |                         |                                    |                             |     | 99.67           |
| Mix2                | VR.                                 |                         | 0.8635 0.0542 0.0436 0.0093 0.0042 |                             |     |                 |
|                     | CVR(%)                              |                         | 86.35 91.77 96.13 97.07            |                             |     | 97.49           |

Tabla 4. 2. Resumen de los parámetros de las PCs de las imágenes *All Plastics, Mix 1* y *Mix 2.*

Hecha la reducción a cinco PCs, se generó una proyección de todos los pixeles sobre cada componente para visualizar cada raster en escala de grises y verificar como está distribuida la variabilidad en cada una. Sin embargo como un primer análisis, se incluyó también a las componentes PC6, PC7 y PC8 para visualizar la pérdida de variabilidad de la información (solo visualización más no análisis), teniendo un total de ocho rasters mostrados en la figura 4.6.

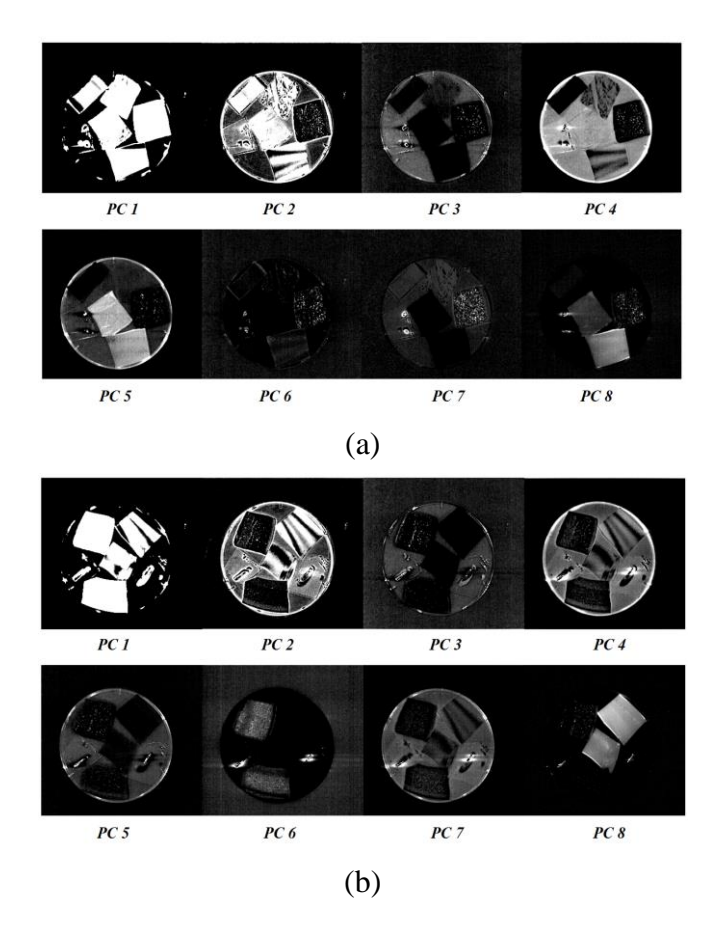

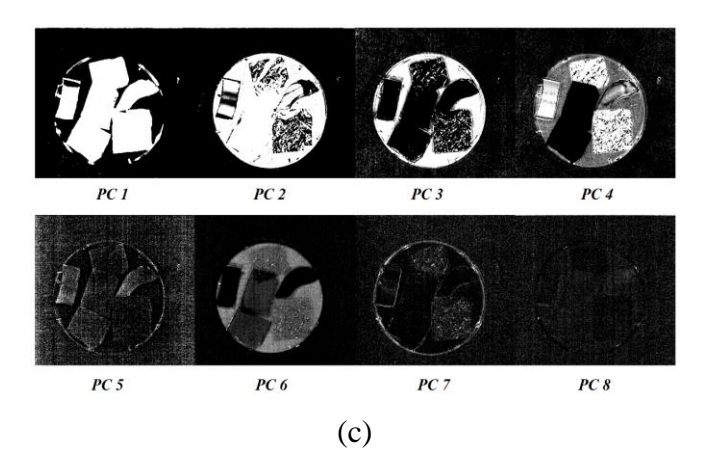

Figura 4. 6. Visualización de las primeras ocho PCs en escala de grises de las imágenes (a) *All plastics*, (b) *Mix 1* y (c) *Mix 2*.

En las componentes de la imagen *All plastics*, figura 4.6 (a), se observa que desde la sexta PC las componentes pierden diferencias notorias de los fragmentos de plástico, llegando a componerse de ruido la totalidad de pixeles. También se observa que las componentes PC2, PC3, PC4 y PC5, contienen ruido disperso en toda la imagen, el cual se visualiza como puntos blancos. Por lo tanto, solo se utilizó la componente PC1 para el análisis, y sobre la cual se aplicó un filtro no lineal para remover los pixeles de ruido, previo a la aplicación de la máscara de pseudo color que permitió distinguir los objetos en cada escena.

Las máscaras de pseudo color aplicadas a PC1, permitieron la identificación de las clases presentes en la escena, las cuales estuvieron asociadas a un espectro promedio con el mismo color correspondiente. Asimismo, la correlación uno a uno de cada componente (escogida convenientemente) permitió visualizar la distribución espacial de los pixeles, que basado en el principio de, *los pixeles de características similares forman una distribución compacta en el espacio, por el contrario, si los pixeles están dispersos, estos corresponden a clase diferentes*, permitieron localizar e identificar los componentes puros en PC1, como se muestra en la figura 4.7.

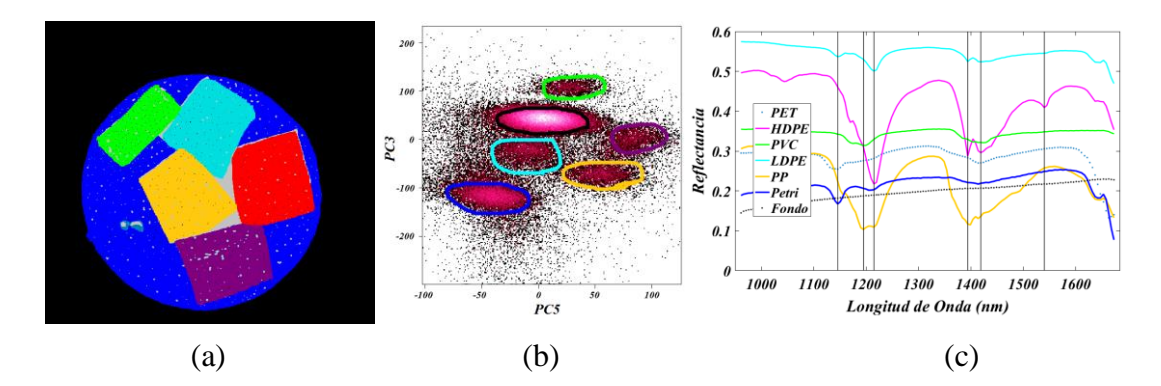

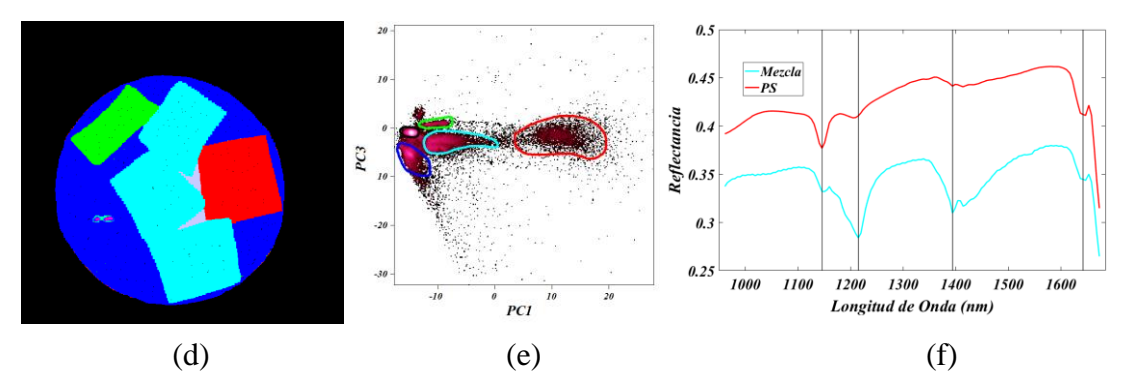

Figura 4. 7. Análisis de componentes principales de la imagen All plastics; (a) y (d) son las imágenes clasificadas de PC1 en pseudo color (dos tipos), para dos correlaciones diferentes, (b) y (e), son las correlaciones PC5 vs PC3 y PC1 vs PC3 respectivamente, que muestran la distribución espacial de los pixeles, (c) y (f) son los espectros promedio asociado a cada color.

En la correlación PC5 vs PC3 de la figura 4.7 (b) se observa una marcada separación entre seis distribuciones espaciales de pixeles, donde cada una representa un tipo de plástico, correspondiente con su color. También, en esta distribución no se visualiza los pixeles correspondientes al PS, ya que por ser unos de los materiales con características diferentes a los demás, sus pixeles se encuentran mucho más separados de los otros. En este conjunto de cúmulos de pixeles, la clase correspondiente al color negro, tiene mayor concentración de pixeles y por eso fue relativamente fácil identificarlo y referenciarlo al fondo negro. La clase verde tiene también una marcada separación, lo cual se interpreta en las características diferentes del material por lo cual fue fácil su identificación. En definitiva, PC5 vs PC3 clasificó bien a todos los plásticos, el plato Petri y el fondo. Respecto a los espectros de la figura 4.7 (c), estos corresponden perfectamente al espectro de cada material puro con, con sus bandas de absorción definidos en 1146, 1215, 1195, 1394, 1419 y 1540 nm, los cuales se verificaron con los espectros de referencia.

En la correlación PC1 vs PC3 de la figura 4.7 (e) no fue posible visualizar todas las distribuciones correspondientes a cada material, sin embargo si se logró identificar el cumulo correspondiente al PS, evidenciando su gran diferencia respecto a los demás plásticos, por la lejanía de sus distribución espacial de pixeles. En los espectros correspondientes, el espectro mezcla (color celeste), es el promedio de todo los pixeles que corresponden al HDPE, PET, PP y LDPE, razón por la cual se observa las bandas de absorción características en 1146, 1215, 1399 y 1642 nm. Los demás, son los espectros de los materiales puros verificados con la librería espectral de referencia.

Para la cuantificación de cada material se utilizó la clasificación de PC1 en la figura 4.7 (a), de cuyo histograma de frecuencias de los niveles de color normalizados se obtuvo la cantidad de pixeles de cada clase, los cuales se muestran en la tabla 4.3, y a partir de estos se obtuvo la abundancia superficial porcentual de cada clase en la escena (PAS). Además, mediante comparación con los pixeles de la imagen en RGB, mostrados en la tabla 3.3, se determinó el porcentaje de pixeles clasificados por PCA para cada material, el mismo que en adelante será considerado para estimar la eficiencia (ME) de cada modelo.

| <b>Clase</b> | <b>Color</b> | <b>Pixeles</b> | PAS $(\% )$ | ME(%) |
|--------------|--------------|----------------|-------------|-------|
| <b>PET</b>   | Celeste*     | 441            | 0.46        | 12.11 |
| <b>HDPE</b>  | Lila         | 4113           | 4.28        | 84.08 |
| <b>PVC</b>   | Verde        | 2649           | 2.76        | 96.96 |
| <b>LDPE</b>  | Celeste      | 4130           | 4.30        | 94.90 |
| <b>PP</b>    | Amarillo     | 4313           | 4.49        | 93.86 |
| PS           | Rojo         | 4781           | 4.98        | 96.64 |
| Fondo Petri  | Azul         | 13143          | 13.69       | 88.85 |
| Fondo        | Negro        | 55930          | 58.26       | 99.79 |

Tabla 4. 3. Cantidad de pixeles de cada material clasificados por PCA en la imagen All Plastics.

En el caso de la imagen *Mix 1*, solo se analizó las correlaciones sobre la componente PC1. Se evaluó cada correlación hasta encontrar la óptima, es decir, la que permitió identificar y diferenciar los plásticos de los demás materiales.

Así, en la correlación PC9 vs PC4 de la figura 4.8 (b), se logró identificar tres cúmulos de pixeles, los cuales corresponden al fondo negro, fondo del plato Petri (color rojo) y todos los plásticos como un solo material, color verde de la figura 4.8 (a). Esto significa que el espectro obtenido, en la figura 4.8 (c), correspondiente a los plásticos, es un espectro combinado, pero que mantiene sus características de absorción, es decir, bandas significativos en valores de 1146, 1215, 1394 y 1414 nm de longitud de onda, los cuales cumplen con los rangos teóricos descritos en la tabla [2.1.](#page-41-0)

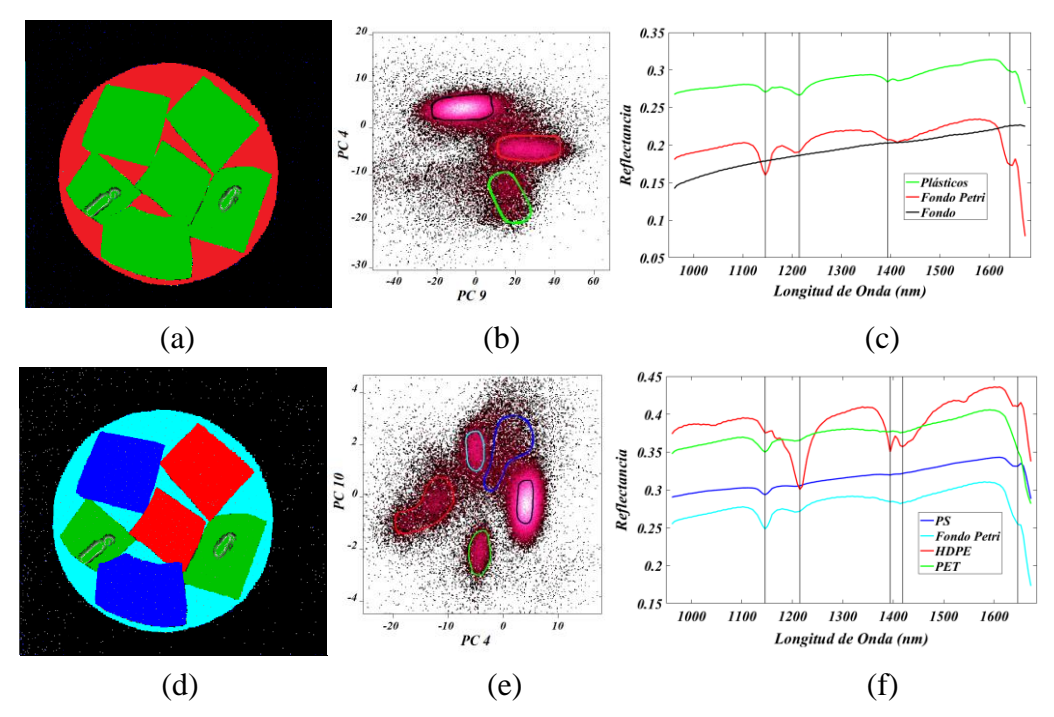

Figura 4. 8. Análisis de componentes principales de la imagen Mix 1, la cual contiene fragmentos de PS, HDPE y PET; (a) y (d) son las imágenes clasificadas en pseudo color, (b), (e) gráficos de dispersión, (c) y (f) espectros promedio asociados a cada color.

Con la correlación PC4 vs PC10, figura 4.8 (e), se logró clasificar bien los tres tipos de plásticos, lográndose visualizar que el PET es uno de los que mejor se identificó por la clara distribución espacial de sus pixeles. Asimismo, en la imagen de 4.8 (d), dentro del PET se observa una pequeña cantidad de pixeles sin clasificar, lo cual se debe al nivel de brillo elevado que se obtuvo en estas regiones, sin embargo, no obstaculiza su identificación. Respecto a los espectros obtenidos en la figura 4.8 (f), debe notarse que hay gran similitud entre los espectros del PET y PS, lo cual es normal ya que lo espectros de estos dos materiales son muy similares según la librería espectral USGS.

La cuantificación superficial de la abundancia de cada material se obtuvo a partir del histograma de frecuencias de la imagen clasificada en la figura 4.8 (d), ya que mediante la correlación entre PC4 y PC10 se obtuvo un resultado óptimo para la clasificación de los tres tipos de plásticos en la escena. Estas abundancias se muestran en la tabla 4.4 donde además se determinó la eficiencia de PCA en esta escena.

| <b>Material</b> | <b>Color</b> | <b>Pixeles</b> | PAS $(% )$ | ME(%) |
|-----------------|--------------|----------------|------------|-------|
| <b>PET</b>      | Verde        | 6195           | 6.45       | 80.15 |
| <b>HDPE</b>     | Rojo         | 10654          | 11.09      | 99.98 |
| <b>PS</b>       | Azul         | 9593           | 9.99       | 90.55 |
| Petri           | Celeste      | 8721           | 9.08       | 67.98 |
| Fondo           | Negro        | 55803          | 58.12      | 99.56 |
| Sin clasificar  | Gris         | 5034           | 5.24       |       |

Tabla 4. 4. Abundancia superficial de los materiales clasificados por PCA la escena de la imagen *Mix 1*.

De forma análoga, para la imagen *Mix 2* se realizó la búsqueda de aquellas correlaciones que permitan la identificación óptima de los plásticos. A continuación los resultados.

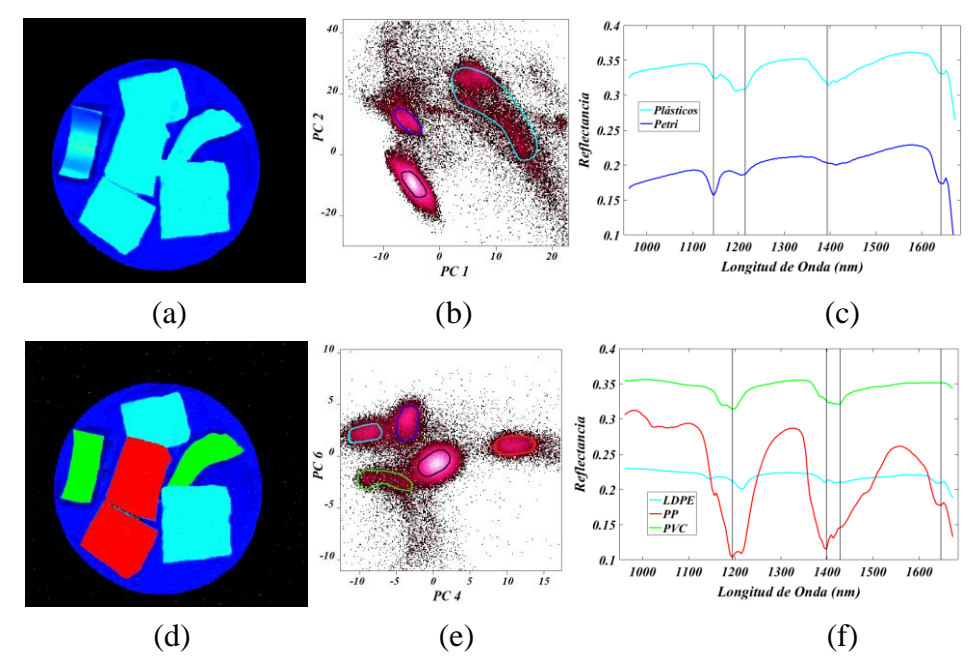

Figura 4. 9. Análisis de componentes principales de la imagen Mix 2, (a) y (d) Imágenes clasificadas de PC1 en pseudo color, (b) y (e) correlaciones PC1 vs PC2 y PC4 vs PC6 respectivamente, (c) y (f) espectros promedio asociados a cada color.

Para la correlación PC1 vs PC2, figura 4.9 (b), PCA funcionó bien en la identificación de los plásticos, sin embargo, estos se clasificaron como un solo material, clase celeste de la figura 4.9 (a), es decir, esta correlación funciona de manera óptima parea una clasificación general de plásticos, lo cual puede realizarse como una primera etapa dentro de una cadena de procesamiento. En relación a los espectros obtenidos, figura 4.9 (c), el espectro de los plásticos es

un espectro combinado pero que resalta sus bandas de absorción en 1200 y 1394 nm de longitud de onda.

En la correlación PC4 vs PC6, figura 4.9 (e), se mejoró la identificación de los tipos de plásticos, de hecho, se nota una marcada diferencia entre la distribución de los pixeles del PP y del resto de plásticos, y que a su vez se ve reflejado en su espectro, figura 4.9 (f), por sus altos niveles de absorción.

Para cuantificar cada tipo de plástico presente en la escena, se consideró el histograma de frecuencias de la imagen clasificada en la figura 4.9 (d), cuya cantidad de pixeles se presenta en la tabla 4.5, en donde tambien se contó la cantidad de pixeles que no fueron clasificados, y el porcentaje de pixeles clasificados respecto a las cantidades iniciales, esto para determinar la eficiencia del modelo para la identificación de plásticos.

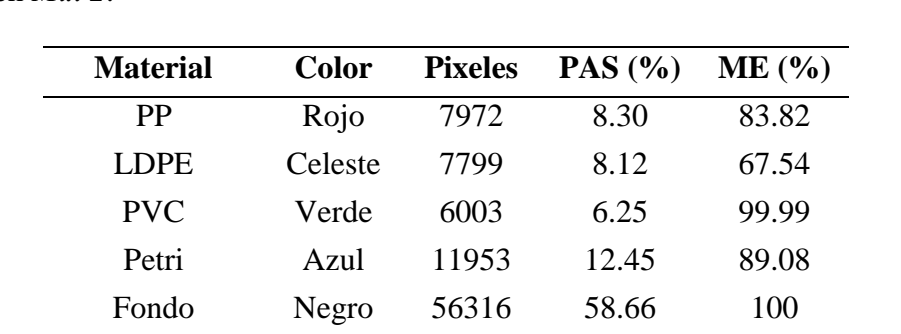

Sin Clasificar Gris 5957 6.21

Tabla 4. 5. Abundancia superficial de los materiales clasificados por PCA en la imagen *Mix 2*.

### **4.3.1.2. Spectral Angle Mapper (SAM)**

Como se detalló en la sección [2.6.3.1,](#page-60-0) SAM por ser un modelo de clasificación supervisada, fue necesario establecer espectros de referencia, a partir de regiones de interés (ROIs) específicas. Estas regiones fueron establecidas en cada una de las imágenes de los plásticos puros, cuyos espectros fueron verificados con los espectros de referencia de la librería espectral, mostrados en los resultados de muestras puras, sección [4.2.2.1.](#page-80-0)

Los espectros de referencia utilizados, en el contexto de clasificación supervisada, son considerados datos de entrenamiento, es decir, se entrena al algoritmo SAM con los espectros de referencia (llegando a un reconocimiento de pixeles) para luego compararlos con los pixeles de prueba, *All Plastics, Mix 1 y Mix 2* mediante el ángulo umbral *t*, el cual es el ángulo máximo entre los espectros de referencia y los espectros de prueba. El algoritmo se diseñó para establecer el valor óptimo del ángulo umbral, así, un umbral muy pequeño dejará

sin efecto la clasificación de gran cantidad de pixeles. Por el contrario un umbral demasiado grande hará que las clases se superpongan, impidiendo una correcta clasificación e identificación de los materiales.

La figura 4.10 muestra las regiones de interés clasificadas con SAM de la imagen *All Plastics.* En esta se observa que todos los plásticos han sido clasificados a excepción del PET, pues en esta región solo se observa una pequeña cantidad de pixeles amarillos, los cuales se originaron por el alto nivel de brillo en la región. Los demás pixeles fueron influenciados por el fondo del plato Petri, demostrándose así que las características del PET dependen de su forma y muy en particular de sus propiedades de transparencia.

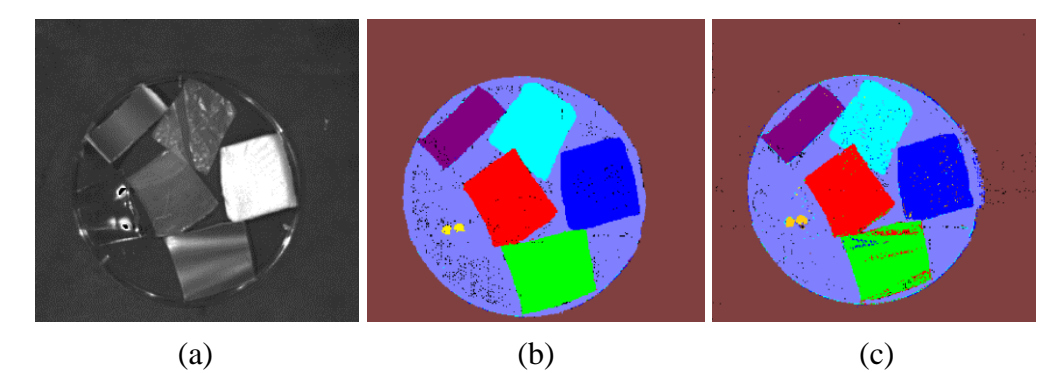

Figura 4. 10. Clasificación SAM de la imagen All Plastics, (a) imagen de referencia, banda 120 (b) imagen clasificada con parámetros normales, (c) imagen clasificada con un aumento del ángulo umbral *∆t=0.02 rad.*

En la tabla 4.6 se presenta el ángulo umbral óptimo que se utilizó para el reconocimiento de cada material en la figura 4.10 (b). Cabe mencionar que el aumento del ángulo umbral *t* hace que la cantidad de pixeles clasificados de cada clase también aumente. Así por ejemplo, para un aumento  $\Delta t = 0.02$  rad, se obtiene una imagen sobre clasificada, es decir, hay un solapamiento en la cantidad de pixeles clasificados, dificultando la correcta identificación de cada material, como se muestra en la figura 4.10 (c), donde en la región del HDPE, hay pixeles que corresponden al PP y esto realmente no es posible ya que son materiales diferentes.

Tabla 4. 6. Ángulo umbral utilizado en la clasificación SAM de cada tipo de plástico.

| <b>Material</b> | PET                                             | HDPE PVC LDPE | $\bf PP$ | <b>PS</b> |
|-----------------|-------------------------------------------------|---------------|----------|-----------|
| Color           | Amarillo verde Morado Celeste Rojo Azul         |               |          |           |
| $t$ (rad)       | 0.09834 0.11163 0.10344 0.10163 0.10031 0.11168 |               |          |           |

Con los mismos pixeles de entrenamiento, se continuó con el procesamiento de los pixeles de prueba correspondientes a las imágenes *Mix 1 y Mix 2.* Así, en las figuras 4.11 (b) y (e) se observa que los plásticos HDPE, PVC, LDPE, PP Y PS fueron clasificados adecuadamente, pues la cantidad de pixeles que quedaron sin clasificar (color negro) fueron mínimos. No obstante en el PET, de forma análoga a la clasificación mostrada en la figura 4.10 (b), su transparencia influyó mucho ya que solamente las regiones de alta reflectancia fueron identificadas mientras que las demás solo se clasificaron como si fueran parte del plato Petri (Morado).

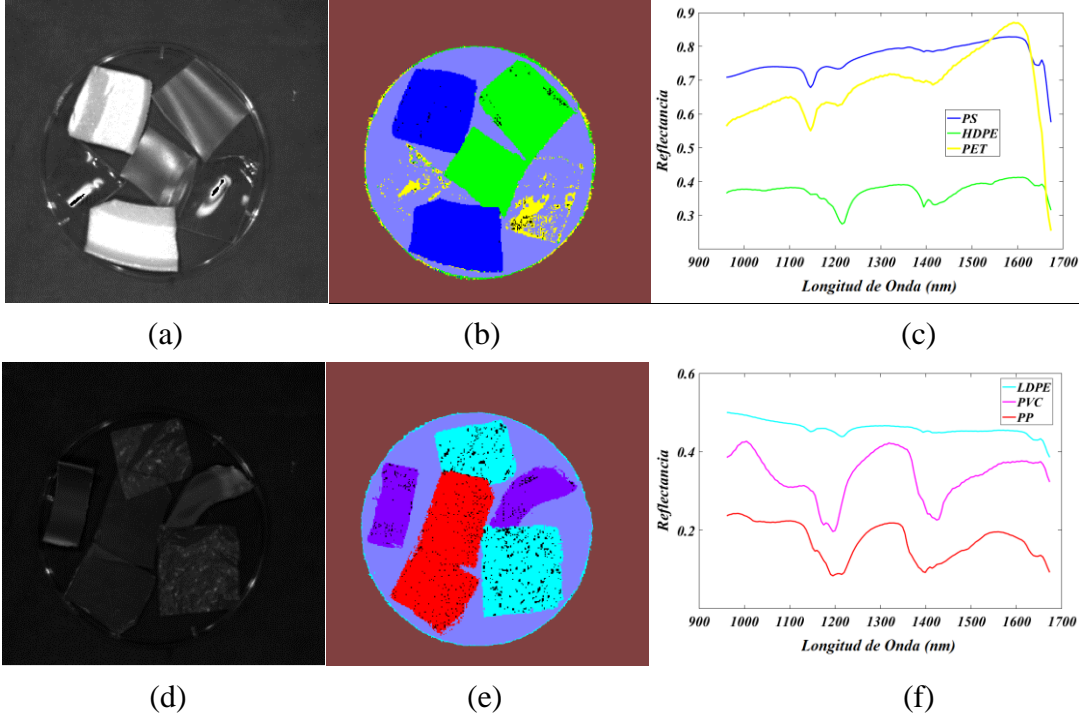

Figura 4. 11. Clasificación SAM de las imágenes *Mix 1* y *Mix 2*. (a) y (d) Imágenes de referencia, banda 120 de cada una. (b), (e) Imágenes clasificadas y (c), (f) son los espectro de cada clase según su color.

Para cuantificar cada material en las escenas y también determinar la eficiencia del modelo SAM, en la tabla 4.7 se muestra la cantidad de pixeles de cada clase de las imágenes *Mix 1* y *Mix 2*, las abundancias y el porcentaje de pixeles clasificados respecto a las cantidades reconocidas en cada imagen RGB.

| <b>Imagen</b> | <b>Material</b> | <b>Color</b> | <b>Pixeles</b> | PAS $(%$ | ME (%) |
|---------------|-----------------|--------------|----------------|----------|--------|
|               | <b>PET</b>      | Amarillo     | 1738           | 1.81     | 22.49  |
| Mix 1         | <b>HDPE</b>     | Verde        | 7480           | 7.79     | 84.99  |
|               | <b>PS</b>       | Azul         | 13272          | 13.83    | 100    |
|               | Petri           | Humo         | 15793          | 16.45    | 100    |
|               | <b>PVC</b>      | Morado       | 2818           | 2.94     | 51.47  |
| Mix 2         | <b>LDPE</b>     | Celeste      | 14011          | 14.59    | 100    |
|               | <b>PP</b>       | Rojo         | 8651           | 9.01     | 90.96  |
|               | Petri           | Humo         | 11145          | 11.61    | 83.05  |

Tabla 4. 7. Abundancia superficial de plásticos clasificados por SAM en las imágenes *Mix 1* y *Mix 2*.

Debe tenerse en cuenta que en el medio ambiente se puede encontrar diversos tipos de plásticos, incluso aquellos que no están clasificados dentro de los seis tipos con los que se trabajó en este estudio. En ese sentido, es necesario tener un espectro de referencia representativo de todos los plásticos, que puede ser el espectro promedio, u otra opción es que, siempre que se tenga que clasificar una escena, debe generarse varios espectros de referencia, tantos como materiales haya (según inspección visual), solo así se podrá garantizar un umbral lo suficientemente bajo como para que la clasificación de pixeles no se superponga.

Tabla 4. 8. Ángulos espectrales entre tipos de plásticos, calculados con el modelo SAM.

| <b>Material</b> | <b>PET</b> | <b>HDPE</b>                     | <b>PVC</b>      | <b>LDPE</b>                     | <b>PP</b>               | <b>PS</b> |
|-----------------|------------|---------------------------------|-----------------|---------------------------------|-------------------------|-----------|
| <b>PET</b>      |            | 0.20997                         |                 | 0.20178 0.19997 0.19865 0.21002 |                         |           |
| <b>HDPE</b>     | 0.20997    |                                 | 0.21507         |                                 | 0.21326 0.21194 0.22331 |           |
| PVC.            | 0.20178    | 0.21507                         |                 | 0.20507                         | 0.20375 0.21512         |           |
| LDPE.           | 0.19997    | 0.21326 0.20507                 |                 |                                 | 0.20194 0.21331         |           |
| <b>PP</b>       |            | 0.19865 0.21194 0.20375 0.20194 |                 |                                 |                         | 0.21199   |
| <b>PS</b>       | 0.21002    | 0.22331                         | 0.21512 0.21331 |                                 | 0.21199                 |           |

Con el fin de identificar que espectros son más cercanos, o aquellos

plásticos con características similares, se determinó los ángulos entre los tipos de plásticos, mostrados en la tabla 4.8, donde se observa que el PET y PP tienen el ángulo umbral más pequeño, mientras que el PS difiere de las demás muestras en mayor proporción. Así por ejemplo, para un ángulo umbral  $t = 0.2$ 0.19865, SAM clasificará al PET y PP en la misma categoría. Estas propiedades angulares son una comprobación de las diferencias observadas en los espectros obtenidos después de la clasificación SAM, mostradas en las figuras 4.11 (c) y (f), donde claramente el PS difiere en el nivel de reflectancia y en las bandas significativas de absorción respecto de los demás materiales.

# **4.3.1.3. Support Vector Machine (SVM)**

La gran variedad de funciones Kernel existentes pueden generar diversos resultados, algunos con mayor precisión que otros, que se reflejan en la cantidad de pixeles clasificados en cada clase. Así, para la identificación de todas las muestras de este estudio, se utilizó un Kernel lineal.

Con SVM se obtuvo mejores resultados, pues este logró diferenciar los tipos de plásticos, y esto fue gracias a la elección adecuada de los vectores de soporte en la fase de entrenamiento del algoritmo.

En la figura 4.12 (b), se muestra la casi perfecta identificación de todas las clases de plástico, a excepción del PET que por su transparencia fue influenciado por el plato Petri y no se identificó. Por otro lado, la presencia de ruido sobre algunas clases fue casi nulo, lo cual hizo posible la identificación y cuantificación casi perfecta de cada material.

De forma similar, en la figura 4.12 (e) y (h), todos los plásticos fueron clasificados, incluso se observa que las fronteras de las clases están correctamente definidas.

A partir de los respectivos histogramas de frecuencias, (c), (f), (i), se determinó la abundancia superficial de cada material en cada una de las imágenes, los cuales se muestran en la tabla 4.9. Se precisa que en esta tabla, la ausencia de algunos valores se debe a que en la imagen correspondiente no se encontró esa clase. Además se verifica que en cada muestra se completa el total de pixeles de la imagen, el cual es 96000.

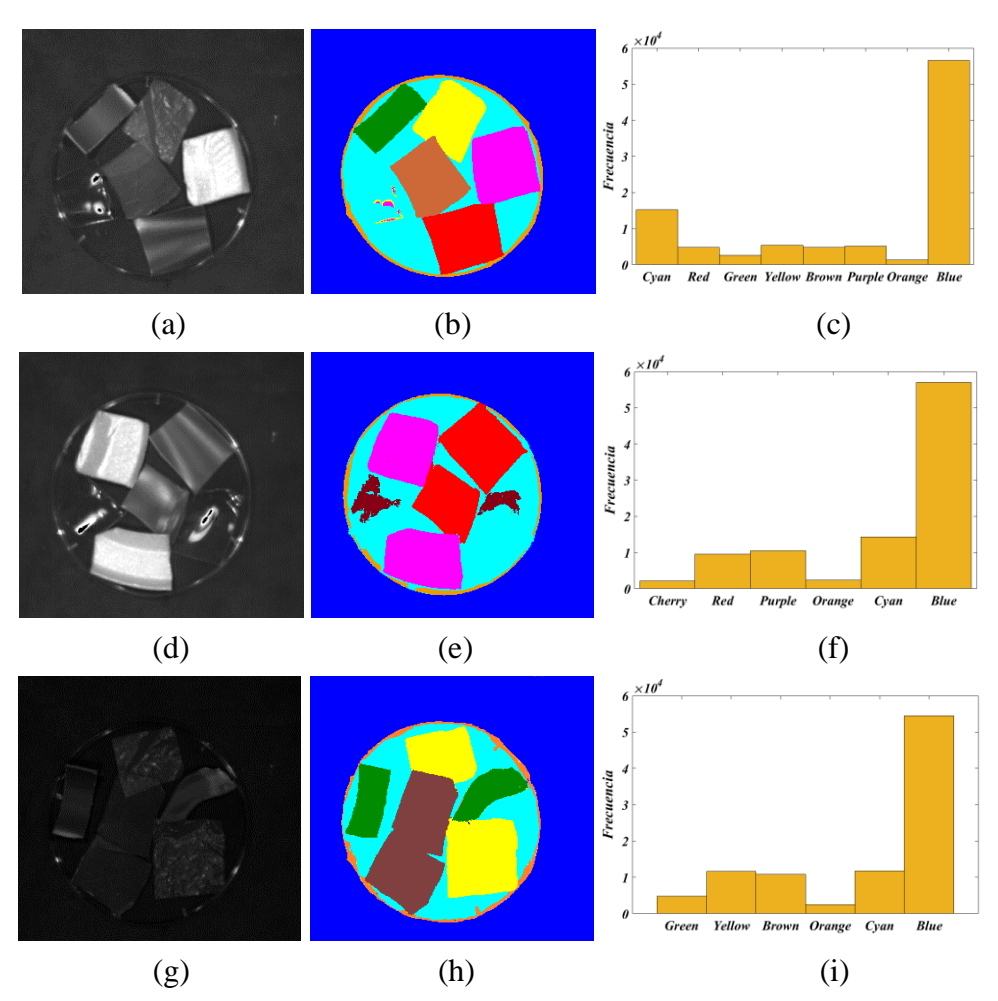

Figura 4. 12. Clasificación de plásticos mediante el modelo SVM. (a) Imagen de referencia en escala de grises: Banda 60 de All plastics, (d) Imagen de referencia en escala de grises: Banda 20 de Mix 1, (g) Imagen de referencia en escala de grises: Banda 120 de Mix 2. (b), (e) y (h) Imágenes clasificadas por SVM y junto a ellas su respectico histograma de frecuencias de cada color (c), (f) e (i).

Debe tenerse en cuenta la precisión de SVM, sobre todo en la fase de entrenamiento, ya que las diferencias mínimas entre los pixeles son detectadas, como en el caso del plato Petri, que en el entrenamiento fueron seleccionados los pixeles del filo como una clase adicional a la clase correspondiente a los pixeles del fondo, y a pesar que son pixeles del mismo material, estos fueron clasificados diferentes (anaranjado y celeste).

|          | <b>Muestra</b> | <b>Color</b> | <b>Pixeles</b> | PAS $(\% )$ | ME(%) |
|----------|----------------|--------------|----------------|-------------|-------|
|          | Fondo Petri    | Celeste      | 15187          | 15.81       | 100   |
|          | <b>HDPE</b>    | Rojo         | 4821           | 5.021       | 98.55 |
|          | <b>PVC</b>     | Verde        | 2659           | 2.76        | 97.33 |
| All      | <b>LDPE</b>    | Amarillo     | 5397           | 5.62        | 100   |
| plastics | PP             | Marrón       | 4858           | 5.06        | 100   |
|          | <b>PS</b>      | Magenta      | 5147           | 5.36        | 100   |
|          | Filo Petri     | Anaranjado   | 1338           | 1.39        | 62.49 |
|          | Fondo          | Azul         | 56593          | 58.95       | 100   |
|          | <b>PET</b>     | Guinda       | 2193           | 2.28        | 28.37 |
|          | <b>HDPE</b>    | Rojo         | 9561           | 9.96        | 100   |
| Mix 1    | <b>PS</b>      | Magenta      | 10485          | 10.92       | 98.97 |
|          | Filo Petri     | Anaranjado   | 2384           | 2.48        | 100   |
|          | Fondo Petri    | Celeste      | 14312          | 14.91       | 100   |
|          | Fondo          | Azul         | 57065          | 59.44       | 100   |
|          | <b>PVC</b>     | Verde        | 4763           | 4.96        | 61.63 |
|          | <b>LDPE</b>    | Amarillo     | 11619          | 12.10       | 100   |
|          | PP             | Marrón       | 10795          | 11.24       | 100   |
| Mix 2    | Filo Petri     | Anaranjado   | 2505           | 2.61        | 100   |
|          | Fondo Petri    | Celeste      | 11784          | 12.28       | 100   |
|          | Fondo          | Azul         | 54534          | 56.81       | 97.30 |

Tabla 4. 9. Abundancia superficial de cada material clasificado por SVM en las imágenes mezcla de fragmentos plásticos.

Es importante recalcar que los aditivos que tienen los plásticos, como colorantes, retardantes de llama y otros, desempeñan un papel muy importante en la identificación de estos, la figura 4.12 (h) muestra que las bolsas de polietileno de baja densidad (LDPE), a pesar de su coloración, tienen un grado de transparencia que permitieron la influencia del PP, que se encuentra debajo de este, y sea clasificado como tal.

## **4.3.1.4. K – Means Clustering**

En base a la metodología de procesamiento establecida al inicio de este trabajo, el algoritmo K – Means se aplicó después de haber realizado la reducción de dimensión. En ese sentido el tamaño de la matriz de clusters puede variar dependiendo de la cantidad de componentes principales que las que se considere trabajar.

Para las muestras A*ll Plastics*, *Mix 1* y *Mix 2*, se aplicó el algoritmo K – Means solo a las cinco primeras componentes principales, esto debido a que de la quinta PC en adelante cada raster estuvo compuesto principalmente por pixeles de ruido. Sin embargo los resultados mostrados solo son de la primera componente ya que bajo el principio de conservación de información de cada componente, PC2, PC3, PC4 y PC5 no lograron una clasificación trascendental.

En la imagen *All plastics*, debido a que, a priori se conocía la cantidad de materiales que hay en la imagen, se escogió ocho clusters, a fin de que todos los tipos de plásticos (PET, HDPE, PVC, LDPE, PP y PS) más la cartulina negra de fondo y el plato Petri sean clasificados. Así, en la figura 4.13 (a) se muestra la componente *PC1* clasificada por K – Means con ocho clusters, donde se observa la clara identificación de la cartulina de fondo (verde) y el filo del plato Petri (lila), sin embargo estos pixeles no están clasificados completamente (la región completa del filo) y la parte interna del plato Petri se clasificó como si se tratase de la cartulina de fondo, además de que, ya dentro del plato Petri los plásticos están clasificados con más de dos clases en un mismo material, incluso en ciertas regiones como el PET, hay acumulación de pixeles de ruido. Con todo esto no se logró la identificación de cada tipo de plástico. En la figura 4.13 (b), se ilustra la distribución tridimensional de los clusters donde se observa la concentración de pixeles alrededor de los centroides bien definidos de las clases más relevantes, siendo una de ellas la clase verde, perteneciente a la cartulina de fondo. Los demás clusters se observan con dificultad, incluso algunas no logran visualizarse debido a su reducida cantidad. En líneas generales, la elección de ocho clusters no fue la más idónea ya que hubo una gran distorsión entorno a la superposición de clases.

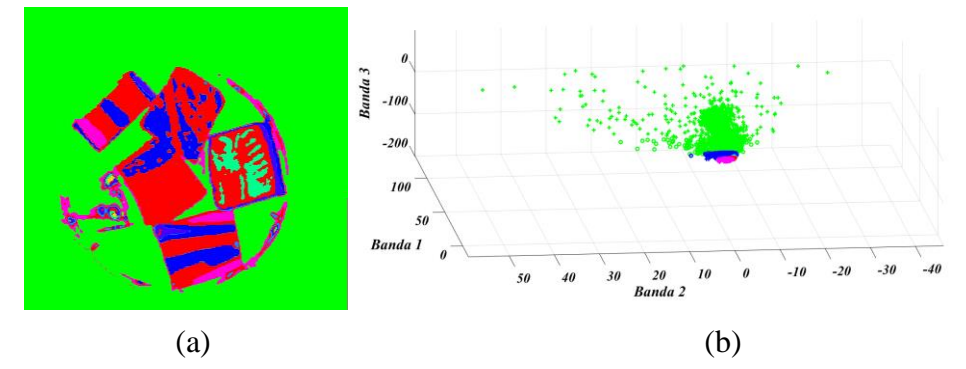

Figura 4. 13. Clasificación K – Means de la componente PC1 de la imagen *All plastics.* (a) Clasificación con ocho clusters, (b) distribución de los clusters.

De los resultados obtenidos en la figura anterior, evidentemente la elección no adecuada de los clusters puede conducir a una mala clasificación de

las imágenes y falsa identificación de objetos. En ese sentido, se varió la cantidad de clusters en el algoritmo a partir de seis clusters, hasta obtener la mejor clasificación, o aquella que permita distinguir la mayor cantidad de materiales en la escena.

En la figura 4.14 (a), se observa que con seis clusters, se clasificaron bien la cartulina de fondo (clase roja) el plato Petri (clase azul), el PS (clase guinda), el PVC (clase verde), el PP (clase lila) y los dos polietilenos HDPE y LDPE (clase amarilla). Sin embargo, en los bordes de cada material se observa que hay pixeles de ruido que no pertenecen a las clases correspondientes. Asimismo, el PET se clasificó solo en aquellas pequeñas porciones de mayor brillo, lo demás por su transparencia se confundió con el fondo. Aun así, se puede ver una tendencia de clasificación de todos los plásticos respecto de los demás materiales (fondo negro y plato Petri). Lo que se ve en la imagen con cada clase, también se observa en la distribución de clusters espaciales en 4.14 (b).

Se analizó también con cinco, cuatro, tres y dos clusters, donde se observó que, hubo una tendencia por clasificar solo a tres materiales, con características definidas para cada uno. Asimismo, la distribución espacial de los pixeles no dependió de la cantidad de clusters, pues la forma adoptada fue la misma y solo variaron las fronteras de separación de cada uno, y es que esto se debió al hecho de que el algoritmo fue aplicado sobre la matriz de las cinco PCs.

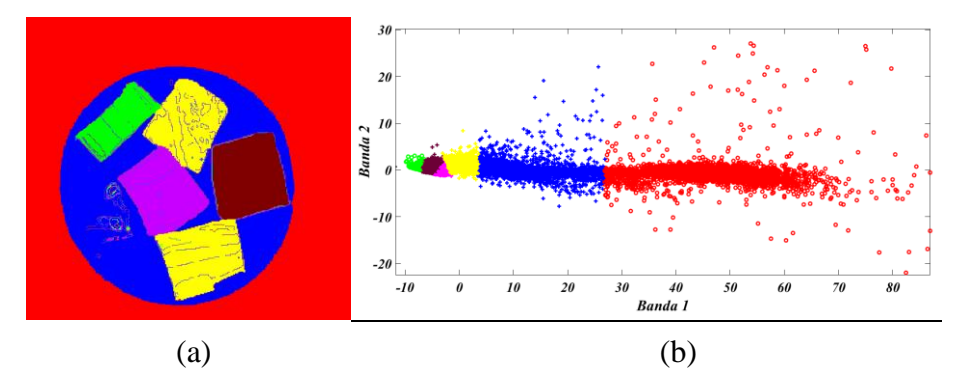

Figura 4. 14. Clasificación K – Means de la componente *PC1* de la imagen *All plastics*; (a) es las imagen clasificadas con seis clusters y (b) es la distribución espaciales de los clusters en un sistema bidimensional.

Para realizar la cuantificación de los materiales en la escena, se determinó la cantidad de pixeles de cada uno a partir del histograma de frecuencias de la imagen clasificada en la figura 4.14 (a), además de la abundancia superficial porcentual y la eficiencia del modelo k – Means, mostrados en la tabla 4.10.

| <b>Clases</b> | <b>Color</b> | <b>Pixeles</b> | PAS $(%$ | ME (%) |
|---------------|--------------|----------------|----------|--------|
| Fondo         | Rojo         | 55240          | 57.54    | 98.56  |
| Petri         | Azul         | 22540          | 23.48    | 100    |
| <b>PE</b>     | Amarillo     | 8124           | 8.46     | 87.88  |
| <b>PS</b>     | Guinda       | 42.74          | 4.45     | 86.40  |
| <b>PP</b>     | Lila         | 3507           | 3.65     | 76.32  |
| <b>PVC</b>    | Verde        | 2315           | 2.41     | 84.74  |

Tabla 4. 10. Cuantificación de la abundancia superficial porcentual de cada material clasificado por K – Means en la componente PC1 de la imagen *All plastics*.

Para las muestras *Mix 1* y *Mix 2*, solo se muestra la clasificación *K – Means* de las primeras componentes. También, cada una de estas imágenes contiene tres *tipos de plásticos diferentes*, el *plato Petri* y la *cartulina de fondo*. La clasificación se inició con cinco clusters y se varió hasta dos, encontrándose que la mejor fue con tres clusters, como se muestra en la figura 4.15.

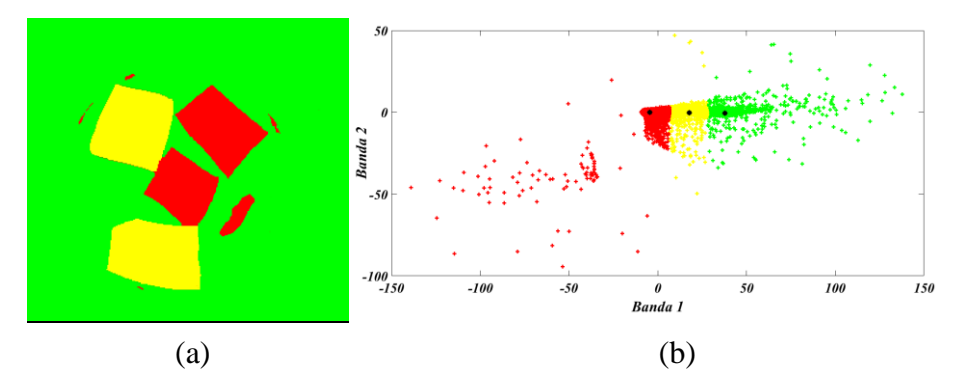

Figura 4. 15. Clasificación K – Means de la componente PC1 de la imagen Mix 1 (a) y distribución espacial de clusters (b).

La elección de tres clusters, figura 4.15 (a), funcionó bien para identificar cada una de las tres clases principales, mejor aún, y a diferencia de la clasificación con cinco clusters, ya no clasificó los pixeles en las regiones de mayor brillo del PET. Además el PS, HDPE y fondo quedaron definidos completamente en toda su dimensión y frontera. Respecto a la representación espacial de los clusters, figura 4.15 (b), estos se diferenciaron en su totalidad, y con facilidad se pudo identificar a cada clase.

Para cuantificar cada clase en la escena, se determinó la cantidad de pixeles de cada una, a partir del histograma de frecuencias de la imagen clasificada en la figura 4.15 (a), los valores de cada clase se muestran en la tabla 4.11.

| <b>Clase</b> | Color |       | Pixeles $\text{PAS}$ (%) | ME (%) |
|--------------|-------|-------|--------------------------|--------|
| Fondo        | Rojo  | 78872 | 82.16                    | 100    |
| PS.          | Verde | 9628  | 10.03                    | 90.88  |
| HDPE.        | Azul  | 7500  | 7.81                     | 85.22  |

Tabla 4. 11. Abundancia superficial de cada material clasificado por K – Means en la imagen Mix 1.

De forma análoga se obtuvo la componente PC1 de la imagen *Mix 2* clasificada por K – Means, cuyos resultados se presentan después de haber realizado una variación de la cantidad de clusters desde cinco hasta dos.

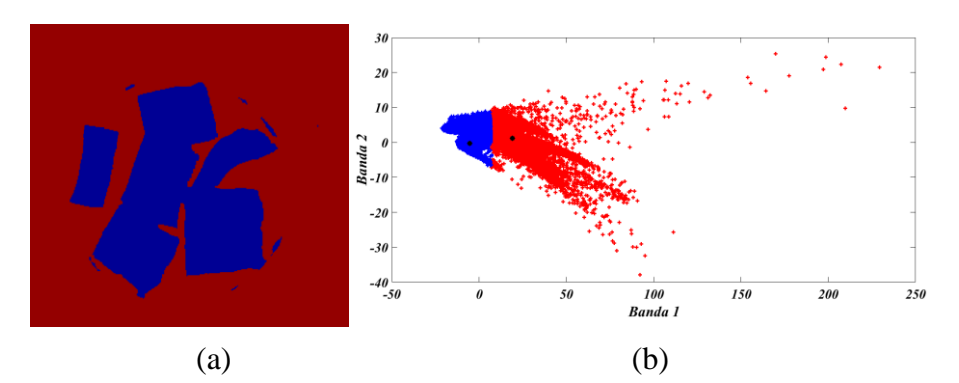

Figura 4. 16. Clasificación K – Means de la componente PC1 en la imagen Mix 2, (a) imagen clasificada con dos clusters y (b) distribución espacial de clusters.

En la figura 4.16 se observa que con dos clusters se obtuvo una clasificación homogénea de todos los plásticos, incluso los filos más luminosos del plato Petri fueron identificados bajo una misma clase, logrando diferenciarse del fondo, es decir en una clasificación general que funciona bien para identificar plásticos de otros materiales. Esta misma escena fue utilizada para cuantificar superficialmente los plásticos y el fondo, a partir de su histograma de frecuencias correspondiente a cada nivel de color. Los valores son mostrados en la tabla 4.12.

Cabe mencionar que con cinco, cuatro y tres clusters, los resultados obtenidos no fueron los esperados ya que las escenas estuvieron llenas de ruido y hubo varias regiones de un mismo material con dos o más clases diferentes.

| <b>Clase</b> | Color          |       | Pixeles $\text{PAS}$ (%) ME (%) |       |
|--------------|----------------|-------|---------------------------------|-------|
| Fondo        | Morado 73850   |       | 76.92                           | 100   |
| Plásticos    | Amarillo 22150 |       | 73.07                           | 83.48 |
| Total        |                | 96000 | 100.00                          | -     |

Tabla 4. 12. Cuantificación de la abundancia superficial de materiales clasificados en la imagen Mix 2.

Sobre la base de los resultados obtenidos con cada modelo, se puede concluir que por el tamaño de los fragmentos de cada tipo de plástico su identificación fue relativamente clara, así por ejemplo con el análisis de componentes principales (PCA), se logró identificar a todos los tipos de plásticos, y es que PCA brindó la posibilidad de analizar cada componente con su respectivo aporte, además de las correlaciones y la generación de espectros promedio asociadas a cada clase. SAM también logró identificar a todos los plásticos, pero hay que tener en cuenta que es altamente dependiente de su ángulo umbral, ya que un bajo valor de este, dejó gran cantidad de pixeles sin clasificar, por el contrario, un valor muy alto ocasionó una superposición de clases y distorsión finalmente de los materiales clasificados. Respecto al modelo de clasificación supervisada SVM, y a diferencia de los modelos anteriores, no dejó pixeles sin clasificar. Su precisión para identificar cada clase, está basada en la correcta elección de la cantidad de clases de entrenamiento, pues mientras se detallen todas las clases en la escena, todas serán identificadas. En ese sentido, para muestras donde se desconoce los materiales que la componen, es recomendable asignar la mayor cantidad de clases de clases de entrenamiento como sea posible. Finalmente con el modelo K –Means se logró identificar también a casi todos los plásticos salvo los polietilenos de alta y baja densidad (HDPE y LDPE) que no se lograron diferenciar entre sí. Como se vio, elegir la misma cantidad de clusters como materiales haya en la escena, no aseguró la identificación de cada uno, al contrario, la imagen se llenó de ruido.

# **4.3.2. Plásticos con tierra**

## **4.3.2.1. Principal Component Analysis**

La identificación de plásticos mezclados con tierra representó un fuerte reto debido a que en la tierra, por su solidez, la cantidad de luz absorbida es muy poca, lo cual hace difícil la identificación de materiales que se encuentran dentro de ella. Muestra de esto son las imágenes mostradas en la figura 4.17, las cuales son la visualización sin procesar de la banda 60 de las muestras *Plastics Soil 1* y *Plastics Soil 2*. En ese sentido, la expectativa sobre los resultados fue poder identificar, por lo menos, las regiones que representan las fronteras entre pixeles de tierra y plástico, ya sea que este expuesto o dentro de la tierra en estudio.

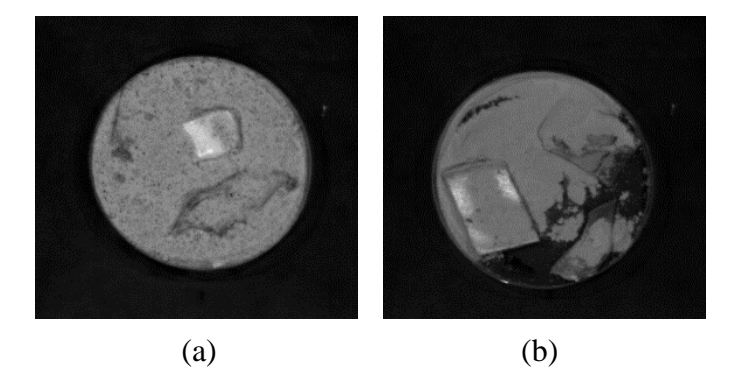

Figura 4. 17. Imágenes de referencia en escala de grises. (a) Banda 60 de la imagen Plastics Soil 1 y (b) banda 60 de la imagen Plastics Soil 2.

El análisis comenzó con la determinación de las componentes principales de cada imagen y sus parámetros, los cuales se muestran en la tabla 4.13, y en donde se visualiza la variabilidad de la información de cada PC, específicamente la varianza. En estos datos está claro que las tres primeras PCs contienen casi toda la información, pues el 99.59% de la data valiosa asegura que los datos descartados son mínimos. Sin embargo, se observó además que las dos primeras componentes (PC1 y PC2) contienen gran cantidad de ruido, el mismo que le resta calidad a cada una cuando se realiza el pseudo coloreo, aun así, solo con el uso de la primera componente (PC1) se pueden obtener buenos resultados.

*1* y *Plastics Soil 2*.

Tabla 4. 13. Parámetros de las primeras cinco PCs de las imágenes *Plastics Soil* 

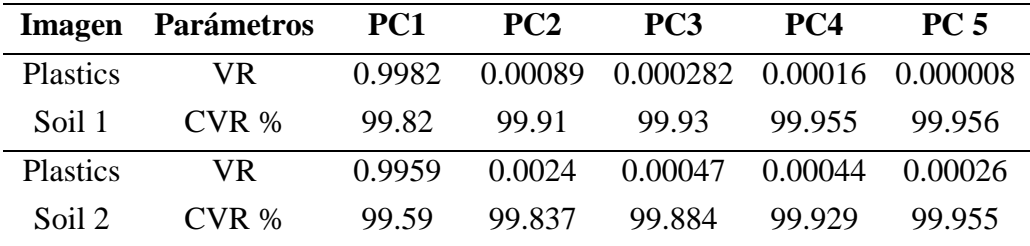

La figura 4.18 (a) y (d) muestran las primeras componentes clasificadas de las imágenes *Plastics Soil 1* y *2,* en ese orden, donde se observa que las regiones de plástico se clasificaron muy bien al igual que Soil 1 en la imagen *Plastics Soil 1.* No obstante, *Soil 2* aparece con características de color similares

a la cartulina de fondo. No hubo evidencia de plásticos dentro de tierra, pero si una definición de fronteras de separación. Cabe aclarar que las formas irregulares de cada material se deben a que el muestreo se realizó de forma manual con adición aleatoria de tierra para tapar los trozos de plástico.

En la figura 4.18 (b) se tiene el diagrama de dispersión PC1 vs PC2 de la muestra *Plastics Soil 1*, donde se observa claramente dos cúmulos principales de píxeles, correspondientes a la arena y a la cartulina de fondo, los otros grupos pequeños fueron encontrados mediante un acercamiento del sistema de referencia. Respecto a los espectros obtenidos de cada material, figura 4.18 (c), se hizo la comparación de los espectros del PVC y PS con los espectros de la librería espectral, concluyendo que son espectros puros, salvo una pequeña alteración en las bandas de mayor absorción del PS debido a los aportes de los pixeles que son parte de la transición de color amarillo – rojo.

También, en la figura 4.18 (e) se tiene la correlación PC1 vs PC2 de la imagen *Plastics Soil 2*, donde se logró identificar tres grupos principales de pixeles, los cuales corresponden a la cartulina de fondo, *Soil 1* y *Soil 2*. Estos agrupamientos evidencian que los colores similares en la imagen pseudo, no necesariamente implica que sean del mismo material, como también lo demuestran los espectros del *fondo* y de *Soil 2*, que a pesar de que tienen el mismo color en la imagen, el nivel de reflectancia de sus espectros es diferente. Para los plásticos, los espectros generados corresponden a espectros característicos de material puro, correspondientes al PS, PVC, PP y plato Petri, confirmándose que este último es un material tipo plástico con bandas de absorción significativa en 1146, 1195, 1215, 1414, 1399 y 1672 nm, como se muestra en la figura 4.18 (f).

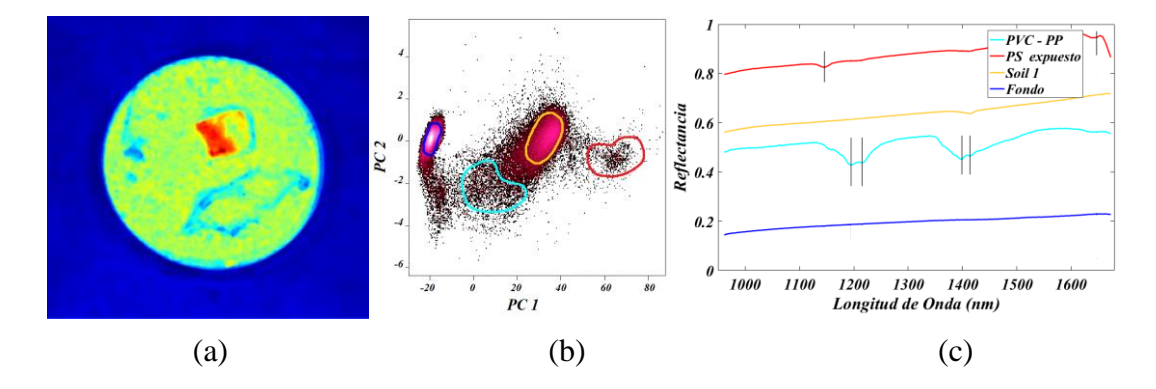

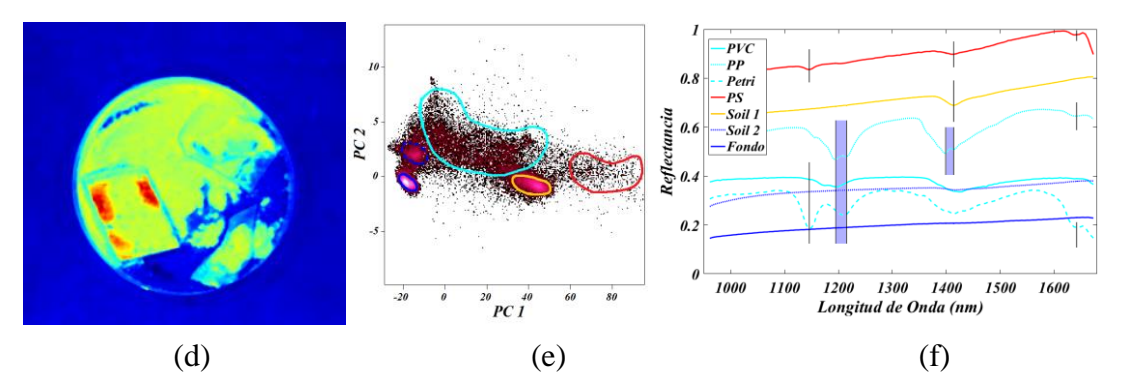

Figura 4. 18. PCA de las muestras *Plastics Soil 1* y *Plastics Soil 2*. (a), (d) Imágenes clasificadas, (b) y (e) son los gráficos de correlación de las componente PC1 y PC2 de ambas imágenes y, (c) y (f) son los espectros promedio correspondiente a cada material clasificado.

Para determinar la cantidad de material presente en las escenas de cada muestra, se tomó en cuenta la cantidad de pixeles clasificados de cada clase, los cuales se obtuvieron del histograma de frecuencias de cada imagen, para luego ser comparados con la cantidad de pixeles reales de cada escena y finalmente obtener la eficiencia del método de clasificación. Los resultados obtenidos se muestran en la tabla 4.14.

Tabla 4. 14. Abundancia superficial porcentual de cada material presente en las escenas de Plastics Soil 1 y Plastics Soil 2 clasificadas con PCA.

| <b>Muestras</b>           | <b>Clase</b>         | <b>Color</b> | <b>Pixeles</b> | PAS $(%$ | ME(%) |
|---------------------------|----------------------|--------------|----------------|----------|-------|
| <b>Plastics</b><br>Soil 1 | <b>PS</b>            | Rojo         | 1564           | 1.63     | 100   |
|                           | PVC, PP y filo Petri | Celeste      | 2282           | 2.38     | 54.53 |
|                           | Soil 1               | Amarillo     | 30833          | 32.12    | 89.79 |
|                           | Fondo                | Azul         | 59262          | 61.73    | 100   |
|                           | Sin clasificar       | Negro        | 2059           | 2.14     |       |
| <b>Plastics</b><br>Soil 2 | <b>PS</b>            | Rojo         | 3260           | 3.40     | 100   |
|                           | PVC, PP y filo Petri | Celeste      | 8346           | 8.69     | 100   |
|                           | Soil 1               | Amarillo     | 21577          | 22.48    | 71.78 |
|                           | Soil 2 y             | Azul         | 61814          | 64.39    | 100   |
|                           | Fondo                |              |                |          |       |
|                           | Sin clasificar       | Negro        | 1003           | 1.04     |       |

# **4.3.2.2. Spectral angle Mapper**

Debido a la composición granulada de la tierra, la mejor opción para escoger los espectros de referencia fueron las imágenes de tierra pura, *Soil 1 y Soil 2*, además de los seis tipos de plásticos, que ya se habían obtenido en el primer muestreo y corroborado con las librerías espectrales.

La figura 4.19 (b) muestra el resultado de la clasificación SAM, de la imagen *Plastics Soil 1*. Lo más claro que se pudo determinar, por su gran contenido y fácil identificación, fue la masa de arena. Los plásticos, como se puede ver en sus espectros de la figura 4.19 (c), sufrieron una pequeña distorsión en la longitud de onda de 1420 nm, el cual corresponde al aporte de arena con la que se encuentran mezclados, a pesar de que visualmente hay regiones definidas con cada clase.

Cabe señalar que la imagen clasificada que se muestra en la figura 4.19 (b), es uno de los mejores resultados obtenidos después de una evaluación del ángulo umbral *t*. Como se observa, aun quedaron pixeles sin clasificar, sin embargo seguir aumentando el ángulo, ocasionó la superposición de clases, perdiéndose gran parte de las clases correspondientes a los plásticos, que es lo que precisamente se buscó identificar.

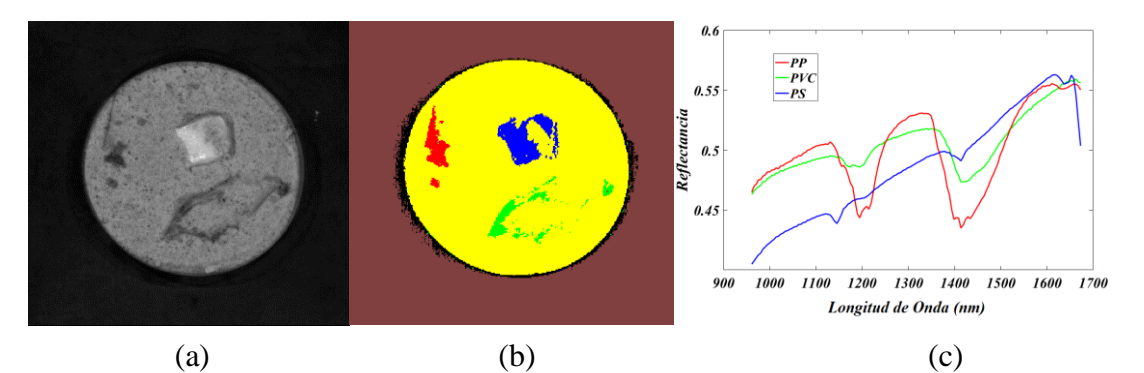

Figura 4. 19. Clasificación SAM de la imagen *Plastics Soil 1*. (a) Referencia de *Plastics Soil 1*: Banda 120 en escala de grises, (b) Imagen clasificada por SAM, con umbral *t <sup>=</sup> 0.077* y (c) son los espectros de referencia de cada clase en la escena.

En este tipo de muestras, el cálculo de la abundancia superficial de cada clase es más difícil, puesto que la composición granulada de los suelos puede influir en el correcto conteo de cada pixel e incluso hay pixeles que están compuestos por más de una clase, convirtiéndose en un problema de desmezclado espectral. Aun así, es una buena referencia estimar la cantidad de pixeles de cada material, ya que en el caso de los pixeles mezcla, estos representan un porcentaje mínimo respecto a las demás clases. En la tabla 4.15 se representa la abundancia de cada clase y la eficiencia de PCA.

| <b>Material</b> | Color    | <b>Pixeles</b> | PAS $(%$ | ME (%) |
|-----------------|----------|----------------|----------|--------|
| Soil 1          | Amarillo | 31308          | 32.61    | 91.18  |
| <b>PVC</b>      | Verde    | 1637           | 1.71     | 100    |
| <b>PS</b>       | Azul     | 6658           | 6.94     | 100    |
| PP              | Rojo     | 170            | 0.18     | 27.51  |
| Fondo           | Marrón   | 55786          | 58.11    | 99.53  |
| Sin Clasificar  | Negro    | 441            | 0.46     |        |

Tabla 4. 15. Abundancia superficial porcentual de cada material en la escena de la imagen *Plastics Soil 1* clasificada con SAM. La cantidad de pixeles se obtuvo a partir del histograma de frecuencias de la imagen clasificada.

De forma similar se realizó el procesamiento de la imagen *Plastics Soil* 2, en cuya escena solo se agregó otro tipo de tierra (*Soil 2)*, respecto de la imagen *Plastics Soil 1*. Así la figura 4.20 (b) muestra que ambos tipos de tierras fueron clasificadas bien por SAM, sin embargo los plásticos no tienen sus fronteras bien definidas, presentan espectros combinados, ilustrados en la figura 4.20 (c) y regiones con pixeles no clasificados.

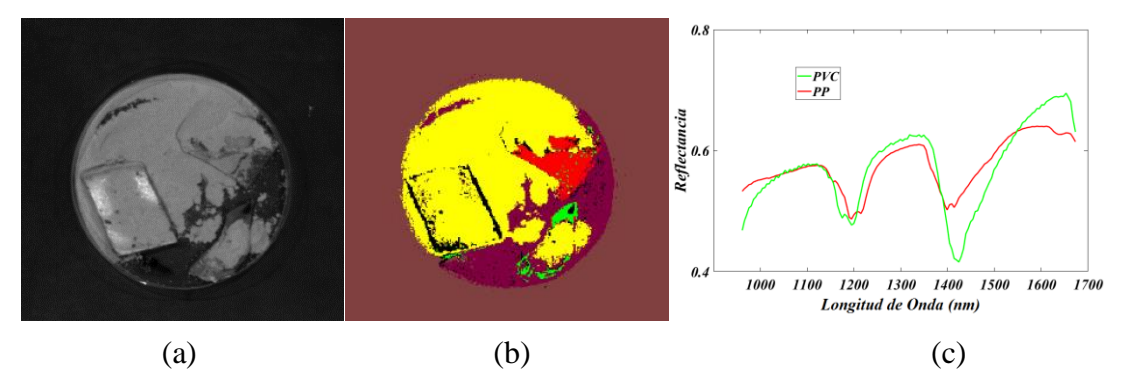

Figura 4. 20. Clasificación SAM de la imagen *Plastics Soil 2.* (a) Escena de referencia en escala de grises: Banda 120, (b) imagen clasificada por SAM con umbral  $t = 0.077$  *rad* y (c) espectros característicos de cada clase.

Asimismo para la cuantificación de las abundancias de cada material, se consideró que los resultados obtenidos como buenos, por lo cual, se realizó el conteo de todas las clases identificadas y también los pixeles sin clasificar, estos últimos muy útiles para la determinación de la eficiencia del modelo. Todos estos valores son mostrados en la tabla 4.16.
| <b>Material</b> | <b>Color</b> | <b>Pixeles</b> | PAS $(%$ | ME(%) |
|-----------------|--------------|----------------|----------|-------|
| Soil 1          | Amarillo     | 26701          | 27.81    | 88.83 |
| Soil 2          | Guinda       | 5700           | 5.94     | 100   |
| <b>PVC</b>      | Verde        | 2330           | 2.43     | 100   |
| <b>PP</b>       | Rojo         | 1601           | 1.67     | 100   |
| <b>PS</b>       | Azul         | 2086           | 2.17     | 100   |
| Fondo           | Marrón       | 56414          | 58.76    | 100   |
| Sin Clasificar  | Negro        | 1168           | 1.22     |       |

Tabla 4. 16. Abundancia superficial porcentual de cada material clasificado por SAM en la imagen *Plastics Soil 2.*

### **4.3.2.3. Support Vector Machine**

Las dos muestras utilizadas en esta sección contienen los mismos tipos de plásticos (PVC, PP y PS), siendo la única variante la adición de tierra limosa en la segunda imagen (*Plastics Soil 2*).

En las figuras 4.21 (b) y (e), se observa que los tipos de plásticos han sido clasificados correctamente, diferenciándose entre sí, y diferenciándose de los tipos de tierra. Por características propias de los suelos y por ausencia de transparencia, a diferencia de algunos plásticos, no fue posible detectar los plásticos que se encuentran por debajo de la capa de tierra, además, se puede notar que quedaron pequeñas regiones de suelo clasificadas con otras clases no correspondientes, los cuales se originaron básicamente por residuos de pixeles de ruido disperso sobre la escena. La abundancia superficial de cada material, obtenido a partir de los histogramas de frecuencia de las imágenes clasificadas, son presentados en la tabla 4.17, donde también se muestra la eficiencia del modelo de clasificación SVM.

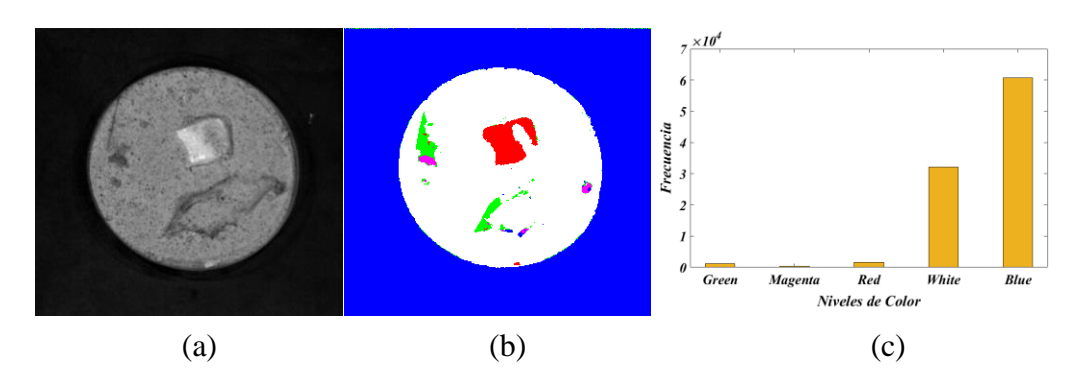

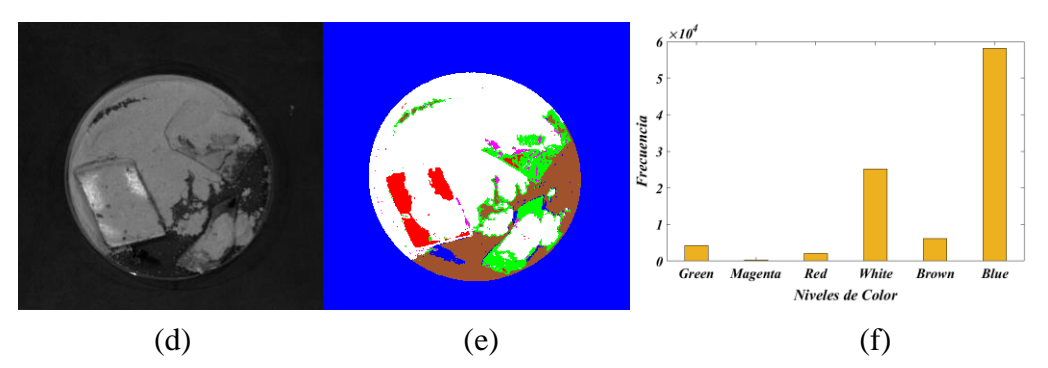

Figura 4. 21. Clasificación SVM de los plásticos mezclados con tierra Soil 1 y Soil 2. (a) Imagen de referencia: Banda 115 de *Plastics Soil 1*, (b) y (e) Imágenes clasificadas por SVM, (d) Imagen de referencia: Banda 95 de *Plastics Soil 2*. (c), (f) Histogramas de frecuencia con los niveles de color en el mismo orden de la tabla 4.17.

Tabla 4. 17. Cuantificación superficial de plásticos mezclados con tierra.

| <b>Muestra</b>  | <b>Clase</b> | <b>Color</b>  | <b>Pixeles</b> | PAS $(%$ | ME(%) |
|-----------------|--------------|---------------|----------------|----------|-------|
|                 | <b>PVC</b>   | Verde         | 1155           | 1.20     | 81.00 |
| <b>Plastics</b> | PP           | Magenta       | 298            | 0.31     | 48.22 |
| Soil 1          | <b>PS</b>    | Rojo          | 1652           | 1.72     | 100.0 |
|                 | Soil 1       | <b>Blanco</b> | 32151          | 33.49    | 88.14 |
|                 | Fondo        | Azul          | 60744          | 63.28    | 100.0 |
|                 | <b>PVC</b>   | Verde         | 4192           | 4.37     | 100   |
|                 | PP           | Magenta       | 327            | 0.34     | 39.78 |
| <b>Plastics</b> | <b>PS</b>    | Rojo          | 2066           | 2.15     | 100   |
| Soil 2          | Soil 1       | <b>Blanco</b> | 25131          | 26.18    | 78.05 |
|                 | Soil 2       | Marrón        | 6134           | 6.39     | 100   |
|                 | Fondo        | Azul          | 58150          | 60.57    | 100   |

## **4.3.2.4. K – Means Clustering**

Las imágenes *Plastics Soil 1* y *Plastics Soil 2*, descritas en la tabla 3.2, tienen cinco materiales principales, por eso en cada una de las imágenes, el análisis K – Means se inició con cinco clusters. Asimismo, basado en el resultado de la variabilidad de las componentes principales, el cual se mostró en la tabla 4.13, se aplicó el algoritmo K – Means sobre la matriz reducida de las cuatro primeras componentes, ya que fueron las que guardaron mayor información y diferencias marcadas y útiles de los materiales en cada escena. Los resultados mostrados solo son de las primeras componentes, ya que son las imágenes donde mejor se lograron clasificar los materiales en la escena.

En la componente *PC1* de la imagen *Plastics Soil 1*, mostrada en la figura 4.22 (a), se observa que con cinco clusters, se clasificaron bien todos los materiales presentes, la cartulina de fondo (azul), arena (verde), PS (amarillo), PVC (celeste) y PP (rojo), sin embargo, aparentemente hay fragmentos de PP sobre el PVC, lo cual no es posible ya que son clases diferentes. Además, se observa que el filo Petri se clasificó con la misma clase que el PP, y es que dada la naturaleza del algoritmo K – Means y la comparación de cada pixel mediante la distancia euclidiana, es natural que se detecte similitud entre el plato Petri y cualquier tipo de plástico. Aun así, hay una clara identificación de todos los plásticos expuestos y además una clara diferencia de la arena y el fondo.

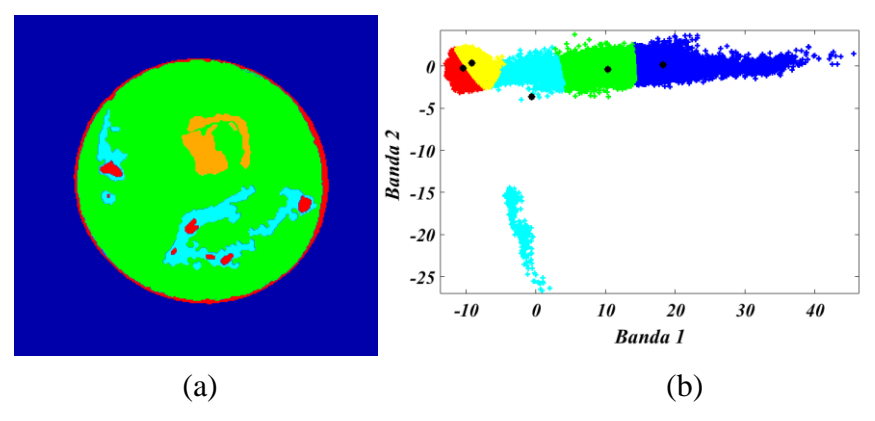

Figura 4. 22. Componente PC1 de la imagen *Plastics Soil 1* clasificada por K – Means con cinco clusters (a) y su distribución espacial de pixeles (b).

Sobre la base de los resultados obtenidos para la muestra *Plastics Soil 1*, a partir del histograma de frecuencias de la imagen clasificada en 4.22 (a), se cuantificó la abundancia superficial de cada material presente en la escena, y cuyos valores porcentuales se resumen en la tabla 4.18.

Tabla 4. 18. Abundancia superficial de cada material en la imagen *Plastics Soil 1* clasificada por K – Means y eficiencia del modelo para identificación de plásticos.

| <b>Clase</b> | <b>Color</b> | <b>Pixeles</b> | PAS $(%$ | ME (%) |
|--------------|--------------|----------------|----------|--------|
| <b>PVC</b>   | Rojo         | 2384           | 2.48     | 100.0  |
| <b>PP</b>    | Anaranjado   | 2699           | 2.81     | 97.83  |
| <b>PS</b>    | Celeste      | 1078           | 1.12     | 75.38  |
| Arena        | Verde        | 30185          | 31.44    | 87.91  |
| Fondo        | Azul         | 59654          | 62.14    | 100.0  |

La imagen *Plastics Soil 2* contiene los mismos materiales que *Plastics Soil 1,* más un tipo de tierra adicional, tierra limosa identificada como *Soil 2*. En ese sentido, se inició la clasificación K – Means de la matriz de las primeras *cuatro* PCs con seis clusters y se evaluó los resultados dismuyéndolo hasta dos, buscando la clasificación óptima. En la figura 4.23 se muestra el mejor resultado obtenido y su respectiva distribución espacial de clusters.

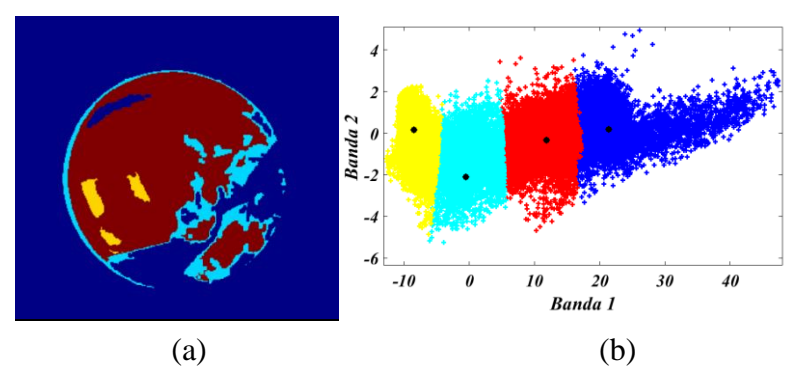

Figura 4. 23. Clasificación K – Means de la imagen *Plastics Soil 2*. (a) Es la componente PC1 clasificada con cuatro clusters y (b) es su distribución espacial de clusters.

Se observa en la figura 4.23 (a), que con cuatro clusters, en la componente *PC1* se clasificaron bien los plásticos expuestos como el PS (amarillo), las porciones de PVC que se encuentran fuera de la arena (en celeste), y la arena (rojo). No obstante, la tierra limosa se clasificó con la misma clase que la cartulina de fondo (clase azul) y el filo del plato Petri adoptó características del PVC. En la componente *PC2*, con tres clusters se identificó la tierra limosa, los filos expuestos del plato Petri, y ligeros fragmentos de PVC, todos los demás se clasificaron con la clase de fondo.

En base a los resultados obtenidos, lo que no se vio en la componente PC1, se logró identificar en las componentes PC2 y PC4, generando así una tendencia en identificar una clase de forma separada, como si cada componente aportara con un material. Teniendo en cuenta este aspecto, se consideró pertinente sumar los aportes de cada componente mediante la fusión de estos tres rasters, lo cual es la generación de una imagen pseudo RGB. Haciendo la suma de estas tres PCs, cuyo resultado se muestra en la figura 4.24, se logró una mayor claridad de los materiales en la escena, estando completamente definidos la cartulina de fondo (negro), la arena (Rojo), tierra limosa (verde), la parte expuesta del PP (Amarillo) y el PVC más el PS identificados como una misma clase que no se definieron completamente por la interferencia de ruido.

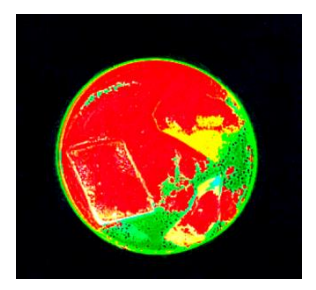

Figura 4. 24. Imagen pseudo RGB generada a partir de las componentes PC1, PC2 y PC4 de la imagen *Plastics Soil 2*.

La tabla 4.19 resume los valores de las abundancias superficiales de cada material, y la eficiencia del modelo, determinados a partir del histograma de frecuencias de la imagen clasificada en 4.23 (a).

Tabla 4. 19. Abundancia superficial porcentual de cada material en la imagen *Plastics Soil 2* clasificada por K – Means.

| <b>Clase</b> | Color    | <b>Pixeles</b> | PAS $(%$ | ME(%) |
|--------------|----------|----------------|----------|-------|
| <b>PVC</b>   | azul     | 4637           | 4.83     | 100   |
| <b>PS</b>    | Amarillo | 3135           | 3.27     | 100   |
| Soil 1       | Celeste  | 25829          | 26.91    | 85.93 |
| Soil 2       | Rojo*    | 3941           | 4.11     | 78.65 |
| Fondo        | Rojo     | 58458          | 60.89    | 100   |

Se ha observado que cada modelo de clasificación logró identificar los plásticos que no estuvieron sumergidos en tierra, con diferencias en la cantidad de pixeles y los niveles de ruido. Como es el caso de SAM, que con su umbral óptimo, logró identificar bien cada plástico, sin embargo dejó gran cantidad de pixeles sin clasificar. PCA y K – Means funcionaron bien para diferenciar los plásticos, de la arena y fondo, sin embargo la tierra limosa no fue diferenciada de la cartulina de fondo, clasificándose ambas como una sola clase. Yendo más allá, para identificar la tierra limosa fue necesario verificar en otras componentes, combinándolas para generar imágenes pseudo RGB, y variar los clusters hasta obtener la mejor clasificación. Con SVM cada clase estuvo bien definida en sus fronteras de separación, y además se observó una interferencia de clases casi nula.

#### **4.3.3. Plásticos con agua de mar**

### **4.3.3.1. Principal Component Analysis**

Teniendo en cuenta la homogeneidad y claridad de las imágenes de las muestras obtenidas en el laboratorio, en este análisis solo se utilizó las imágenes PSW3, PSW4 y PSW6, correspondientes al PVC, LDPE y PS sumergidos en agua de mar, respectivamente, y cuya referencia en escala de grises de cada una se muestra en la figura 4.25.

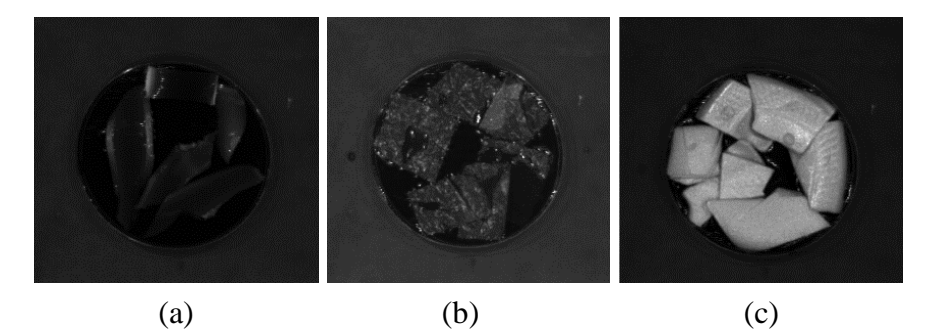

Figura 4. 25. Imágenes de referencia en escala de grises de la banda 60 del (a) PVC, (b) LDPE y (c) PS sumergidos en agua de mar.

Después de haber calculado las componentes de cada imagen, se realizó una proyección de los pixeles en cada PC, generándose una visualización de las cuatro primeras, mostradas en la figura 4.26, donde se observa que desde la tercera PC la cantidad de ruido va en aumento. Además, la componente PC2 contiene muy poca variabilidad, a pesar de que aparentemente define mejor las fronteras de separación del Petri y las siluetas de los plásticos. Aun así, genera muy pocas características diferentes en la escena. Esto se puede evidenciar en las tres muestras PSW3, PSW4 y PSW6. Por lo tanto, las máscaras de pseudo color solo fueron aplicadas a las primeras componente de cada imagen, cuyos resultados se muertas en las figuras 4.27 y 4.28.

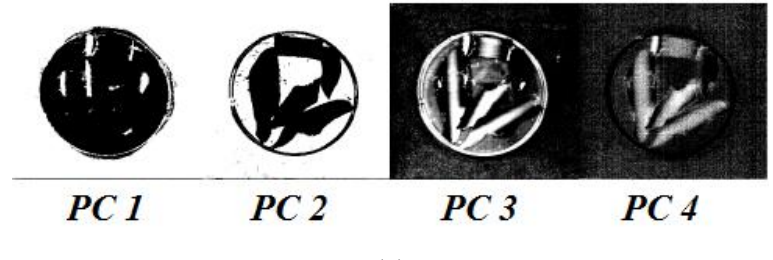

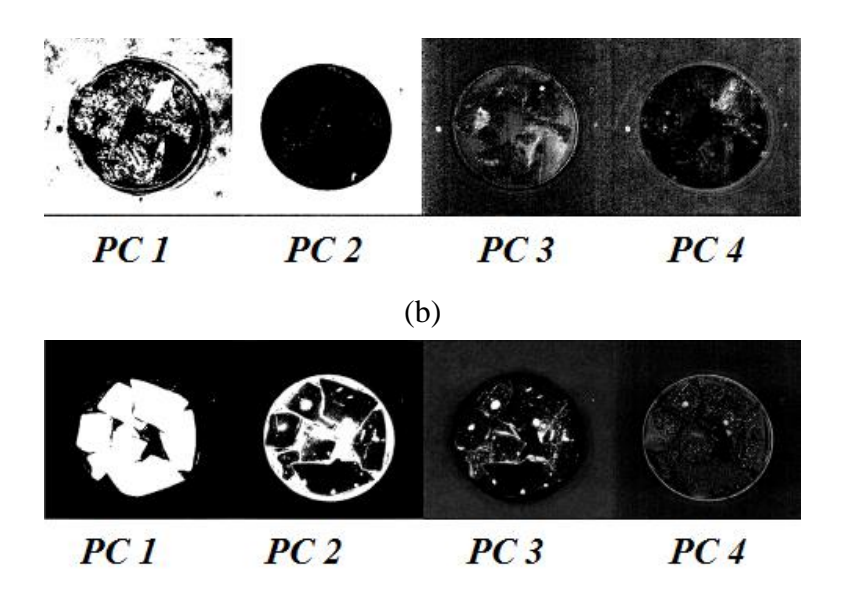

Figura 4. 26. Primeras cuatro componentes principales de las imágenes (a) PSW3, (b) PSW4 y (c) PSW6.

(c)

En la figura 4.27 (a) se tiene la primera componente clasificada en pseudo color, donde se obtuvo tres clases principales: El agua de mar, el PVC sumergido y la cartulina de fondo. Hay una pequeña región donde se logró identificar parte del PVC expuesto (pixeles verdes), no obstante, no fue posible identificarlo en ninguna correlación. La correlación óptima para esta clasificación fue PC3 vs PC2, figura 4.27 (b), donde claramente se puede identificar los tres cúmulos principales de pixeles de cada clase. En cuanto a los espectros obtenidos en la figura 4.27 (c), se identificó los espectros característicos del PVC expuesto, cuyas bandas significativas de absorción se encontraron en 1175, 1195 y 1425 nm. En cambio el espectro del PVC sumergido, en forma es el mismo que el espectro del agua de mar, solo con una variación en sus niveles de reflectancia de aproximadamente 20%, mientras que sus bandas significativas de absorción fueron las mismas, en longitudes de onda de, primera banda: 971 nm, segunda banda: entre 1170 y 1205 nm y a partir de 1384 nm en adelante la reflectancia tiende a mantenerse constante.

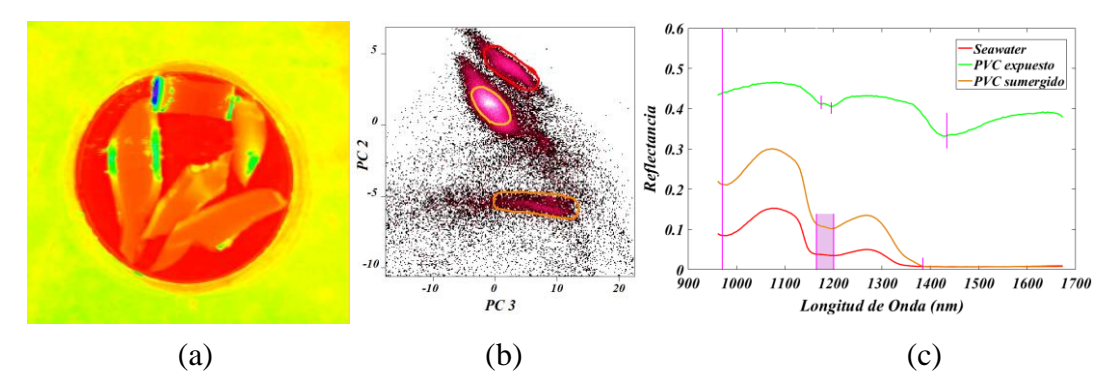

Figura 4. 27. PCA de la imagen PSW3, correspondiente al PVC sumergido parcialmente en una capa de agua de mar de 12.5 mm de altura en un plato Petri. (a), es las imagen clasificada en pseudo color, (b) muestra los diagramas de dispersión de PC3 vs PC2, y en (c), se tiene los espectros promedio asociados a cada color.

De las tendencias observadas en los espectros característicos de cada clase, el plástico sumergido no tuvo huella espectral propia, ya que los espectros obtenidos fueron idénticos al espectro del agua de mar, a pesar de que visualmente se distinguieron de otro color. Para la obtención de la cantidad de pixeles y cuanto representa cada material en toda la imagen, se utilizó la componente PC1 clasificada en 4.27 (a), de cuyo histograma de frecuencias, se determinó la abundancia de cada material, los mismos que se representan en la tabla 4.20.

| <b>Material</b> | <b>Color</b> | <b>Pixeles</b> | PAS $(\% )$ | ME (%) |
|-----------------|--------------|----------------|-------------|--------|
| PVC sumergido   | Anaranjado   | 16542          | 17.23       | 96.19  |
| PVC expuesto    | Verde        | 4659           | 4.85        | 100    |
| Seawater        | Rojo         | 19148          | 19.95       | 100    |
| Fondo           | Amarillo     | 55006          | 57.30       | 98.14  |
| No identificado | Negro        | 645            | 0.67        |        |

Tabla 4. 20. Abundancia superficial porcentual de cada material clasificado en la imagen PSW3.

Análogamente, en la figura 4.28 (a) se muestra la clasificación de la componente PC1, del polietileno de baja densidad (LDPE), donde según las características obtenidas y mediante la asignación de pseudo color, se logró clasificar el fondo, los plásticos expuestos y el agua de mar. No fue posible identificar con claridad las regiones de plástico sumergidos debido a que están clasificadas con el mismo color que el agua de mar, además, se obtuvo mínimas diferencias entre el color de la cartulina de fondo y el de los plásticos expuestos.

Estas pequeñas variaciones casi imperceptibles a una inspección visual, se lograron detectar en la correlación PC2 vs PC4 de la figura 4.28 (b), donde claramente hay cuatro cúmulos de pixeles los cuales representan a cada clase y/o material característico. Notar también, que las características del agua de mar y el plástico sumergido, son muy similares, pues en la distribución espacial los cúmulos correspondientes se encuentran muy cerca. Y en la figura 4.28 (c) se tiene sus espectros correspondientes, donde a diferencia del espectro del fondo (línea continua casi horizontal), todos tienen la misma forma con única diferencia en el nivel de reflectancia, evidenciándose que el plástico sumergido y el agua de mar tienen el mismo espectro, y es que el plástico sumergido no es detectado como tal, sino más bien como un nivel diferente de reflectancia de agua de mar pura. Es muy notable también, que el plástico expuesto tiene su espectro muy similar al espectro del agua de mar con aproximadamente un 5% de diferencia entre sus niveles de reflectancia, es decir, por sus características químicas y su espesor, el LDPE se comportó como un material transparente.

El análisis de la componente PC1 del poliestireno (PS) semi sumergido en agua de mar se muestra en la figura 4.28 (d), donde claramente se puede distinguir el fondo azulado claro, el PS expuesto en color azul más denso, el agua de mar de color celeste y las regiones sumergidas de color rojo y amarillo, sin embargo estas regiones fueron difíciles de identificar en la distribución espacial de los pixeles, principalmente por su poca cantidad. Se buscó todas las posibilidades de correlación óptima llegando a obtenerse en PC1 vs PC3, figura 4.28 (e), donde solo se pudo identificar tres grupos definidos de pixeles (Fondo, agua y PS expuesto). Los demás, correspondientes al plástico sumergido (rojo y amarillo), fueron posible identificarlos con una exhaustiva revisión y correspondencia entre la imagen y los pixeles distribuidos espacialmente. Los espectros característicos de cada grupo de pixeles, mostrados en la figura 4.28 (f), resultaron muy notorios y diferenciables entre sí, lógicamente el PS expuesto se clasificó como un material puro, contrastado por la bibliografía por sus bandas características de absorción en 980, 1170 – 1200 y 1450 nm. En cambio en el espectro del poliestireno sumergido, aparte de confirmar que las regiones de color rojo y amarillo son del mismo material, los niveles de reflectancia variaron bastante en valores de longitud de onda menor a 1450 nm, y presentaron bandas de absorción significativa en las mismas longitudes de onda que el agua de mar.

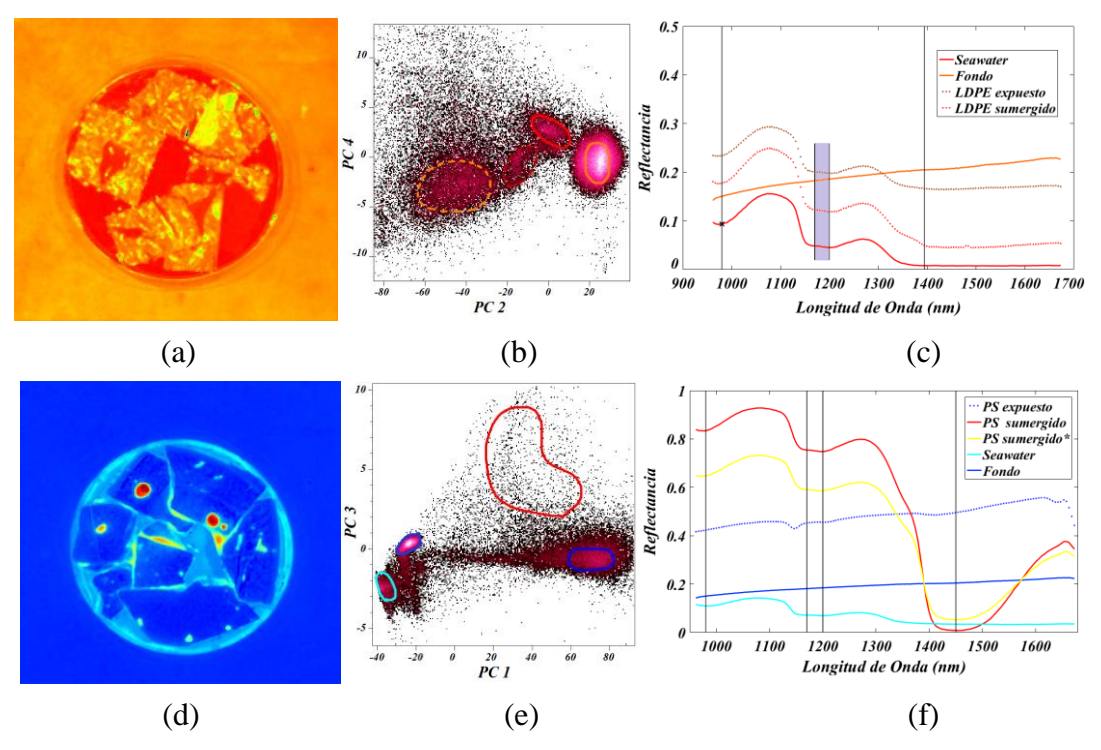

Figura 4. 28. PCA de las imágenes PSW4 y PSW6, (a) y (d) son las primeras componentes clasificadas mediante la asignación de pseudo color, (b) y (e) representan las distribuciones espaciales de PC2 vs PC4 y PC1 vs PC3 respectivamente y, (c) y (f) son los espectros característicos correspondientes a cada color clasificado.

Para determinar la abundancia de cada material clasificado en las escenas de las imágenes PSW4 y PSW6, se utilizó las componentes PC1 clasificadas en la figura 4.28 (a) y (d) respectivamente, y de sus histogramas de frecuencia se obtuvo la cantidad de pixeles de cada color, mostrados en la tabla 4.21 donde además se muestra la eficiencia del método para identificación de plásticos.

Tabla 4. 21. Abundancia superficial porcentual de cada material clasificado en las componentes PC1 de PSW4 y PSW6.

| <b>Imagen</b> | <b>Clase</b> | <b>Color</b> | <b>Pixeles</b> | PAS $(%$ | ME(%) |
|---------------|--------------|--------------|----------------|----------|-------|
|               | LDPE sumg.   | Rojo*        | 4325           | 4.51     | 93.55 |
|               | LDPE exp.    | Naranja*     | 21536          | 22.43    | 100   |
| PSW4          | Seawater     | Rojo         | 8124           | 8.46     | 53.71 |
|               | Fondo        | Naranja      | 58695          | 61.14    | 100   |
|               | No identif.  | Negro        | 3320           | 3.46     |       |

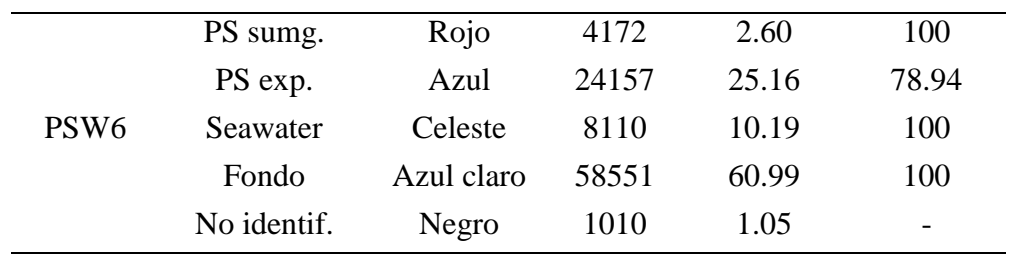

## **4.3.3.2. Spectral angle Mapper**

Para este estudio y al igual que en los casos anteriores bajo el modelo SAM, los espectros de referencia fueron los espectros de los materiales puros. Las imágenes en estudio contienen fragmentos de plástico que se encuentran sumergidos parcialmente en agua de mar, y debido a que esta tiene un nivel de transparencia, algunas sustancias o materiales, aun sumergidos pueden visualizarse. En consecuencia, la expectativa fue que SAM logre identificarlos de forma óptima.

La figura 4.29 muestra la clasificación del PET con diferentes valores del ángulo umbral. En 4.29 (a) por ejemplo, para un umbral *t=0.150 rad* en todas las clases*,* se observa una gran región que quedó sin clasificar (negro), no se distinguieron las zonas sumergidas y las fronteras de separación entre clases no quedaron definidas. En la figura 4.29 (b) en cambio, se hizo un aumento de los umbrales del PET expuesto a  $t_p = 0.200$  *rad* y del PET sumergido a  $t_s = 0.250$ *rad*, los cuales aumentaron la cantidad de pixeles clasificados correspondientes al plástico sumergido (color verde oscuro) y definiendo mejor las fronteras de cada material. En la figura 4.29 (c), con umbrales  $t_s = 0.390$  y  $t_p = 0.260$ , el resultado fue mucho mejor, pues se logró distinguir las tres clases presentes, logrando definir y clasificar los filos del plato Petri como plástico PET. A partir de aquí, el aumento continuo de los umbrales ya no fue conveniente ya que, como se muestra en la figura 4.29 (d), para umbrales *tp= 0.260* y *ts= 0.500*, se dio una superposición de la clase sumergida sobre la clase PET expuesto.

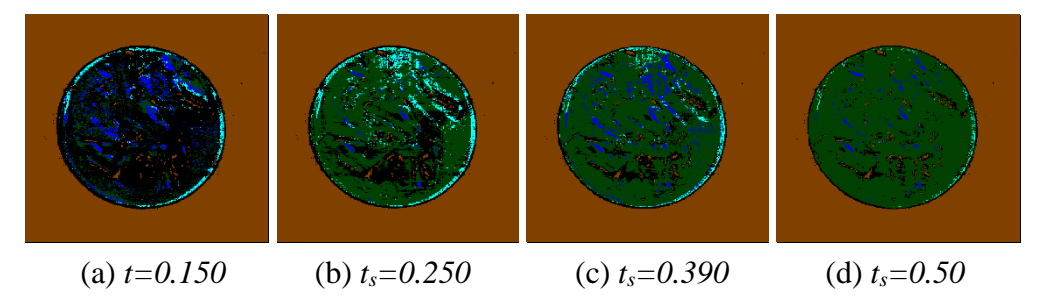

Figura 4. 29. Clasificación SAM de la imagen PSW1 (PET en agua de mar) con sus variaciones de ángulo umbral.

Las muestras de este tipo tienen un gran potencial cuando se logra identificar los cuerpos de agua contaminada con plásticos y más aún cuando el nivel de contaminación llega a cuantificarse. En esa dirección, la cuantificación realizada fue mediante el conteo de pixeles de cada clase. La imagen utilizada para este conteo fue la figura 4.29 (c), ya que representa la clasificación óptima obtenida. Los resultados se muestran en la tabla 4.22.

Tabla 4. 22. Cuantificación superficial de la abundancia de cada clase en la imagen PSW1, realizada a partir de los histogramas de frecuencia de la imagen clasificada.

| <b>Material</b>     | <b>Color</b> | <b>Pixeles</b> | PAS $(%$ | ME (%) |
|---------------------|--------------|----------------|----------|--------|
| <b>PET</b> expuesto | Celeste      | 354            | 0.368    | 28.62  |
| PET Sumergido       | Verde Oscuro | 12823          | 13.35    | 46.29  |
| Seawater            | Azul         | 2863           | 2.98     | 48.17  |
| Fondo               | Marrón       | 58714          | 61.16    | 100    |

Respecto a la clasificación SAM del polietileno de alta densidad (HDPE) sumergido en agua de mar, en la figura 4.30 (a) se tiene la imagen clasificada con un ángulo umbral *t <sup>=</sup> 0.15 rad*, donde se observa que hay una gran cantidad de pixeles sin clasificar, y con esto la posibilidad de identificar cada clase y las fronteras de separación entre ellas fue nula. En la figura 4.30 (b), (c) y (d) se muestran las variaciones que se hicieron al ángulo umbral con el fin de mejorar y aumentar la cantidad de pixeles clasificados, no obstante, en 4.30 (b), con un umbral  $t_p = t_s = 0.20$  *rad* para las clases HDPE expuesto y sumergido, no fue suficiente para cubrir las regiones de color negro que quedaron sin clasificar aunque las fronteras mejoraron un poco. En la figura 4.30 (c) en cambio, con *t<sup>p</sup> <sup>=</sup>* 0.27 y  $t_s = 0.20$  *rad*, la cantidad de pixeles sin clasificar fue mínima, y las características de las fronteras mejoraron aún más. Y finalmente, en la figura 4.30 (d) con  $t_p = 0.30$  y  $t_s = 0.30$ , hubo una invasión de pixeles de la clase sumergida sobre las demás clases, haciendo imposible la identificación de cada material.

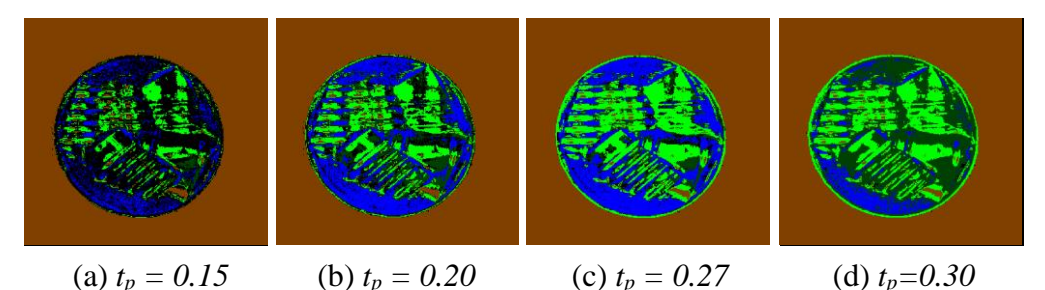

Figura 4. 30. Clasificación SAM de la imagen PSW2 (HDPE en agua de mar) según su variación de ángulo umbral.

La tabla 4.23 muestra la abundancia superficial de cada clase. En la imagen clasificada, el 17.78% de toda la región se encuentra contaminado por plásticos.

Tabla 4. 23. Abundancia superficial de cada material clasificado por SAM en la imagen PSW2, calculados a partir de los histogramas de frecuencias de la imagen clasificada en la figura 4.30 (c).

| <b>Clase</b>         | <b>Color</b> | <b>Pixeles</b> | PAS $(%$ | ME (%) |
|----------------------|--------------|----------------|----------|--------|
| <b>HDPE</b> expuesto | Verde        | 14537          | 15.14    | 68.57  |
| HDPE sumergido       | Verde oscuro | 2530           | 2.64     | 48.87  |
| Seawater             | Azul         | 17564          | 18.30    | 100    |
| Fondo                | Marrón       | 59067          | 61.53    | 99.43  |
| Sin clasificar       | Negro        | 2302           | 2.40     |        |

En el PVC el modelo SAM con un ángulo umbral  $t = 0.15$  rad en todas las clases, funcionó muy bien para clasificar la cartulina de fondo y el PVC sumergido, como se muestra en la figura 4.31 (a). Un aumento del ángulo umbral del agua de mar hasta  $t_a = 0.20$  rad, y del plástico sumergido  $t_s =$  $0.17$  rad, se muestra en la figura 4.31 (b), donde además se tiene un gran aumento en la cantidad de pixeles clasificados correspondiente al agua de mar, sin embargo aún quedaron regiones de plástico sumergido sin clasificar. En la figura 4.31 (c), con umbrales  $t_s = t_p = 0.25$  *rad*, la clasificación fue óptima, esto es, hubo una mínima cantidad de pixeles sin clasificar, las fronteras se encontraron bien definidas y hubo pocas ambigüedades para identificar a cada clase. Finalmente, con  $t_s = 0.27$  *rad*, se observó una superposición de pixeles la cual ocasionó una clasificación de materiales en clases que no corresponden, motivo por el cual la clase de PVC expuesto ya no se llagó a clasificar.

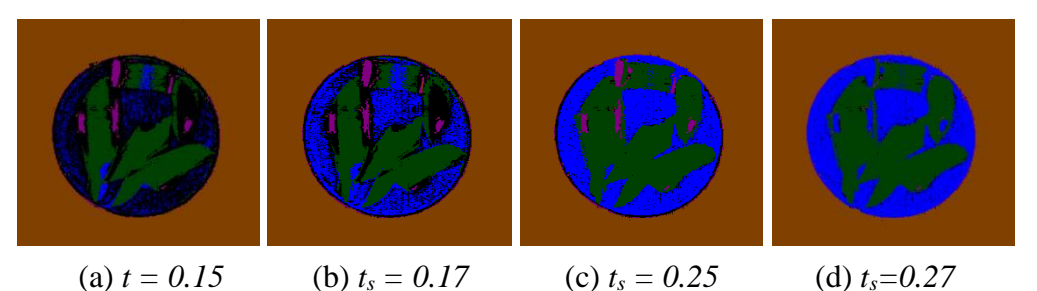

Figura 4. 31. Clasificación SAM de la imagen PSW3 (PVC en agua de mar) según la variación de su ángulo umbral.

La abundancia de cada clase también se determinó a partir del mejor resultado obtenido, el cual se obtuvo para un umbral *t<sup>s</sup> <sup>=</sup> 0.25 rad* mostrado en la figura 4.31 (c). Estas abundancias muestran en la tabla 4.24.

Tabla 4. 24. Abundancia superficial porcentual de cada material clasificado por SAM en la imagen PSW3.

| <b>Clase</b>         | <b>Color</b> | <b>Píxeles</b> | PAS $(\% )$ | ME (%) |
|----------------------|--------------|----------------|-------------|--------|
| <b>PVC</b> Expuesto  | Lila         | 1431           | 1.49        | 100    |
| <b>PVC</b> Sumergido | Verde oscuro | 13195          | 13.74       | 76.73  |
| Seawater             | Azul         | 21603          | 22.50       | 100    |
| Fondo                | Marrón       | 58556          | 61.00       | 100    |
| Sin clasificar       | Negro        | 1215           | 1.27        |        |

En la figura 4.32 (a), se observa que la clasificación SAM del LDPE, para un umbral *t <sup>=</sup> 0.15* de todas las clases no funcionó adecuadamente, puesto que gran cantidad de pixeles correspondientes al agua de mar y plástico sumergido, no fueron clasificados. En consecuencia, no hubo una clara identificación de las partes sumergidas. Con el fin de mejorar la definición de las fronteras de las clases y aumentar las regiones clasificadas, en las figuras 4.32 (b), (c) y (d), se realizó el aumento del ángulo umbral, siendo *ts = ta = tp = 0.30 rad*, los que clasificaron mejor a cada clase, como se muestra en la figura 4.32 (c), y es que en esta se observó que la cantidad de pixeles sin clasificar fueron mínimos y a su vez las clases quedaron bien definidas en sus bordes.

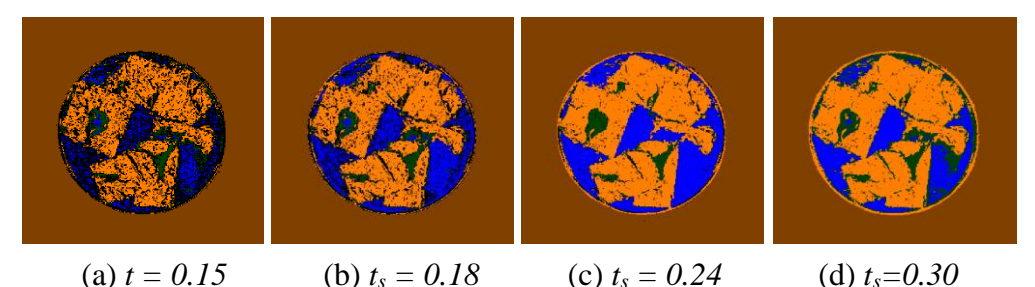

Figura 4. 32. Clasificación SAM de la imagen PSW4, con la variación del ángulo umbral de cada clase.

Los espectros característicos obtenidos del plástico sumergido y expuesto fueron muy similares al espectro del agua de mar (bandas significativos de absorción en *1077* y *1268 nm*), la única diferencia fue el nivel de reflectancia, pues el agua por su gran capacidad de absorción tuvo el nivel más bajo y el LDPE expuesto por el contrario tuvo el mayor nivel, como se muestra en la figura 4.33. Estos espectros en particular nos llevan a concluir que la pigmentación cumple un rol importante dentro de la identificación de los plásticos, pues los fragmentos de LDPE al ser materiales apenas opacos y de espesor muy delgado simplemente no absorbieron radiación. Esto complica su identificación cuando se encuentren en ambientes más extensos como el mar, para lo cual debe considerarse la cercanía de la captura de imagen, su nivel de pigmentación y el espesor del fragmento de plástico.

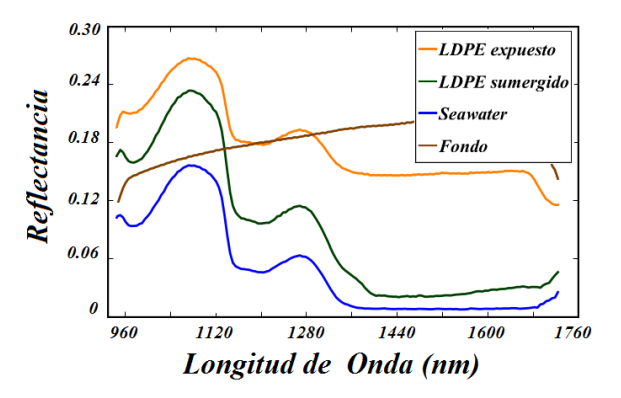

Figura 4. 33. Espectros característicos de cada clase en la imagen PSW4 clasificada por SAM.

De forma típica, se determinó la abundancia superficial de cada clase para cuantificar el grado de contaminación de la escena. En la tabla 4.25 se muestran los resultados obtenidos de la clasificación óptima conseguida en la figura 4.32 (c), además de la eficiencia del modelo de clasificación.

| <b>Clase</b>   | <b>Color</b> | <b>Pixeles</b> | PAS $(%$ | ME(%)                    |
|----------------|--------------|----------------|----------|--------------------------|
| LDPE expuesto  | Anaranjado   | 12670          | 13.20    | 55.26                    |
| LDPE Sumergido | Verde        | 2530           | 2.64     | 54.73                    |
| Agua           | Azul         | 19674          | 20.49    | 100                      |
| Fondo          | Marrón       | 59006          | 61.46    | 100                      |
| No clasificado | Negro        | 2120           | 2.21     | $\overline{\phantom{0}}$ |

Tabla 4. 25. Abundancia superficial de cada material presente en la imagen de LDPE sumergido en agua de mar. Cantidades obtenidas a partir del histograma de frecuencias de la imagen procesada por SAM.

En el caso del PP, en el resultado mostrado en la figura 4.34 (a) para un valor de umbral *t <sup>=</sup> 0.15 rad*, la identificación de cada clase fue deficiente para las partes sumergidas dentro del agua y por la gran cantidad de pixeles sin clasificar. En la figura 4.34 (b) se aumentó el ángulo umbral hasta *t = 0.20 rad* con lo cual la cantidad de pixeles clasificados también aumentó, sin embargo no se definió la frontera de la clase sumergida, ya que hubo una clasificación de material sumergido como si fuera agua de mar, el cual no es posible físicamente. En la figura 4.34 (c), con un umbral  $t = 0.22$  *rad*, se clasificó muy bien el plástico sumergido, con líneas de frontera bien definidas y dejando pocos pixeles sin clasificar. Este es el resultado óptimo obtenido para todas las clases ya que a partir de este valor de umbral, las regiones de plástico sumergido comenzaron a clasificarse de color azul, produciéndose una superposición de clases, como se muestra en la figura 4.34 (d) con un valor de ángulo umbral *t <sup>=</sup> 0.28 rad.*

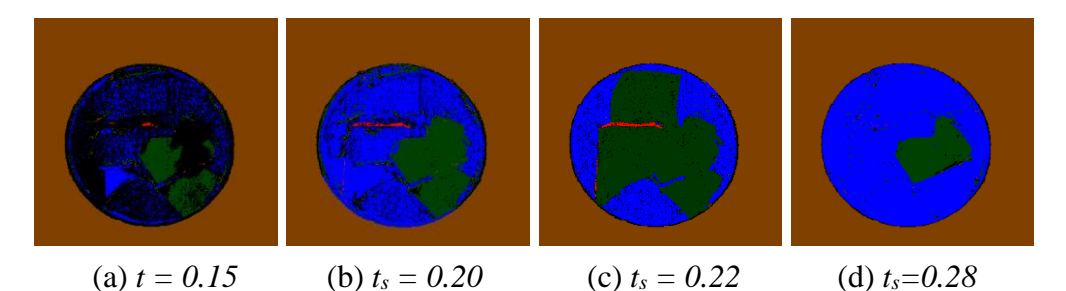

Figura 4. 34. Clasificación SAM del PP sumergido en agua de mar (PSW5), resultados de la variación del ángulo umbral de cada clase.

Nótese en la figura 4.35, que los espectros obtenidos de las regiones clasificadas correspondientes al polipropileno sumergido (verde) y agua de mar (azul), tienen características similares, con una tendencia predominante del espectro del agua de mar, es decir, la única diferencia es el nivel de reflectancia, puesto que los picos significativos fueron los mismos para ambos, y en longitudes de onda de *1100* y *1290 nm*, incluso para el polipropileno expuesto, como se muestra en las marcas verticales de referencia en color negro.

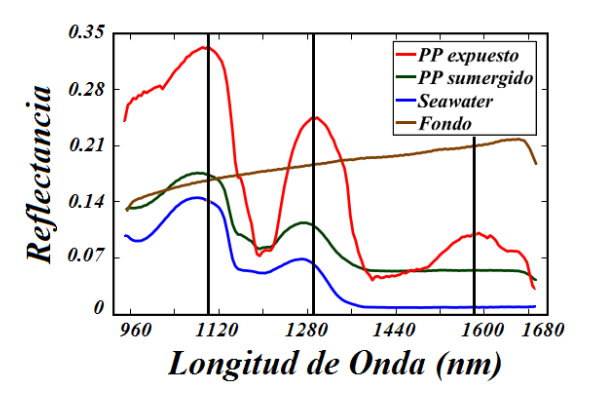

Figura 4. 35. Espectros característicos de cada clase en la imagen PSW5, como resultado de la clasificación SAM.

La abundancia superficial de cada clase se resume en la tabla 4.26, donde se obtuvo la cantidad de pixeles de cada una, el porcentaje de las regiones contaminadas con plásticos y la eficiencia del modelo de clasificación.

Tabla 4. 26. Abundancia superficial de cada clase en la imagen PSW5. Pixeles obtenidos partir del histograma de frecuencias de la imagen procesada en la figura 4.34 (c).

| <b>Clase</b>   | <b>Color</b> | <b>Pixeles</b> | $\text{PAS}$ (%) | ME (%) |
|----------------|--------------|----------------|------------------|--------|
| PP expuesto    | Rojo         | 387            | 0.40             | 51.95  |
| PP Sumergido   | Verde        | 9516           | 9.91             | 51.40  |
| Seawater       | Azul         | 23541          | 24.52            | 100    |
| Fondo          | Marrón       | 58442          | 60.88            | 97.78  |
| Sin clasificar | Negro        | 4114           | 4.29             |        |

Finalmente, la clasificación SAM del PS, puede considerarse como uno de los mejores resultados obtenido por este modelo, puesto que las tres clases presentes fueron identificadas correctamente para valores de ángulo umbral *t<sup>a</sup> <sup>=</sup>* 0.45 *rad,*  $t_s = 0.22$  *rad*  $y$   $t_p = 0.20$  *rad,* correspondientes al *agua de mar, PS* sumergido y *PS* expuesto respectivamente. En este resultado, figura 4.36 (c), hubo una clara diferencia entre clases, siendo el poliestireno sumergido uno de los que mejor se identificó, ya que este localizó correctamente en todas las variaciones de ángulo umbral mostrados en las figuras 4.36 (a), (b) y (d).

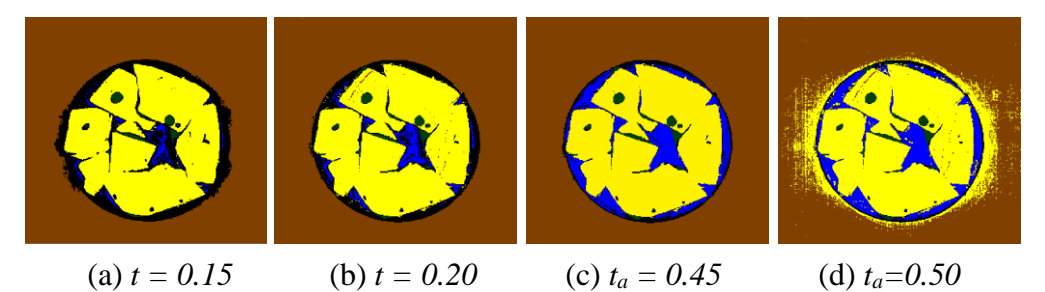

Figura 4. 36. Clasificación SAM del PS sumergido en agua de mar (PSW6), con la variación del ángulo umbral de cada clase.

En los espectros obtenidos de las regiones clasificadas se observó que el PS sumergido (verde) y el agua de mar (azul) tienen las mismas bandas significativas de absorción, en longitudes de onda de *970, 1310* y *1430 nm*. El espectro del PS expuesto fue simplemente el de un material puro, no sufrió ninguna alteración, pues su banda más significativa se encuentra en una longitud de onda de *1150 nm*, como se muestra en la figura 4.37.

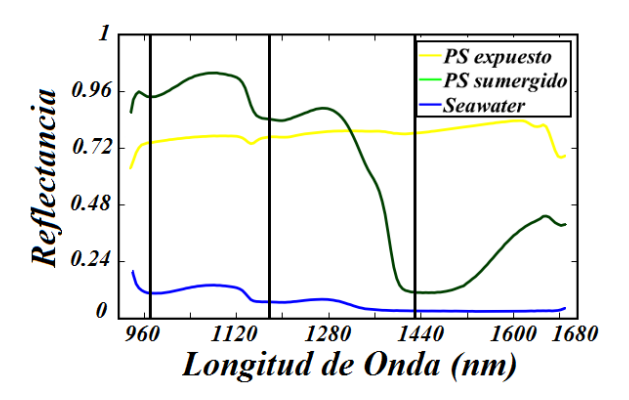

Figura 4. 37. Espectros característicos de cada clase en la imagen PSW6 clasificados por SAM.

En la estimación la cantidad de cada material, se obtuvo la cantidad de pixeles a partir de los cuales se determinó los porcentajes de abundancia superficial, y se resumen en la tabla 4.27.

Tabla 4. 27. Abundancia superficial porcentual de cada material, determinada a partir de los histogramas de frecuencia de la imagen clasificada por SAM en la figura 4.36 (c).

| <b>Clase</b> | Color    | <b>Pixeles</b> | PAS $(\% )$ | ME (%) |
|--------------|----------|----------------|-------------|--------|
| PS expuesto  | Amarillo | 21150          | 22.03       | 69.12  |
| PS sumergido | 1169     | 1169           | 1.22        | 76.31  |
| Agua         | 9895     | 9895           | 10.31       | 100    |

### **4.3.3.3. Support Vector Machine**

En las muestras con plástico sumergido en agua de mar, por la trasparencia del agua de mar, se buscó identificar las partes sumergidas de los plásticos. Por eso se eligió cuidadosamente a los vectores de soporte en la fase de entrenamiento. Asimismo, solo se realizó el procesamiento de las imágenes PSW3, PSW5 y PSW6 ya que en estas muestras se consiguió una mejor distribución de los materiales, es decir hubo claridad de fronteras entre los plásticos sumergidos y plásticos expuestos.

Los resultados obtenidos al clasificar los materiales en la escena de PSW3, figura 4.38 (d), muestran que las clases PVC expuesto (azul), PVC sumergido (Rojo), Seawater (Celeste) y el fondo (Negro) están bien clasificadas, incluso se observa que en las fronteras de cada clase no hubo interferencia de ruido ni superposición. En la clasificación de PSW5, figura 4.38 (e), sin embargo, hay una pequeña cantidad de pixeles de plástico polipropileno expuesto (Azul) que se clasificaron como plástico sumergido. Además, no hay una clara correspondencia entre de las fronteras de separación de clases, con sus análogos de la imagen de referencia. Aun así, es notable la diferencia en la calidad de resultados del método, por la ausencia de ruido y a totalidad de pixeles clasificados. Por las características no polares del poliestireno (PS), este no se mojó fácilmente, además, por su baja densidad relativa, fue casi imposible sumergirlo en agua. Así, solo se logró retener pequeñas gotas de agua sobre los fragmentos del PS, las mismas que mediante inspección de cada banda no se lograron identificar, figura 4.38 (c), ni en ninguna otra banda del hipercubo. Hecha la clasificación con SVM de la imagen PSW6, figura 4.38 (f), se logró identificar todas las clases de la escena, PS sumergido (Rojo), PS expuesto (Azul), Seawater (Celeste) y Fondo negro. La calidad delos resultados fueron muy buenos en términos de definición de clases, fronteras de separación y ruido nulo. La cuantificación superficial de cada clase se muestra en la tabla 4.28, obtenida de los histogramas de frecuencia de cada color en las imágenes clasificadas.

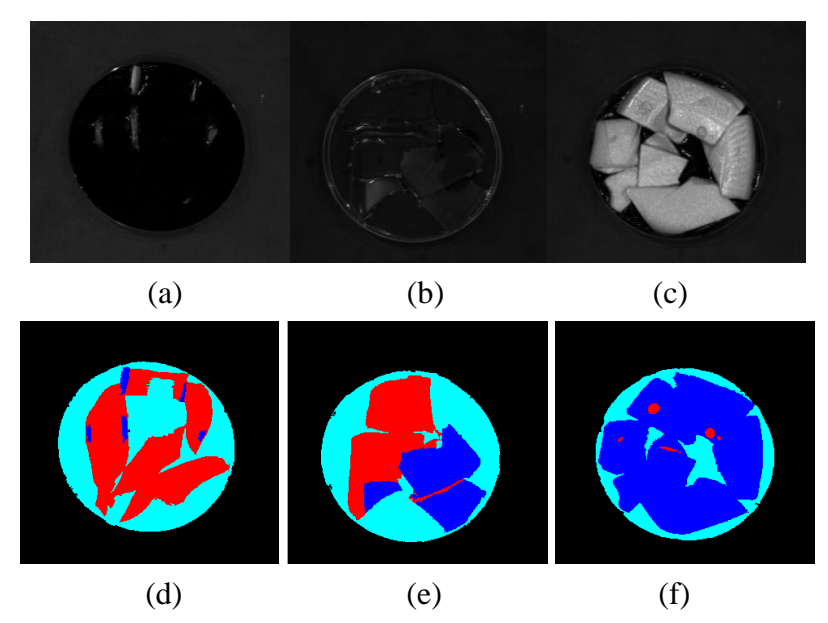

Figura 4. 38. Clasificación SVM del PVC, PP y PS sumergidos en agua de mar. (a) Imagen referencial: Banda 135 de PSW3, (b) Imagen referencial: Banda 39 de PSW5, (c) Imagen referencial: Banda 60 de PSW6. (d), (e) y (f) son las imágenes clasificadas de cada muestra.

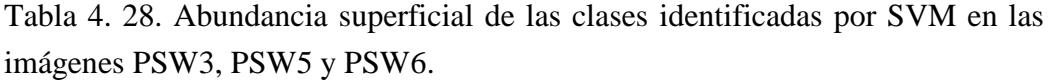

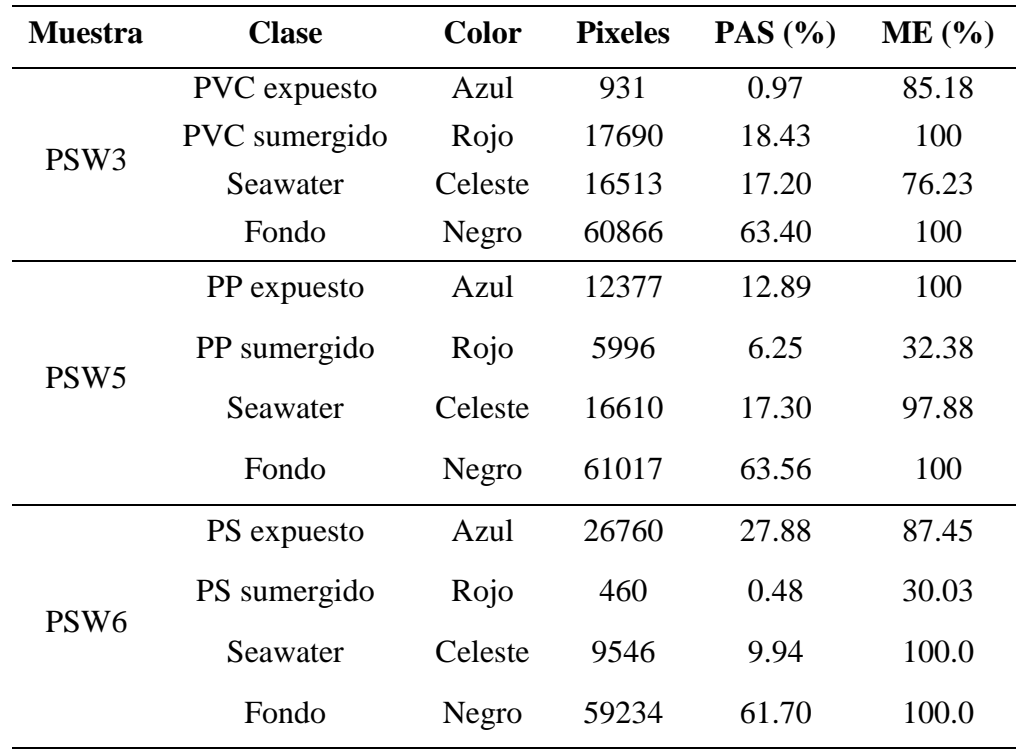

## **4.3.3.4. K – Means Clustering**

Por las características de uniformidad superficial de las muestras, solo se utilizó las imágenes PSW3, PSW4, PSW5 y PSW6 para realizar el procesamiento con K – Means Clustering. La perspectiva fue, al igual que en los casos anteriores con los demás modelos, poder identificar y diferenciar las regiones de plástico sumergido, de las regiones de plástico fuera del agua. Según las características de cada componente principal, se analizó el aporte de cada una de las diez primeras PCs, y se escogió las mejores tres para generar una imagen pseudo RGB, que permita visualizar las clases de cada imagen como una herramienta auxiliar para la visualización de los materiales en la escena. Para la clasificación K – Means, el algoritmo fue aplicado sobre la matriz de las tres mejores componentes principales, las mismas que dieron origen a la imagen en pseudo RGB. La figura 4.39 muestra las imágenes pseudo RGB de cada escena, la imagen clasificada por K – Means y su respectivo histograma de frecuencias, en ese orden. La imagen mostrada de cada muestra de plástico sumergido es lo más acertado, después de haber variado la cantidad de clusters.

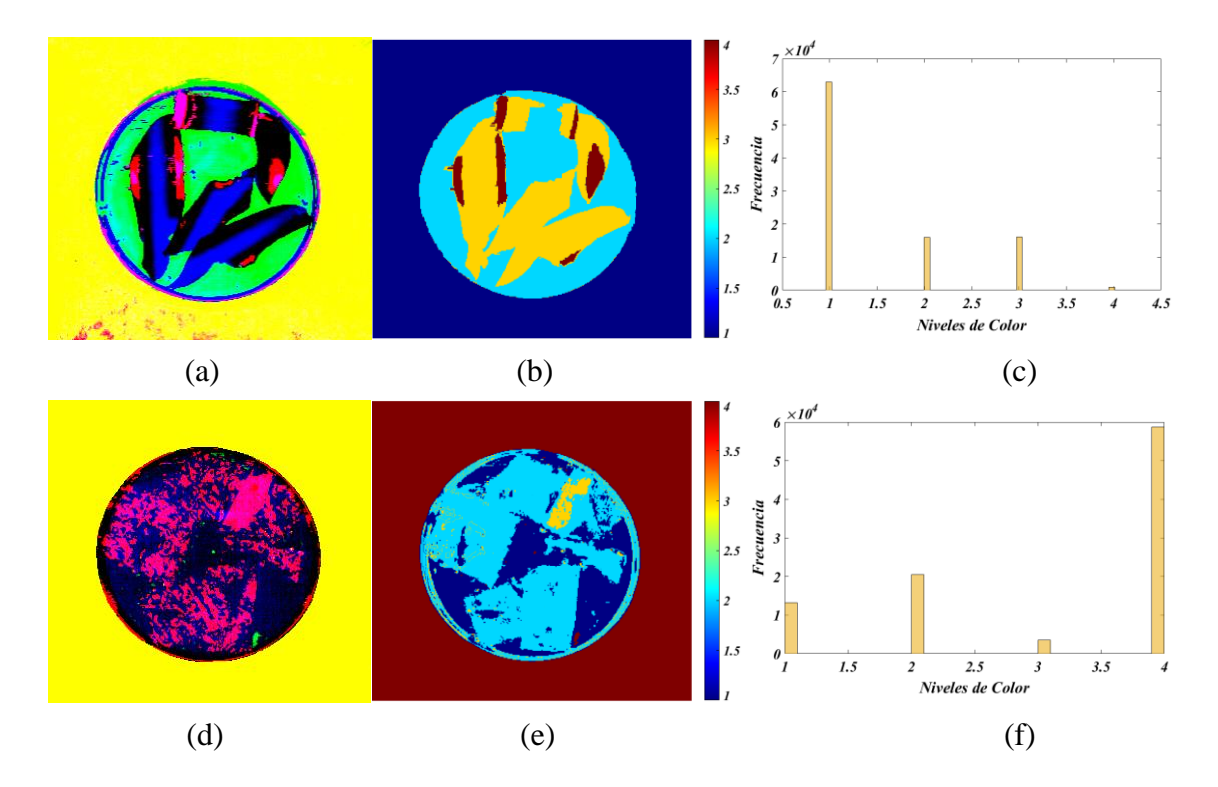

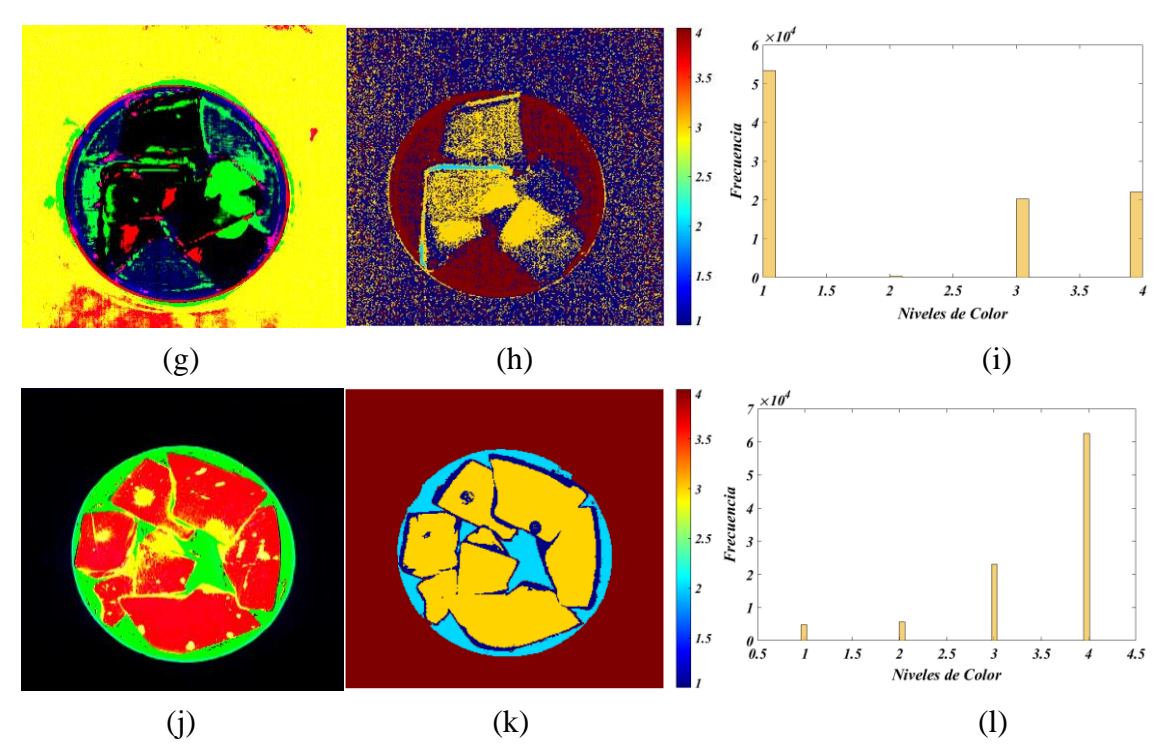

Figura 4. 39. Clasificación K – Means de plásticos sumergidos en agua de mar y sus respectivos histogramas de frecuencias.

En la clasificación del PVC sumergido en agua de mar, figura 4.39 (b), se observa que las regiones de plástico sumergido y expuesto fueron identificadas claramente. También, se observa que las fronteras de separación entre clases quedaron completamente definidas y el nivel de ruido fue casi nulo. En su respectiva imagen RGB de la figura 4.39 (a), generada por las componentes PC1, PC2 y PC3, también se observa todas las clases de plástico sumergido y expuesto, con la diferencia que el ruido en las fronteras de superación fue muy notable, porque tanto la componente PC1 como la componente PC2 tenían el ruido incorporado en esas regiones.

En la clasificación de la imagen PSW4, figura 4.39 (e), no se logró identificar las regiones de plástico sumergido ya que estas adoptaron características de agua de mar. El plástico expuesto se clasificó muy bien, pero además, el filo del plato Petri también se clasificó con el mismo color. En la imagen RGB de la figura 4.39 (d), generada por las componentes PC1, PC2 y PC5, sucedió algo análogo, ya que solo se aprecia regiones de agua, plástico expuesto y fondo.

Para la generación de la imagen RGB, figura 4.39 (g), y el procesamiento K – Means de la muestra PSW5, se utilizó las componentes PC1, PC2 y PC7, ya que el aporte de cada una ayudó a definir las regiones de plástico sumergido, expuesto y agua, como se observa en la figura 4.39 (h), donde a pesar de la gran cantidad de ruido disperso en toda la imagen, por aporte de la componente PC7, es notable la definición de las fronteras de separación y correcta identificación de cada clase.

Finalmente, para la muestra PSW6, se generó la imagen pseudo RGB, figura 4.39 (j), a partir de las componentes PC1, PC2 Y PC6, lográndose una clasificación muy buena, donde se identificó a todas las clases y en especial, las regiones de platico expuesto y sumergido. Estas mismas características fueron corroboradas con la clasificación K – Means de la figura 4.39 (k), sin embargo en esta, no se logró identificar el filo del plato Petri.

Para la cuantificación de las clases identificadas en cada imagen, se utilizó el histograma de frecuencia de cada una, de donde se obtuvo la cantidad de pixeles en la escena y la eficiencia del modelo. Los valores numéricos se muestran en la tabla 4.29, donde se puede comprobar que lo resultados son muy buenos, ya que para la mayoría de plásticos, se superó el 50% de los pixeles de plástico identificado.

| <b>Muestra</b>   | <b>Clase</b> | <b>Color</b> | <b>Pixeles</b> | PAS (%) | ME(%) |
|------------------|--------------|--------------|----------------|---------|-------|
|                  | PVC exp.     | Rojo         | 1755           | 1.83    | 100.0 |
| PSW3             | PVC sumg.    | Amarillo     | 15382          | 16.02   | 89.45 |
|                  | Seawater     | Celeste      | 16123          | 16.79   | 74.43 |
|                  | Fondo        | Azul         | 62740          | 65.35   | 100.0 |
|                  | LDPE exp.    | Celeste      | 20480          | 21.33   | 89.32 |
| PSW4             | Ruido        | Amarillo     | 3478           | 3.62    |       |
|                  | Seawater     | Azul         | 13250          | 13.80   | 100.0 |
|                  | Fondo        | Rojo         | 58792          | 61.24   | 100.0 |
|                  | PP exp.      | Celeste      | 330            | 0.34    | 44.30 |
| PSW <sub>5</sub> | PP sumg.     | Amarillo     | 20230          | 21.07   | 100.0 |
|                  | Seawater     | Rojo         | 22045          | 22.96   | 100.0 |
|                  | Fondo        | Azul         | 53395          | 55.62   | 89.33 |
|                  | PS exp.      | Amarillo     | 23140          | 24.10   | 75.62 |
| PSW <sub>6</sub> | PS sumg.     | Azul         | 4750           | 4.95    | 100.0 |
|                  | Seawater     | Celeste      | 5579           | 5.81    | 71.33 |
|                  | Fondo        | Rojo         | 62531          | 65.14   | 100.0 |

Tabla 4. 29. Cuantificación de la abundancia superficial de cada material clasificado por K – Means en las imágenes de plástico sumergido en agua de mar.

Debe notarse que se puso especial énfasis en estas muestras ya que representan uno de los ambientes con mayor impacto ambiental por parte de los plásticos. En ese sentido, se buscó identificar principalmente los plásticos sumergidos en el agua de mar. Los resultados: No todos los plásticos sumergidos fueron identificados por los modelos, tal es el caso de *SAM* y *K – Means* que no lograron identificar al PET sumergido. En las demás muestras y en algunas específicas, K – Means no logró diferenciar la región de plástico sumergido, de la región de agua de mar, pues estas se clasificaron como una misma clase, que al fin y al cabo es agua con diferente nivel de reflectancia, como se comprobó con sus espectros, pero que los demás modelos si lograron diferenciar estas regiones con colores diferentes.

#### **4.3.4. Plásticos con otros materiales**

#### **4.3.4.1. Principal Component Analysis**

Con el fin de verificar las diferencias entre las características de los plásticos y otros materiales cuya composición es completamente diferente, como la madera y vegetación, se generó una muestra con estos materiales a la que se denominó *Mix 3*, y cuya referencia se muestra en la figura 4.40. En el análisis PCA de esta muestra, lo primero que se realizó fue evaluar la variabilidad de las primeras componentes considerando su proporción de varianza, y varianza acumulada, cuyos valores numéricos se muestran en la tabla 4.30.

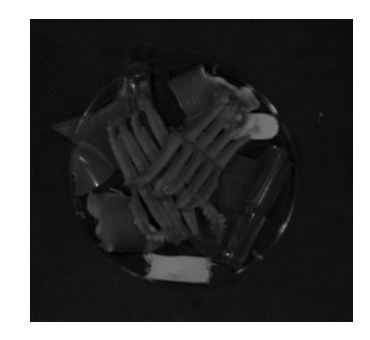

Figura 4. 40. Referencia de la imagen Mix 3: Banda 135 del hipercubo, en escala de grises.

Tabla 4. 30. Parámetros principales de las PCs de la imagen *Mix 3*.

|       | Muestra Parámetro PC1 | PC <sub>2</sub>   | PC <sub>3</sub>                     | PC4     | PC <sub>5</sub> |
|-------|-----------------------|-------------------|-------------------------------------|---------|-----------------|
| Mix 3 | VR.                   |                   | 0.9338 0.0331 0.0126 0.0119 0.00182 |         |                 |
|       | CVR(%)                | 93.38 96.62 97.89 |                                     | - 99.08 | 99.26           |

A partir de los datos obtenidos en la tabla 4.30, se observa que las cinco primeras PCs contienen el 99.26% de toda la información, dándose la opción de reducir la dimensión a estas cinco PCs. Sin embargo, mediante la inspección de la distribución de los pixeles en cada componente, figura 4.41, se observa que las componentes PC3, PC4 y PC5 tienen gran cantidad de ruido, en la parte correspondiente a la cartulina de fondo, incluso se pierde el contraste entre los objetos presentes. En tanto que la componente PC2, con solo el 3.3 % de información no tiene mucho aporte. Por tanto, solo se realizó el PCA de la componente PC1.

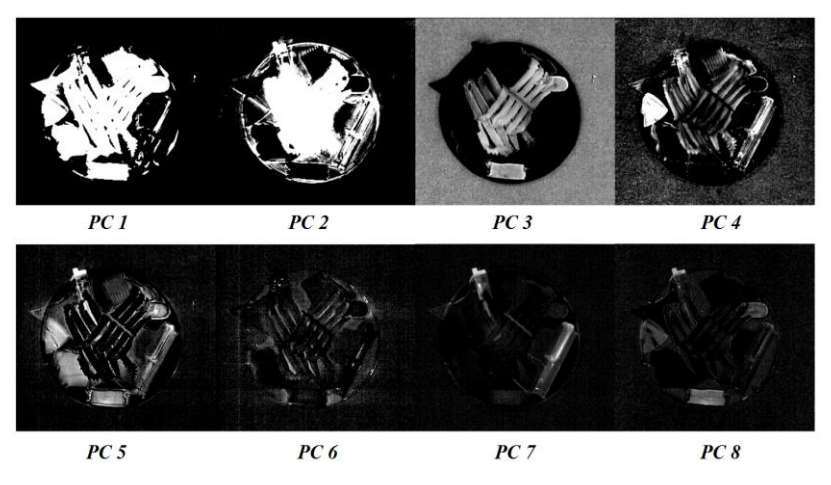

Figura 4. 41. Primeras ocho PCs en escala de grises de la imagen Mix 3, donde se distingue la disminución de variabilidad de la información a medida que se tiene más componentes.

El análisis de la componente PC1 se realizó mediante el pseudo coloreo normalizado, es decir con escala de color entre cero y uno. Donde se identificó las clases en la escena, estando cada color asociado a un espectro promedio. Por otro lado, se buscó la correlación óptima de componentes que corresponda con la imagen en pseudo color. La distribución espacial de los pixeles, conseguidos en las correlaciones, permitieron localizar e identificar los componentes puros en cada imagen.

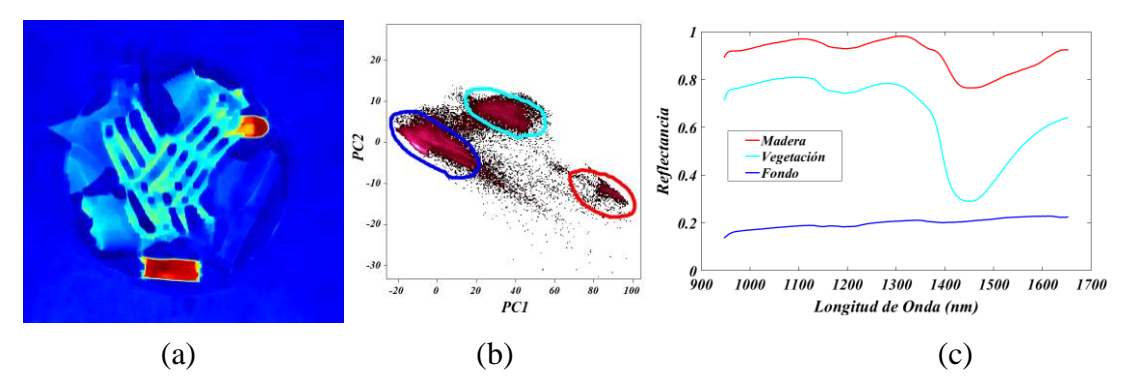

Figura 4. 42. Análisis de componentes principales de la imagen Mix 3. (a) es la componente PC1 en pseudo color. (b) es la distribución espacial de los pixeles que muestran la correlación PC1 vs PC2, y (c) representa a los espectros promedio asociado a cada color.

En la correlación PC1 vs PC2 de la figura 4.42 (b) la distribución espacial de pixeles permitió clasificar bien la madera, vegetación y el fondo, pues se encontró diferencias marcadas en los grupos de pixeles. En la imagen pseudo, sin embargo, se confundió la clase perteneciente al plástico (Celeste) con la vegetación, pues fueron identificadas como si fueran el mismo material. Los espectros correspondientes a cada color, son notablemente diferentes a los espectros obtenidos de los plásticos, ejemplo de esto es la madera que tiene solo una banda de absorción característica en 1450 nm. Claro está que el espectro correspondiente a la clase celeste, es un espectro resultante de la mezcla de los espectros de la vegetación y los plásticos.

Con el fin de encontrar más resultados que permitan identificar todos los materiales en la escena, se realizó el análisis de las componentes PC2 y PC3, cuyos resultados fueron: Para PC2, solo se identificó madera y vegetación, y para PC3, solo plásticos, de las cuales, y además de PC1, se obtuvo la cantidad de pixeles de cada clase para determinar su abundancia en la escena, como se muestra en la tabla 4.31.

| <b>PCs</b>      | <b>Clase</b> | <b>Color</b>   | <b>Pixeles</b> | PAS $(% )$ | ME(%) |
|-----------------|--------------|----------------|----------------|------------|-------|
|                 | Fondo        | Azul           | 75510          | 87.82      | 100   |
| PC 1            | Madera       | Rojo           | 1553           | 1.81       | 58.43 |
|                 | Vegetación   | Celeste        | 8922           | 10.38      | 75.67 |
| PC <sub>2</sub> | Vegetación   | Lila           | 10040          | 80.15      | 85.16 |
|                 | Madera       | Celeste        | 2486           | 19.85      | 93.53 |
| PC <sub>3</sub> | Plásticos    | Verde/Amarillo | 13590          | 14.15      | 77.00 |

Tabla 4. 31. Abundancia porcentual de cada material clasificado en las componentes PC1, PC2 y PC3 de la imagen Mix 3.

Por la naturaleza del método, hubo imprecisiones en la clasificación y en consecuencia en el conteo de pixeles, esta es la razón por la cual, la cantidad de pixeles en las mismas (vegetación y madera) no coinciden en PC1 y PC2, aun así, para una identificación general de plásticos PCA sigue siendo válido.

## **4.3.4.2. Spectral angle Mapper**

En este tipo de muestras, donde los espectros de referencia no se han comprobado como sustancia pura (vegetación y madera), se utilizó los pixeles de una ROI perteneciente a la misma imagen que se buscó clasificar. Además, teniendo en cuenta que las características propias de cada material (madera, plástico, vegetación), son completamente diferentes, los resultados obtenidos fueron de gran aceptación.

En la figura 4.43 (a), se muestra que para un ángulo umbral  $t = 0.06$  rad, en todas las clases, cada una de estas comenzaron a definirse y diferenciarse; la madera y vegetación con más claridad, sin embargo no estuvieron claras las fronteras de separación y además, hubo gran cantidad de pixeles sin clasificar. En la figura 4.43 (b) se aumentó el ángulo umbral hasta un valor *t <sup>=</sup> 0.08 rad*, con el cual, los plásticos comenzaron a notarse más (clases roja y azul), también el fondo marrón se definió completamente. En la figura 4.43 (c), para un umbral *t <sup>=</sup> 0.12 rad*, la clasificación obtenida fue óptima, ya que los plásticos se diferenciaron completamente de los demás materiales, y las fronteras de separación no quedaron superpuestas. Ante un mayor aumento del ángulo umbral, se comenzó a evidenciar la superposición de pixeles y distorsión de clases, como se observa en la figura 4.43 (d), donde la esquina saliente del plato Petri clasificada como PP adoptó el color de la clase PVC.

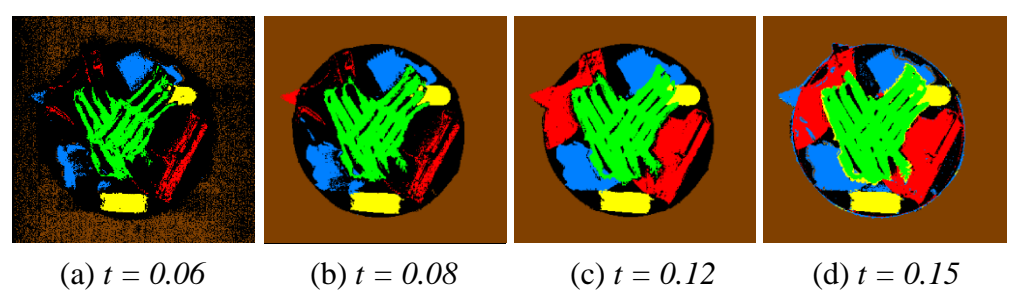

Figura 4. 43. Clasificación SAM de la imagen Mix 3, en cuya escena hay plásticos mezclados con madera y vegetación.

En la figura 4.44 se tiene los espectros promedio de cada material clasificado en la figura 4.43 (c) donde se observa las diferencias en los niveles de reflectancia de los plásticos, la madera y vegetación. Nótese la tendencia de los espectros del PVC y PP, los cuales tienen bandas de absorción en las mismas longitudes de onda, *1205* y *1398 nm,* y que claramente difieren de las bandas de absorción de la madera y vegetación, aunque estos sean similares en su banda de absorción de agua (guardan humedad) en *1445 nm*.

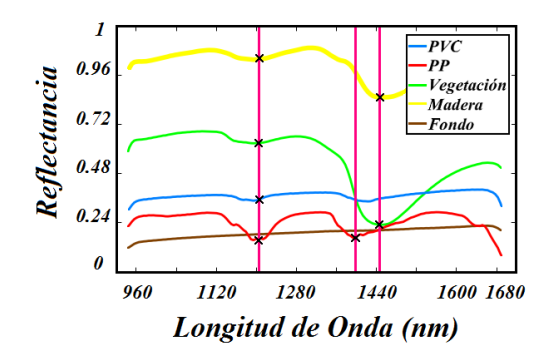

Figura 4. 44. Espectros promedio característicos de los materiales clasificados por SAM en la imagen *Mix 3*.

Finalmente, se determinó la abundancia superficial de cada material clasificado, los cuales se muestran en la tabla 4.32, además de la eficiencia del método de clasificación.

Tabla 4. 32. Abundancia superficial de cada material clasificado por SAM en la imagen Mix 3. Datos obtenidos a partir del histograma de frecuencias de la imagen clasificada en la figura 4.43 (c).

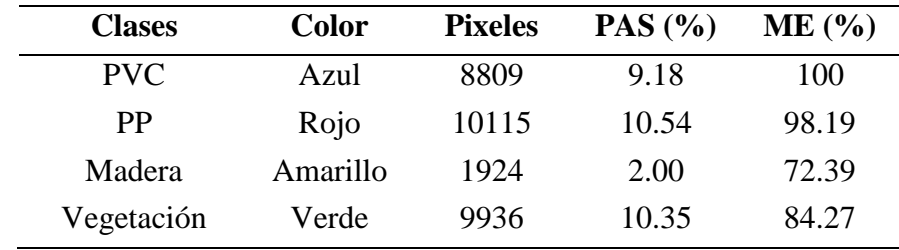

### **4.3.4.3. Support Vector Machine**

Los plásticos y otros materiales, como madera o vegetación, tienen características que difieren mucho e influyen bastante en su identificación espectral. Razón por la cual, SVM, no fue ajeno a estas características y logró identificar con éxito los plásticos entre varios materiales.

La figura 4.45, muestra la auténtica clasificación de los plásticos (clase roja), de la vegetación y madera (verde y amarillo respectivamente) incluso hubo una marcada diferencia entre los tipos de plásticos PVC y PP. Cabe mencionar que en esta muestra se incorporó un tipo de plástico no identificado, por la ausencia de su símbolo de reciclaje, sin embargo, con este modelo se clasificó con la clase PP, indicando así que fue un material familia del polipropileno.

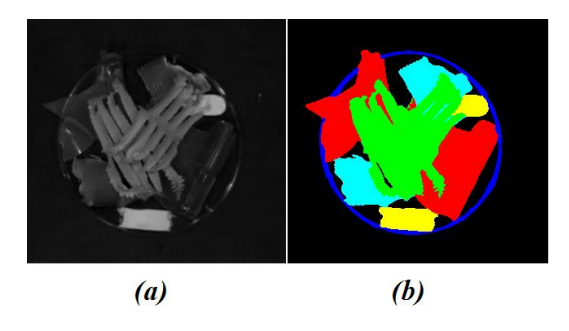

Figura 4. 45. Clasificación SVM de la imagen Mix 3. (a) Banda 80 en escala de grises, (b) Imagen clasificada.

La cuantificación de las clases existentes en la imagen se realizó a partir del histograma de frecuencia de cada color, de donde se obtuvo la cantidad de pixeles de cada clase. A partir de estas se determinó la abundancia superficial de cada material, como se muestra en la tabla 4.33, y la eficiencia del modelo.

Tabla 4. 33. Cuantificación de la abundancia superficial de cada material en la imagen Mix 3 clasificada por SVM.

| <b>Clase</b> | <b>Color</b> | <b>Pixeles</b> | PAS $(%$ | ME(%) |
|--------------|--------------|----------------|----------|-------|
| <b>PVC</b>   | Celeste      | 6191           | 6.45     | 100   |
| <b>PP</b>    | Rojo         | 11123          | 11.59    | 100   |
| Madera       | Amarillo     | 2354           | 2.45     | 88.56 |
| Vegetación   | Verde        | 11892          | 12.39    | 100   |
| Filo Petri   | Azul         | 3043           | 3.17     | 100   |
| Fondo        | Negro        | 61397          | 63.96    | 100   |

## **4.3.4.4. K – Means Clustering**

En la imagen *Mix 3*, hay dos tipos de plásticos (PP y PVC), madera, vegetación y la cartulina de fondo. Se comenzó evaluando desde seis clusters, buscando la clasificación incluso del plato Petri. Sin embargo, en todas las pruebas no se lograron identificar los tipos de plásticos, pues estos fueron clasificados con la misma clase. Con cuatro clusters, se pudo evitar el ruido dispersado sobre la cartulina de fondo, y se clasificó con marcadas diferencias los cuatro materiales, plásticos, madera, vegetación y cartulina de fondo, como se muestra en la figura 4.46 (b). Estas clases obtenidas se corroboraron en gran medida con los colores obtenidos en la imagen RGB de la figura 4.46 (a), generada por las componentes PC1, PC2 y PC3.

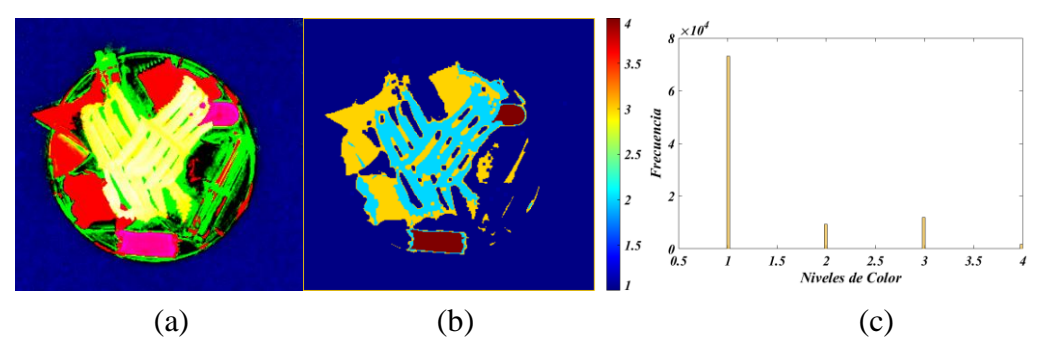

Figura 4. 46. Clasificación K – Means de PP, PVC, madera y vegetación en la imagen Mix 3. (a) Imagen RGB generada por PC1, PC2 y PC3, (b) imagen clasificada e (c) histograma de frecuencias de la imagen clasificada.

Asimismo, del histograma de frecuencias de PC1, se obtuvo la cantidad de pixeles de cada clase, resumidos en la tabla 4.34.

Tabla 4. 34. Cuantificación dela abundancia superficial de cada clase identificadas por K – Means en la imagen Mix 3.

| <b>Clase</b> | Color    | <b>Pixeles</b> | $\text{PAS}$ (%) | ME (%) |
|--------------|----------|----------------|------------------|--------|
| Fondo        | Azul     | 73051          | 76.09            | 100    |
| Plásticos    | Amarillo | 11920          | 12.42            | 79.87  |
| Madera       | Rojo     | 1779           | 1.85             | 66.93  |
| Vegetación   | Celeste  | 9250           | 9.64             | 78.46  |

A partir de los resultados obtenidos en la muestra Mix 3, se concluye que no todos los modelos lograron identificar a cabalidad los materiales presentes en la escena, tal es el caso de PCA que no logró distinguir entre vegetación y

plástico, clasificándolos como una solo material. Con el modelo K – Means, menos preciso para identificar clases como el filo del plato Petri, si se logró diferenciar y clasificar los plásticos, la madera y la vegetación. Los modelos SAM y SVM lograron un mejor resultado para diferenciar los cuatro materiales presentes en la escena, cuyas características completamente diferentes fueron verificadas con los espectros obtenidos con SAM.

### **4.4. Comparación de resultados de cada modelo**

En los resultados mostrados en la sección anterior, se detalló el conteo de píxeles de plásticos clasificado por cada modelo y en cada condición en la que se analizó (tipos de ambientes), y es que parte de este conteo se realizó con el fin de hacer una comparación de la efectividad de cada uno. Es preciso aclarar que los valores mostrados en la tabla 4.35, son los valores promedio de cada modelo para identificar los tipos de plásticos. Así, se observa que todos los modelos lograron ser eficientes para identificar al menos un tipo de plástico. Y es que esto pasó principalmente debido a que en algunos ambientes no todo los modelos lograron identificar el tipo de plástico, incluso algunos solo identificaron los plásticos como un único material.

PCA fue el mejor para clasificar al PET y LDPE, con 40 y 54 % respetivamente. Aunque el porcentaje de pixeles clasificado no fue muy alto, pues sus bondades de poder evaluar el aporte de cada componente lo hizo muy bueno para identificar los platicos que incluso fueron influenciados por otros materiales vecinos.

K – Means, con uno de los porcentajes más altos en eficiencia fue el mejor para identificar al PVC, dejando por una diferencia mínima al SVM, que en general fue muy bueno para identificar las clases en escena, por más pequeñas que estas fueron. Pero sobretodo, con el PP y el PS, fue que alcanzó los mayores porcentajes de eficiencia, 81 y 97% respectivamente.

SAM, al igual que SVM, fue capaz de clasificar a cada tipo de plástico y, mostrar una gran precisión en los espectros resultantes. No obstante, también debe tenerse en cuenta que SAM fue completamente dependiente de las clases de entrenamiento que se debe asignar al principio, es decir que para una buena clasificación, por lo menos se debe tener tantas referencias como clases haya en la escena y esto se vuelve tedioso en escenas donde los objetivos son solo puntos dentro de una gran cantidad de materiales, aun así, fue el mejor para identificar HDPE con un 56% de eficiencia.

Mención especial merecen los modelos de clasificación supervisada, SAM y SVM, este último, siendo un algoritmo de Machine Learning depende del entrenamiento que reciba al inicio con los pixeles de prueba. Es decir, su precisión aumenta mientras más clases haya aprendido a identificar durante su entrenamiento.

Tabla 4. 35. Comparación de la eficiencia de cada modelo en la identificación de plásticos en cada uno de los ambientes contaminados. Determinado como el promedio de los valores obtenidos en cada escena.

| <b>Material</b> | PCA (%) | SAM (%) | $SVM$ $(\% )$ | $K-Means (%)$ |
|-----------------|---------|---------|---------------|---------------|
| <b>PET</b>      | 40.14   | 17.06   | 32.09         | 24.99         |
| <b>HDPE</b>     | 50.41   | 55.73   | 49.64         | 44.55         |
| <b>PVC</b>      | 75.53   | 71.53   | 89.31         | 91.51         |
| <b>LDPE</b>     | 54.01   | 52.08   | 50.00         | 52.14         |
| <b>PP</b>       | 63.26   | 61.60   | 81.33         | 63.63         |
| <b>PS</b>       | 75.10   | 78.35   | 97.28         | 87.77         |

## **4.5. Discusiones**

Los diferentes métodos de identificación de los plásticos en su mayoría funcionan para identificación, es decir, logran diferenciar los plásticos de otros materiales como madera, vegetación, agua de mar y tierra.

En la tabla 4.35 se registró la eficiencia de cada modelo para la identificación de los plásticos, siendo los modelos de clasificación supervisada, los que en conjunto dieron mejores resultados. Esto se corrobora en la figura 4.47, donde se observa la clasificación de los plásticos en la escena de la imagen *All Plastics,* con los cuatro métodos, siendo SAM y SVM los que mejor clasificaron los tipos de plásticos con una clara definición de las fronteras de separación e identificación de los mínimos cambios en cada región de la escena, como el filo del plato Petri.

A pesar que PCA y  $K$  – Means, no lograron clasificar con claridad todas las clases (filo Petri y pixeles sin clasificar), se consideran muy útiles ya que brindan la posibilidad, en el caso de PCA, de poder buscar cual es la mejor combinación de componentes para generar imágenes pseudo RGB que nos permitan identificar los elementos presentes en las escenas. Consecuencia directa que recae sobre K – Means, ya que este se aplicó sobre las componentes principales que contienen más información. Lo cual significa que, una buena elección de componentes asegura una mejor clasificación con K – Means.

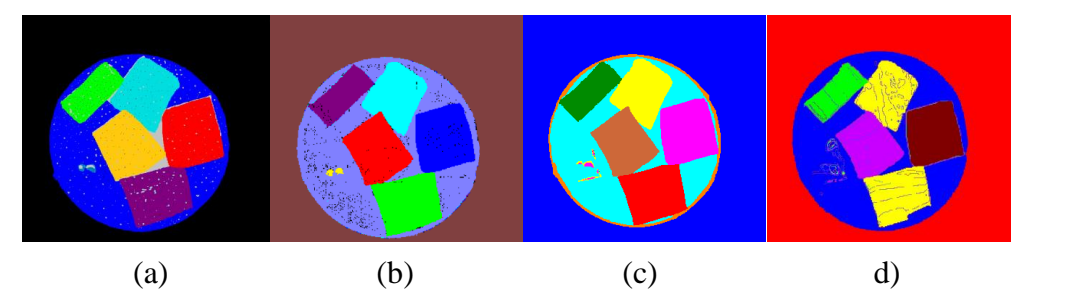

Figura 4. 47. Comparación de los modelos (a) PCA, (b) SAM), (c) SVM y (d) K – Means en la clasificación de la imagen All Plastics.

Respecto al sistema de iluminación, para lograr una buena estabilidad de la fuente de luz emitida sobre las muestras, fue necesario mantener las luminarias encendidas por un tiempo promedio de 30 minutos antes de escanear las muestras.

## **CONCLUSIONES**

Con muestras simples como basura doméstica y residuos industriales, además de una configuración adecuada del sistema hiperespectral en el laboratorio, se logró identificar plásticos, verificándose que las imágenes hiperespectrales son útiles para este propósito en el rango espectral de 900 a 1700 nm.

El análisis de componentes principales (PCA) funcionó de manera óptima para la identificación de PET y LDPE, lográndose valores de eficiencia de 40.14 y 54.01% respectivamente. Además, se notó claras diferencias entre los plásticos y madera, tierra y vegetación. Incluso en algunas muestras de plástico sumergido en agua de más, como la espuma de poliestireno, fue posible identificar los cambios de color de las partes sumergidas. Sin embargo, debe considerarse que la identificación de cada material, se realiza mediante inspección visual de cada correlación de componentes. Por tanto, algunas muestras con similitud espectral son difíciles de identificar.

Con el método SAM se logró clasificar los plásticos entre los seis tipos, llegando a alcanzar la más alta eficiencia de 55.73% en la identificación de HDPE. Aun así, especial cuidado se debe tener, ya que al sobrepasar los valores de los ángulos de referencia umbral, puede generar un solapamiento de las clases, perdiéndose las propiedades y su posterior identificación. También, en una imagen donde haya una gran variedad de materiales, será necesario muchos espectros de referencia a fin de que todos estos materiales sean identificados y no sean confundidos con otros.

Análogamente a PCA, K – Means Clustering funcionó bien para diferenciar los plásticos de otros materiales con un 91.51% de eficiencia en identificación de PVC. En muestras de plástico con agua de mar, se logró identificar muy bien las clases de plástico sumergido, como en PWS6. Sin embargo, también tuvo dificultad en algunas muestras, para diferenciar los plásticos entre tipos.

Respecto a Support Vector Machine, este método ha funcionado muy bien para diferenciar los plásticos de otros materiales y plásticos entre sí, logrando valores de eficiencia de 81.33 y 97.28%, en la identificación de PP y PS respectivamente.

Por los resultados obtenidos y la aplicabilidad de las HSI, este es un método completamente viable para detectar en primera instancia, y limpiar los plásticos del océano y ambiente en general, tan pronto como sea posible.

# **BIBLIOGRAFÍA**

- [1] N. Daily. (08 de junio de 2019). ¿Cómo afectan los residuos plásticos a los animales? [Online]. Available: <http://bit.ly/2m4LeN0>
- [2] PlasticsEurope. (2018). Plastics the Facts. [Online]. Available: <http://bit.ly/2mtbLE8>
- [3] R. Geyer, J. R. Jambeck and K. Lavender, "Production, use, and fate of all plastics ever made", *Science Advances*, vol. 3, no. 7, pp. 1 – 4, Jul 2017.
- [4] J. R. Jambeck *et al*., "Plastic waste inputs from land into the ocean", *Science,* vol. 347, no. 6223, pp. 768 – 771, Feb 2015.
- [5] S. Purca y A. Henostroza, "Presencia de microplásticos en cuatro playas arenosas de Perú", *Rev. peru. biol.*, vol. 24, no. 1, pp. 101 – 106, 2017.
- [6] L. Goddijn Murphy, S. Peters, E. Van Sebille, N. A. James and S. Gibb, "Concept for a hyperspectral remote sensing algorithm for floating marine macro plastics", *Mar. Pollut. Bull.,* vol. 126, no. 127, pp. 255–262, Jan 2017.
- [7] A. Bilbao. (02 de julio de 2015). Desengancharse del plástico, Problemas de un material ubicuo. [Online]. Disponible: <http://bit.ly/2mt7IHX>
- [8] R. Sussarellu *et al*., "Oyster reproduction is affected by exposure to polystyrene microplastics", *PNAS,* vol. 113, no. 9, pp. 2430 – 2435, March 2016.
- [9] B. Ruj, V. Pandey, P. Jash and V.K. Srivastava, "Sorting of plastic waste for effective recycling". *Int. Journal of Applied Sciences and Engineering Research,*  vol. 4, no. 4, pp.  $1 - 8$ , 2015.
- [10] W. Castro, "Aplicación de la tecnología de imágenes hiperespectrales al control de calidad de productos agroalimentarios de la región de amazonas (Perú)", tesis doctoral, Univ. Pol. de Valencia, Valencia, España, 2015.
- [11] Z. Xiong,  $D W$ . Sun,  $X A$ . Zeng and A. Xie, "Recent developments of hyperspectral imaging systems and their applications in detecting quality attributes of red meats: A review", *Journal of Food Engineering.,* vol. 132, pp. 1  $-13, 2014.$
- [12] T. M. Karlsson, H. Grahn, B. Van Bavel and P. Geladi, "Hyperspectral imaging and data analysis for detecting and determining plastic contamination in seawater filtrates", *Journal of Near Infrared Spectroscopy,* vol. 24, pp. 141 – 149, Jan 2016.
- [13] S. Serranti, A. Gargiulo and G Bonifazi, "The Utilization of Hyperspectral Imaging for Impurities Detection in Secondary Plastics", *the Open Waste Management J.,* vol. 3, pp. 56 – 70, 2010.
- [14] M., Moroni, A. Mei, A. Leonardi, E. Lupo and F. La Marca, "PET and PVC Separation with Hyperspectral Imagery", *Sensors,* vol. 15, no. 1, pp. 2205 –

2210, Oct 2014.

- [15] Y. Zheng, J. Bai, J. Xu, X. Li and Y. Zhang, "A discrimination model in waste plastics sorting using NIR hyperspectral imaging system", *Waste Manag.,* vol. 2017, pp. 87 – 98, Oct 2017.
- [16] A. C. Karaca, A. Ertürk, M. K. Güllü, M., Elmas and S. Ertürk, "Automatic waste sorting using shortwave infrared hyperspectral imaging system", in *2013 5th Workshop on Hyperspectral Image and Signal Processing: Evolution in Remote Sensing (WHISPERS)*, pp. 1 – 4.
- [17] M. Borengasser, W. S. Hungate and R. Watkins, *Hyperspectral Remote Sensing: Principles and applications,* 1st. edition. Indiana, U.S: Taylor & Francis Group, 2008.
- [18] Ch. I. Chang, *Hyperspectral data processing: Algorithm Design and Analysis*. University of Maryland, Maryland, USA: John Wiley & Sons, Inc., 2013.
- [19] N. Falco, "Advanced Spectral and Spatial Techniques for Hyperspectral Image Analysis and Classification", Ph. D. dissertation, Univ. of Iceland, Reykjavik, Iceland, 2015.
- [20] Y. Tarabalka, "Classification of hyperspectral data using spectral spatial approaches"*,* doctoral thesis, Univ. of Iceland and Grenoble Institute of Technology, Grenoble, France, 2011.
- [21] J. Jiang *et al*., "SuperPCA: A Superpixelwise PCA Approach for Unsupervised Feature Extraction of Hyperspectral Imagery", *IEEE transactions on geoscience and remote sensing,* vol. 56, no. 8, pp. 4581 – 4593, Jun 2018.
- [22] E. Martel, "Implementation of the Principal Component Analysis onto High-Performance Computer Facilities for Hyperspectral Dimensionality Reduction: Results and Comparisons", *Rem. Sens.,* vol. 10, no. 6, pp. 1 – 30, May 2018.
- [23] C. Malegori, "Spectroscopy, image analysis and hyperspectral imaging for food safety and quality: A chemometric approach", tesis doctoral, Universidad de Milan, Milan, Italia, 2015.
- [24] N. Vélez *et al*., "Early detection of mechanical damage in mango using NIR hyperspectral images and machine learning", *Biosystems Engineering*, vol. 122, pp. 91 – 98, Jan 2014.
- [25] T. Maes, R. Jessop, N. Wellner, K. Haupt and A. G. Mayes, "A rapid screening approach to detect and quantify microplastics based on fluorescent tagging with Nile Red", *Scientific Reports,* vol. 7, no. 44501, 2017. DOI: 10.1038/srep44501
- [26] A. McCormick, T. J. Hoellein, S. A. Mason, J. Schluep and J. J. Kelly, "Microplastic is an Abundant and Distinct Microbial Habitat in an Urban River", *Environ. Sci. Technol.*, vol. 48, no. 20, pp. 11863 – 11871, 2014. DOI:
10.1021/es503610r

- [27] "Sources, fate and effects of microplastics in the marine environment: a global assessment", GESAMP Working Group 40, Rep. And stud. No 93, 2015. [Online]. Available:<http://bit.ly/2mnrcxr>
- [28] T. S. Galloway, "Micro and Nano plastics and Human Health", in *Marine Anthropogenic Litter*, 2015, pp. 343 – 366. DOI 10.1007/978-3-319-16510-3\_13
- [29] J. Liang, "Spectral spatial Feature Extraction for Hyperspectral Image Classification", Ph.D. Thesis, Australian National University, Canberra, Australia, 2017.
- [30] M. Vidal and J. M. Amigo, "Pre processing of hyperspectral images. Essential steps before image analysis", *Chemometrics and Intelligent Laboratory Systems,* vol. 117, pp. 138–148, 2012.
- [31] P. R. Griffiths and E, V. Miseo, "Infrared and Raman Instrumentation for Mapping and Imaging", in *Infrared and Raman Spectroscopic Imaging,* 2014, pp. 3 – 54. DOI:10.1002/9783527678136
- [32] A. A. Gowen, C. P. O'Donnell, P. J. Cullen, G. Downey and J. M Frias, "Hyperspectral imaging – an emerging process analytical tool for food quality and safety control", *Trends in Food Science & Technology,* vol. 18, no. 12, pp. 590 – 598, Dec 2007.
- [33] Young, D. Hugh, and R. A. Freedman, *Física universitaria con física moderna*, décimo segunda edición, México DF, México: Pearson Educación, 2009.
- [34] J. Valdiviezo, "Segmentación de Imágenes Hiperespectrales usando Memorias Asociativas Morfológicas", Tesis de maestría, Instituto Nacional de astrofísica, óptica y electrónica. Puebla, México, 2007.
- [35] M. Aranda, "Espectrometría de imagen en el infrarrojo: una contribución al estudio de las combustiones y a la teledetección de incendios forestales", Tesis doctoral, Universidad Carlos III de Madrid, Leganés, España, 2002.
- [36] C. Gonzales, "Procesamiento a bordo de imágenes hiperespectrales de la superficie terrestre mediante hardware reconfigurable", Tesis doctoral, Univ. Complutense de Madrid, Madrid, España, 2011.
- [37] The Physics Classroom. Light Absorption, Reflection, and transmission. [Online]. Available:<http://bit.ly/2m0O1a8>
- [38] N. Abril *et al*., "Espectrofotometría: Espectros de absorción y cuantificación colorimétrica de biomoléculas", [Online]. Available: <http://bit.ly/2kWrafM>
- [39] M. Gonzales, (08 de noviembre de 2010). Transmitancia y absorbancia. [Online]. La guía de Química. Available:<http://bit.ly/2m0c892>
- [40] M. Arngren, "Hyperspectral Image Analysis of Food Quality", Ph.D. Thesis, Technical University of Denmark (DTU), Kgs. Lyngby, Denmark, 2012.
- [41] "Electronic Spectra Contain Electronic, Vibrational, and Rotational Information", *Chemistry LibreTetxts*, 2019. [Online]. Available: <http://bit.ly/2kN0oXg>
- [42] H. W. Siesler, Y. Ozaki, S. Kawata and H. M. Heise, *Near – Infrared Spectroscopy,* Weinheim, Germany: Wiley – VCH, 2001.
- [43] M. E. Thomas, *Optical Propagation in Linear Media: Atmospheric Gases and Particles, Solid-State Components, and Water*. New York, U. S: Oxford University Press, Inc., 2006.
- [44] C. Pasquini, "Near Infrared Spectroscopy: Fundamentals, Practical Aspects and Analytical Applications", *Braz. Chem. Soc. J*., vol. 14, no. 2, pp. 198 – 219, 2003.
- [45] R. Cueva, "Aplicación de la espectroscopía NIR para la determinación de parámetros críticos en la fabricación de comprimidos en la industria farmacéutica", Tesis doctoral, Univ. Auton. de Barc., Barcelona, España, 2012.
- [46] G. Pérez, (2013). Espectrometría infrarroja. [Online]. Available: <http://bit.ly/2m2qnKx>
- [47] L. Lebreton, "Evidence that the Great Pacific Garbage Patch is rapidly accumulating plastic", *Scientific Reports*, vol. 8, no. 4666, pp. 1 – 15, March 2018.
- [48] American Chemistry Council. The Basics: Polymer Definition and Properties. [Online]. Available:<http://bit.ly/2kVJZ2E>
- [49] Department of Chemistry, University of York, UK. (2013, March 18). Polymers: an overview. The Essential Chemical industry. [Online]. Available: <http://bit.ly/2kXIHnE>
- [50] Goodfellow Cambridge Ltd. (2008). Polyethylene terephthalate Laminate Material information. Goodfellow Your global supplier for materials. [Online]. Available:<http://bit.ly/2m2bLdY>
- [51] A. Mertes, (2019). Types of Plastic and Their Recycle Codes. [Online]. Available:<http://bit.ly/2lZ0YkX>
- [52] Chemical Retrieval on the Web (CROW). (2019). Polypropylene (PP): Properties and applications. [Online]. Polymer Properties Database. Available: <http://bit.ly/2m50iuo>
- [53] Scientific Polymer Products, Inc. (2019). Refractive Index of Polymers by Index. [Online]. Available:<http://bit.ly/2lXW4Vb>
- [54] N. F. Kalliopi and H. K. Karapanagioti, "Degradation of Various Plastics in the Environment", *Hazardous Chemicals Associated with Plastics in the Marine Environment*, vol. 78, pp. 1 – 23, April 2017.
- [55] A. A. Shah, F. Hasan, A. Hameed and S. Ahmed, "Biological degradation of

plastics: A comprehensive review", *Biotechnol. Adv.,* vol. 26, no. 3, pp. 246 – 265, 2008.

- [56] H. P. Reddy, D. S. Kumar, N. S. Parthiban, S. S. Ghosh and D. Banji, "Near Infra-Red Spectroscopy – An Overview", *International Journal of ChemTech Research*, vol. 3, no. 2, pp. 825 – 836, Jun 2011
- [57] S. Jacquemoud and S. L. Ustin, "Application of radiative transfer models to moisture content estimation and burned land mapping", *4th International Workshop on Remote Sensing and GIS Applications to Forest Fire Management*, pp. 3 – 12, 2003.
- [58] J. Qin, Ch. Kuanglin. M. S. Kim, L. Renfu and T. F. Burks, "Hyperspectral and multispectral imaging for evaluating food safety and quality", *Journal of Food Engineering*, vol. 118, no. 2, pp. 157–171, 2013.
- [59] Resonon Inc. (Jan 17, 2019). SpectrononPro Manual Release 5.3. [Online]. Available:<http://bit.ly/2m6KWFn>
- [60] A. Plaza, J. Plaza, G. Martín and S. Sánchez, "Hyperspectral Data Processing Algorithms", in *Hyperspectral Remote Sensing of Vegetation*, P. S. Thenkabail, J. G. Lyon, and A. Huete, Eds. Boca Raton, U. S.: Taylor & Francis Group,  $2011$ , pp.  $121 - 138$ .
- [61] S. Valero, "Hyperspectral image representation and Processing with Binary Partition Trees", Tesis doctoral, Université de Grenoble, Grenoble, Francia, 2013.
- [62] S. F. Lieberman, "Técnicas y aplicaciones de separación de señales aplicadas en imágenes hiper espectrales", Tesis de pregrado, Univ. de Chile, Santiago, Chile, 2016.
- [63] B. S. Randall, (2012). Introduction to Hyperspectral Imaging. [Online]. Available:<http://bit.ly/2ms5AAe>
- [64] E. Ivorra, "Desarrollo de técnicas de visión hiperespectral y tridimensional para el sector agroalimentario", Tesis doctoral, Univ. Polit. de Val., Valencia, España, 2015.
- [65] T. Johansson and A. Pettersson, "Imaging spectrometer for ultraviolet–nearinfrared microspectroscopy", *Rev. Sci. Instrum.*, vol. 68, no. 5, pp. 1 – 10, Feb 1997.
- [66] K. Hyll, "Image based quantitative infrared analysis and microparticle characterization for pulp and paper applications", Tesis doctoral, KTH Royal Institute of Technology Manufacturing Systems and Metrology, Stockholm, Sweden, 2016.
- [67] W. Vandermeiren, J. Stiens, G. Shkerdin, V. Kotov, C. De Tandt and R. Vounckx, "Infrared Thermo-Electric Photodetectors", in *Laser Pulse*

*Phenomena and Applications*, F. J. Duarte, Ed. Paris, Francia: Intech, 2010, pp.  $143 - 164.$ 

- [68] M. J. Riedl, "Optical Design fundamentals for Infrared Systems", Bellingham, USA: SPIE – The International Society for Optical Engineering, 2001.
- [69] J. Ready, "Optical Detectors and Human Vision", in *Fundamentals of Photonics*, Ch. Roychoudhuri, Ed. [Online]. Available:<http://bit.ly/2mqgjel>
- [70] M. E. Schaepman, "Imaging Spectrometers", in *the SAGE Handbook of Remote Sensing,* T. A. Warner, M. D. Nellis and G. M. Foody, Eds. California, U. S.: SAGE Publications Inc., 2009, pp. 66 – 178.
- [71] T. Adão, J. Hruška, L. Pádua, J. Bessa, E. Peres, R. Morais and J. Sousa, "Hyperspectral Imaging: A Review on UAV – Based Sensors, Data Processing and Applications for Agriculture and Forestry", *Rem. Sens.*, vol. 9, no. 11, pp. 1 – 30, Oct 2017.
- [72] R. F. Kokaly *et al*., "USGS Spectral Library Version 7", U.S. Geological Survey, Reston, Virginia, Rep. Data Series 1035, 61 p., 2017.
- [73] "Base Spectra (splib07a)", *U. S. Geological Survey*, [Online], Available: <https://on.doi.gov/2m1CPdm>
- [74] Harris Geospatial Solutions, Inc. Software & Technology: ENVI. [Online]. Available:<http://bit.ly/2kLtyGh>
- [75] PCI Geomatics. About PCI Geomatics. [Online]. Available: <http://bit.ly/2kXJ5CC>
- [76] E. Arzuaga, "A MATLAB Toolbox for Hyperspectral Image Analysis", *IGARSS 2004. 2004 IEEE International Geoscience and Remote Sensing Symposium*, vol. 7, pp. 4839 – 4842, 20 – 24 Sep 2004.
- [77] M. O. Ngadi and L. Liu, "Hyperspectral Image Processing Techniques", in *Hyperspectral Imaging for Food Quality Analysis and Control*, 1st edition 2010, D. W. Sun, Ed. San Diego, CA 92101 – 4495, USA: Elsevier Inc., 2010, pp. 99 – 127.
- [78] H. M. Gundersen and B. F. Rasmussen, "An Application of Image Processing Techniques for Enhancement and Segmentation of Bruises in Hyperspectral Images", Master thesis, Norwegian University of Science and Technology, Trondheim, Noruega, 2007.
- [79] R. C. Gonzales and R. E. Woods, "Digital Image Processing", 3th edition, Upper Saddle River, U. S.: Pearson International Edition, 2008.
- [80] M. M. Azad, M. M. Hasan, and M. Naseer, "Color Image Processing in Digital Image", *International Journal of New Technology and Research*, vol. 3, no. 3, pp. 56 – 62, March 2017.
- [81] A. A. Gowen, "Near Infrared Hyperspectral Image analysis using R. Part 2:

working with hypercubes", *NIR News*, vol. 25, no. 3, pp. 17 – 19, May 2014.

- [82] A. Young, S. Marshall and A. Gray, "Outlier and Target Detection in Aerial Hyperspectral Imagery: A Comparison of Traditional and Percentage Occupancy Hit or Miss Transform Techniques", Proc. SPIE 9844, Automatic Target Recognition XXVI, 98440S, 2016.
- [83] R. Houari, A. Bounceur, M. Kechadi, A. K. Tari and R. Euler, "Dimensionality Reduction in Data Mining: A Copula Approach", *Expert Systems with Applications*, vol. 64, pp. 247 – 260, Nov 2016.
- [84] A. Plaza, "Proposición, Validación y Prueba de una Metodología Morfológica para el Análisis de Datos Hiperespectrales que Integra Información Espacial y Espectral", Tesis doctoral", Universidad de Extremadura, Cáceres, España, 2002.
- [85] A. Pose, "Adquisición, procesamiento y análisis de imágenes hiperespectrales: de la microscopía de fluorescencia a la industria satelital", Tesis de pregrado, Universidad de Buenos Aires, Buenos Aires, Argentina, 2017.
- [86] P. Bajorski, *Statistics for Imaging, Optics, and Photonics*, Hoboken, New Jersey, U. S.: John Wiley & Sons, Inc., 2011.
- [87] F. Racek, T. Baláž and P. Melša, "Ability of Utilization of PCA in Hyperspectral Anomaly Detection", *International Conference on Military Technologies (ICMT) 2015*, 19 – 21 May.
- [88] B. Yousefi *et al.*, "Mineral identification in hyperspectral imaging using Sparse – PCA", *SPIE Proceedings*, vol. 9861, May 2016.
- [89] CH. Cho, "Anomaly Detection and Compensation for Hyperspectral Imagery", Ph.D. thesis, Massachusetts Institute of Technology, Cambridge, U. S., 2005.
- [90] C. Rodarmel and J. Shan, "Principal Component Analysis for Hyperspectral Image Classification", *Surveying and Land Inform. Syst.*, vol. 62, no. 2, pp. 115 – 123, 2002.
- [91] L. I. Smith, (2002). A tutorial on Principal Components Analysis, (Computer Science Technical Report No. OUCS - 2002 - 12). [Online]. Available: <http://bit.ly/2kLLSz0>
- [92] S. Rashmi, S. Addamani and A. Ravikiran, "Spectral Angle Mapper Algorithm for Remote Sensing Image Classification", *IJISET – International Journal of Innovative Science, Engineering & Technology*, vol. 1, no. 4, pp. 201 – 205, Jun 2014.
- [93] A. Nagy and J. Tamás, "Classification of diffuse heavy metal polluted mining

site using spectral angle mapper", *Acta agraria Debreceniensis,* vol. 26, no. 2007, pp. 119 – 123, 2007.

- [94] S. Ray, (Sep 13, 2017). "Understanding Support Vector Machine algorithm from examples", [Online]. Available:<http://bit.ly/2ms67SK>
- [95] A. Plaza, "Advanced Processing of Hyperspectral Images", in *2006 IEEE International Symposium on Geoscience and Remote Sensing*, Denver, CO, USA, 31 Jul – 04 Aug 2006.
- [96] G. H. Lewes, "Support Vector Machines for Classification". En *Efficient Learning Machines: Theories, Concepts, and Applications for Engineers and System Designers,* 2015, pp. 39 – 66. DOI: 10.1007/978-1-4302-5990-9
- [97] R. Gandhi. (Jun 7, 2018). Support Vector Machine-Introduction to Machine Learning Algorithms. [Online]. Available:<http://bit.ly/2m51uOo>
- [98] E. J. Carmona, (11 de julio de 2014). Tutorial sobre Máquinas de Vectores Soporte (SVM). [Online]. Available:<http://bit.ly/2ky0nq0>
- [99] M. Zhao and J. Chen, "Sequential Classification of Hyperspectral Images", in *Hyperspectral Imaging in Agriculture, Food and Environmen*t, 2018, pp. 101 – 117. DOI: 10.5772/intechopen.70213
- [100] M. Pontil and A. Verri, "Properties of Support Vector Machines", *Neural Computation*, vol. 10, no. 4, pp. 955 – 974, May 1998.
- [101] M. Welling. Support Vector Machines. [Online]. Available: <http://bit.ly/2mkUxZo>
- [102] N. Deng, Y. Tian, and Ch. Zhang, *Support Vector Machines Optimization Based Theory, Algorithms, and Extensions*. Boca Raton, U. S.: Taylor & Francis Group, LLC, 2013.
- [103] R. J. Schalkoff, *Pattern Recognition: Statistical, Structural and Neural Approaches.* New York, U. S.: J. Wiley, 1991.
- [104] M. Kamruzzaman and D. W. Sun, "Introduction to Hyperspectral Imaging Technology", in *Computer Vision Technology for Food Quality Evaluation*, 2016, pp. 111 – 139. DOI: 10.1016/B978-0-12-802232-0.00005-0

## **APÉNDICE A: Archivos MATLAB**

## **A.1. Reconocimiento de una imagen Hiperespectral y visualización de bandas**

HSI=multibandread('all\_plastics.bil', [300 320 168], 'int16',0, 'bil', 'ieee-le');  $\{in\}$ show $(HSI(:,:, 20), []$ ; % *transformación del hipercubo en un arreglo bidimensional*  $x=size(HSI,1); y=size(HSI,2); p=size(HSI,3);$ P=reshape(HSI,x\*y,p);% Matriz de reflectancia Q=P(:,11:158); M=Q\*(1/10000); % Factor de escala establecido por SpectrononPro % *Longitud de Onda* Wavelength=[894,50 899,2 904,0 908,8 913,60 918,4 923,1 927,9 932,7 ...]

## **A.2. Principal Component Analysis (PCA)**

 $X = zscore(M);$  % Estandarización de la matriz de datos % *Cálculo de la matriz de covarianzas*  $S=cov(X);$ % *Cálculo de los valores y vectores propios de la matriz de covarianzas*  $[V, D]=eig(S);$ %D es la matriz diagonal de los valores propios %V es la matriz cuyas columnas son los vectores propios de S tal que %  $S^*V = V^*D$ % *Ordenamiento de los valores propios en orden de mayor a menor*  $N = diag(D)$ ;  $N = N(end:-1:1)$ ;  $V = V(:,end:-1:1)$ ;  $V=V'$ ; % *Gráfico del porcentaje de varianza de cada componente* sum\_val=sum(N); percent\_var=N/sum\_val; figure(),  $y2=100*$  percent\_var(1:10); bar(y2) xlabel('PCs'); ylabel('VR (%)'); % *Componentes principales*  $pc = V * X$ ;  $pc = pc$ ; % *Gráficos de dispersión de Componentes 1-a-1* plot(pc(:,1),pc(:,2),'b.'), plot(pc(:,1),pc(:,3),'b.'), % *Reducción de dimensión a 8 Componentes principales*  $newimage=pc(:,1:8);$ % Extrayendo los vectores PCs, para luego ordenarlos como rasters

pc1=newimage(:,1); pc2=newimage(:,2); pc3=newimage(:,3);

```
pc4 = new image(:,4); pc5 = new image(:,5); pc6 = new image(:,6);pc7=newimage(:,7); pc8=newimage(:,8);
% Generación de rasters (PCs) de dimensiones 300x320 píxeles
raster1=reshape(pc1,[300,320]); raster2=reshape(pc2,[300,320]);
raster3=reshape(pc3,[300,320]); raster4=reshape(pc4,[300,320]);
raster5=reshape(pc5,[300,320]); raster6=reshape(pc6,[300,320]);
raster7=reshape(pc7,[300,320]); raster8=reshape(pc8,[300,320]);
raster25=zeros(x,y); raster26=ones(x,y); raster27=0.5*raster12;
% Generación de imagen RGB a partir de PCs
newcube=cat(3,raster2,raster1,raster3);
imshow(newcube);
% ploteo de las componentes en escala de grises
Figure(),
imshow([raster1,…]);
% Limpieza de ruido de la ComponenteX/Filtro lineal/No lineal
% Extracción de datos
raster10m=double(raster1);
arc=raster10m*0;
armediana=raster10m*0;
armin=raster10m*0;
armax=raster10m*0;
% Convolución
kernel=[1 1 1;1 1 1;1 1 1]/9;
kernelgauss=[1 2 1;2 4 2;1 2 1]/16;
for i=2:x-1for i=2:y-1ventana=raster10m(i-1:i+1,j-1:j+1);
     prod=ventana.*kernelgauss;
     pix=sum(sum(prod));
    arc(i,j)=pix; %mediana->Filtro no lineal
     vector=ventana(:);
     vector=sort(vector);
    armediana(i,j)=vector(5);armin(i,j) = vector(1);armax(i,j)=vector(9); end
end
```
%despliegue

figure(1), subplot(2,2,1),imshow(raster4),title('Imagen original/Primera componente')  $figure(1)$ ,  $subplot(2,2,2)$ ,  $imshow(armediana)$ ,  $title('Mediana')$ figure(1), subplot(2,2,3),imshow(armin),title('Mínimo') figure(1), subplot(2,2,4),imshow(armax),title( $M\acute{a}ximo'$ ) % *Pseudo color de Componentes* imshow(raster1) colormap(jet(250)) colorbar figure() histogram(raster1,250) % *Asignación de máscara pseudocolor a PCs corregidas con filtros* raster=armediana; %raster=newcube; % *Normalización de los datos para ajustar a valores [0 1]*  $normal = raster - min(raster(:));$  $normal = normA \cup max(normA(:));$ raster =  $normA$ ; imshow(raster); colormap(jet(250)); colorbar; figure(), histogram(raster,250)% Para conteo de pixeles ylabel('Frecuencia') xlabel('Niveles de color') %%

## **A.3. K – Means Clustering**

```
% Normalización para generación de RGB a partir de K - Means
normal = A - min(A(:));normA = normA./max(normA(:));A = normA:
normK = K - min(K(:));
normK = normK / max(normK(:));
K = normK:
normF = F - min(F(:));
normF = normF./ max(normF(:));
```
 $F = normF$ : z=cat(3,A,K,F); % Imagen RGB imshow(z) % *K - Means de la matriz de k primeras componentes* % Para plotear puntos mat\_pcas=newimage(:,1:k); linea=reshape(mat\_pcas,[],1); A=kmeans(linea,4); A=reshape(A,96000,4); A=reshape $(A(:,1),x,y)$ ; imshow $(A,[])$ ; % Visualización de PC1 clasificada %title('K - Means de PC1') colormap(jet(256)); colorbar; figure(), histogram(A,50)% Para conteo de pixeles % *Representación espacial de clusters*  newimage= $pc(:,1:10);$ %% Generate Points  $newimage=newimage(:,1:6);$  $K = 8$ : % Cantidad de clusters KMI =  $8$ ; % Número de iteraciones CENTS = newimage( $ceil(rand(K,1)*size(newimage,1))$ ;:);% Cluster % Centers  $DAL = zeros(size(M,1), K+2); % Distance is special y niveles$  $CV = b+c+g+r+g+orobocomokoysrsbscsmsksy', % Vector de colores$ for  $n = 1:KMI$ for  $i = 1$ : size(newimage, 1) for  $i = 1:K$  $DAL(i,j) = norm(newimage(i,:) - CENTS(i,:));$  end  $[Distance, CN] = min(DAL(i,1:K)); % 1:K distance is the centre of the clusters$  $DAL(i,K+1) = CN; % K+1$  es el nivel de cluster DAL(i,K+2) = Distance; % K+2 es la distancia mínima end for  $i = 1:K$  $A = (DAL(:,K+1) == i); %$  Puntos del cluster K  $CENTS(i,:) = mean(newimage(A,:))$ ; % Nuevos centros de clusters if sum(isnan(CENTS(:)))  $\sim=0$  $NC = find(isan(CENTS(:,1)) == 1);$ for  $Ind = 1$ :size(NC,1)  $CENTS(NC(Ind),:) = \text{newimage}(\text{randi}(size(newimage,1)),:);$ end

```
 end
  end
% Ploteo 
clf
figure(1)hold on
for i = 1:KPT = new image(DAL(:, K+1) == i,:); % Encuentra puntos de cada cluster
plot(PT(:,1),PT(:,2),CV(2*i-1:2*i),'LineWidth',2); % Plotea puntos con determinado
color y forma
plot(CENTS(:,1),CENTS(:,2),'.k','LineWidth',4); % Plotea centros de clusters
end
hold off
grid on
pause(0.1)
xlabel('Banda 1'); ylabel('Banda 2');
end
```